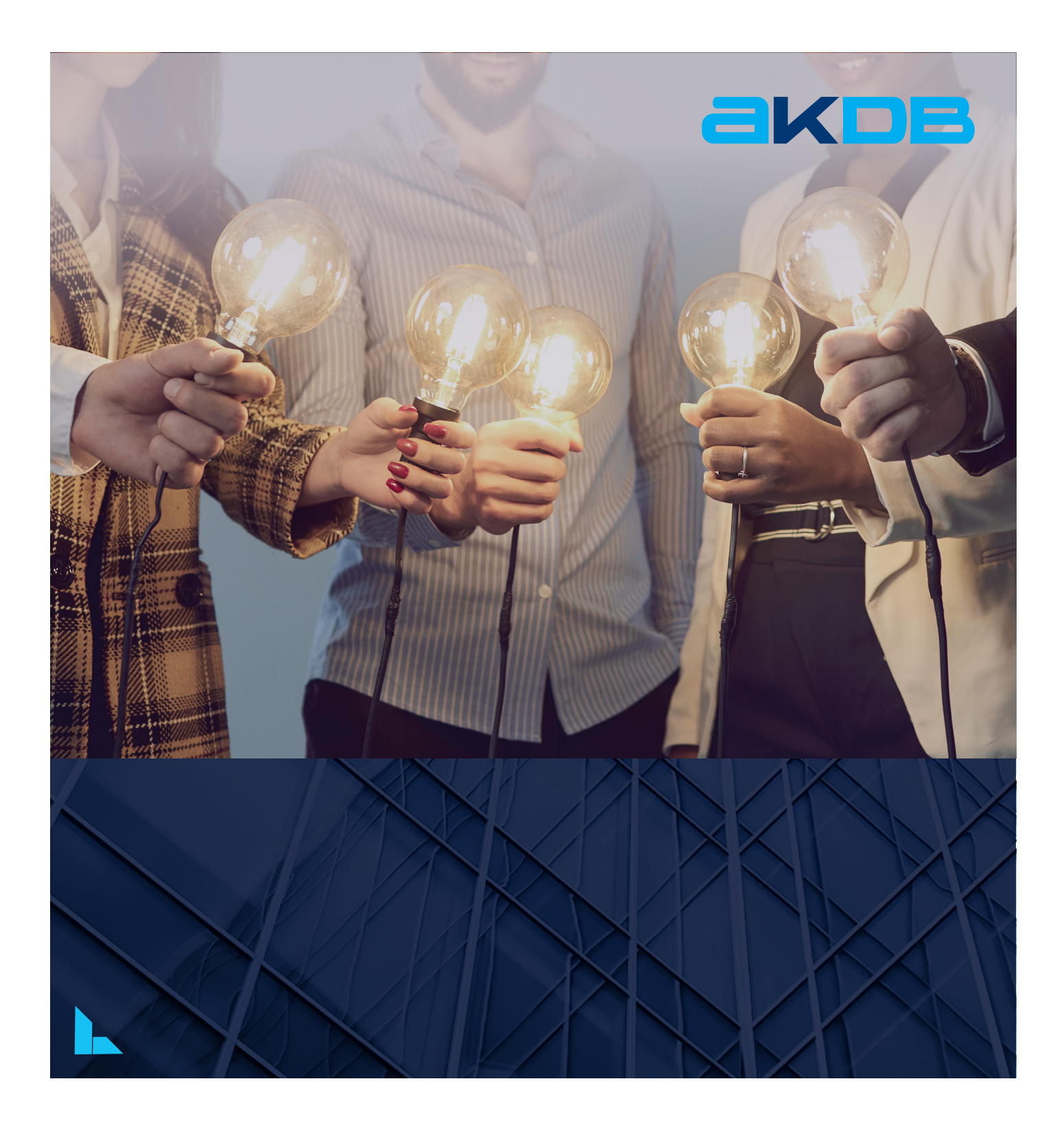

# Schulungsprogramm

2. Halbjahr 2024

www.akdb.de

# Liebe Leserin, lieber Leser,

die Digitalisierung ist in aller Munde und schreitet in sämtlichen Lebensbereichen weiter voran. Diese bietet vielfältige Chancen, stellt uns alle aber auch vor Herausforderungen. Darüber hinaus muss man auf die aktuelle Situation des sich wandelnden Arbeitsmarktes und die Anforderungen, die sich daraus ergeben, adäquat reagieren.

So sehen sich immer mehr kommunale Verwaltungen einem Fachkräftemangel ausgesetzt. Dass immer weniger Fachpersonal in den Kommunen zur Verfügung steht, steht der Aufgabe gegenüber, die Funktionsfähigkeit unserer Verwaltung zu sichern. Dafür braucht es gut ausgebildete Mitarbeiter in den kommunalen Verwaltungen. Gerade deshalb ist es wichtig, dass wir für diese Mitarbeiter eine Palette an verschiedenen Schulungen anbieten, damit diese entsprechend ausgebildet werden können. Hierbei legen wir Wert auf einen Mischbetrieb aus Präsenz- und Onlineschulungen, sowie bei Bedarf auch individuelle Schulungen beim Kunden vor Ort. Darüber hinaus bieten wir für einige Fachbereiche seit Neuestem auch Kompaktkurse an.

Digitale Prozesse in den kommunalen Verwaltungen erleichtern den Alltag vieler Verwaltungsangestellter ebenso wie den vieler Bürgerinnen und Bürger. Sie erlauben eine deutlich effizientere Abwicklung kommunaler Dienstleistungen, sie gewährleisten Rechtssicherheit sowie Datenschutz und sie erhöhen Qualität und Geschwindigkeit von Verwaltungsvorgängen.

In diese Sinne waren wir bestrebt, für das 2. Halbjahr 2024 ein breit gefächertes Schulungsprogramm zusammenzustellen, das auf die verschiedenen Zielgruppen in den Kommunalverwaltungen abgestimmt ist. Neben der Vermittlung von Wissen zur Bedienung der Fachverfahren wird großer Wert auf den Praxisbezug gelegt. Unsere erfahrenen Referenten kennen die Gegebenheiten und Abläufe in den Kommunalverwaltungen, sodass die Schulungen stark anwendungsorientiert stattfinden.

Neben den klassischen Präsenzschulungen und Onlineschulungen bietet die AKDB seit 2022 Onlineschulungen mit virtueller Übungsmöglichkeit an. Durch die technische Möglichkeit, jedem einzelnen Teilnehmer eine eigene Übungsmöglichkeit im Fachverfahren anzubieten, bilden Onlineschulungen dieser Art eine gute fachliche Alternative zu den Präsenzschulungen. Ob Sie von Ihrem Büro oder vom Homeoffice aus daran teilnehmen, spielt keine Rolle. Was Sie hierfür benötigen, sind eine stabile Internetverbindung und ein html5-fähiger Browser. Ein Headset, eine Webcam sowie ein zweiter bzw. ein ausreichend großer Bildschirm sind kein Muss, jedoch sehr empfehlenswert.

#### Ein Hinweis zum vorliegenden Dokument:

Sie gelangen auf den Seiten mit den Beschreibungen zu den jeweiligen Kursen über sog. Shortlinks direkt zum Onlineanmeldeformular der jeweiligen Schulung. Selbstverständlich können Sie unser aktuelles Schulungsangebot auch unter<https://www.akdb.de/fortbildung/schulungsangebot/>abrufen. Neben Schulungen können Sie dort auch nach Webinaren suchen und sich anmelden. In den kürzeren Webinaren wird Wissen zu Spezialthemen vermittelt beziehungsweise zu Teilgebieten vertieft. Es können darüber außerdem kürzere Schulungsthemen kompakt abgedeckt werden.

Bei Fragen erreichen Sie uns unter unserer Servicerufnummer **0800 / 25 53 222-90**. Gerne können Sie uns Ihr Anliegen auch per E-Mail an [seminaranmeldung@akdb.de](mailto:seminaranmeldung@akdb.de) senden.

Wir freuen uns auf Ihre Anmeldung und bedanken uns für Ihr Vertrauen, das Sie in uns setzen!

Ihr Bildungspartner AKDB Service Operations & Customer Trainings

# **ABKÜRZUNGEN FÜR PROGRAMMNAMEN**

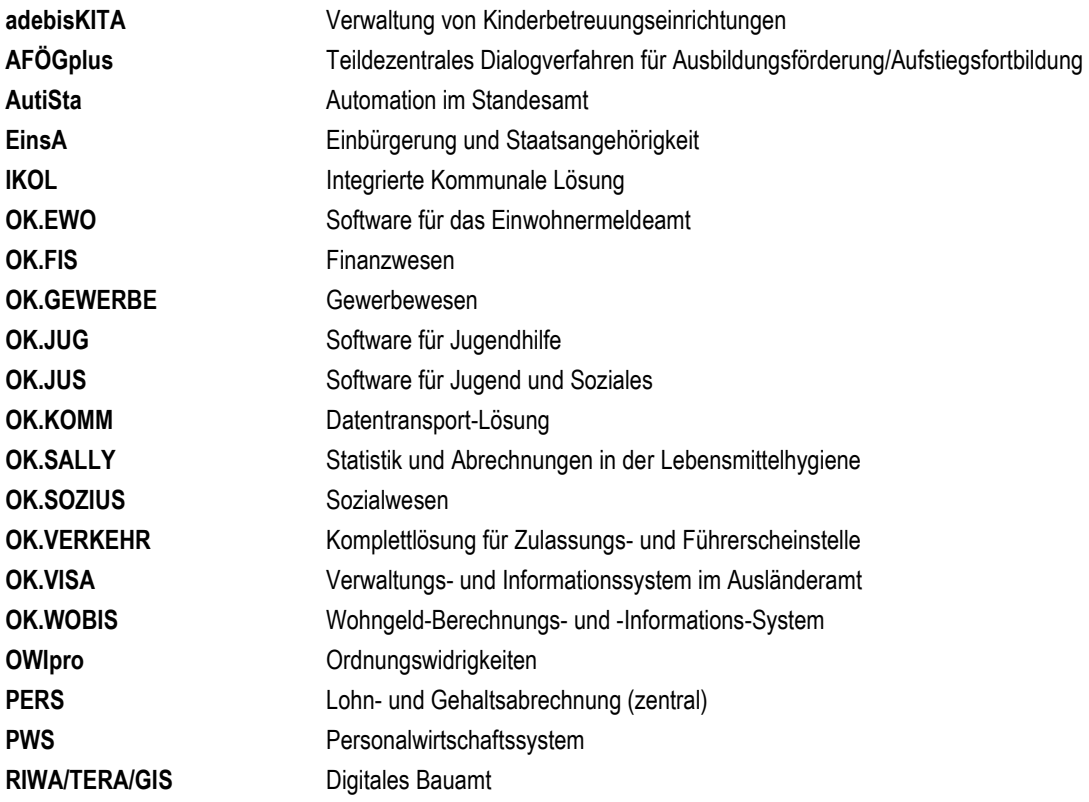

#### **Impressum**

Herausgeber: Anstalt für Kommunale Datenverarbeitung in Bayern (AKDB) Service Operations & Customer Trainings Hansastraße 12-16 80686 München Postfach 150 140 80042 München

Die AKDB haftet nicht für irrtümliche Angaben oder Druckfehler. Änderungen bleiben vorbehalten. Stand der Veröffentlichung: 11.06.2024

Tagesaktuelle Termine finden Sie auf unserer Webseite unter<https://www.akdb.de/fortbildung/seminare/seminaruebersicht/> Aus Gründen der besseren Lesbarkeit wird im Dokument auf die gleichzeitige Verwendung der Sprachformen männlich, weiblich und divers verzichtet und stattdessen das generische Maskulinum verwendet. Sämtliche Personenbezeichnungen gelten selbstverständlich für alle Geschlechter.

### **BETRIEBSSYSTEME / DATENBANKEN / EXCHANGE - OUTLOOK / MIDDLEWARE**

#### **BETRIEBSSYSTEME**

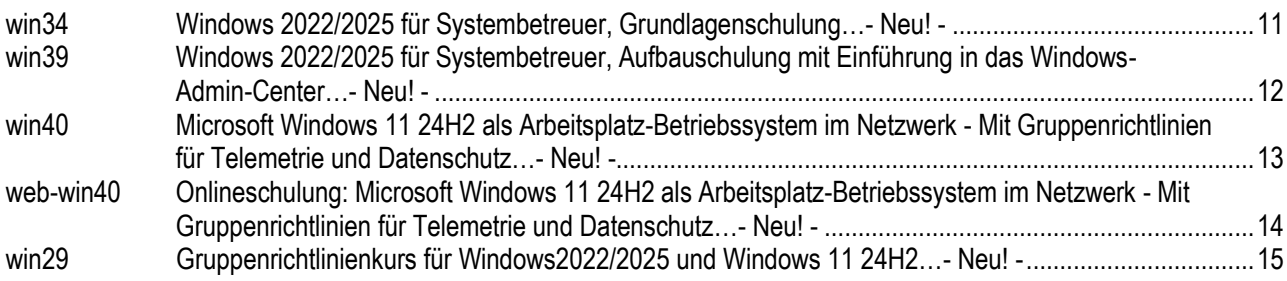

### **DATENBANKEN**

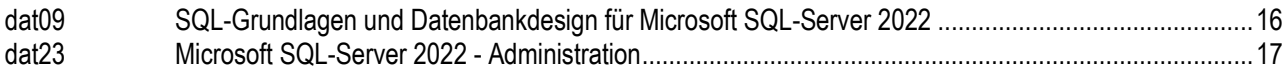

#### **EXCHANGE - OUTLOOK**

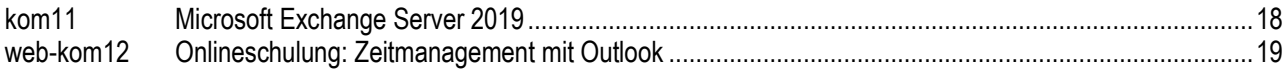

#### **MIDDLEWARE**

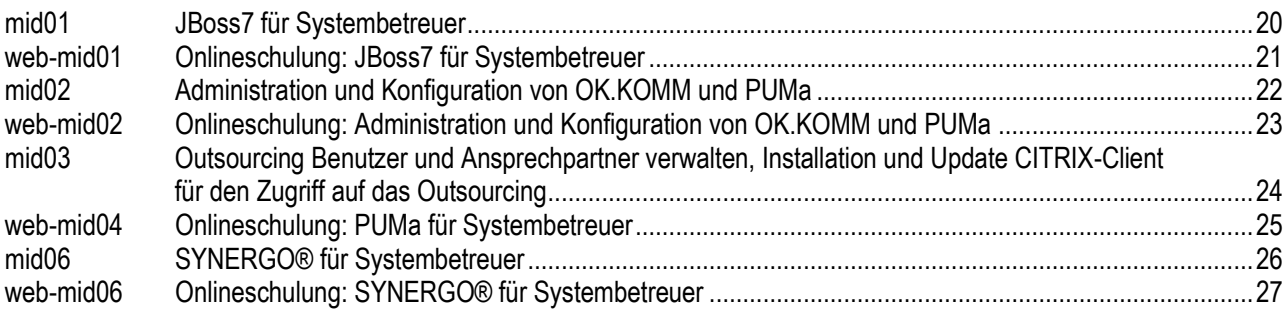

### **EGOVERNMENT**

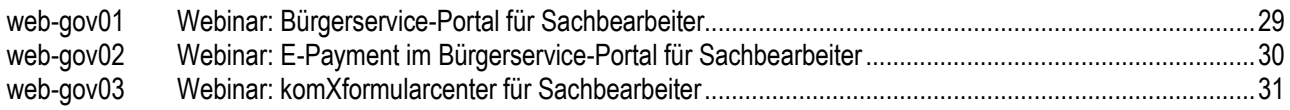

### **STANDARD-BÜROANWENDUNGEN**

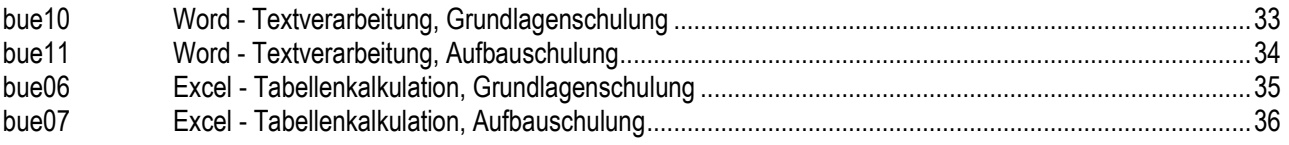

### **FINANZWESEN**

### **OK.FIS ALLGEMEIN**

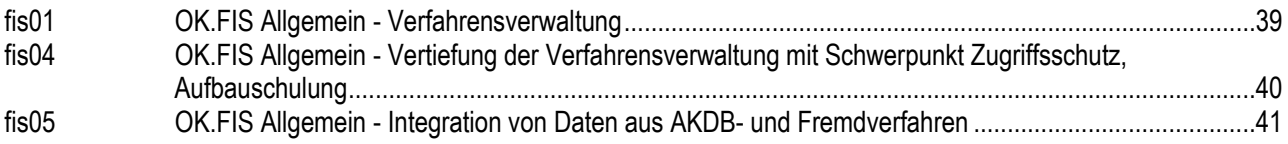

### **OK.FIS KAMERAL**

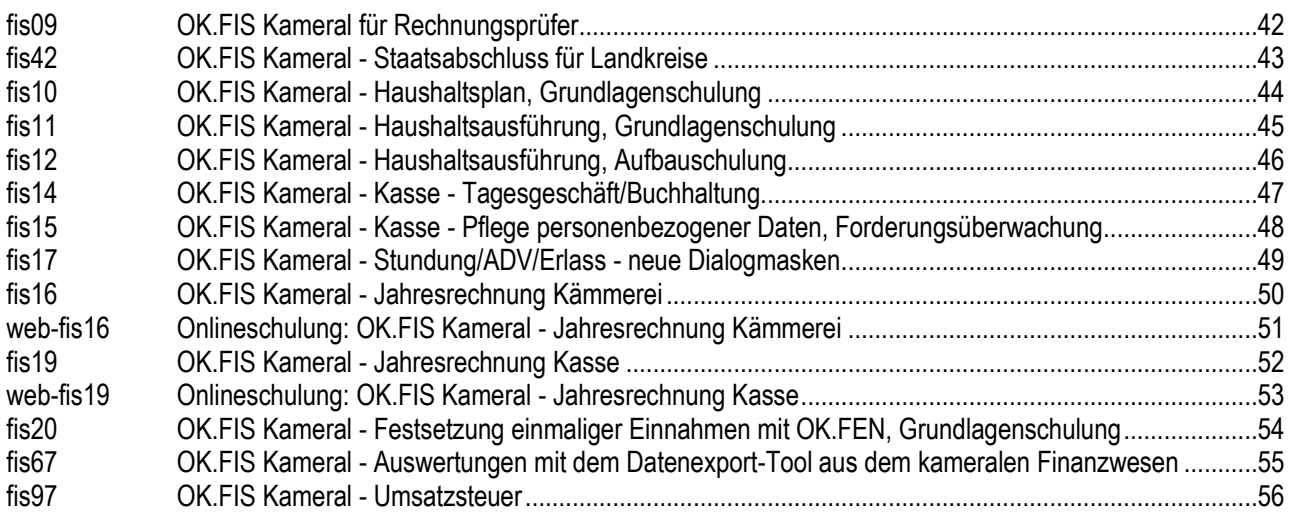

### **OK.FIS DOPPIK**

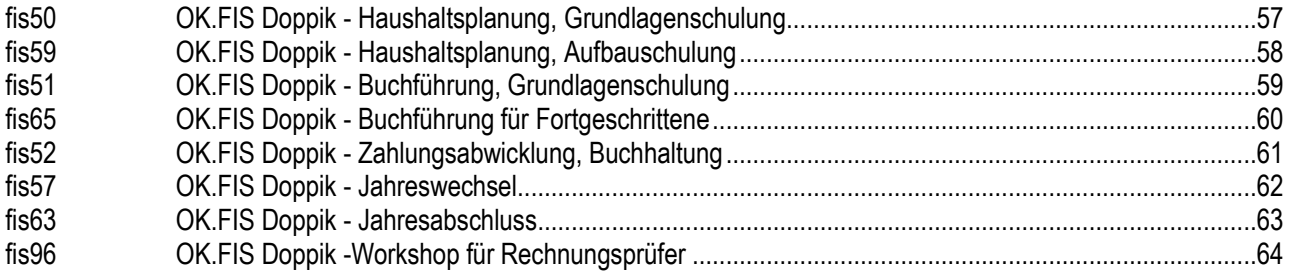

### **OK.FIS ANLAGENBUCHHALTUNG**

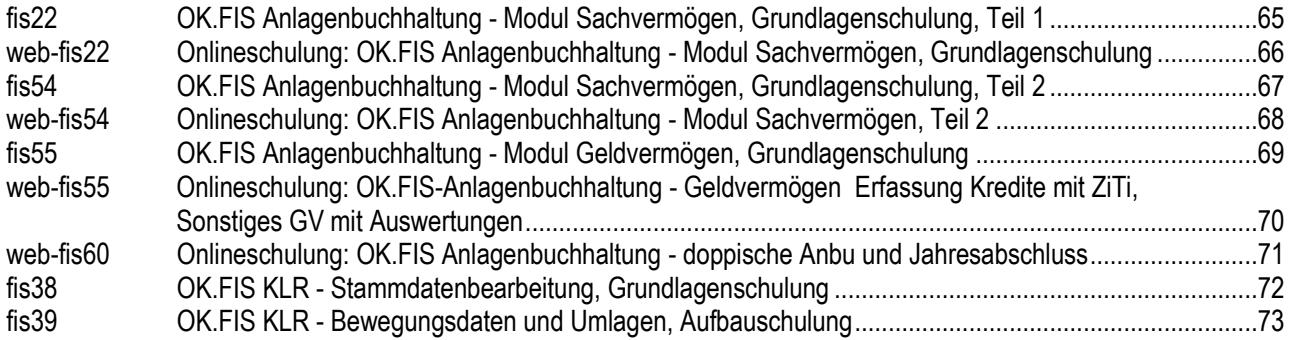

### **OK.FIS VERANLAGUNG**

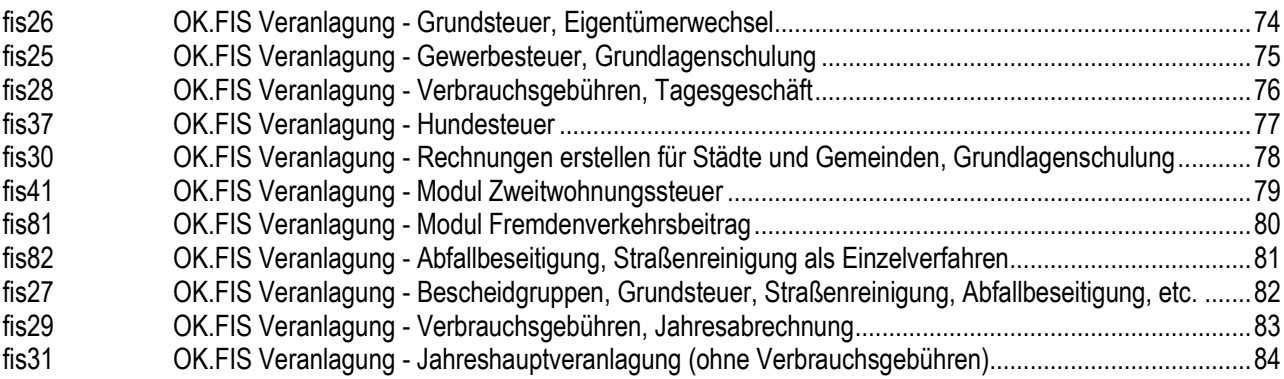

### **OK.SALLY LEBENSMITTELHYGIENE**

lmh01 OK.SALLY - Statistik und Abrechnungen in der Lebensmittelhygiene, Grundlagenschulung .................85

### **PERSONALWIRTSCHAFT**

### **ZENTRALES VERFAHREN PERS**

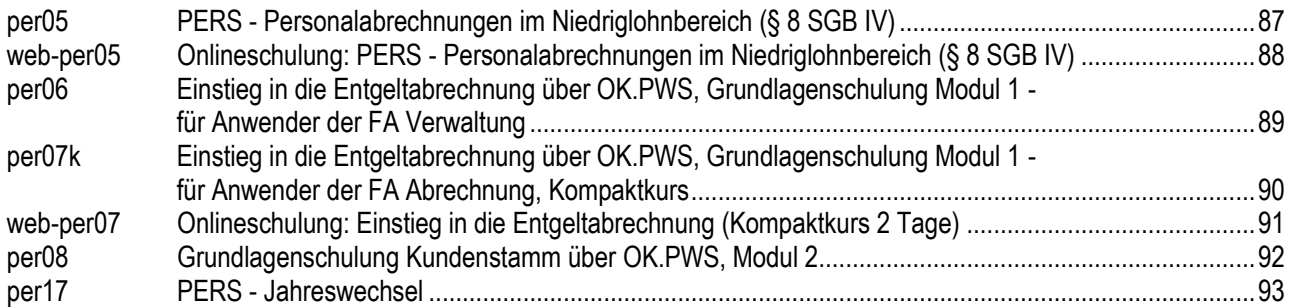

### **OK.PWS PERSONALWIRTSCHAFTSSYSTEM**

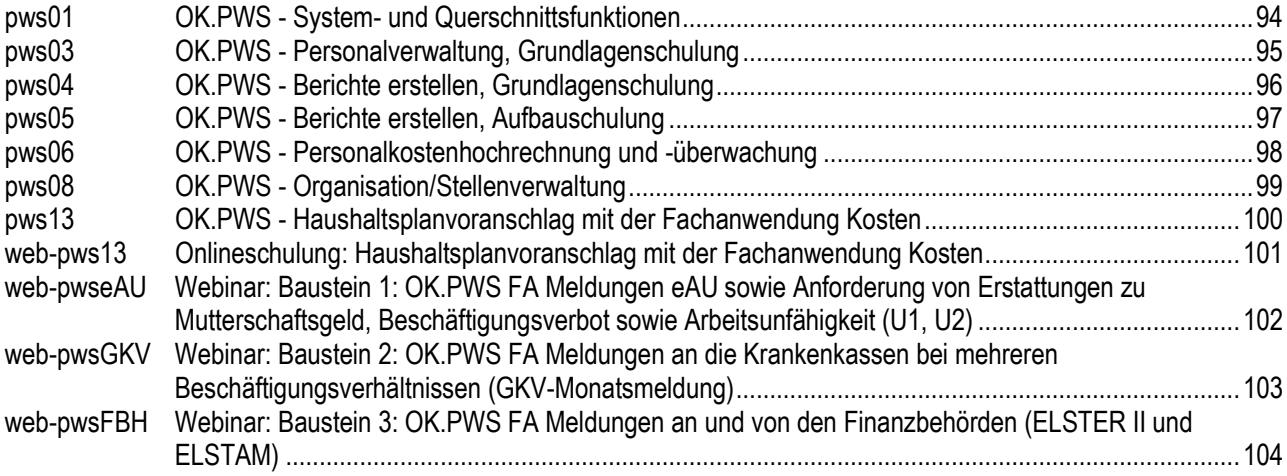

### **EINWOHNERWESEN**

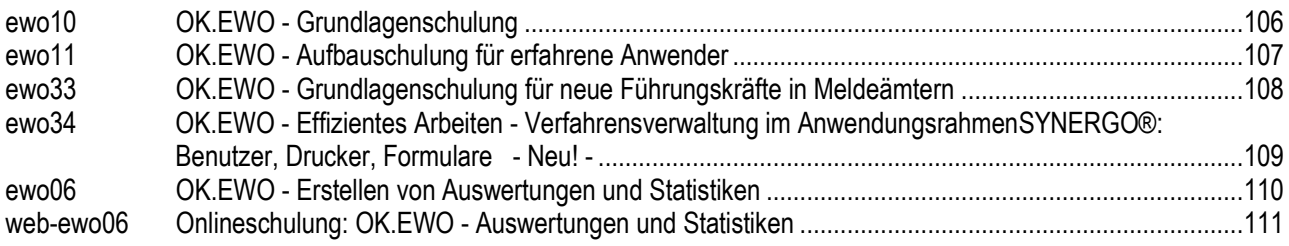

### **STANDESAMTSWESEN**

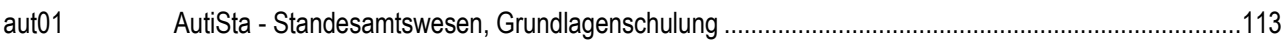

### **AUSLÄNDERWESEN**

### **OK.VISA**

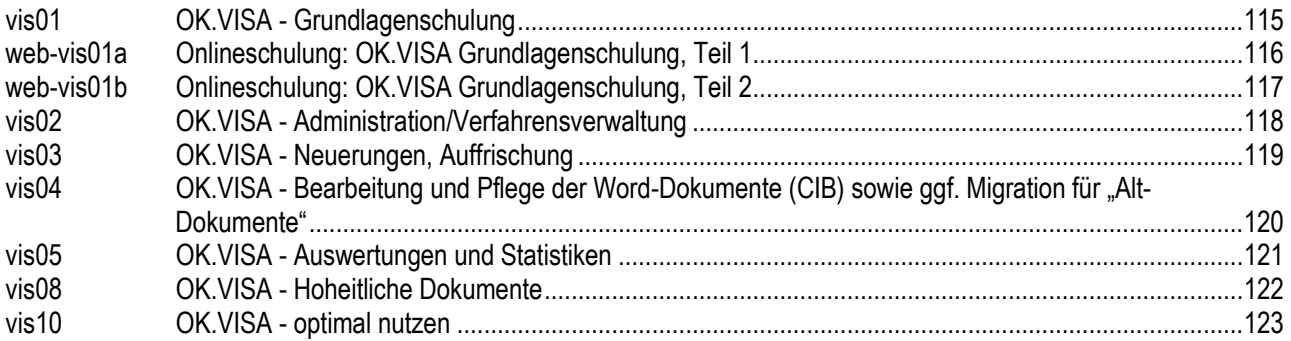

### **EINSA**

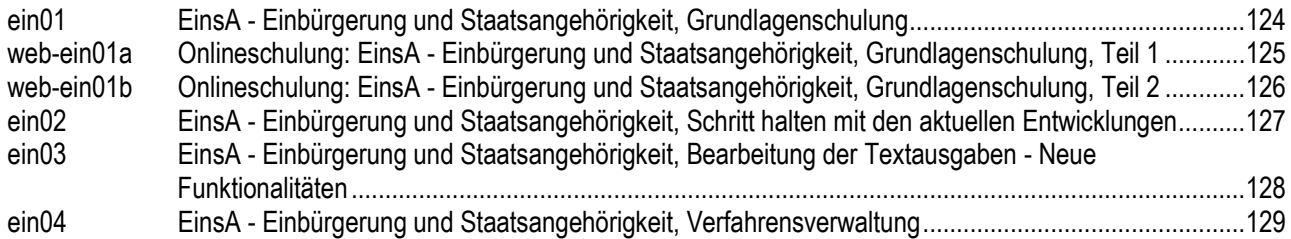

### **SOZIALWESEN**

### **WOHNGELD**

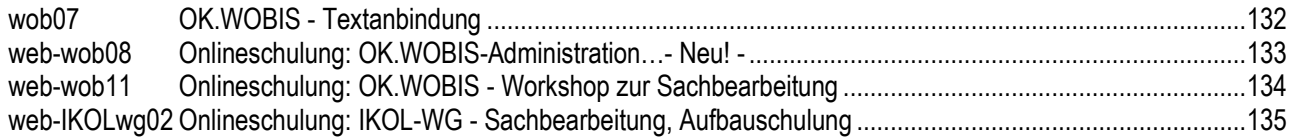

### **SOZIALHILFE / GRUNDSICHERUNG**

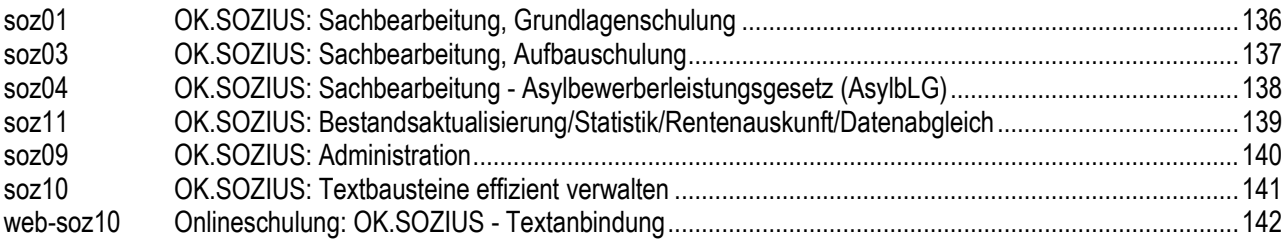

### **OK.JUG JUGENDHILFE LAUT SGB VIII**

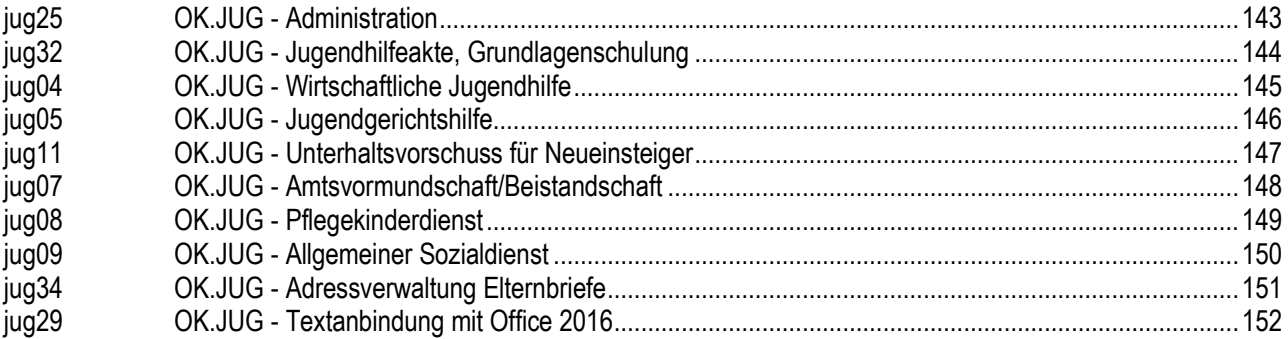

### **OK.JUS SOZIAL- UND JUGENDHILFE**

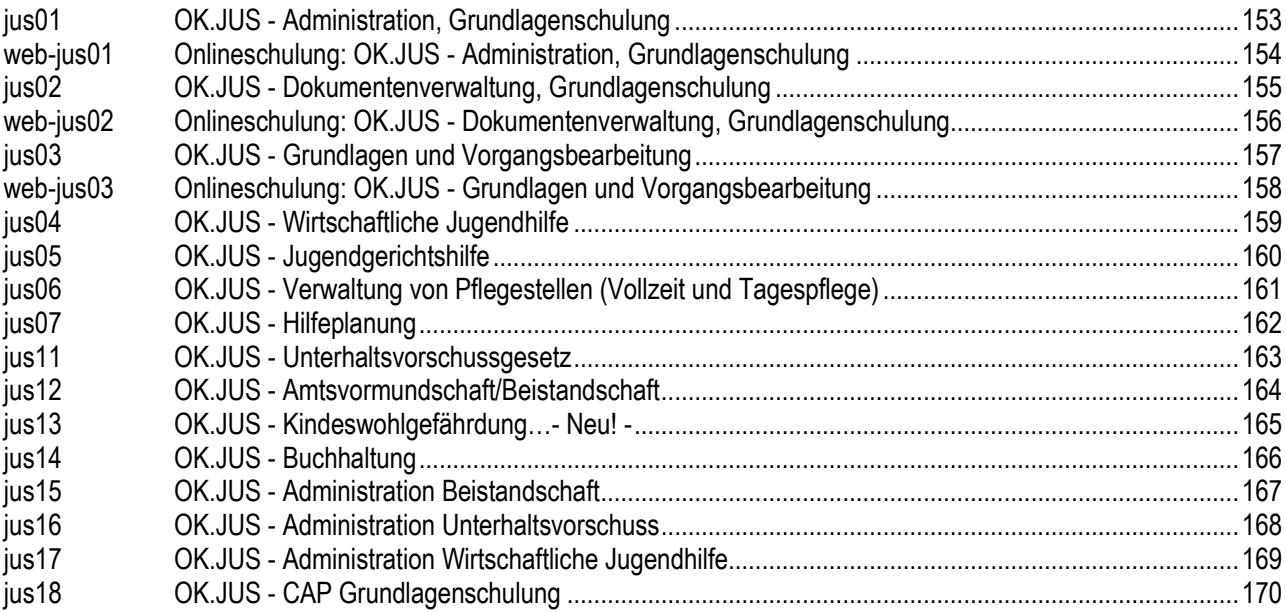

#### **AUSBILDUNGSFÖRDERUNG**

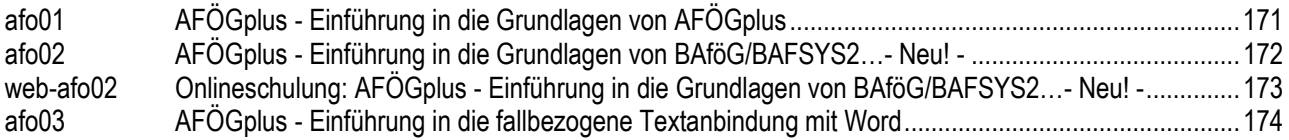

#### **KINDERTAGESSTÄTTEN**

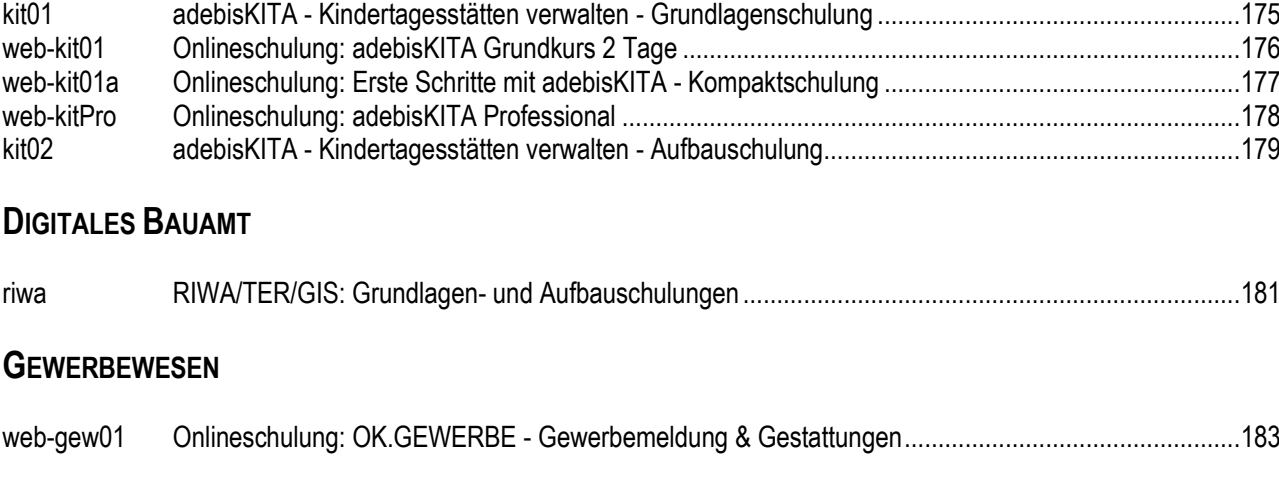

### **VERKEHRSWESEN**

### **OK.VERKEHR KOMPLETTLÖSUNG FÜR STRAßENVERKEHRSBEHÖRDEN**

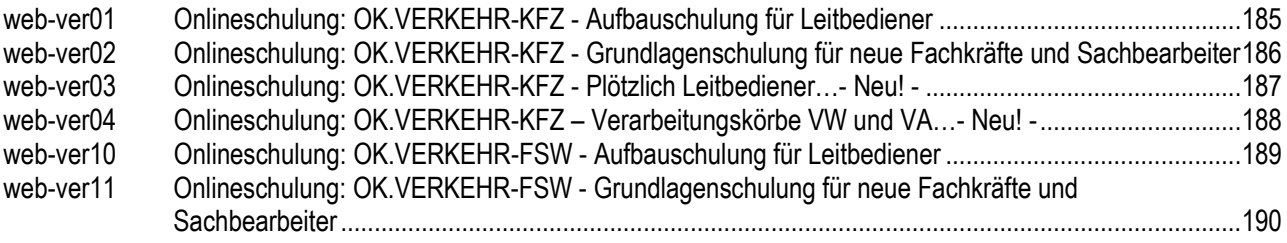

### **ORDNUNGSWIDRIGKEITEN**

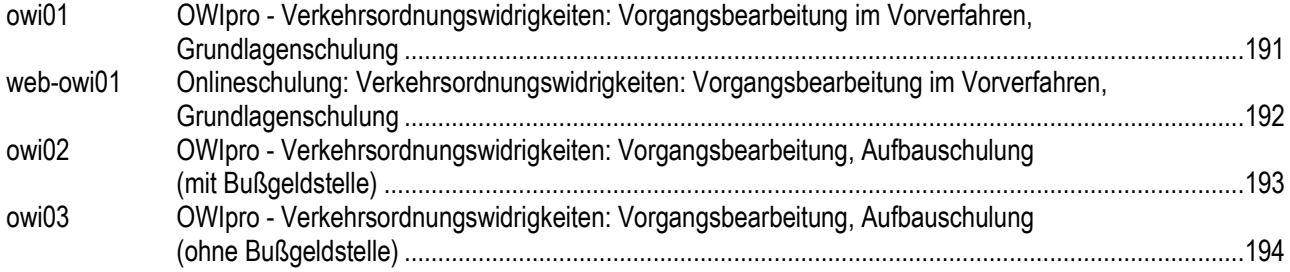

### **VERSORGUNGSUNTERNEHMEN**

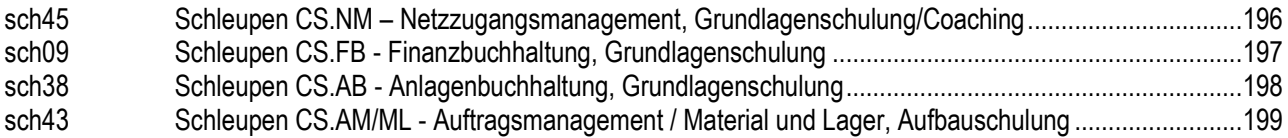

#### **HINWEISE**

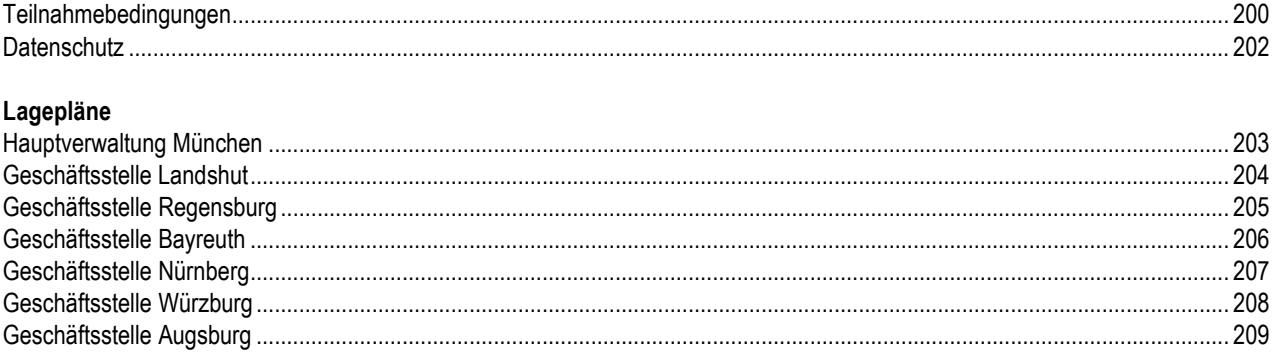

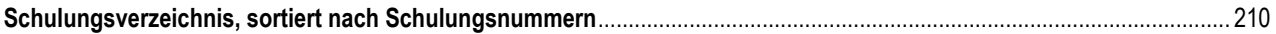

# **BETRIEBSSYSTEME / DATENBANKEN / EXCHANGE - OUTLOOK / MIDDLEWARE**

### **BETRIEBSSYSTEME / DATENBANKEN / EXCHANGE - OUTLOOK / MIDDLEWARE**

### **BETRIEBSSYSTEME**

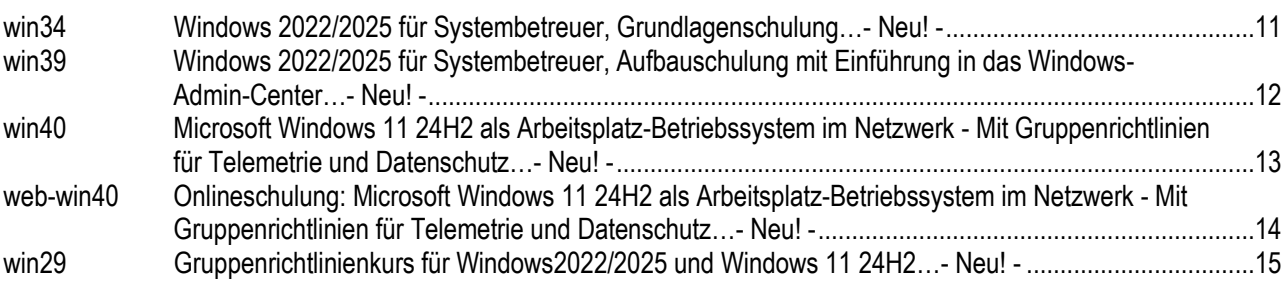

#### **DATENBANKEN**

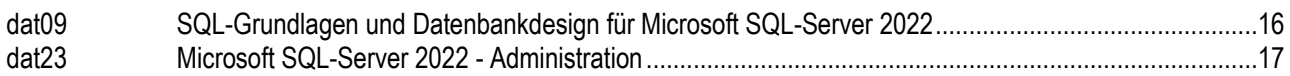

### **EXCHANGE - OUTLOOK**

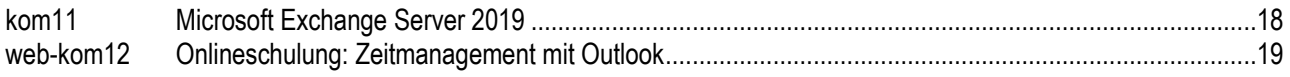

#### **MIDDLEWARE**

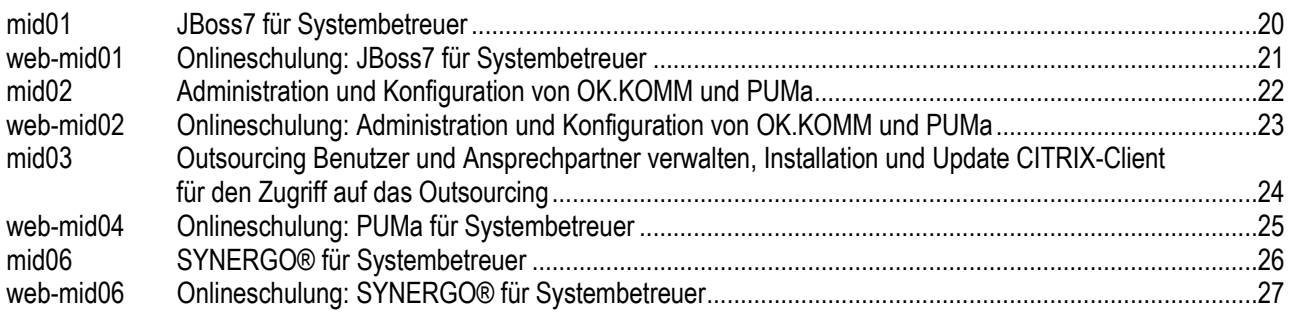

# **BETRIEBSSYSTEME**  Windows 2022/2025 für Systembetreuer, Grundlagenschulung **- Neu! -**

#### **TEILNEHMER**

Diese Schulung richtet sich an künftige Netzwerkadministratoren, die ein Windows 2022/2025 basierendes Netzwerk bedienen und betreuen möchten. Zielgruppen sind Systembetreuer ohne Systemverwalter-Kenntnisse und angehende Systemverwalter größerer Windows 2022/2025-Netze, denen diese Schulung als Basis für weitergehende Windows 2022/2025-Schulungen dient.

#### **VORAUSSETZUNGEN**

Grundkenntnisse der Netzwerktechnik. Sicherer Umgang mit der Benutzeroberfläche von Windows.

#### **LERNZIEL**

Sie können ein Windows-2022/2025-basierendes Netzwerk verwalten und betreuen.

Benutzer mit Basiskenntnissen sind nun in der Lage, die wichtigsten Systemverwalter-Tätigkeiten in einem Windows-2022/2025-Netzwerk selbständig durchzuführen.

#### **INHALT**

- Ein großer Teil der Schulung besteht aus praktischen Übungen mit typischen Fragestellungen und Problemen einer öffentlichen Verwaltung bei der Netzwerkverwaltung.
- Überblick über die Windows 2022/2025-Architektur
- Zentrale Verwaltungskonsole Servermanager
- Verwalten von Active Directory-Objekten (Benutzer, Gruppen, Computer, Drucker)
- Gemeinsame Nutzung von Programmen, Daten und Druckern in einem Windows 2022/2025-Netzwerk über Freigaben
- Rechteverwaltung gemeinsam genutzter Ressourcen durch Freigaberechte (NTFS)
- Einrichten von gemeinsam genutzten Druckern (mit und ohne eigene Netzwerkkarte)
- Einbinden von Arbeitsplätzen in ein Windows 2022/2025- Netzwerk
- Windows-Admin-Center
- **Server Hotpatching**
- Next Generation Active Directory und SMB

**LANDSHUT NÜRNBERG**  21.10. - 24.10.2024 14.01. - 17.01.2025

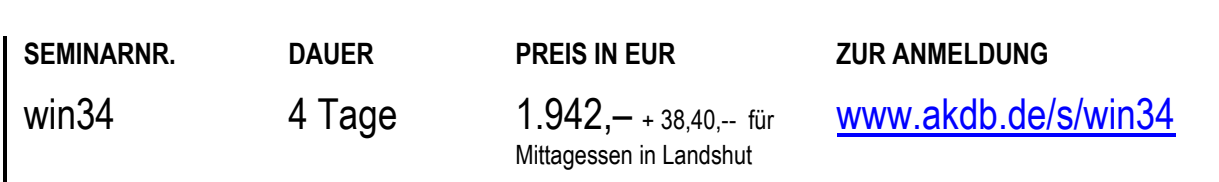

# **BETRIEBSSYSTEME**  Windows 2022/2025 für Systembetreuer, Aufbauschulung mit Einführung in das Windows-Admin-Center **Canadian Control of the Neu! -** Neu! -

#### **TEILNEHMER**

Diese Schulung richtet sich an Netzwerkadministratoren, die ein Windows 2022/2025-basierendes Netzwerk bedienen und betreuen möchten. Zielgruppen sind Systembetreuer und angehende Systemverwalter von Windows 2022/2025-Netzen.

#### **VORAUSSETZUNGEN**

Besuch einer der Windows-Grundlagenschulungen zum Thema Windows-Server für Systembetreuer oder vergleichbare Kenntnisse.

#### **LERNZIEL**

Sie können ein Windows 2022/2025-basierendes Netzwerk betreuen und verwalten.

#### **INHALT**

- **Installation Active Directory**
- **Active Directory-Replikation**
- Active Directory-Papierkorb
- **DNS-Replikation**
- Druckserver und Dokumentdienste
- NTFS-, Freigabe- und Druckerberechtigungen
- Serverbasierte Profile
- Sicherheitsgruppenrichtlinien/Ordnerumleitung
- Aktuelle Gruppenrichtlinien für Windows-Server 2022/2025
- Methoden für eine Notfallabsicherung
- **Server Hotpatching**
- Next Generation Active Directory und SMB
- Windows-Admin-Center (1 Tag)

#### **LANDSHUT**

10.12.2024 – 12.10.2024

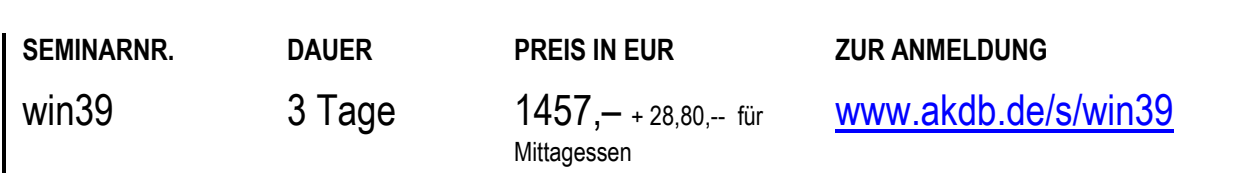

#### **BETRIEBSSYSTEME**

## Microsoft Windows 11 24H2 als Arbeitsplatz-Betriebssystem im Netzwerk - Mit Gruppenrichtlinien für Telemetrie und Datenschutz **- Neu! -**

#### **TEILNEHMER**

Diese Schulung richtet sich an erfahrene Netzwerk-Administratoren, die ein Netzwerk, das auf Windows 2016, Windows 2019, Windows 2022 oder Windows 2025 basiert, installieren, konfigurieren und pflegen.

#### **VORAUSSETZUNGEN**

Besuch einer der Windows-Grundlagenschulungen für Systembetreuer oder vergleichbare Kenntnisse.

#### **LERNZIEL**

Sie können Windows 11-Arbeitsplätze in Ihrem Windows 2016-, 2019-, 2022- oder 2025-basierenden Netzwerk verwalten und betreuen.

#### **INHALT**

- Darstellung der Neuerungen von Windows 11
- **Einbinden in ein Windows-Netzwerk**
- Aktuelle 24H2 ADMX-Dateien am Server einspielen
- Gruppenrichtlinien für Telemetrie und Datenschutz
- **Drucker einrichten**
- Geschützter Druckmodus
- Snap Layouts
- **Voice Clarity**
- Schnelleinstellungen
- **Explorer 7z und TAR-Archive**
- Vorinstallierte Apps
- Upgrade auf Windows 11

**LANDSHUT** 

19.11.2024

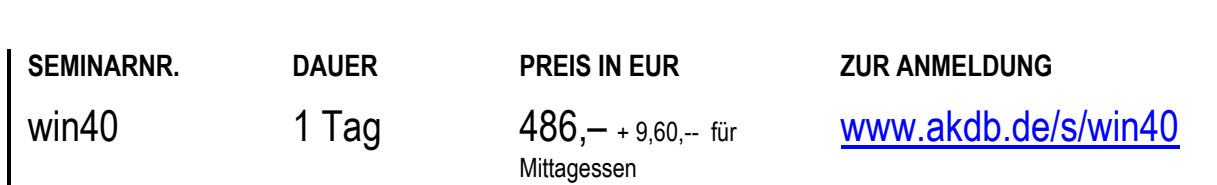

### **BETRIEBSSYSTEME**

Onlineschulung: Microsoft Windows 11 24H2 als Arbeitsplatz-Betriebssystem im Netzwerk - Mit Gruppenrichtlinien für Telemetrie und Datenschutz **- Neu! -**

#### **TEILNEHMER**

Diese Onlineschulung richtet sich an erfahrene Netzwerk-Administratoren, die ein Netzwerk, das auf Windows 2016, Windows 2019, Windows 2022 oder Windows 2025 basiert, installieren, konfigurieren und pflegen.

#### **VORAUSSETZUNGEN**

Besuch einer der Windows-Grundlagenschulungen für Systembetreuer oder vergleichbare Kenntnisse.

#### **LERNZIEL**

Sie können Windows 11-Arbeitsplätze in Ihrem Windows 2016-, 2019-, 2022- oder 2025-basierenden Netzwerk verwalten und betreuen.

#### **INHALT**

- Darstellung der Neuerungen von Windows 11
- **Einbinden in ein Windows-Netzwerk**
- Aktuelle 24H2 ADMX-Dateien am Server einspielen
- Gruppenrichtlinien für Telemetrie und Datenschutz
- **Drucker einrichten**
- Geschützter Druckmodus
- Snap Layouts
- **Voice Clarity**
- Schnelleinstellungen
- Explorer 7z und TAR-Archive
- Vorinstallierte Apps
- Upgrade auf Windows 11

**ONLINE** 

29.10.2024

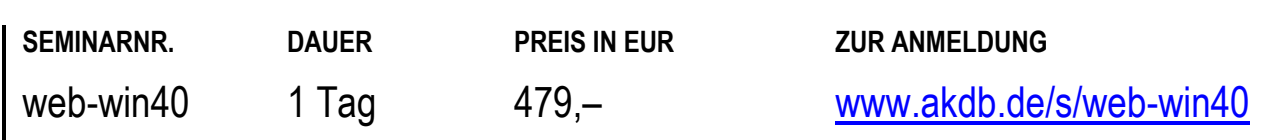

# **BETRIEBSSYSTEME**  Gruppenrichtlinienkurs für Windows 2022/2025 und Windows 11 24H2 **- Neu! -**

#### **TEILNEHMER**

Diese Schulung richtet sich an erfahrene Netzwerk-Administratoren, die ein Windows 2022/2025-basierendes Netzwerk installieren, konfigurieren und pflegen.

#### **VORAUSSETZUNGEN**

Besuch einer der Windows-Grundlagenschulungen für Systembetreuer oder vergleichbare Kenntnisse.

#### **LERNZIEL**

Sie können Gruppenrichtlinien in einem Windows-2022/2025-Netzwerk verwalten.

#### **INHALT**

- Gruppenrichtlinien ein Einstieg
- Softwareverteilung mit Gruppenrichtlinien
- Ordnerumleitung
- Sicherheitsrichtlinien einstellen
- **-** Computer- und Benutzerkonfiguration
- Arbeiten mit administrativen Vorlagen
- Arbeiten mit Gruppenrichtlinieneinstellungen
- Erweitern der Gruppenrichtlinienfunktionen
- Administrieren von Gruppenrichtlinien
- Gruppenrichtlinien für Telemetrie und Datenschutz
- Aktuelle Gruppenrichtlinien für Windows Server 2022/2025
- Startmenü mit Gruppenrichtlinien verteilen
- Umsetzung von Datenschutzvorgaben

**LANDSHUT** 

08.01. - 09.01.2025

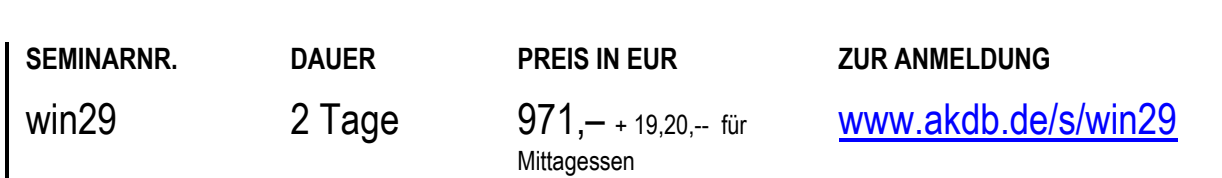

# **DATENBANKEN**  SQL-Grundlagen und Datenbankdesign für Microsoft SQL-Server 2022

#### **TEILNEHMER**

Diese Schulung richtet sich an Datenbank-Administratoren und ist Voraussetzung für weitere Schulungen zur Datenbankadministration.

#### **VORAUSSETZUNGEN**

Besuch einer der Windows-Grundlagenschulungen für Systembetreuer oder vergleichbare Kenntnisse.

#### **LERNZIEL**

Sie kennen die grundlegenden Elemente relationaler Datenbanken und können diese mit der Datenbanksprache SQL erzeugen, abfragen, ändern und löschen.

#### **HINWEIS**

Auf Wunsch bieten wir Ihnen diese Schulung gerne auch als Onlineschulung an. Bei Interesse schreiben Sie bitte eine Mail an [seminaranmeldung@akdb.de](mailto:seminaranmeldung@akdb.de)

#### **INHALT**

- **Datenbankentwurf**
- Relationales Datenmodell
- Datenbanken
- Tabellen erstellen und verwalten
- Daten einfügen, aktualisieren und löschen
- Einfache Datenabfragen
- Schlüsselfelder und Indizes
- **Funktionen in Abfragen**

**LANDSHUT** 

04.12. - 05.12.2024

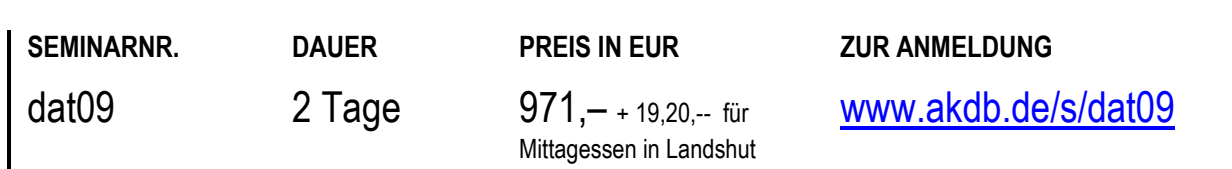

# **DATENBANKEN**  Microsoft SQL-Server 2022 - Administration

#### **TEILNEHMER**

Diese Schulung richtet sich an Datenbank-Administratoren.

#### **VORAUSSETZUNGEN**

Besuch einer der Windows-Grundlagenschulungen für Systembetreuer oder vergleichbare Kenntnisse.

#### **LERNZIEL**

Sie können SQL-Server 2022 und SQL-Server-Datenbanken einrichten und betreuen.

#### **HINWEIS**

Auf Wunsch bieten wir Ihnen diese Schulung gerne auch als Onlineschulung an. Bei Interesse schreiben Sie bitte eine Mail a[n seminaranmeldung@akdb.de](mailto:seminaranmeldung@akdb.de)

#### **INHALT**

- Architektur und Systemkomponenten
- **Installation und Konfiguration (AKDB-Vorgaben)**
- **Installation einer Instanz**
- Migration Datenbanken mit SQL-Server
- Objektverwaltung
- **Example 2** Login-Verwaltung und Erteilung von Rechten
- Benutzerdatenbank erstellen
- Mit einer Benutzerdatenbank arbeiten
- Daten sichern (Backup)
- Daten wiederherstellen (Restore)
- Transactionlog-Dateien erklären und verarbeiten
- Wartungspläne erstellen (AKDB-Vorgaben)
- Fehlerbehandlung
- Import und Export von Daten

**LANDSHUT NÜRNBERG**  05.11. - 07.11.2024 28.01. - 30.01.2025

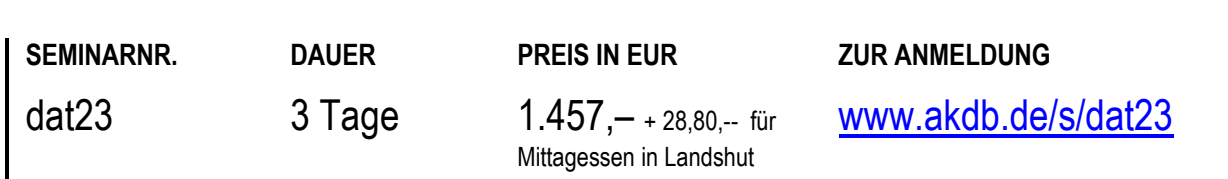

# **EXCHANGE / OUTLOOK**  Microsoft Exchange Server 2019

#### **TEILNEHMER**

Diese Schulung richtet sich an erfahrene Netzwerkbetreuer, die ein Mail- und News-System aufbauen und betreuen möchten.

#### **VORAUSSETZUNGEN**

Besuch einer der Windows-Grundlagenschulungen für Systembetreuer oder vergleichbare Kenntnisse. Grundlegendes Verständnis von IP-Diensten.

#### **LERNZIEL**

Sie können ein Mail- und News-System mit MS-Exchange aufbauen sowie verwalten und beherrschen die Integration in die Messaging-Dienste des Internets.

#### **HINWEIS**

Auf Wunsch bieten wir Ihnen diese Schulung gerne auch als Onlineschulung an. Bei Interesse schreiben Sie bitte eine Mail an [seminaranmeldung@akdb.de](mailto:seminaranmeldung@akdb.de)

#### **INHALT**

- Einführung in den Exchange-Server
- Exchange-Komponenten
- Installation des Exchange-Servers
- Verwaltung und Sicherung der Datenbanken
- Erklärung der Verwaltungskonsole
- Erstellen und Verwalten von Empfängern
- Einrichten von Ressourcen (Räume oder Dienstwägen)
- Connectoren
- **Verzeichnisreplikation**
- Einrichten und Verwalten von öffentlichen Ordnern in Exchange 2019 in Verbindung mit Outlook
- Zusammenspiel von Exchange und aktueller Outlook-Version
- Globale Adressliste
- Dynamische Adressliste
- Funktionspostfächer

**LANDSHUT** 

27.08. - 29.08.2024

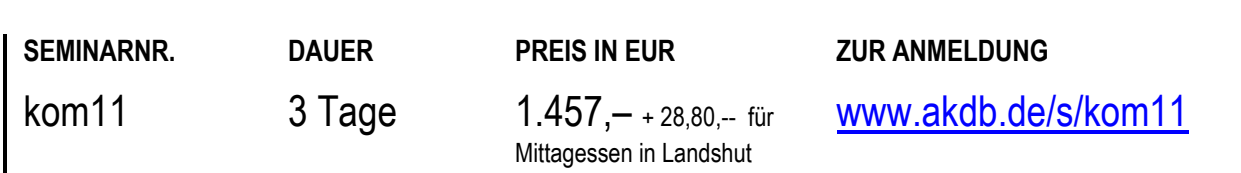

# **EXCHANGE / OUTLOOK**  Onlineschulung: Zeitmanagement mit Outlook

#### **TEILNEHMER**

Diese Onlineschulung richtet sich an alle System-Administratoren und Anwender, die mit Outlook ihre Aufgaben, Termine, E-Mail-Korrespondenz und das Arbeiten im Team mit Outlook organisieren und optimieren möchten.

#### **VORAUSSETZUNGEN**

Grundkenntnisse in Outlook. Sicherer Umgang mit der Benutzeroberfläche von Windows.

#### **LERNZIEL**

Sie können nach dieser Schulung Outlook optimal einsetzen und betreuen.

#### **INHALT**

- Ein großer Teil der Schulung besteht aus praktischen Übungen mit typischen Fragestellungen und Problemen einer Gemeinde oder Stadtverwaltung
- Was bedeutet Zeitmanagement?
- Ziele definieren
- Prioritäten setzen
- **Tagesplanung erstellen**
- Aufgabenbearbeitung, Terminplanung, E-Mail-Korrespondenz
- Arbeiten im Team mit Outlook organisieren und optimieren
- Besprechung mit Outlook organisieren
- Ordnerstruktur mit Outlook aufbauen und verwalten

**ONLINE** 

30.10.2024

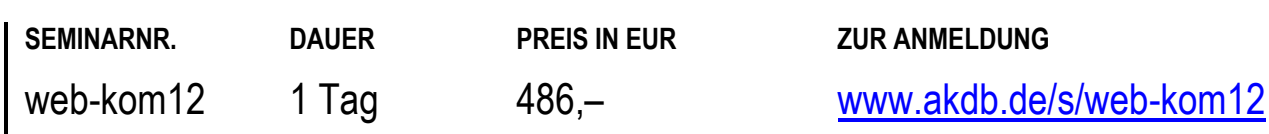

# **MIDDLEWARE**  JBoss7 für Systembetreuer

#### **TEILNEHMER**

Diese Schulung richtet sich an neue Systemverwalter, die einen JBoss7-Server konfigurieren und pflegen.

#### **VORAUSSETZUNGEN**

JBoss ist vor Ort im Einsatz.

Besuch einer der Windows-Grundlagenschulungen für Systembetreuer oder vergleichbare Kenntnisse.

#### **LERNZIEL**

Sie haben einen Überblick über die Funktionsweise des JBoss7-Servers und kennen die grundlegenden Administrationsaufgaben.

#### **HINWEIS**

Diese Schulung ist geeignet für Systemverwalter, die ihre Tätigkeit in der Verwaltung neu aufgenommen haben.

#### **INHALT**

- Überblick JBoss7 und PUMa
- JBoss7- und PUMa-Produktbeschreibung (Versionen)
- Hardware- und Netzwerk-Anforderungen für den JBoss7
- Java Engine (Versionen)
- Installation von JBoss7 über PUMa (Systemkonfiguration AKDB-Vorgaben)
- Struktur der Installationsverzeichnisse
- **Serverkonfiguration verstehen**
- Struktur der Konfiguration
- Server starten und stoppen
- Prüfen, ob JBoss7-Server läuft
- JBoss7-Systemverwaltung
- LOG-Files verstehen und löschen (server.log)
- **Interne URLs (WEB-Console, Services)**
- Wrapper.conf
- Darstellung der JAVA Speicher
- Speichereinstellungen
- Verbindungen zu OK.KOMM, Zsocket-Server, Tomcat, SQL-Server, Oracle
- **JDBC-Treiber**
- XA-Transaktionen

LANDSHUT | NÜRNBERG

21.01.2025 12.11.2024

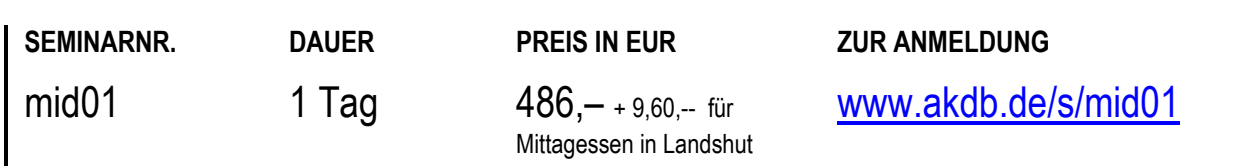

# **MIDDLEWARE**  Onlineschulung: JBoss7 für Systembetreuer

#### **TEILNEHMER**

Diese Onlineschulung richtet sich an erfahrene Netzwerk-Administratoren, die einen JBoss7-Server konfigurieren und pflegen.

#### **VORAUSSETZUNGEN**

JBoss ist vor Ort im Einsatz. Besuch einer der Windows-Grundlagenschulung für Systembetreuer oder vergleichbare Kenntnisse.

#### **LERNZIEL**

Sie haben einen Überblick über die Funktionsweise des JBoss7-Servers und kennen die grundlegenden Administrationsaufgaben.

#### **HINWEIS**

Diese Schulung ist geeignet für Systemverwalter, die ihre Tätigkeit in der Verwaltung neu aufgenommen haben. Diese Onlineschulung findet mit Übungsmöglichkeit statt.

#### **INHALT**

- Überblick JBoss7 und PUMa
- JBoss7- und PUMa-Produktbeschreibung (Versionen)
- Hardware- und Netzwerk-Anforderungen für den JBoss7
- Java Engine (Versionen)
- Installation von JBoss7 über PUMa (Systemkonfiguration AKDB-Vorgaben)
- Struktur der Installationsverzeichnisse
- **Serverkonfiguration verstehen**
- Struktur der Konfiguration
- Server starten und stoppen
- Prüfen, ob JBoss7-Server läuft
- JBoss7-Systemverwaltung
- LOG-Files verstehen und löschen (server.log)
- **Interne URLs (WEB-Console, Services)**
- Wrapper.conf
- Darstellung der JAVA Speicher
- Speichereinstellungen
- Verbindungen zu OK.KOMM, Zsocket-Server, Tomcat, SQL-Server, Oracle
- **JDBC-Treiber**
- XA-Transaktionen

#### **ONLINE**

08.10.2024

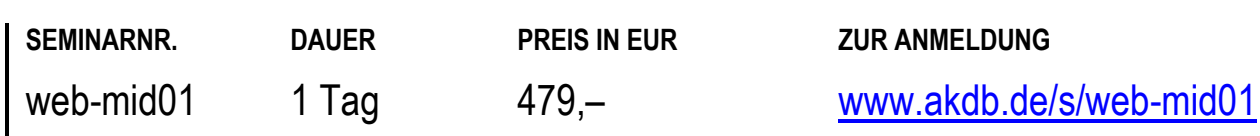

# **MIDDLEWARE**  Administration und Konfiguration von OK.KOMM und PUMa

#### **TEILNEHMER**

Diese Schulung richtet sich an neue Systemverwalter und fachverantwortliche Sachbearbeiter.

#### **VORAUSSETZUNGEN**

Kenntnisse in Windows-Betriebssystemen und Netzwerken.

#### **LERNZIEL**

Sie lernen die Oberfläche von OK.KOMM und PUMa kennen und administrieren. Sie können Protokolle auswerten sowie Fehler diagnostizieren und beheben. Sie kennen die Zusammenarbeit zwischen den AKDB-Verfahren, PUMa und OK.KOMM.

#### **HINWEIS**

Diese Schulung ist geeignet für Systemverwalter, die ihre Tätigkeit in der Verwaltung neu aufgenommen haben.

#### **INHALT**

- Was sind OK.KOMM und PUMa?
- Darstellung der Aufgaben von OK.KOMM und PUMa
- Installation und Update OK.KOMM über PUMa
- Einführung in die OK.KOMM-Oberfläche
- Konfiguration von OK.KOMM
- Überblick über die Möglichkeiten der Anbindung von AKDB-Verfahren an OK.KOMM (BSP)
- Analysieren von Protokollen
- Beheben von Fehlern

LANDSHUT | NÜRNBERG

22.01.2025 13.11.2024

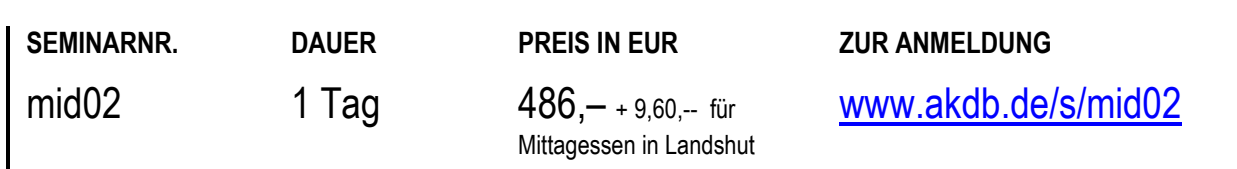

### **MIDDLEWARE**

# Onlineschulung: Administration und Konfiguration von OK.KOMM und PUMa

#### **TEILNEHMER**

Diese Onlineschulung richtet sich an Administratoren und fachverantwortliche Sachbearbeiter.

#### **VORAUSSETZUNGEN**

Kenntnisse in Windows-Betriebssystemen und Netzwerken.

#### **LERNZIEL**

Sie lernen die Oberfläche von OK.KOMM und PUMa kennen und administrieren. Sie können Protokolle auswerten sowie Fehler diagnostizieren und beheben. Sie kennen die Zusammenarbeit zwischen den AKDB-Verfahren, PUMa und OK.KOMM.

#### **HINWEIS**

Diese Schulung ist geeignet für Systemverwalter, die ihre Tätigkeit in der Verwaltung neu aufgenommen haben. Diese Onlineschulung findet mit Übungsmöglichkeit statt.

#### **INHALT**

- Was sind OK.KOMM und PUMa?
- Darstellung der Aufgaben von OK.KOMM und PUMa
- Installation und Update OK.KOMM über PUMa
- Einführung in die OK.KOMM-Oberfläche
- Konfiguration von OK.KOMM
- Überblick über die Möglichkeiten der Anbindung von AKDB-Verfahren an OK.KOMM (BSP)
- Analysieren von Protokollen
- **Beheben von Fehlern**

#### **ONLINE**

17.12.2024

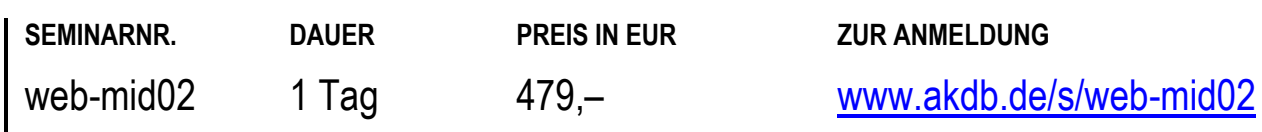

### **MIDDLEWARE**

# Outsourcing Benutzer und Ansprechpartner verwalten, Installation und Update CITRIX-Client für den Zugriff auf das Outsourcing

#### **TEILNEHMER**

Diese Schulung richtet sich an neue Systemverwalter, die das AKDB-Umfeld in den Bereichen Outsourcing, Fernwartungssoftware und Kundenportal noch nicht oder kaum kennen.

#### **VORAUSSETZUNGEN**

Besuch einer der Windows-Grundlagenschulungen für Systembetreuer oder vergleichbare Kenntnisse.

#### **LERNZIEL**

Als Einstieg in das Thema wird Ihnen in kompakter Form an einem Tag die Verwaltung Ihrer Outsourcing-Ressourcen und die Anwendung des Kundenportals der AKDB erklärt.

#### **HINWEIS**

Schulung für Outsourcing-Kunden.

Diese Schulung ist geeignet für Systemverwalter, die ihre Tätigkeit in der Verwaltung neu aufgenommen haben.

#### **INHALT**

- Aufruf und Anmeldung Kundenportal der AKDB und Darstellung der angebotenen Informationen
- Erläuterung nützlicher Links für OSRZ-Kunden
- Benutzer im OSRZ
- Arbeiten mit dem OSRZ-Portal: Anmeldung am OSRZ-Portal technische OSRZ-Benutzer verwalten (Benutzer suchen, Benutzer bearbeiten, Benutzer-(Verfahrens-)Übersicht, Token-Übersicht, inaktive Benutzer)
- Erklärungen zum Menüpunkt "Häufige Fragen (FAQ)" und Downloads
- Ansprechpartner verwalten: Ansprechpartner bearbeiten und hinzufügen Ansprechpartner-Übersicht fehlende Ansprechpartner Benutzer suchen
- Registrieren von Neukunden, EDV-Benutzern und Token-Benutzern
- AKDB-Fernwartung
- Installation und Pflege des Citrix-Clients
- Unterschied zwischen EWO-Voll-Arbeitsplatz und EWO-Auskunftsarbeitsplatz
- Tipps und Tricks für OSRZ-Kunden

**LANDSHUT MÜNCHEN** 

20.11.2024 02.07.2024

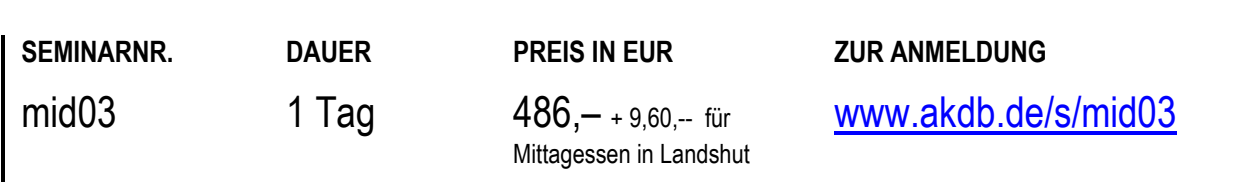

# **TECHNISCHES AKDB SYSTEMUMFELD**  Onlineschulung: PUMa für Systembetreuer

#### **TEILNEHMER**

Diese Onlineschulung richtet sich an erfahrene Netzwerk-Administratoren, die einen PUMa-Server konfigurieren und pflegen.

#### **VORAUSSETZUNGEN**

Besuch einer der Windows-Grundlagenschulungen für Systembetreuer oder vergleichbare Kenntnisse.

#### **LERNZIEL**

Sie haben einen Überblick über die Funktionsweise eines PUMa-Servers und kennen alle Funktionen und Administrationsaufgaben.

#### **HINWEIS**

Diese Schulung ist geeignet für Systemverwalter, die ihre Tätigkeit in der Verwaltung neu aufgenommen haben. Diese Onlineschulung findet mit Übungsmöglichkeit statt.

#### **INHALT**

- Überblick PUMa
- PUMa-Produktbeschreibung (Versionen)
- Hardware- und Netzwerk-Anforderungen für PUMa
- **Datenbanken Krepo und Qman erklären**
- Setup Cockpit
- Rechnergruppenverwaltung einrichten und Verstehen
- Setup-Agenten installieren manuell und remote
- Server über PUMa migrieren
- Installation von JBoss7 über PUMa (Systemkonfiguration AKDB-Vorgaben)
- Struktur der Installationsverzeichnisse
- **Serverkonfiguration verstehen**
- LOG-Files verstehen und löschen
- PUMa-Upgrade neue Version

#### **ONLINE**

07.10.2024

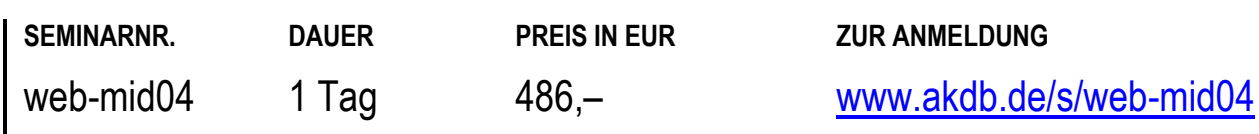

# **MIDDLEWARE**  SYNERGO® für Systembetreuer

#### **TEILNEHMER**

Diese Schulung richtet sich an neue Systemverwalter, die einen JBoss7-Server und einen PUMa-Server konfigurieren und pflegen sowie deren JBoss5/7-Schulung schon etwas zurückliegt.

#### **VORAUSSETZUNGEN**

Besuch einer der Windows-Grundlagenschulungen für Systembetreuer oder vergleichbare Kenntnisse. Besuch einer JBoss7-Schulung oder vergleichbare Kenntnisse.

#### **LERNZIEL**

Sie bekommen ein Upgrade über die aktuelle Funktionsweise des JBoss7-Servers und kennen die Administrationsaufgaben.

Diese Schulung entspricht den Schulungen mid01 und mid04.

#### **HINWEIS**

Diese Schulung ist geeignet für Systemverwalter, die ihre Tätigkeit in der Verwaltung neu aufgenommen haben. Auf Wunsch bieten wir Ihnen diese Schulung gerne auch als Onlineschulung an. Bei Interesse schreiben Sie bitte eine Mail an[: seminaranmeldung@akdb.de](mailto:seminaranmeldung@akdb.de)

#### **LANDSHUT**

03.09. - 04.09.2024

#### **INHALT**

- Überblick JBoss7 und PUMa
- JBoss7- und PUMa-Produktbeschreibung (Versionen)
- Hardware- und Netzwerk-Anforderungen für JBoss7
- Java Engine (Versionen)
- Datenbanken Krepo und Qman erklären
- Setup Cockpit
- Rechnergruppenverwaltung einrichten und verstehen
- Setup-Agenten installieren manuell und remote
- Server über PUMa migrieren
- Installation von JBoss7 über PUMa (Systemkonfiguration AKDB-Vorgaben)
- Struktur der Installationsverzeichnisse
- **Serverkonfiguration verstehen**
- Struktur der Konfiguration
- Server starten und stoppen
- Prüfen, ob JBoss7-Server läuft (JMX-Console)
- JBoss7-Systemverwaltung
- LOG-Files verstehen und löschen (server.log)
- $\blacksquare$  Interne URLs (JMX-Console, WEB-Console, Services)
- Wrapper.conf
- Darstellung JAVA Speicher
- Speichereinstellungen
- Verbindung zu OK.KOMM, Zsocket-Server, Tomcat, SQL-Server, Oracle
- **JDBC-Treiber**
- XA-Transaktion

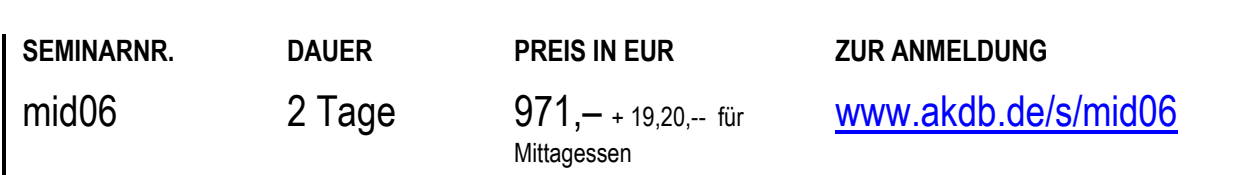

# **MIDDLEWARE**  Onlineschulung: SYNERGO® für Systembetreuer

#### **TEILNEHMER**

Diese Schulung richtet sich an neue Systemverwalter, die einen JBoss7-Server und einen PUMa-Server konfigurieren und pflegen sowie deren JBoss5/7-Schulung schon etwas zurückliegt.

#### **VORAUSSETZUNGEN**

Besuch einer der Windows-Grundlagenschulungen für Systembetreuer oder vergleichbare Kenntnisse. Besuch einer JBoss7-Schulung oder vergleichbare Kenntnisse.

#### **LERNZIEL**

Sie bekommen ein Upgrade über die aktuelle Funktionsweise des JBoss7-Servers und kennen die Administrationsaufgaben.

Diese Schulung entspricht den Schulungen mid01 und mid04.

#### **HINWEIS**

Diese Schulung ist geeignet für Systemverwalter, die ihre Tätigkeit in der Verwaltung neu aufgenommen haben. Diese Onlineschulung findet mit Übungsmöglichkeit statt.

#### **INHALT**

- Überblick JBoss7 und PUMa
- JBoss7- und PUMa-Produktbeschreibung (Versionen)
- Hardware- und Netzwerk-Anforderungen für JBoss7
- Java Engine (Versionen)
- Datenbanken Krepo und Qman erklären
- Setup Cockpit
- Rechnergruppenverwaltung einrichten und verstehen
- Setup-Agenten installieren manuell und remote
- Server über PUMa migrieren
- **Installation von JBoss7 über PUMa (Systemkonfiguration** AKDB-Vorgaben)
- Struktur der Installationsverzeichnisse
- **Serverkonfiguration verstehen**
- Struktur der Konfiguration
- **Server starten und stoppen**
- Prüfen, ob JBoss7-Server läuft (JMX-Console)
- JBoss7-Systemverwaltung
- LOG-Files verstehen und löschen (server.log)
- Interne URLs (JMX-Console, WEB-Console, Services)
- Wrapper.conf
- Darstellung JAVA Speicher
- Speichereinstellungen
- Verbindung zu OK.KOMM, Zsocket-Server, Tomcat, SQL-Server, Oracle
- **JDBC-Treiber**
- XA-Transaktion

#### **ONLINE**

09.07. - 10.07.2024 01.10. – 02.10.2024

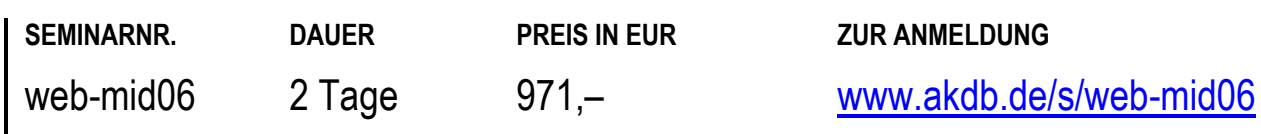

# **EGOVERNMENT**

### **EGOVERNMENT**

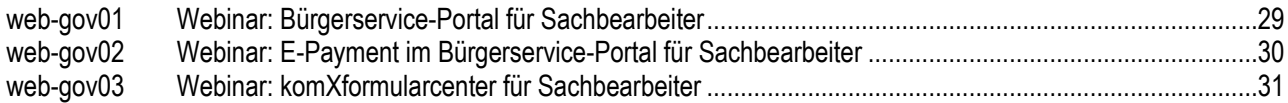

# **EGOVERNMENT**  Webinar: Bürgerservice-Portal für Sachbearbeiter

#### **TEILNEHMER**

Dieses Webinar richtet sich an Sachbearbeiter mit Bürgerkontakt aus den Bereichen Einwohnerwesen, Standesamt, Zulassungsstelle und Kasse, die erweiterte Kenntnisse im Umgang mit dem Bürgerservice-Portal und dem elektronischen Personalausweis einschließlich Beratungskompetenz gegenüber Bürgern erwerben möchten.

#### **VORAUSSETZUNGEN**

PC-Grundkenntnisse.

Ggf. Kenntnisse der Prozesse und Fachverfahren im Bereich Kasse.

#### **LERNZIEL**

Sie kennen die Funktionsweisen und die nachfolgenden Prozesse des Bürgerservice-Portals.

Sie beherrschen den Umgang mit der Onlinefunktion des Personalausweises und des elektronischen Aufenthaltstitels. Sie können Bürgern kompetent Auskunft zu Ihrem Bürgerservice-Portal und dessen Funktionen geben. Sie kennen mögliche Fehlerquellen beim LogIn mit der BayernID.

#### **INHALT**

- Aufbau des Bürgerservice-Portals
- Nutzung und Anwendungsmöglichkeiten des Bürgerservice-Portals
- Funktionsweise des nPA und eAT
- Grundbegriffe online Bezahlen
- Nutzungsmöglichkeiten aus der Sicht der Bürger
- Überblick über Nachrichten, die bei den Sachbearbeiter ankommen
- Ausblick auf weitere, zukünftige Dienste des Bürgerservice-Portals
- Grundsätzliches zu Anwendungen im Internet
- Mögliche Fehlerquellen bei der Nutzung der Bayern-ID aus Bürgersicht & Hilfestellung

#### **HINWEIS**

Das Thema ePayment im Bürgerservice-Portal, die Weiterverarbeitung der Anträge in OK.EWO sowie die Buchungen im HKR sind nicht Bestandteile dieses Webinars. Diese Schulung bieten wir Ihnen gerne auch auf Anfrage als Vor-Ort-Schulung an. Bitte schicken Sie hierzu eine Mail unter Angabe der Kursnummer an: [seminaranmeldung@akdb.de](mailto:seminaranmeldung@akdb.de)

Wir setzen uns dann mit Ihnen wegen der Vereinbarung eines Termins in Verbindung.

#### **ONLINE**

27.08.2024 12.11.2024

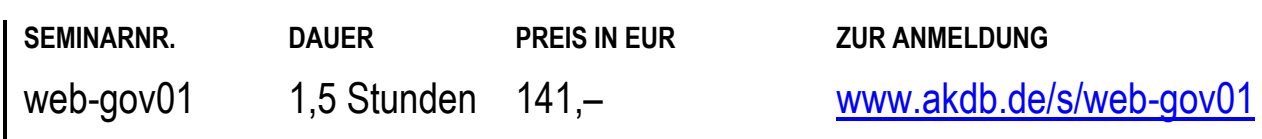

# **EGOVERNMENT**  Webinar: E-Payment im Bürgerservice-Portal für Sachbearbeiter

#### **TEILNEHMER**

Dieses Webinar richtet sich an Sachbearbeiter mit Bürgerkontakt aus den Bereichen Einwohnerwesen, Standesamt, Zulassungsstelle und Kasse, die erweiterte Kenntnisse im Umgang mit dem Bürgerservice-Portal und dem elektronischen Personalausweis einschließlich Beratungskompetenz gegenüber Bürgern erwerben möchten.

#### **VORAUSSETZUNGEN**

PC-Grundkenntnisse.

Ggf. Kenntnisse der Prozesse und Fachverfahren im Bereich Kasse.

Kenntnisse des Aufbaus des Bürgerservice-Portals aus der Onlineschulung Bürgerservice-Portal für Sachbearbeiter (web-gov01).

#### **LERNZIEL**

Sie kennen die Funktionsweisen und Prozesse des ePayment-Portals. Sie kennen den Download der Sollstellungsdateien und den Umgang mit Berichten.

#### **INHALT**

- Kurze Zusammenfassung des Aufbaus des Bürgerservice-Portals
- Was ist ePayment und warum wird es eingesetzt?
- Mehrwert für Kommune und Bürger
- Aufbau des ePayment-Portals
- Unterschied zwischen ePayment-Portal und GiroCheckout
- Möglichkeiten, die das ePayment-Portal bietet
- Einstellungen und Berichte im ePayment-Portal
- verschiedene Zahlverfahren
- Wie komme ich an die Sollstellungsdatei?
- Übungen zur Nutzung des ePayment-Portals

#### **HINWEIS**

Die Weiterverarbeitung der Anträge in OK.EWO sowie die Buchungen im HKR sind nicht Bestandteile dieses Webinars. Diese Schulung bieten wir Ihnen gerne auch auf Anfrage als Vor-Ort-Schulung an. Bitte schicken Sie hierzu eine Mail unter Angabe der Schulungsnummer an: [seminaranmeldung@akdb.de](mailto:seminaranmeldung@akdb.de)

Wir setzen uns dann mit Ihnen wegen der Vereinbarung eines Termins in Verbindung.

#### **ONLINE**

27.08.2024 12.11.2024

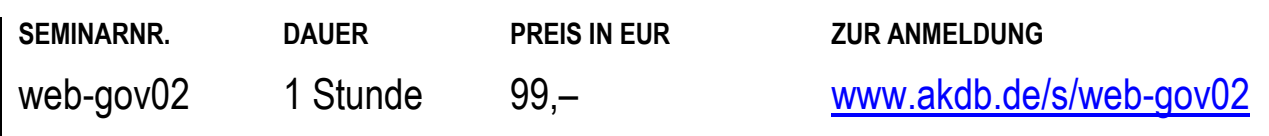

# **EGOVERNMENT**  Webinar: komXformularcenter für Sachbearbeiter

#### **TEILNEHMER**

Dieses Webinar richtet sich an Sachbearbeiter mit Bürgerkontakt aus den Bereichen Einwohnerwesen, Standesamt, Zulassungsstelle, die erweiterte Kenntnisse im Umgang mit dem komXformularcenters erwerben möchten.

#### **VORAUSSETZUNGEN**

Formulareigenschaften festlegen.

PC-Grundkenntnisse. Ggf. Kenntnisse bei der Nutzung des komXwork.

#### **LERNZIEL**

Sie kennen die Funktionsweise und die nachfolgenden Prozesse des komXformulacenters. Sie können Anträge bearbeiten, zuweisen sowie die Startseiteninhalte der Formulare im komXcms anpassen und

#### **INHALT**

- Unterschiede & Gemeinsamkeiten Bürgerservice-Portal und komXwork
- Vorteile des komXformularcenters
- Workflow bei der Antragstellung
- Vorstellung Webformular-Portfolio
- Überblick über Nachrichten, die bei den Sachbearbeitern ankommen
- Ausblick auf weitere, zukünftige Dienste des komXformularcenters
- Demonstration der Nutzung des Dienstes durch die Bürger und des Antragseingangs bei den Sachbearbeitern

#### **HINWEIS**

Das Webinar bietet einen Ausblick auf die Nutzung von komXwork im Zusammenhang mit der Antragstellung im komXformularcenter. Es werden keine weiterführenden Kenntnisse für die Nutzung von komXwork vermittelt. Diese Schulung bieten wir Ihnen gerne auch auf Anfrage als Vor-Ort-Schulung an. Bitte schicken Sie hierzu eine Mail unter Angabe der Schulungsnummer an:

[seminaranmeldung@akdb.de](mailto:seminaranmeldung@akdb.de)

Wir setzen uns dann mit Ihnen wegen der Vereinbarung eines Termins in Verbindung.

#### **ONLINE**

28.08.2024 13.11.2024

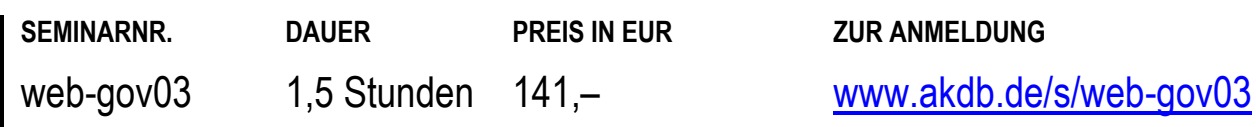

# **STANDARD-BÜROANWENDUNGEN**

### **STANDARD-BÜROANWENDUNGEN**

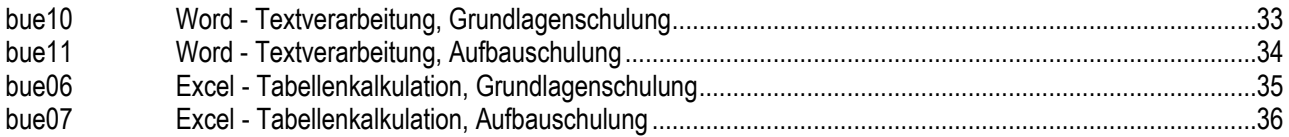

### **STANDARD-BÜROANWENDUNGEN**

# Word - Textverarbeitung, Grundlagenschulung

#### **TEILNEHMER**

Microsoft Word stellt die Basis für den täglichen Schriftverkehr dar und wird von fast allen Programmen als Ausgabemedium verwendet. Zielgerichtet eingesetzt bietet Word eine Fülle von Möglichkeiten, Zeit - und damit auch Kosten - zu sparen.

Diese Schulung richtet sich daher an alle Personen, die eine gründliche Einführung in Word benötigen und diese Aufgaben möglichst effizient bewältigen wollen, sowie an Personen, die von älteren Word-Versionen auf die aktuellen Versionen umsteigen wollen.

#### **VORAUSSETZUNGEN**

Grundkenntnisse in Windows.

#### **LERNZIEL**

Sie können mit Word einfache Briefe und sonstige Schreiben erstellen, mit Tabellen arbeiten und diese anlegen, Texte effizient formatieren, Grafiken einfügen und Serienbriefe erstellen.

#### **INHALT**

- Die Programm-Oberfläche
- Effizientes Arbeiten mit der Schnellzugriffsleiste
- Einführung in die Word-Optionen
- Grundlagen der Textverarbeitung
- Seitenrandeinstellungen
- Text formatieren
- Einführung in das Formatieren mit Formatvorlagen
- Grafiken einfügen und bearbeiten
- Effizientes Arbeiten mit (Word-)Tabellen
- Dateien organisieren
- **Erstellen von Dokumentvorlagen**
- **Drucken**
- Autotexte und Schnellbausteine
- Rechtschreibung, Silbentrennung, Synonyme
- grafische Gestaltungsmöglichkeiten

#### **HINWEIS**

In dieser Schulung wird Word 2021 verwendet. Sollten Sie ältere Word-Versionen verwenden, teilen Sie uns diese bitte per Mail a[n seminaranmeldung@akdb.de](mailto:seminaranmeldung@akdb.de) mit.

**BAYREUTH AUGSBURG**  22.10. - 23.10.2024 30.09. - 01.10.2024

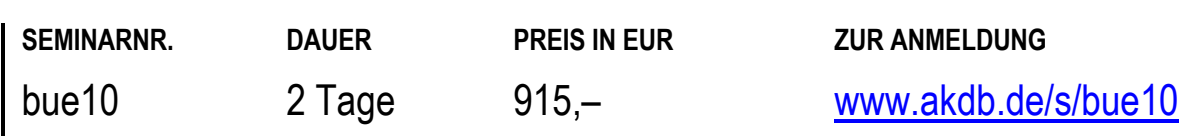

# **STANDARD-BÜROANWENDUNGEN**  Word - Textverarbeitung, Aufbauschulung

#### **TEILNEHMER**

Microsoft Word stellt die Basis für den täglichen Schriftverkehr dar und wird von fast allen Programmen als Ausgabemedium verwendet. Zielgerichtet eingesetzt bietet Word eine Fülle von Möglichkeiten, Zeit - und damit auch Kosten - zu sparen. Dies betrifft insbesondere die in der Aufbauschulung behandelten Techniken.

Diese Schulung richtet sich daher an alle Personen, die diese Aufgaben möglichst effizient bewältigen wollen und die Word-Grundlagen bereits beherrschen sowie an Personen, die von älteren Word-Versionen auf die aktuellen Versionen umsteigen möchten.

#### **VORAUSSETZUNGEN**

Grundkenntnisse in Windows.

Besuch der Schulung bue10: "Word - Textverarbeitung, Grundlagenschulung" oder vergleichbare Kenntnisse.

#### **LERNZIEL**

Sie haben Ihre Kenntnisse aus der Grundlagenschulung vertieft, können mit weitergehenden Funktionen umgehen sowie mit Feldfunktionen und Inhaltssteuerelementen Ihre Dokumente bereits automatisieren.

#### **HINWEIS**

In dieser Schulung wird Word 2021 verwendet. Sollten Sie ältere Word-Versionen verwenden, teilen Sie uns diese bitte per Mail an [seminaranmeldung@akdb.de m](mailto:seminaranmeldung@akdb.de)it.

#### **BAYREUTH AUGSBURG**

03.12. - 04.12.2024 25.11. - 26.11.2024

#### **INHALT**

- Effizientes Arbeiten mit den Überschriften-Formatvorlagen
- Effizientes Arbeiten mit Formatvorlagen
- **Effizientes Arbeiten mit dem Navigationsbereich**
- Organisieren von Formatvorlagen
- Formatieren mit Designs und Stilen
- Schnellbausteine und Autotexte
- Rechtschreibung, Silbentrennung, Synonyme
- **Serienbriefe**
- **Abschnitte**
- Kopf- und Fußzeilen
- Fuß- und Endnoten
- Feldfunktionen (z.B. Inhaltsverzeichnis, Querverweis, "lebende Kolumnentitel", Navigationsleiste etc.)
- **Steuerelemente**
- Gliederungen
- Inhaltsverzeichnis, Indizes
- grafische Gestaltungsmöglichkeiten
- Rechnen mit Word
- Diagrammerstellung in Word
- Dokumentvorlagen im Netzwerk organisieren
- Grundlagen der Formulargestaltung

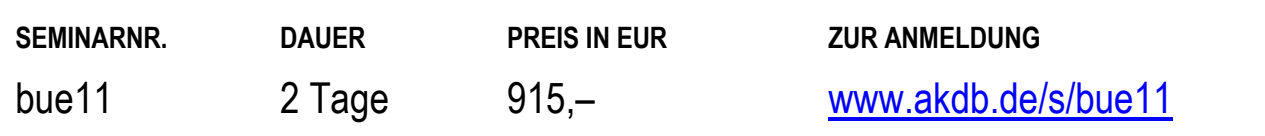

# **STANDARD-BÜROANWENDUNGEN**  Excel - Tabellenkalkulation, Grundlagenschulung

#### **TEILNEHMER**

Microsoft Excel ist das Standard-

Tabellenkalkulationsprogramm. Fast alle Programme besitzen Exportfunktionen nach Excel, um die jeweiligen Daten individuell auswerten zu können. Aber auch für individuelle Listen und Auswertungen gilt Excel als der Standard.

Diese Schulung richtet sich an Personen, die komplexe Berechnungen für unterschiedliche Bereiche vornehmen und das Ergebnis anschaulich darstellen müssen, sowie an Personen, die von älteren Excel-Versionen auf die aktuellen Versionen umsteigen wollen.

#### **VORAUSSETZUNGEN**

PC- und Windows-Kenntnisse.

#### **LERNZIEL**

Sie können sowohl mit den grundlegenden Rechen- und Grafikfunktionen arbeiten, als auch komplexe Berechnungen mit Wenn-Funktionen, verschachtelten Funktionen und S-Verweis erstellen. Sie sind darüber hinaus in der Lage, eigene Berechnungen (Kalkulationen) zu erstellen und auszuwerten sowie das Ergebnis grafisch darzustellen.

#### **HINWEIS**

In dieser Schulung wird Excel 2021 verwendet. Falls Sie ältere Excel-Versionen verwenden oder die Schulung an einem anderen Schulungsort besuchen möchten, teilen Sie uns dies bitte per Mail an [seminaranmeldung@akdb.de m](mailto:seminaranmeldung@akdb.de)it.

#### **INHALT**

- Die Programm-Oberfläche
- Effizientes Arbeiten mit der Schnellzugriffsleiste
- Überblick über die Programm-Optionen
- Zellformatierungen und (Layout-)Gestaltung von Tabellen
- Überblick und Arbeiten mit grundlegenden Excel-Rechenfunktionen
- Verwenden des Funktionsassistenten und dem Register "Funktionen"
- Relative und absolute Bezüge
- Arbeiten mit grundlegenden Rechenfunktionen und Formeln
- **WENN-Funktion**
- S-Verweis
- Organisieren von Daten in Listen/Tabellen
- Gestaltung der Ausdrucke (Druckbereiche, Kopf- /Fußzeilen, Drucktitel)
- **Erstellen und Bearbeiten von Diagrammen, Mustervorlagen**
- Rechnen mit Datum und Uhrzeit
- Tabellen verknüpfen
- Excel-Tabellen in Word einbinden

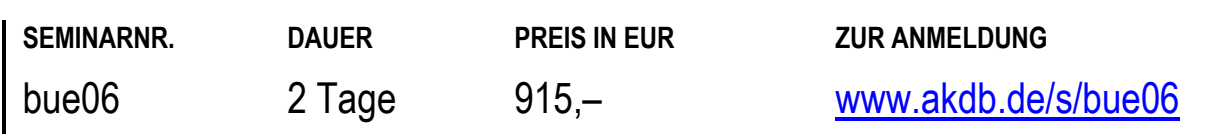

**BAYREUTH AUGSBURG** 

05.11. - 06.11.2024 07.10. - 08.10.2024
## **STANDARD-BÜROANWENDUNGEN**  Excel - Tabellenkalkulation, Aufbauschulung

## **TEILNEHMER**

Microsoft Excel ist das Standard-

Tabellenkalkulationsprogramm. Fast alle Programme besitzen Exportfunktionen nach Excel, um die jeweiligen Daten individuell auswerten zu können. Aber auch für individuelle Listen und Auswertungen gilt Excel als der Standard.

Diese Schulung richtet sich an Personen, die bereits über Grundkenntnisse verfügen und mit Excel

Finanzberechnungen durchführen, Datenbestände

verwalten, analysieren und auswerten sowie komplexe

Analysen und Grafiken erstellen möchten, und an Personen, die von älteren Excel-Versionen auf die aktuellen Versionen umsteigen wollen.

## **VORAUSSETZUNGEN**

Grundkenntnisse in Windows.

Besuch der Schulung bue06: "Excel - Tabellenkalkulation, Grundlagenschulung".

## **LERNZIEL**

Sie können große Datenbestände komfortabel verwalten, unterschiedliche Tabellen abgleichen, analysieren und auswerten, Daten mit anderen Programmen austauschen und komplexe Grafiken erstellen.

## **BAYREUTH AUGSBURG**

17.10. - 18.10.2024 20.01. - 21.01.2025

- Daten importieren
- Gliederungsfunktionen
- Daten konsolidieren
- Datenbanken in Excel-Verwaltung und Auswertung großer Datenbestände
- Tabellen mit S-Verweis verknüpfen
- **Autofilter**
- **Spezialfiler**
- Pivot-Tabelle
- **Datenschnitt**
- Einführung in MS Query (Import von Datenbankauswertungen nach Excel ohne Datenbankkenntnisse
- **Funktion** ...Teilergebnis"
- Gruppieren von Listen nach Teilergebnissen
- Verwendung besonderer Techniken: Zielwertanalyse, Szenarios, Solver
- **Diagramme gestalten und bearbeiten**
- Sparklines erstellen und verwalten
- bedingte Formatierungen
- Datenaustausch zwischen Excel und anderen Programmen

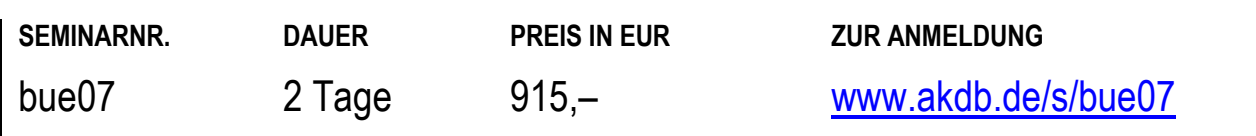

# **FINANZWESEN**

## **OK.FIS ALLGEMEIN**

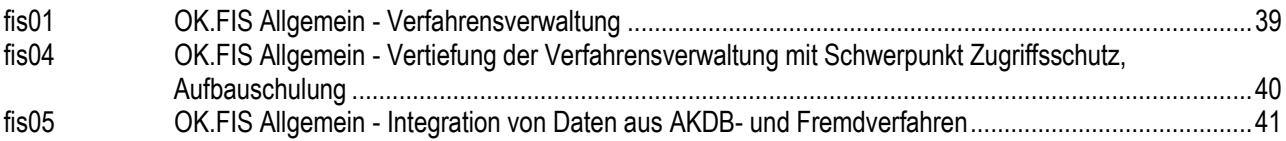

## **OK.FIS KAMERAL**

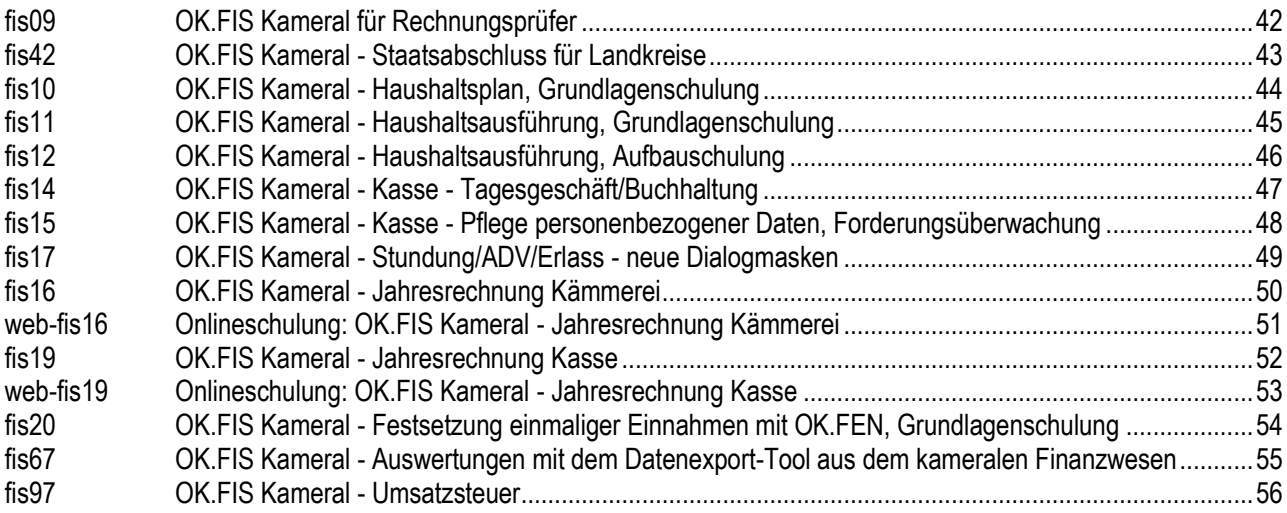

## **OK.FIS DOPPIK**

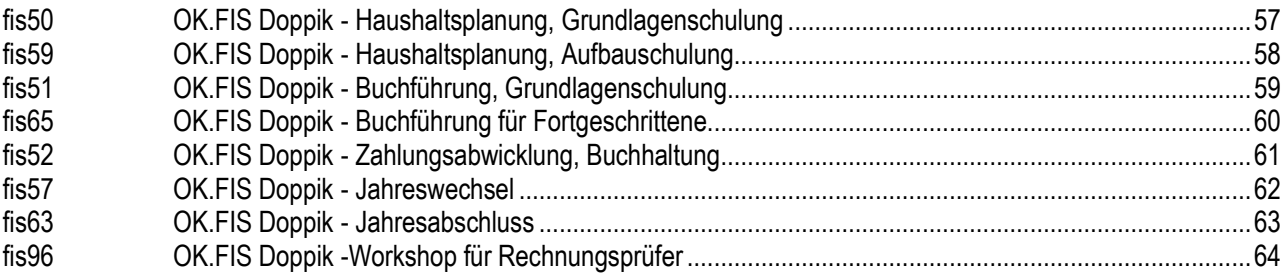

## **OK.FIS ANLAGENBUCHHALTUNG**

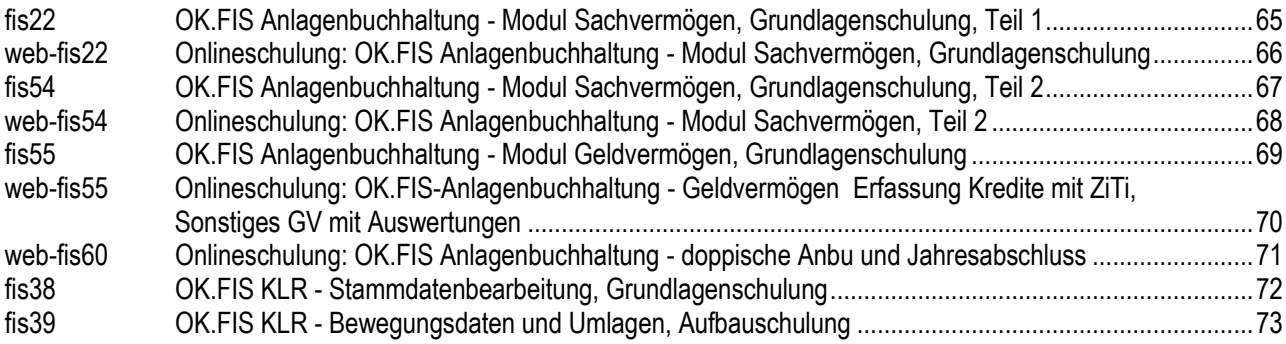

## **FINANZWESEN**

## **OK.FIS VERANLAGUNG**

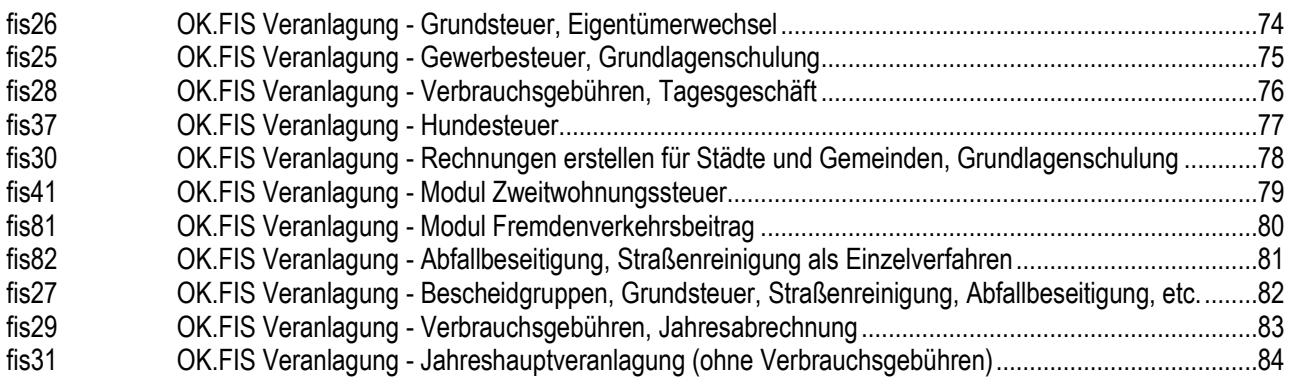

## **OK.SALLY LEBENSMITTELHYGIENE**

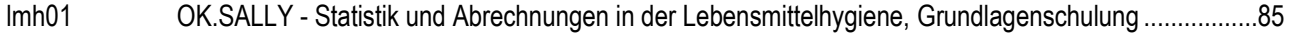

# **FINANZWESEN**  OK.FIS Allgemein - Verfahrensverwaltung

## **TEILNEHMER**

Diese Schulung richtet sich an Mitarbeiter des Finanzwesens, die das Verfahren OK.FIS fachübergreifend in ihrer Verwaltung betreuen sollen.

### **VORAUSSETZUNGEN**

Windows-Grundkenntnisse.

#### **LERNZIEL**

Sie können das Verfahren OK.FIS verwalten und dafür die notwendigen Voreinstellungen und Anpassungen vornehmen.

## **INHALT**

- Allgemeine Verfahrenseinstellungen
- Subsysteme verwalten: Zugriffsschutz, Textpflege, Word-Textpflege, Drucker einrichten
- Stammdaten verwalten: Finanzadressen (FAD), Kunden, Dienststellen, Mitarbeiter, Berechtigungen, Befugnisse
- Überblick über das Druck- und Layoutsystem (DLS)
- FAD-Befugnisse
- **Benutzerverwaltung**
- **Exercised** Zentraler Druck

## **ORT NACH VEREINBARUNG**

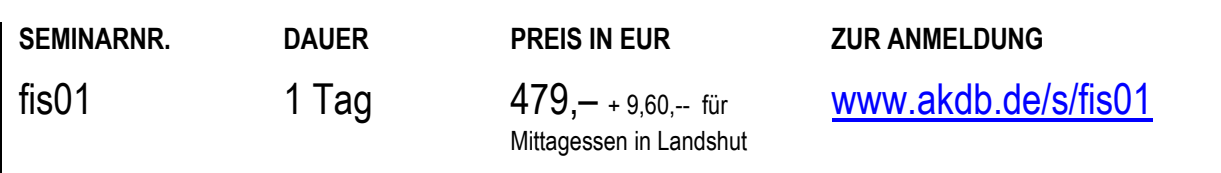

## **FINANZWESEN**  OK.FIS Allgemein - Vertiefung der Verfahrensverwaltung mit Schwerpunkt Zugriffsschutz, Aufbauschulung

## **TEILNEHMER**

Diese Schulung richtet sich an Mitarbeiter des Finanzwesens, die das Verfahren OK.FIS fachübergreifend in ihrer Verwaltung betreuen sollen.

### **VORAUSSETZUNGEN**

Besuch der Schulung: OK.FIS Allgemein - Verfahrensverwaltung (fis01) und praktische Erfahrung.

#### **LERNZIEL**

Sie haben Ihre Kenntnisse aus der praktischen Verfahrensverwaltung in OK.FIS und in den verschiedenen Zugriffsschutzarten vertieft.

## **INHALT**

- Zentraler Zugriffsschutz (ZZS) aufbauend auf fis01
- Sperren bzw. Freigeben von Menümasken und Pulldown-Säulen bzw. Menümasken und Knoten unter der neuen Oberfläche (Menübaum)
- Deaktivierung von Menüpunkten
- Zugriffsbeschränkung auf FAD-Ebene
- Zugriffsschutz über Berechtigung/Befugnisse
- Klärung von Problemen aus der Praxis der Verfahrensverwaltung

## **ORT NACH VEREINBARUNG**

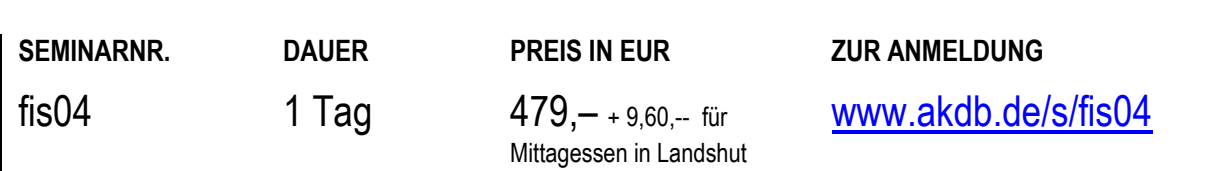

## **FINANZWESEN**  OK.FIS Allgemein - Integration von Daten aus AKDB- und Fremdverfahren

### **TEILNEHMER**

Diese Schulung richtet sich an Mitarbeiter, die für die Integration von Daten aus zentralen und dezentralen Verfahren verantwortlich sind.

### **VORAUSSETZUNGEN**

Windows-Grundkenntnisse. Grundkenntnisse in OK.FIS - Haushaltsausführung.

#### **LERNZIEL**

Sie können Daten aus zentralen und dezentralen Verfahren der AKDB und anderer Anbieter nach OK.FIS übernehmen.

#### **INHALT**

- **Integration aus AKDB-Verfahren (Personalwesen, VOWI)**
- Integration aus dezentralen AKDB-Verfahren bzw. Fremdverfahren, z. B. aus dem Verkehrswesen und dem Digitalen Bauamt
- **Schnittstellendefinition**
- **Integrations-/Festsetzungsarten**
- Integrationsstamm
- Übernahme-/Integrationsdialog

## **ORT NACH VEREINBARUNG**

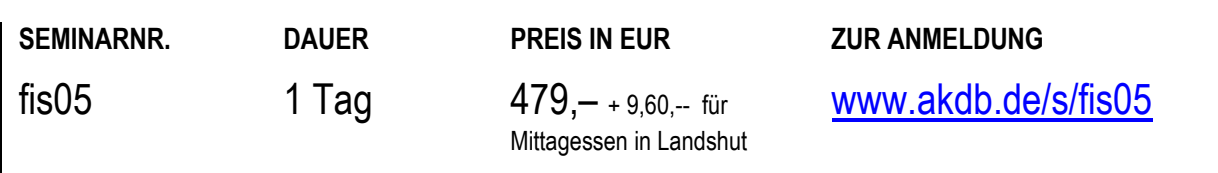

# **FINANZWESEN**  OK.FIS Kameral für Rechnungsprüfer

## **TEILNEHMER**

Diese Schulung richtet sich an Mitglieder der Rechnungsprüfung, die mit OK.FIS und dem Datenexport-Tool im Rahmen der Rechnungsprüfung arbeiten und die beiden Verfahren dabei effektiv anwenden wollen.

#### **VORAUSSETZUNGEN**

Gute Kenntnisse im Fachbereich der Kameralistik sowie Grundkenntnisse in Windows und Office.

### **LERNZIEL**

Sie können Auswertungen, Auskünfte, Überwachungslisten aus dem kameralen Buchungsstoff einholen und erstellen.

## **INHALT**

- Allgemeine Benutzerführung mit Berechtigungen und Befugnissen von Benutzern
- Auskünfte im Dialog
- Excel-Exporte aus OK.FIS
- Nutzung von vorhandenen Auswertungen
- Auskünfte sowie Erstellung von Abfragen und Auswertungen im Datenexport-Tool

## **LANDSHUT**

04.12.2024

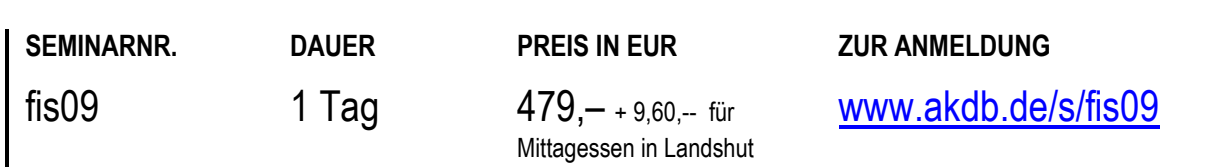

## **FINANZWESEN**  OK.FIS Kameral - Staatsabschluss für Landkreise

## **TEILNEHMER**

Diese Schulung richtet sich an Mitarbeiter der Finanzverwaltung, die für die Vorbereitung und Durchführung des Staatsabschlusses zuständig sind.

#### **VORAUSSETZUNGEN**

Der Staatsabschluss wird meist von der Kreiskasse erstellt. Für Kassenbedienstete ist der vorherige Besuch der Schulungen fis11: "OK.FIS Kameral - Haushaltsausführung, Grundlagenschulung" und fis14: "OK.FIS Kameral - Kasse -Tagesgeschäft/Buchhaltung" von Vorteil.

#### **LERNZIEL**

Sie kennen die Möglichkeiten des Programms und können es selbständig einsetzen.

#### **INHALT**

- Erarbeitung der rechtlichen und verfahrenstechnischen Abschlussarbeiten im staatlichen Bereich
- Möglichkeiten zur Optimierung der Prozesse im Bereich **Staatsabschluss**
- Intensiver Erfahrungsaustausch und Dialog der Teilnehmer untereinander und mit den Dozenten
- Klärung von Fragen und Themen der Teilnehmer

## **ORT NACH VEREINBARUNG**

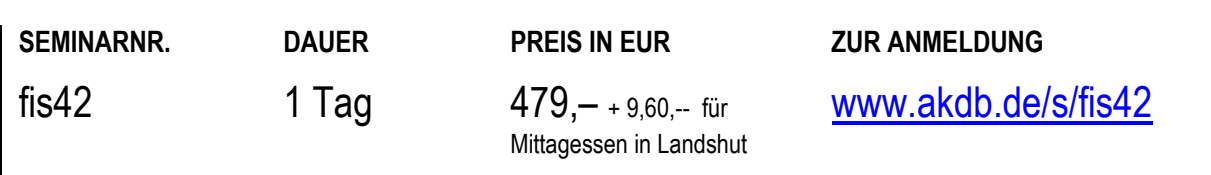

## **FINANZWESEN**  OK.FIS Kameral - Haushaltsplan, Grundlagenschulung

## **TEILNEHMER**

Diese Schulung richtet sich an Mitarbeiter aus Finanzverwaltungen, die dieses Programm einsetzen.

#### **VORAUSSETZUNGEN**

Gute Kenntnisse auf dem Fachgebiet. Gute PC-Kenntnisse. Grundkenntnisse in Windows.

#### **LERNZIEL**

Sie kennen den Aufbau und die Arbeitsweise des Programms und können es selbständig einsetzen.

#### **HINWEIS**

Diese Schulung ist geeignet für Mitarbeiter, die ihre Tätigkeit in der Verwaltung neu aufgenommen haben.

- Allgemeiner Überblick: formale Logik, **Tastenbelegung**
- Erläuterung neuer Funktionalitäten im Rahmen der neuen Oberfläche
- Benutzerführung
- Haushaltsplan/Basiswerte
- Haushaltssystematik/Kontenplan
- Haushaltsstellen
- Ansatzerfassung
- Eintrag Ansätze in die Haushaltsüberwachung
- Ringe bearbeiten
- **Haushaltsinfo**
- **Druck**
- Rechtskraft
- Auswertungen mit dem Druck- und Layoutsystem (DLS)

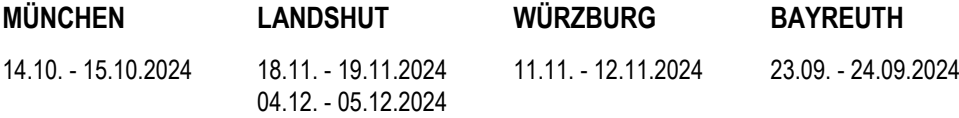

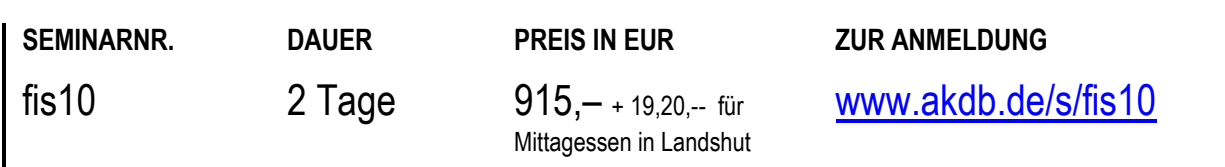

## **FINANZWESEN**  OK.FIS Kameral - Haushaltsausführung, Grundlagenschulung

### **TEILNEHMER**

Diese Schulung richtet sich an Sachbearbeiter in den Fachdienststellen, die hauptsächlich Zahlungsanordnungen erfassen und ändern, sowie an Mitarbeiter aus Finanzverwaltungen, die weitergehende Aufgaben im Bereich der Haushaltsausführung wahrnehmen.

#### **VORAUSSETZUNGEN**

Gute Kenntnisse auf dem Fachgebiet. Gute PC-Kenntnisse. Grundkenntnisse in Windows.

#### **LERNZIEL**

18.11. - 19.11.2024

Sie haben einen Überblick über den Aufbau des Programms und können alle Arbeiten im Zusammenhang mit der Erfassung von Zahlungsanordnungen und deren Änderung erledigen.

#### **INHALT**

- Allgemeiner Überblick
- Benutzerführung
- Finanzadresse
- Zahlungsanordnungen: Erst- und Folgeanordnungen, allgemeine Anordnungen
- Detaillierte, gezielte Suchmöglichkeiten
- Verrechnungen
- Umbuchungen
- Verwahrgelder/Vorschüsse
- PK-Stamm
- Haushaltsüberwachung
- Auswertungen/Excel-Export

#### **HINWEIS**

Diese Schulung ist geeignet für Mitarbeiter, die ihre Tätigkeit in der Verwaltung neu aufgenommen haben. Wenn Sie umfassendere Aufgaben im Bereich der Haushaltsausführung wahrnehmen, empfehlen wir Ihnen, im Anschluss die Aufbauschulung fis12 zu besuchen. Auf Wunsch bieten wir Ihnen diese Schulung gerne auch als Onlineschulung an. Bei Interesse schreiben Sie bitte eine Mail an[: seminaranmeldung@akdb.de](mailto:seminaranmeldung@akdb.de)

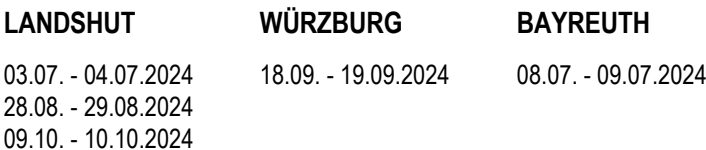

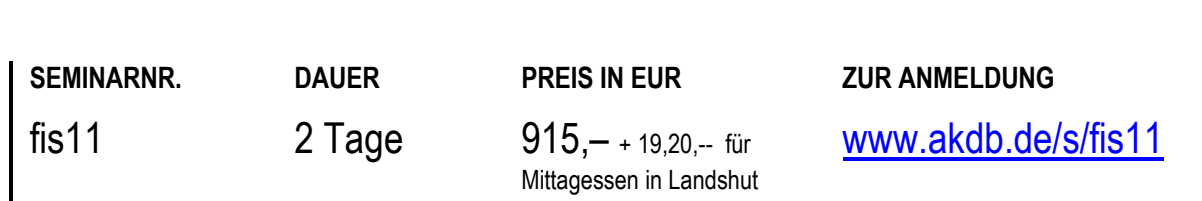

# **FINANZWESEN**  OK.FIS Kameral - Haushaltsausführung, Aufbauschulung

## **TEILNEHMER**

Diese Schulung richtet sich an Mitarbeiter aus Finanzverwaltungen, die umfassende Aufgaben im Bereich der Haushaltsausführung wahrnehmen.

## **VORAUSSETZUNGEN**

Besuch der Schulung fis11: "OK.FIS Kameral -Haushaltsausführung, Grundlagenschulung".

### **LERNZIEL**

Sie kennen den Aufbau und die Arbeitsweise des Programms und können alle Arbeiten im Rahmen der Haushaltsausführung selbständig erledigen.

## **INHALT**

- Besondere Buchungsfunktionen in der Haushaltsausführung
- Haushaltsüberwachung
- Auswertungen
- Eröffnung und Pflege von Buchungs-, Verwahrgeld- und Vorschussstellen
- verschiedene Parametereinstellungen
- Splittingbuchungen
- Daueranordnungen
- Auftragswesen

## **LANDSHUT**

24.10.2024

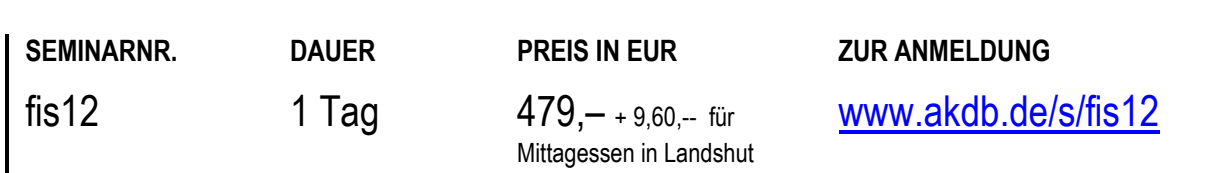

## **FINANZWESEN**  OK.FIS Kameral - Kasse - Tagesgeschäft/Buchhaltung

## **TEILNEHMER**

Diese Schulung richtet sich an Mitarbeiter aus Finanzverwaltungen, die mit OK.FIS das Tagesgeschäft der Kasse und die Buchhaltung erledigen.

### **VORAUSSETZUNGEN**

Gute Kenntnisse auf dem Fachgebiet. Gute PC-Kenntnisse. Grundkenntnisse in Windows.

#### **LERNZIEL**

Sie kennen den Aufbau und die Arbeitsweise des Programms und können es für Ihre Aufgaben selbständig einsetzen.

#### **HINWEIS**

Bediensteten der Kassen wird empfohlen, vorab die Schulung fis11 - OK.FIS Kameral - Haushaltsausführung, Grundlagenschulung zu besuchen.

- Allgemeiner Überblick
- Benutzerführung
- Finanzadresse
- Soll-Buchung
- $\blacksquare$  Ist-Buchung
- Überzahlungsabwicklung
- Spezielle Buchungen
- Soll-Ist-Buchung
- Aufrechnung
- Schwebeposten
- Tagesabschluss
- Zahlungsverkehr
- Auskunft
- Auswertungen

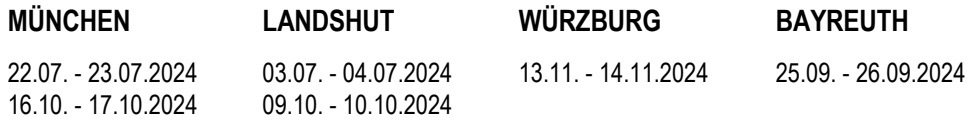

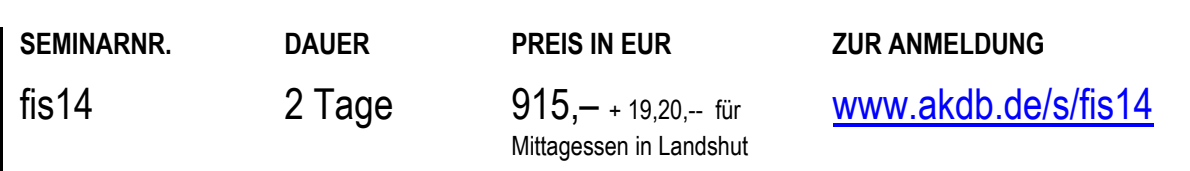

## **FINANZWESEN**  OK.FIS Kameral - Kasse - Pflege personenbezogener Daten, Forderungsüberwachung

## **TEILNEHMER**

Diese Schulung richtet sich an Mitarbeiter aus der Finanzverwaltung, die mit OK.FIS personenbezogene Daten pflegen und Forderungen überwachen.

## **VORAUSSETZUNGEN**

Besuch der Schulung fis14: "OK.FIS Kameral - Kasse -Tagesgeschäft/Buchhaltung".

#### **LERNZIEL**

Sie kennen den Aufbau und die Arbeitsweise des Programms und können es für Ihre Aufgaben selbständig einsetzen.

## **INHALT**

- Allgemeiner Überblick
- Finanzadresse
- Personenkontostamm
- Forderungspflege
- Forderungspflege auf FAD-Ebene
- Stammdaten
- Forderungsüberwachung
- Pflege von Forderungen
- Verrechnung
- Aufrechnungsjobs
- Auswertungen

**MÜNCHEN LANDSHUT** 

25.07.2024 23.10.2024

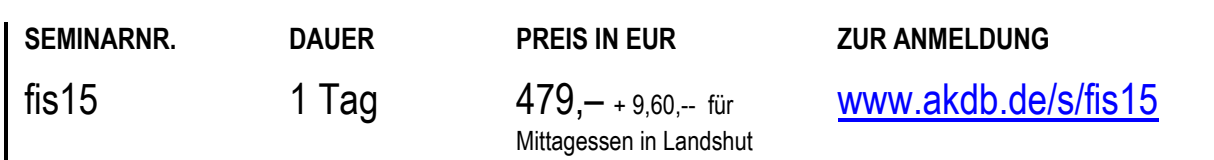

## **FINANZWESEN**  OK.FIS Kameral - Stundung/ADV/Erlass - neue Dialogmasken

## **TEILNEHMER**

Diese Schulung richtet sich an alle Mitarbeiter der Verwaltung, die Stundung und Aussetzung der Vollziehung bearbeiten.

#### **VORAUSSETZUNGEN**

Besuch der Schulungen: - fis11: "OK.FIS Kameral - Haushaltsausführung, Grundlagenschulung" und - fis12: "OK.FIS Kameral - Haushaltsausführung, Aufbauschulung" oder entsprechende Kenntnisse.

#### **LERNZIEL**

Sie kennen die Möglichkeiten der ADV- und Stundungsverwaltung sowie die Erlassbearbeitung und können Bescheide mit Word erstellen.

### **INHALT**

- Benutzerführung (allgemeine Handhabung in den neuen Dialogmasken)
- **Exercise** -
- Stundung und Zinsberechnung
- Rücknahme und Widerruf
- Aussetzung der Vollziehung (ADV)
- Rücknahme der ADV und Zinsberechnung
- **Erlassbearbeitung**
- **Bescheiddruck Stundung/ADV/Erlass**
- Suche/Darstellung der Forderungen im Bereich Forderungsmanagement

#### **MÜNCHEN**

24.07.2024

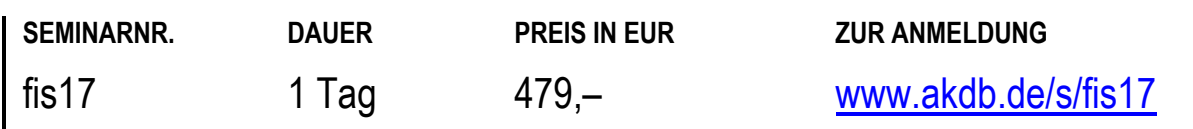

# **FINANZWESEN**  OK.FIS Kameral - Jahresrechnung Kämmerei

## **TEILNEHMER**

Diese Schulung richtet sich an Mitarbeiter der Kämmerei, die für die Vorbereitung und Durchführung der Jahresrechnung zuständig sind.

## **VORAUSSETZUNGEN**

Sie sind in OK.FIS in den Bereichen Haushaltsplanung und Haushaltsüberwachung tätig.

#### **LERNZIEL**

Sie kennen die Möglichkeiten des Moduls Jahresrechnung - Kämmerei und können es selbständig einsetzen.

#### **HINWEIS**

Die Schulungen fis16 und fis19 ergeben zusammen den Inhalt der Schulung fis18 und ersetzen Letztere.

- Erstellen der vorläufigen Jahresrechnung
- Rechtskraftprüfungen zur Jahresrechnung
- Sichtung der Prüfergebnisse im JR Cockpit
- Abdeckung von über- und außerplanmäßigen Ausgaben
- Mittelverschiebung in Ringen
- Haushaltsreste bearbeiten
- Pauschale Restebereinigung Durchführen von Abschlussbuchungen
- Erteilung der Rechtskraft
- **Erstellen verschiedener Auswertungen**
- Erstellen der JR-Statistik

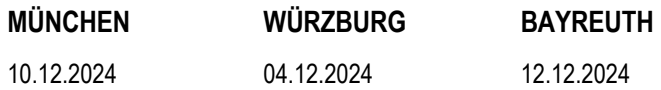

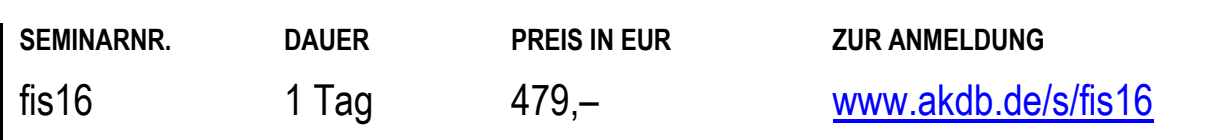

# **FINANZWESEN**  Onlineschulung: OK.FIS Kameral - Jahresrechnung Kämmerei

## **TEILNEHMER**

Diese Onlineschulung richtet sich an Mitarbeiter der Kämmerei, die für die Vorbereitung und Durchführung der Jahresrechnung zuständig sind.

## **VORAUSSETZUNGEN**

Sie sind in OK.FIS in den Bereichen Haushaltsplanung und Haushaltsüberwachung tätig.

#### **LERNZIEL**

Sie kennen die Möglichkeiten des Moduls Jahresrechnung - Kämmerei und können es selbständig einsetzen.

#### **HINWEIS**

Die Onlineschulungen web-fis16 und web-fis19 ergeben zusammen den Inhalt der Onlineschulung web-fis18 und ersetzen Letztere.

Diese Onlineschulung findet mit Übungsmöglichkeit statt.

#### **INHALT**

- Erstellen der vorläufigen Jahresrechnung
- Rechtskraftprüfungen zur Jahresrechnung
- Sichtung der Prüfergebnisse im JR Cockpit
- Abdeckung von über- und außerplanmäßigen Ausgaben
- **-** Mittelverschiebung in Ringen
- Haushaltsreste bearbeiten
- Pauschale Restebereinigung
- Durchführen von Abschlussbuchungen
- Erteilung der Rechtskraft
- **Erstellen verschiedener Auswertungen**
- Erstellen der JR-Statistik

#### **ONLINE**

17.10.2024

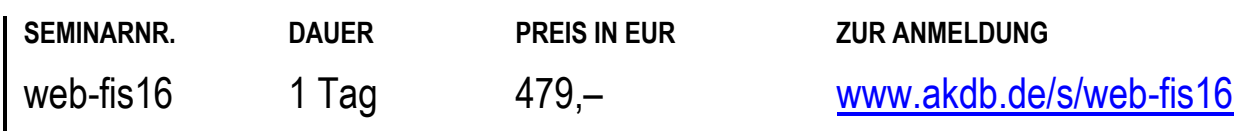

# **FINANZWESEN**  OK.FIS Kameral - Jahresrechnung Kasse

## **TEILNEHMER**

Diese Schulung richtet sich an Mitarbeiter der Kasse, die für die Vorbereitung und Durchführung der Jahresrechnung bezüglich der Kassenabschlüsse zuständig sind.

## **VORAUSSETZUNGEN**

Sie sind in OK.FIS im Bereich Kasse - Tagesgeschäft/Buchhaltung tätig.

### **LERNZIEL**

Sie kennen die Möglichkeiten des Moduls Jahresrechnung - Kasse und können es selbständig einsetzen.

#### **HINWEIS**

Die Schulungen fis16 und fis19 ergeben zusammen den Inhalt der Schulung fis18 und ersetzen Letztere.

- Rechtskraftprüfungen zur Jahresrechnung
- Sichtung der Prüfergebnisse im JR-Cockpit
- Behandlung von Kleinbeträgen bei Kassenresten
- Behandlung von Kleinbeträgen bei Ist-Überzahlungen
- **Bereinigung von Nebenforderungen**
- Übertragung von Kassenresten und Ist-Überzahlungen
- Behandlung von niedergeschlagenen offenen Posten
- Übertragung von unerledigten Verwahrgeldern und Vorschüssen
- Ist-Bestands-Vortrag

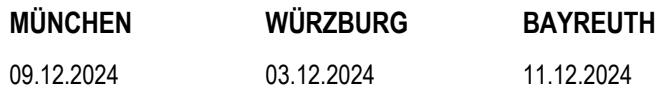

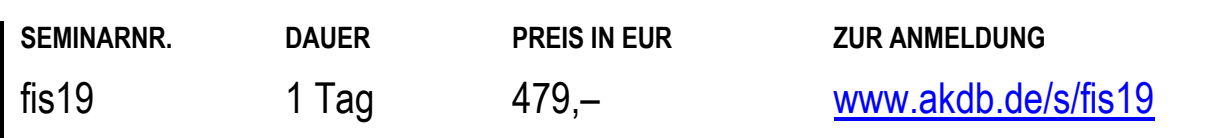

# **FINANZWESEN**  Onlineschulung: OK.FIS Kameral - Jahresrechnung Kasse

## **TEILNEHMER**

Diese Onlineschulung richtet sich an Mitarbeiter der Kasse, die für die Vorbereitung und Durchführung der Jahresrechnung bezüglich der Kassenabschlüsse zuständig sind.

### **VORAUSSETZUNGEN**

Sie sind in OK.FIS im Bereich Kasse - Tagesgeschäft/Buchhaltung tätig.

#### **LERNZIEL**

Sie kennen die Möglichkeiten des Moduls Jahresrechnung - Kasse und können es selbständig einsetzen.

#### **HINWEIS**

Die Onlineschulungen web-fis16 und web-fis19 ergeben zusammen den Inhalt der Onlineschulung web-fis18 und ersetzen Letztere.

Diese Onlieschulung findet mit Übungsmöglichkeit statt.

#### **INHALT**

- Rechtskraftprüfungen zur Jahresrechnung
- Sichtung der Prüfergebnisse im JR-Cockpit
- Behandlung von Kleinbeträgen bei Kassenresten
- Behandlung von Kleinbeträgen bei Ist-Überzahlungen
- Bereinigung von Nebenforderungen
- Übertragung von Kassenresten und Ist-Überzahlungen
- Behandlung von niedergeschlagenen offenen Posten Übertragung von unerledigten Verwahrgeldern und
- Vorschüssen
- Ist-Bestands-Vortrag

#### **ONLINE**

16.10.2024

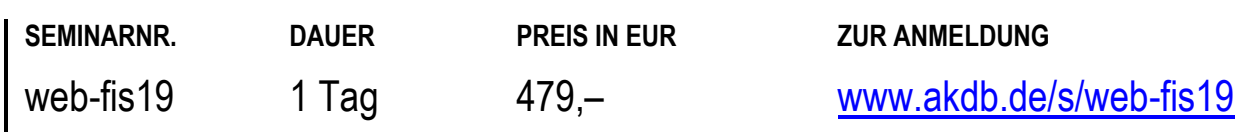

## **FINANZWESEN**  OK.FIS Kameral - Festsetzung einmaliger Einnahmen mit OK.FEN, Grundlagenschulung

### **TEILNEHMER**

Diese Schulung richtet sich an Mitarbeiter von Gemeindeund Landkreisverwaltungen, die dieses Modul einsetzen und für die Festsetzung und Bescheiderstellung (Verbescheidung) einmaliger Einnahmen zuständig sind.

#### **VORAUSSETZUNGEN**

Gute Kenntnisse auf dem Fachgebiet. Gute PC-Kenntnisse. Grundkenntnisse in Windows.

#### **LERNZIEL**

Sie sind in der Lage, alle anfallenden Arbeiten bei der Festsetzung einmaliger Einnahmen selbständig zu erledigen.

#### **HINWEIS**

Diese Schulung ist geeignet für Mitarbeiter, die ihre Tätigkeit in der Verwaltung neu aufgenommen haben.

## **INHALT**

- Bedienung von OK.FIS
- **Erfassen von Finanzadressen**
- Festsetzung und Berichtigung einmaliger Einnahmen inklusive Kostenvorschüsse mit Bescheiddruck und Überstellung an die Kasse
- Storno- und Nullstellung von Festsetzungen
- Auftrags-(Batch-)Verarbeitung
- Auskunfts- und Suchmöglichkeiten
- Soll-/Überwachungslistendruck

## **ORT NACH VEREINBARUNG**

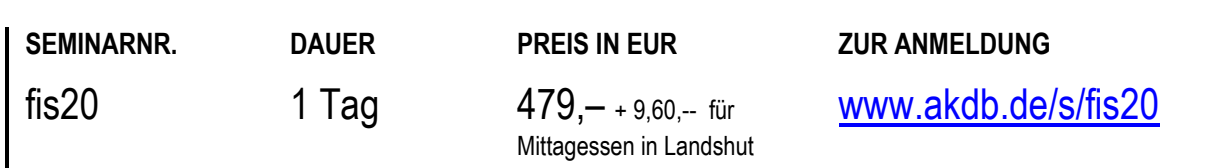

## **FINANZWESEN**

## OK.FIS Kameral - Auswertungen mit dem Datenexport-Tool aus dem kameralen Finanzwesen

## **TEILNEHMER**

Diese Schulung richtet sich an Mitarbeiter aus den Bereichen Finanzwesen und Rechnungsprüfungsämter.

#### **VORAUSSETZUNGEN**

Erfahrung in der Nutzung von OK.FIS Kameral. Einsatz des Datenexport-Tools zusammen mit dem Verfahren OK.FIS Kameral. Excel-Kenntnisse.

#### **LERNZIEL**

Sie können das Auswertungs-Tool effektiv und umfassend nutzen.

### **INHALT**

- Aufbau und Anwendungstechniken des Datenexport-Tools
- Einstellungen im Datenexport-Tool
- praxisnahe Filtertechniken
- Erläuterung verschiedener Exportvarianten
- Aufruf der einzelnen Auswertungen
- Anpassung und Erstellung von individuellen Vorlagen
- Erstellung verschiedener Auswertungen
- praktische Anwendungsbeispiele

**LANDSHUT NÜRNBERG**  16.07.2024 07.11.2024

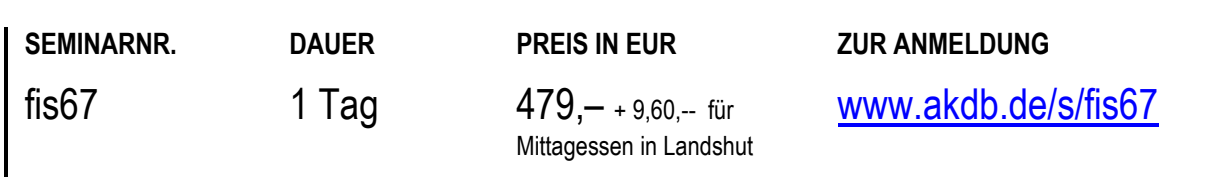

# **FINANZWESEN**  OK.FIS Kameral - Umsatzsteuer

## **TEILNEHMER**

Diese Schulung richtet sich an Mitarbeiter aus Finanzverwaltungen, die die Stammdaten für das Anordnungswesen bearbeiten, und an Mitarbeiter, die die Umsatzsteuer-Voranmeldung und Umsatzsteuer-Erklärung erstellen. Sie möchten die Umsatzsteuer-Funktionalitäten in OK.FIS im folgenden Haushaltsjahr nutzen.

### **VORAUSSETZUNGEN**

Besuch der Schulung fis11: "OK.FIS Kameral -Haushaltsausführung, Grundlagenschulung". Gute Kenntnisse auf dem Fachgebiet Umsatzsteuer und Pflege und Erfassung von Stammdaten für die Anordnungserfassung.

## **LERNZIEL**

Sie kennen die neuen Umsatzsteuer-Funktionalitäten in OK.FIS. Sie können Stammdaten zur Umsatzsteuer bearbeiten sowie die Auswirkungen auf die Anordnungserfassung und die spätere Umsatzsteuer-Meldung bewerten. Sie lernen, wie Buchungen von umsatzsteuerlichen Sachverhalten weitestgehend automatisiert erstellt werden. Sie erhalten Kenntnis über Nachweis und Prüfung von Umsatzsteuer in Ihrem Buchungsstoff. Sie können Meldungen erstellen.

## **LANDSHUT WÜRZBURG**

17.07.2024 28.08.2024 29.08.2024 24.10.2024

# 31.07.2024

01.08.2024

- Informationen zur Neuregelung des §2b UStG
- Einrichtung und Pflege der Stammdaten (Basis und Buchungsstellen) für die automatische Verbuchung der Umsatzsteuer und der Einrichtung der Meldungen
- Verbuchung von umsatzsteuerrechtlichen Sachverhalten in OK.FIS
- Anteilige Vorsteuerberechnung
- Journalzeilen mit Umsatzsteuer
- Entstehungszeitpunkt (Anmeldezeitpunkt) der **Steuerschuld**
- Innergemeinschaftliche Bewegungen
- Umsatzsteuer in der Eingangsschnittstelle
- Meldungen in OK.FIS vorbereiten
- Positionsdaten/Organschaften erfassen
- Meldung senden
- Korrekturen und Nachbearbeitung
- Einführungsszenario

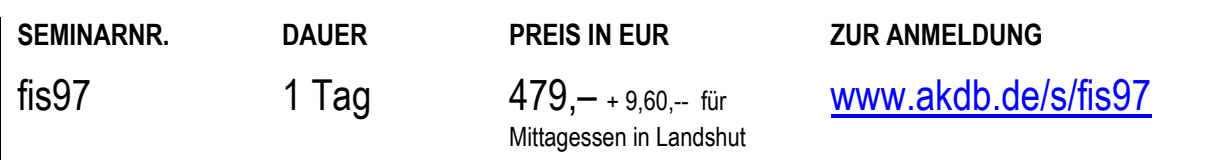

# **FINANZWESEN**  OK.FIS Doppik - Haushaltsplanung, Grundlagenschulung

## **TEILNEHMER**

Diese Schulung richtet sich an Mitarbeiter aus Finanzverwaltungen, die dieses Programm einsetzen.

#### **VORAUSSETZUNGEN**

Solide theoretische Kenntnisse in der Doppik-Haushaltsplanung. Hierzu empfehlen wir Ihnen das Qualifizierungskonzept unseres Kooperationspartners Bayerische Verwaltungsschule mit dem aktuellen Seminarangebot zum Neuen Kommunalen Finanzwesen in Bayern (NKFB). Informationen hierzu finden Sie unter[: www.bvs.de](http://www.bvs.de/)

#### **LERNZIEL**

Sie kennen den Aufbau und die Arbeitsweise des Programms und können es in seinen grundlegenden Funktionen selbständig einsetzen.

#### **HINWEIS**

Diese Schulung ist geeignet für Mitarbeiter, die ihre Tätigkeit in der Verwaltung neu aufgenommen haben.

## **INHALT**

- **Grundbegriffe**
- Benutzerführung
- Ablaufschema der Doppik-Haushaltsplanung
- Funktionen der Haushaltsplanung: Produkt- und Kontenrahmen, Produkt- und Kontenplan, Ringe, Modelle, Prüfung und Rechtskraft, Auswertungen, neues Jahr anlegen, Nachtragsplanung. Bereitstellung an die Geschäftsbuchhaltung

## **WÜRZBURG**

29.07. - 30.07.2024

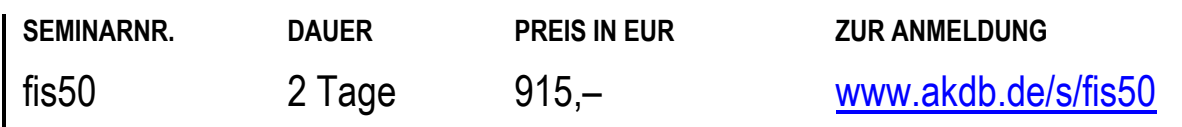

# **FINANZWESEN**  OK.FIS Doppik - Haushaltsplanung, Aufbauschulung

## **TEILNEHMER**

Diese Schulung richtet sich an Mitarbeiter aus Finanzverwaltungen, die mit OK.FIS Doppik ihren Haushaltsplan aufstellen wollen.

## **VORAUSSETZUNGEN**

Gute Kenntnisse im Umgang mit OK.FIS Doppik, vor allem im Bereich der Haushaltsplanung (sie haben bereits eine doppische Haushaltsplanung vollzogen) und theoretische Doppik-Grundlagen.

Hierzu empfehlen wir Ihnen das Qualifizierungskonzept unseres Kooperationspartners Bayerische

Verwaltungsschule mit dem aktuellen Seminarangebot zum Neuen Kommunalen Finanzwesen in Bayern (NKFB). Informationen hierzu finden Sie unter[: www.bvs.de](http://www.bvs.de/)

## **LERNZIEL**

Sie kennen den Aufbau und die Arbeitsweise des Programms und können die Spezialfälle im Rahmen der Haushaltsplanung selbständig erledigen.

## **INHALT**

- Planung von Ansätzen in Verbindung mit
- Vorräten
- Grundstücksverkäufen
- Krediten
- Käufen und Verkäufen von Kfz
- Anlagen in Bau
- Straßenausbaubeiträgen für gemeindliche Grundstücke
- Erlösen aus Anlagenabgängen
- aktivierten Eigenleistungen
- Personalaufwand bei Besoldungsintegration
- Rückstellungen, z. B. für die Kreisumlage, für Pensionen usw.
- Auswertungen

## **WÜRZBURG**

26.11.2024

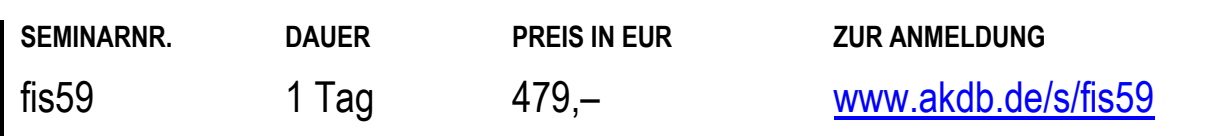

## **FINANZWESEN**  OK.FIS Doppik - Buchführung, Grundlagenschulung

## **TEILNEHMER**

Diese Schulung richtet sich an Sachbearbeiter in den Fachdienststellen, die hauptsächlich Zahlungsanordnungen erfassen und ändern, sowie an Mitarbeiter aus Finanzverwaltungen, die weitergehende Aufgaben im Bereich der Geschäftsbuchhaltung wahrnehmen.

#### **VORAUSSETZUNGEN**

Theoretische Grundkenntnisse in der Doppik-Geschäftsbuchhaltung. Hierzu empfehlen wir Ihnen das Qualifizierungskonzept unseres Kooperationspartners Bayerische Verwaltungsschule mit dem aktuellen Schulungsangebot zum Neuen Kommunalen Finanzwesen in Bayern (NKFB). Informationen hierzu finden Sie unter[: www.bvs.de](http://www.bvs.de/)

#### **LERNZIEL**

Sie haben einen Überblick über den Aufbau des Programms und können alle Arbeiten im Zusammenhang mit der Erfassung von Zahlungsanordnungen und deren Änderung erledigen.

### **INHALT**

- Allgemeiner Überblick
- Benutzerführung
- Finanzadressen
- Belegerfassung, Zahlungs- und Buchungsbelege
- Folgebelege
- **Dauerbelege**
- **Belegdruck**
- Kontenauskunft
- Datenübergabe an Excel

### **HINWEIS**

Diese Schulung ist geeignet für Mitarbeiter, die ihre Tätigkeit in der Verwaltung neu aufgenommen haben. Wenn Sie umfassendere Aufgaben im Bereich der Geschäftsbuchhaltung wahrnehmen, empfehlen wir Ihnen, im Anschluss die Schulung OK.FIS Doppik - Zahlungsabwicklung, Buchhaltung (fis52) zu besuchen.

## **WÜRZBURG**

16.09. - 17.09.2024

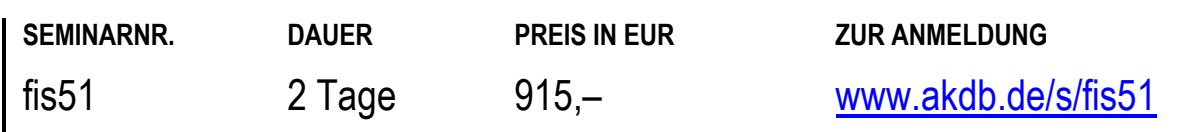

# **FINANZWESEN**  OK.FIS Doppik - Buchführung für Fortgeschrittene

## **TEILNEHMER**

Diese Schulung richtet sich an Leiter beziehungsweise Hauptverantwortliche im Bereich Buchhaltung.

#### **VORAUSSETZUNGEN**

Kenntnisse in der Geschäftsbuchhaltung. Fundierte Buchführungskenntnisse.

#### **LERNZIEL**

Sie können selbständig komplizierte Geschäftsvorfälle in der Geschäftsbuchhaltung verbuchen.

## **INHALT**

- **ILV-Buchungen**
- aktivierte Eigenleistung
- Einstellung und Auflösung von Rückstellungen
- Korrektur von Falschbuchungen
- Korrekturbuchungen für Leitkonto und FOVE-Konto
- Behandlung sonstiger Verbindlichkeiten aus Sonderposten gemäß der Bewertungsrichtlinie 6.7.3
- Berichtigung der EB nach KOMMHV § 93
- Auswertungen aus dem Forderungsmanagement

## **ORT NACH VEREINBARUNG**

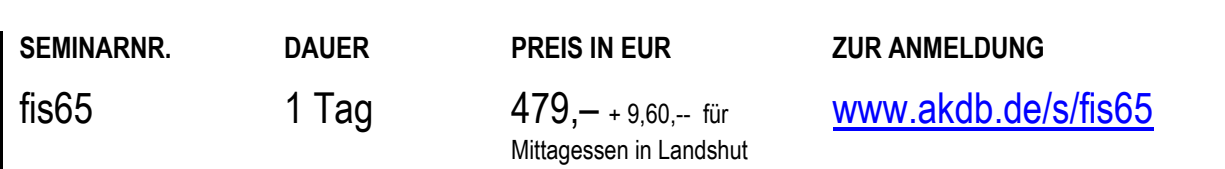

## **FINANZWESEN**  OK.FIS Doppik - Zahlungsabwicklung, Buchhaltung

## **TEILNEHMER**

Diese Schulung richtet sich an Mitarbeiter aus Finanzverwaltungen, die mit OK.FIS Doppik das Tagesgeschäft der Kasse und die Buchhaltung erledigen.

### **VORAUSSETZUNGEN**

Theoretische Grundkenntnisse in der Doppik-Zahlungsabwicklung.

Hierzu empfehlen wir Ihnen das Qualifizierungskonzept unseres Kooperationspartners Bayerische Verwaltungsschule mit dem aktuellen Schulungsangebot zum Neuen Kommunalen Finanzwesen in Bayern (NKFB).

Informationen hierzu finden Sie unter[: www.bvs.de](http://www.bvs.de/)

#### **LERNZIEL**

Sie kennen den Aufbau und die Arbeitsweise des Programms und können den Zahlungsverkehr selbständig erledigen.

#### **INHALT**

- Allgemeiner Überblick
- Benutzerführung
- Finanzadressen
- **Zahlungsverkehr:** Ein- und Auszahlungen, Bankeinzug, Verrechnungen.
- Tagesabschluss
- Bankenschnittstelle: DTA-Datei erstellen und exportieren, Erläuterungsschreiben nachdrucken.
- $\blacksquare$  Info, Auswertungen

## **WÜRZBURG**

19.11. - 20.11.2024

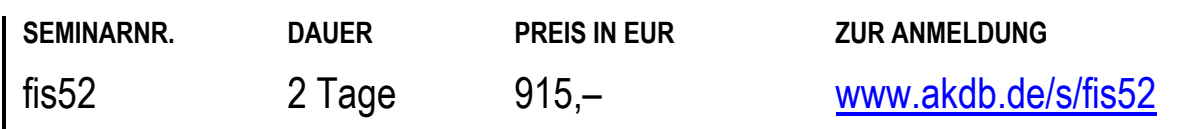

# **FINANZWESEN**  OK.FIS Doppik - Jahreswechsel

## **TEILNEHMER**

Diese Schulung richtet sich an Mitarbeiter aus Finanzverwaltungen, die mit OK.FIS Doppik vor einem doppischen Jahreswechsel stehen.

## **VORAUSSETZUNGEN**

Gute Kenntnisse im Umgang mit OK.FIS Doppik und theoretische Doppik-Grundlagen. Hierzu empfehlen wir Ihnen das Qualifizierungskonzept unseres Kooperationspartners Bayerische Verwaltungsschule mit dem aktuellen Schulungsangebot zum Neuen Kommunalen Finanzwesen in Bayern (NKFB). Informationen hierzu finden Sie unter[: www.bvs.de](http://www.bvs.de/)

## **LERNZIEL**

Sie kennen den Aufbau und die Arbeitsweise des Programms und können den Jahreswechsel selbständig erledigen.

## **INHALT**

- Vortrag der Schwebeposten
- Vortrag der Geldkonten
- Vortrag der Ist-Überzahlungen
- Pflege der niedergeschlagenen offenen Forderungen
- Vortrag der Kassenreste und Niederschlagungen
- Ausführung Rechnungsabgrenzung
- **Info, Auswertungen**

## **WÜRZBURG**

21.11.2024

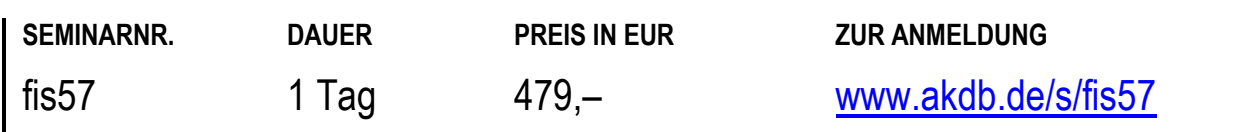

# **FINANZWESEN**  OK.FIS Doppik - Jahresabschluss

## **TEILNEHMER**

Diese Schulung richtet sich an Mitarbeiter aus Finanzverwaltungen, die mit OK.FIS Doppik den Jahresabschluss erstellen möchten.

### **VORAUSSETZUNGEN**

Gute Kenntnisse im Umgang mit OK.FIS Doppik und theoretische Doppik-Grundlagenkenntnisse. Hierzu empfehlen wir Ihnen das Qualifizierungskonzept unseres Kooperationspartners Bayerische Verwaltungsschule mit dem aktuellen Schulungsangebot zum Neuen Kommunalen Finanzwesen in Bayern (NKFB). Informationen hierzu finden Sie unter[: www.bvs.de](http://www.bvs.de/)

#### **LERNZIEL**

Sie kennen den Aufbau und die Arbeitsweise des Programms und können den doppischen Jahresabschluss selbständig durchführen.

#### **INHALT**

- Rechtskraftprüfungen
- Vortrag der Bestandskonten
- Ergebnisverwendungsbuchungen
- Auflösung und Einstellung von Rückstellungen
- Abgleich der Finanzrechnung, der Ergebnisrechnung und des Anlagespiegels mit der Bilanz
- Umbuchungen der Unterkonten auf die Hauptkonten bei Darlehen und Krediten
- Forderungs- und Verbindlichkeitenspiegel
- Einzelnachweis der Forderungen und Verbindlichkeiten zum 31.12.
- Rechnungsabgrenzung

## **WÜRZBURG**

05.11. - 06.11.2024

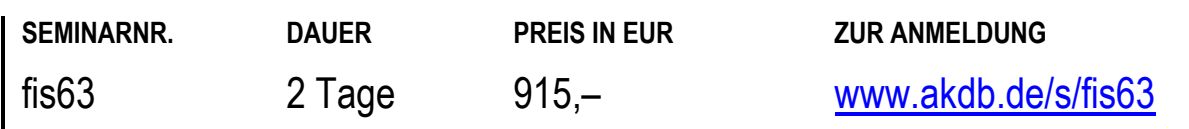

# **FINANZWESEN**  OK.FIS Doppik -Workshop für Rechnungsprüfer

## **TEILNEHMER**

Diese Schulung richtet sich an Mitglieder der Rechnungsprüfung, die bisher noch nicht mit OK.FIS gearbeitet haben und Informationen für die Rechnungsprüfung aus OK.FIS benötigen.

#### **VORAUSSETZUNGEN**

Gute Kenntnisse im Fachgebiet. Grundkenntnisse in Windows.

#### **LERNZIEL**

Sie können Auswertungen, Auskünfte und Überwachungslisten aus dem doppischen Buchungsstoff einholen und erstellen.

## **INHALT**

- Allgemeine Benutzerführung
- Dialogauskünfte
- geeignete Excel-Exporte
- Auswertungen und Berichte erstellen

## **ORT NACH VEREINBARUNG**

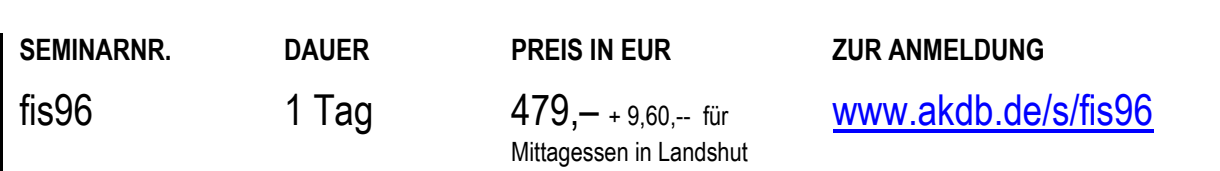

## **FINANZWESEN**  OK.FIS Anlagenbuchhaltung - Modul Sachvermögen, Grundlagenschulung, Teil 1

## **TEILNEHMER**

Diese Schulung richtet sich an Anwender, die dieses Verfahren erstmals einsetzen wollen.

#### **VORAUSSETZUNGEN**

Theoretische Grundkenntnisse in der Anlagenbuchhaltung. Wenn Sie die Anlagenbuchhaltung im Hinblick auf einen späteren Umstieg auf die Doppik einsetzen, empfehlen wir Ihnen den vorherigen Besuch von theoretischen Grundlagenschulungen zum Erfassen und Bewerten von Vermögen im Rahmen der Doppik, die von unserem Kooperationspartner Bayerische Verwaltungsschule durchgeführt werden. Informationen hierzu finden Sie unter: [www.bvs.de](http://www.bvs.de/)

Sie finden auf Wunsch auch bei den Gemeinden vor Ort statt und werden zusätzlich je Schulungstag berechnet und auf die teilnehmenden Gemeinden aufgeteilt.

#### **LERNZIEL**

Sie können das autonome Verfahren ANBU bedienen und sind in der Lage, Vermögensgegenstände zu erfassen.

#### **INHALT**

- Aufbau des Verfahrens
- Stammdaten
- Anlegen von VM-Gegenständen
- Abschreibungs- und Zinsberechnung durchführen
- Auswertungen erstellen
- **Integration vom Kameral-Verfahren**

#### **HINWEIS**

Diese Schulung ist geeignet für Mitarbeiter, die ihre Tätigkeit in der Verwaltung neu aufgenommen haben. Weitere Schulungstermine stimmen wir individuell mit Ihnen ab. Wenden Sie sich hierzu bitte an: [seminaranmeldung@akdb.de](mailto:seminaranmeldung@akdb.de)

## **NÜRNBERG**

14.11.2024

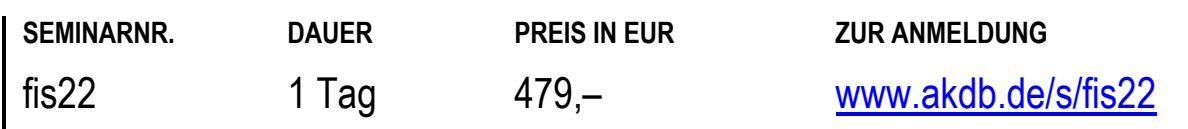

## **FINANZWESEN**

## Onlineschulung: OK.FIS Anlagenbuchhaltung - Modul Sachvermögen, **Grundlagenschulung**

## **TEILNEHMER**

Diese Onlineschulung richtet sich an Mitarbeiter aus Finanzverwaltungen, die die Vermögensgegenstände anlegen.

### **VORAUSSETZUNGEN**

Theoretische Grundkenntnisse in der Anlagenbuchhaltung. Wenn Sie die Anlagenbuchhaltung im Hinblick auf einen späteren Umstieg auf die Doppik einsetzen, empfehlen wir Ihnen den vorherigen Besuch von theoretischen Grundlagenschulungen zum Erfassen und Bewerten von Vermögen im Rahmen der Doppik, die von unserem Kooperationspartner Bayerische Verwaltungsschule durchgeführt werden. Informationen hierzu finden Sie unter: [www.bvs.de](http://www.bvs.de/)

Sie finden auf Wunsch auch bei den Gemeinden vor Ort statt und werden zusätzlich je Schulungstag berechnet und auf die teilnehmenden Gemeinden aufgeteilt.

## **LERNZIEL**

Sie kennen die Stammdaten und erfassen erste Vermögensgegenstände.

## **ONLINE**

24.09.2024

## **INHALT**

- Aufbau des Verfahrens
- Stammdaten
- Anlegen von VM-Gegenständen
- Abschreibungs- und Zinsberechnung durchführen
- Auswertungen erstellen
- **Integration vom Kameral-Verfahren**

### **HINWEIS**

Die Inhalte der Onlineschulung web-fis22 entsprechen denen der Präsenzschulung fis22 oder denen der Onlineschulungen web-fis22a bis web-fis22c zusammen. ------------

Diese Onlineschulung findet mit Übungsmöglichkeit statt.

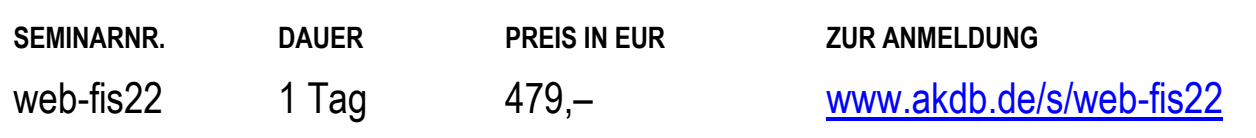

## **FINANZWESEN**  OK.FIS Anlagenbuchhaltung - Modul Sachvermögen, Grundlagenschulung, Teil 2

## **TEILNEHMER**

Diese Schulung richtet sich an Anwender, die dieses Verfahren erstmals einsetzen wollen.

#### **VORAUSSETZUNGEN**

Theoretische Grundkenntnisse in der Anlagenbuchhaltung sowie Besuch der Schulung fis22: "OK.FIS Anlagenbuchhaltung - Modul Sachvermögen, Grundlagenschulung, Teil 1". Sie sollten praktische Erfahrungen mit ANBU nach der Teilnahme an der fis22- Grundlagenschulung gesammelt haben.

#### **LERNZIEL**

Sie können das autonome Verfahren ANBU bedienen und sind in der Lage, Vermögensgegenstände zu erfassen. Sie können Ihre kostenrechnenden Einrichtungen anlegen, Sonderposten erfassen und Berechnungen durchführen.

#### **HINWEIS**

Die Inhalte der Onlineschulung web-fis54 entsprechen denen der Präsenzschulung fis54 oder denen der Onlineschulungen web-fis54a und web-fis54b zusammen.

## **NÜRNBERG**

08.10.2024

- Aufgreifen und Vertiefen besonderer Fragestellungen aus der Schulung fis22: "OK.FIS Anlagenbuchhaltung - Modul Sachvermögen, Teil 1"
- Eingabe kostenrechnender Einrichtungen und Zuordnung der VMGS
- **Erfassung und Auflösung sowie Berechnung von** Sonderposten
- Berechnung des Straßenentwässerungsanteils
- Vorausschau der kalkulatorischen Kosten
- Nachweis Afa/Zinswerte
- Optimierung der Verfahrensbedienung

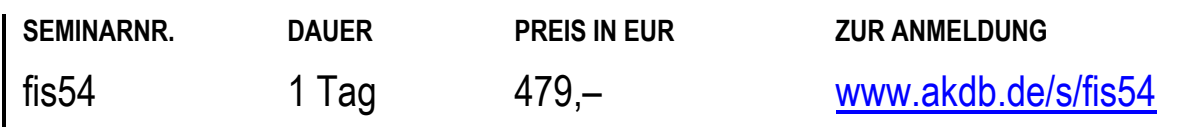

## **FINANZWESEN**

## Onlineschulung: OK.FIS Anlagenbuchhaltung - Modul Sachvermögen, Teil 2

## **TEILNEHMER**

Diese Onlineschulung richtet sich an Mitarbeiter aus Finanzverwaltungen, die die Vermögensgegenstände verwalten.

#### **VORAUSSETZUNGEN**

Theoretische Grundkenntnisse in der Anlagenbuchhaltung sowie Besuch der Schulung fis22: "OK.FIS Anlagenbuchhaltung - Modul Sachvermögen, Grundlagenschulung, Teil 1". Sie sollten praktische Erfahrungen mit ANBU nach der Teilnahme an der Schulung gesammelt haben.

#### **LERNZIEL**

Sie können das autonome Verfahren ANBU bedienen und sind in der Lage, Vermögensgegenstände zu erfassen. Sie können Ihre kostenrechnenden Einrichtungen anlegen, Sonderposten erfassen und Berechnungen durchführen.

#### **HINWEIS**

Die Inhalte der Onlineschulung web-fis54 entsprechen denen der Präsenzschulung fis54 oder denen der Onlineschulungen web-fis54a und web-fis54b zusammen. ------------

Diese Onlineschulung findet mit Übungsmöglichkeit statt.

#### **ONLINE**

12.11.2024

- Aufgreifen und Vertiefen besonderer Fragestellungen aus der Schulung OK.FIS Anlagenbuchhaltung - Modul Sachvermögen, Grundlagenschulung, Teil 1 (fis22)
- **Eingabe kostenrechnender Einrichtungen und Zuordnung** der VMGS
- **Erfassung und Auflösung sowie Berechnung von** Sonderposten
- Berechnung des Straßenentwässerungsanteils
- Vorausschau der kalkulatorischen Kosten
- Nachweis Afa/Zinswerte
- Buchungen wie Verkauf, Aussonderung, Anlage im Bau etc.
- Verlängerung der Nutzungsdauer, Änderung der **Vermögensart**
- Änderung der kalk. Zinsen
- Optimierung der Verfahrensbedienung

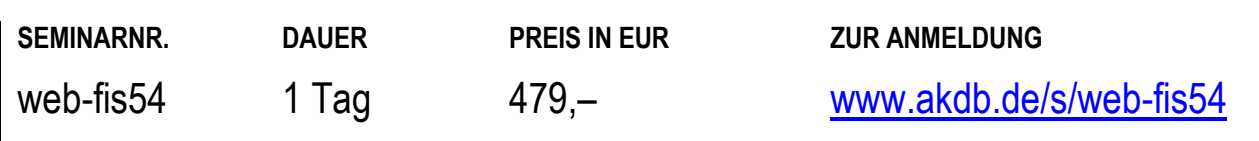

## **FINANZWESEN**  OK.FIS Anlagenbuchhaltung - Modul Geldvermögen, Grundlagenschulung

## **TEILNEHMER**

Diese Schulung richtet sich an Anwender, die neben dem ANBU-Teilmodul Sachvermögen auch das ANBU-Modul Geldvermögen erworben haben.

#### **VORAUSSETZUNGEN**

Theoretische Grundkenntnisse in der Anlagenbuchhaltung. Idealerweise haben Sie die beiden Teile der Schulung fis22 - OK.FIS Anlagenbuchhaltung - Modul Sachvermögen, Grundlagenschulung und fis54 - OK.FIS Anlagenbuchhaltung - Modul Sachvermögen, Grundlagenschulung bereits besucht.

#### **LERNZIEL**

Sie können Kredite und Darlehen erfassen, Zinsen und Tilgungen buchen und Auswertungen dazu erstellen.

#### **HINWEIS**

Weitere Schulungstermine stimmen wir individuell mit Ihnen ab. Wenden Sie sich hierzu bitte an: [seminaranmeldung@akdb.de](mailto:seminaranmeldung@akdb.de)

#### **NÜRNBERG**

26.09.2024

- Aufbau des Programms ANBU
- Stammdaten Geldvermögen
- **Erfassen von Krediten und Darlehen**
- **Example 2** Zins- und Tilgungspläne
- Zins- und Tilgungsbuchungen
- Auswertungen erstellen (Gfschu, Einzelnachweis Kredite, etc.)

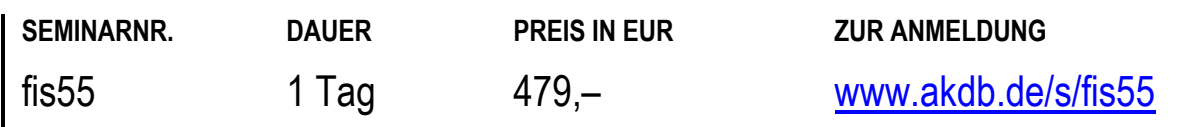

## **FINANZWESEN**

## Onlineschulung: OK.FIS-Anlagenbuchhaltung - Geldvermögen Erfassung Kredite mit ZiTi, Sonstiges GV mit Auswertungen

### **TEILNEHMER**

Diese Onlineschulung richtet sich an Anwender, die neben dem ANBU-Teilmodul Sachvermögen auch das ANBU-Modul Geldvermögen erworben haben.

#### **VORAUSSETZUNGEN**

Theoretische Grundkenntnisse in der Anlagenbuchhaltung. Idealerweise haben Sie die beiden Teile der Schulung zum Sachvermögen fis22: "OK.FIS Anlagenbuchhaltung - Modul Sachvermögen, Grundlagenschulung, Teil 1" und fis54: "OK.FIS Anlagenbuchhaltung - Modul Sachvermögen, Grundlagenschulung, Teil 2" bereits besucht.

#### **LERNZIEL**

Sie können Kredite und Darlehen erfassen, Zinsen und Tilgungen buchen und Auswertungen dazu erstellen.

### **HINWEIS**

Diese Onlineschulung findet mit Übungsmöglichkeit statt.

## **INHALT**

- Aufbau des Programms ANBU
- Stammdaten Geldvermögen
- **Erfassen von Krediten und Darlehen**
- **Example 2** Zins- und Tilgungspläne
- Zins- und Tilgungsbuchungen
- Auswertungen erstellen (Gfschu, Einzelnachweis Kredite, etc.)

#### **ONLINE**

16.07.2024 07.11.2024

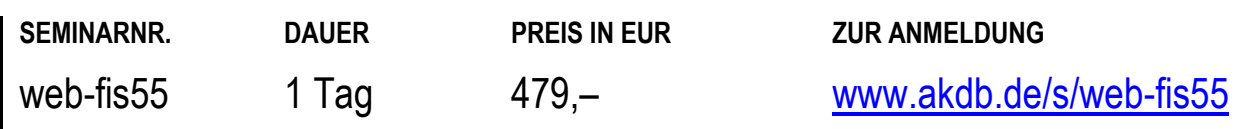

## **FINANZWESEN**  Onlineschulung: OK.FIS Anlagenbuchhaltung - doppische Anbu und Jahresabschluss

## **TEILNEHMER**

Diese Onlineschulung richtet sich an Mitarbeiter:innen aus Finanzverwaltungen, die in OK.FIS doppisch buchen.

#### **VORAUSSETZUNGEN**

Die Verwaltung wendet die doppische Buchhaltung an, die Teilnehmer:innen kennen die Anbu und arbeiten bereits mit diesem Programm.

#### **LERNZIEL**

Sie lernen alle notwendigen Funktionen kennen, um den Jahresabschluss Anbu erfolgreich durchzuführen.

#### **HINWEIS**

Diese Onlineschulung findet mit Übungsmöglichkeit statt.

#### **INHALT**

 Es wird besprochen, worauf im Rahmen des Jahresabschlusses Anbu zu achten ist. Sie lernen besondere Vorgänge in der Anbu kennen, wie z.B. die Behandlung von Sonderposten, Anlagen im Bau, Verkauf von Teilgrundstücken etc.

#### **ONLINE**

05.12.2024

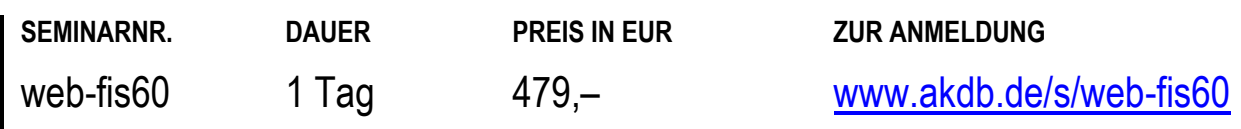
# **FINANZWESEN**  OK.FIS KLR - Stammdatenbearbeitung, Grundlagenschulung

# **TEILNEHMER**

Diese Schulung richtet sich an Mitarbeiter der Finanzverwaltung, die sich in das Verfahren Kosten- und Leistungsrechnung einarbeiten wollen.

# **VORAUSSETZUNGEN**

Betriebswirtschaftliche Grundkenntnisse. Hierzu empfehlen wir Ihnen das Qualifizierungskonzept unseres Kooperationspartners Bayerische Verwaltungsschule mit dem aktuellen Kursangebot zum Neuen Kommunalen Finanzwesen in Bayern (NKFB). Informationen hierzu finden Sie unter[: www.bvs.de](http://www.bvs.de/)

### **LERNZIEL**

Sie sind in der Lage, alle relevanten Stammdaten für die Kosten- und Leistungsrechnung und deren Verbindung zu den kameralen bzw. doppischen Stammdaten anzulegen und zu pflegen, z. B. Kosten-/Erlösarten, Kostenstellen, Produkte (Kostenträger).

#### **HINWEIS**

Diese Schulung ist geeignet für Mitarbeiter, die ihre Tätigkeit in der Verwaltung neu aufgenommen haben.

# **NÜRNBERG**

15.10.2024

- Manuelle Ersterfassung der kostenrechnerischen **Stammdaten**
- Laufende Pflege und Änderungen der kostenrechnerischen Stammdaten
- Grundlegende Einweisung in die neue Kostenrechnung OK.FIS KLR
- Aufbau der Verbindungsmatrix zwischen kameralen/doppischen und kostenrechnerischen **Stammdaten**
- Anlage und Pflege aller erforderlichen Steuerungsparameter
- Anlage und Pflege weiterer Basisdaten in der neuen Kostenrechnung OK.FIS KLR (Baumstrukturen, Mengen- und Fallzahlen, Kostenträgerbeschreibung)

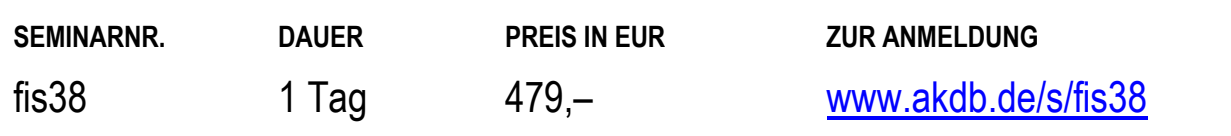

# **FINANZWESEN**  OK.FIS KLR - Bewegungsdaten und Umlagen, Aufbauschulung

# **TEILNEHMER**

Diese Schulung richtet sich an Mitarbeiter der Finanzverwaltung, die ihre Kenntnisse im Verfahren Kostenund Leistungsrechnung vertiefen wollen.

# **VORAUSSETZUNGEN**

Besuch der Schulung fis38: "OK.FIS KLR -Stammdatenbearbeitung, Grundlagenschulung".

#### **LERNZIEL**

Sie sind in der Lage, Kostenverteilungsregeln und Umlageläufe zu definieren.

### **INHALT**

- Manuelle Buchungen in die neue Kostenrechnung OK.FIS KLR
- Hinterlegung von Kostenverteilungsschlüsseln und -regeln
- Erzeugen von Sekundärbuchungen
- Übernahme von Bewegungsdaten aus Vorverfahren

# **NÜRNBERG**

31.01.2025

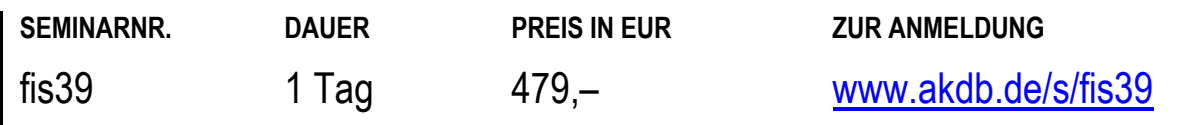

# **FINANZWESEN**  OK.FIS Veranlagung - Grundsteuer, Eigentümerwechsel

# **TEILNEHMER**

Diese Schulung richtet sich an Sachbearbeiter für Grundsteuer und Eigentümerwechsel.

#### **VORAUSSETZUNGEN**

Gute Kenntnisse auf dem Fachgebiet. Gute PC-Kenntnisse. Grundkenntnisse in Windows.

### **LERNZIEL**

Sie sind in der Lage, selbständig alle anfallenden Arbeiten bei der Festsetzung der Grundsteuer und des Eigentümerwechsels durchzuführen.

### **HINWEIS**

Diese Schulung ist geeignet für Mitarbeiter, die ihre Tätigkeit in der Verwaltung neu aufgenommen haben.

- Aufbau des Verfahrens: Benutzerführung, Standarddialog.
- Finanzadressen anlegen
- Objektdaten anlegen: Zustellvertreter, Bankabbucher.
- Verfahrensspezifische Neuanlage und Korrektur von Schlüssel- und Stammdaten
- Festsetzung und Berichtigung von Veranlagungen einschließlich Bescheiddruck und Sollstellung
- Eigentümerwechsel bei Grundsteuer
- Fehlerkorrektur

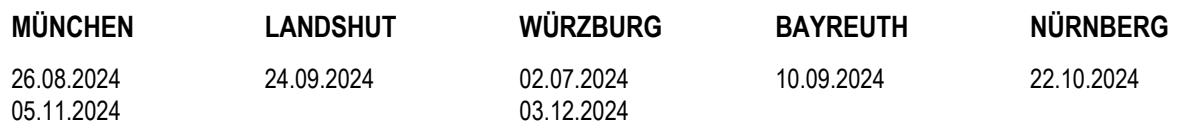

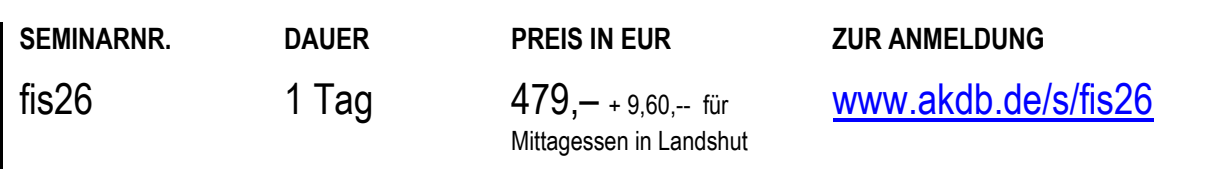

# **FINANZWESEN**  OK.FIS Veranlagung - Gewerbesteuer, Grundlagenschulung

# **TEILNEHMER**

Diese Schulung richtet sich an Sachbearbeiter für Gewerbesteuer.

#### **VORAUSSETZUNGEN**

Gute Kenntnisse auf dem Fachgebiet. Gute PC-Kenntnisse. Grundkenntnisse in Windows.

#### **LERNZIEL**

Sie sind in der Lage, selbständig alle anfallenden Arbeiten bei der Festsetzung der Gewerbesteuer durchzuführen.

#### **HINWEIS**

Diese Schulung ist geeignet für Mitarbeiter, die ihre Tätigkeit in der Verwaltung neu aufgenommen haben.

- Aufbau des Verfahrens: Benutzerführung, Standarddialog.
- Finanzadressen anlegen
- Objektdaten anlegen: Zustellvertreter, Bankabbucher.
- Festsetzung und Berichtigung von Vorauszahlungen und Gewerbesteuer-Veranlagungen einschließlich Bescheiddruck und Sollstellung
- Festsetzung mit VZ-Anpassung
- **Vollverzinsung**
- Abweichendes Wirtschaftsjahr
- Fehlerkorrektur
- Besonderheiten bei der Jahressollstellung

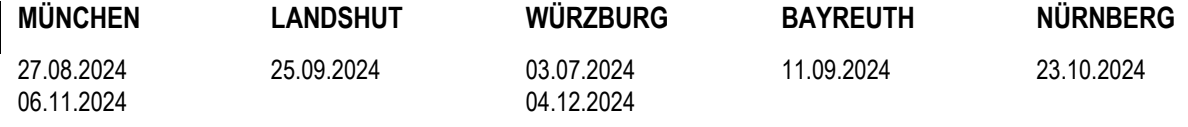

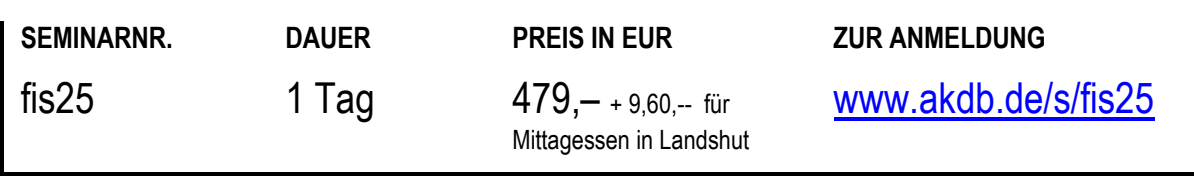

# **FINANZWESEN**  OK.FIS Veranlagung - Verbrauchsgebühren, Tagesgeschäft

# **TEILNEHMER**

Diese Schulung richtet sich an Sachbearbeiter für Verbrauchsgebühren (VGA).

### **VORAUSSETZUNGEN**

Gute Kenntnisse auf dem Fachgebiet. Gute PC-Kenntnisse. Grundkenntnisse in Windows.

#### **LERNZIEL**

Sie sind in der Lage, selbständig alle anfallenden Arbeiten bei den Verbrauchsgebühren durchzuführen.

- Neuanlage und Korrektur von Schlüssel- und Stammdaten
- Neuanlage von Objekten und Zählern
- Festsetzung und Berichtigung von Veranlagungen (einschließlich Bescheiddruck und Sollstellung)
- Eigentümerwechsel
- Zählerwechsel
- Auswertungen

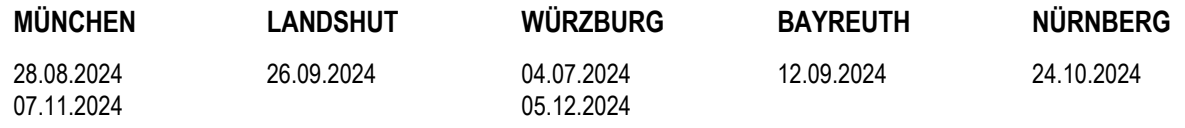

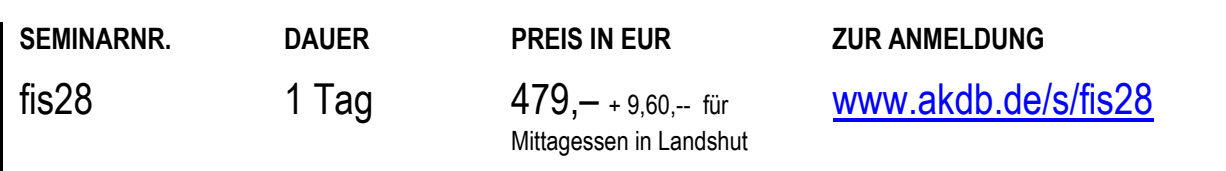

# **FINANZWESEN**  OK.FIS Veranlagung - Hundesteuer

# **TEILNEHMER**

Diese Schulung richtet sich an Sachbearbeiter für Hundesteuer.

#### **VORAUSSETZUNGEN**

Gute Kenntnisse auf dem Fachgebiet. Gute PC-Kenntnisse. Grundkenntnisse in Windows.

#### **LERNZIEL**

Sie sind in der Lage, selbständig alle anfallenden Arbeiten bei der Festsetzung der Hundesteuer durchzuführen.

#### **HINWEIS**

Schulungszeit: 10:00 Uhr bis ca. 15:00 Uhr

### **INHALT**

- Aufbau des Verfahrens: Benutzerführung, Standarddialog.
- Finanzadressen anlegen
- Objektdaten anlegen: Zustellvertreter, Bankabbucher.
- Verfahrensspezifische Neuanlage und Korrektur von Schlüssel- und Stammdaten
- Festsetzung und Berichtigung von Veranlagungen einschließlich Bescheiddruck und Sollstellung
- Fehlerkorrektur

# **WÜRZBURG**

01.07.2024

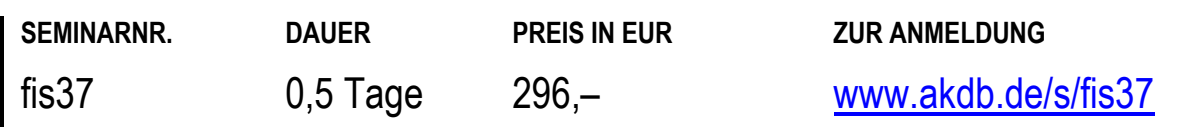

# **FINANZWESEN**  OK.FIS Veranlagung - Rechnungen erstellen für Städte und Gemeinden, **Grundlagenschulung**

# **TEILNEHMER**

Diese Schulung richtet sich an Mitarbeiter von Stadt- und Gemeindeverwaltungen, die für privat-/öffentlich-rechtliche Rechnungen/Verbescheidung einmaliger Einnahmen zuständig sind.

#### **VORAUSSETZUNGEN**

Gute Kenntnisse auf dem Fachgebiet. Gute PC-Kenntnisse. Grundkenntnisse in Windows.

#### **LERNZIEL**

Sie sind in der Lage, alle anfallenden Arbeiten bei der Erfassung von Rechnungen und/oder einmaligen Bescheiden selbständig zu erledigen.

### **HINWEIS**

Diese Schulung ist geeignet für Mitarbeiter, die ihre Tätigkeit in der Verwaltung neu aufgenommen haben.

### **INHALT**

- Bedienung von OK.FIS
- **Erfassen von Finanzadressen**
- Anlegen von Rechnungsvorlagen (Texte und Masken)
- Erstellung von Rechnungen und einmaligen Bescheiden bis zur Sollstellung an die Kasse
- Storno und Berichtigung von Festsetzungen
- Auskunfts- und Suchmöglichkeiten
- Soll-/Überwachungslistendruck

#### **ORT NACH VEREINBARUNG**

Derzeit sind keine festen Termine geplant bzw. alle Termine sind schon ausgebucht. Wenn Sie diese Schulung besuchen wollen, schicken Sie uns bitte eine Anmeldung ohne Kursdatum. Wir setzen uns dann wegen einer Terminvereinbarung mit Ihnen in Verbindung.

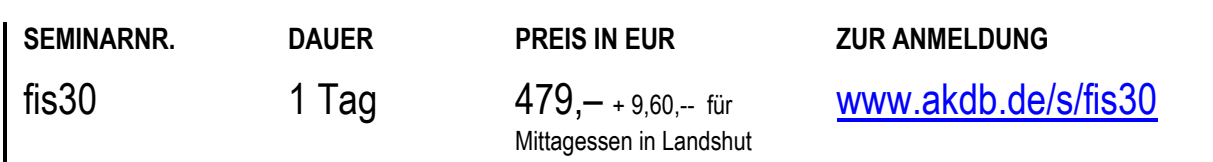

# **FINANZWESEN**  OK.FIS Veranlagung - Modul Zweitwohnungssteuer

# **TEILNEHMER**

Diese Schulung richtet sich an Sachbearbeiter für Zweitwohnungssteuer.

#### **VORAUSSETZUNGEN**

Gute Kenntnisse im Fachgebiet. Gute PC-Kenntnisse. Grundkenntnisse in Windows.

#### **LERNZIEL**

Sie können selbständig alle anfallenden Arbeiten bei der Festsetzung der Zweitwohnungssteuer durchführen.

#### **INHALT**

- Aufbau des Verfahrens: Benutzerführung, Standarddialog.
- Finanzadressen anlegen
- Objektdaten anlegen: Zustellvertreter, Bankabbucher.
- Festsetzung und Berichtigung der Zweitwohnungssteuer einschließlich Bescheiddruck und Sollstellung
- **Einkommensgleitregelung**
- Anschreiben, Erinnerung, Schätzandrohung
- Fehlerkorrektur
- Besonderheiten bei der Jahressollstellung

# **MÜNCHEN**

16.10.2024

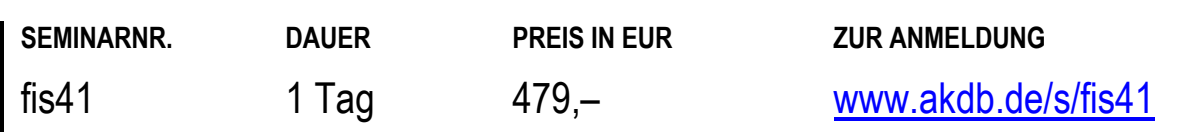

# **FINANZWESEN**  OK.FIS Veranlagung - Modul Fremdenverkehrsbeitrag

# **TEILNEHMER**

Diese Schulung richtet sich an Sachbearbeiter für Fremdenverkehrsbeiträge.

#### **VORAUSSETZUNGEN**

Gute Kenntnisse im Fachgebiet. Gute PC-Kenntnisse. Grundkenntnisse in Windows.

#### **LERNZIEL**

Sie können selbständig alle anfallenden Arbeiten bei der Festsetzung der Fremdenverkehrsbeiträge durchführen.

# **INHALT**

- Aufbau des Verfahrens: Benutzerführung Standarddialog
- Finanzadressen anlegen: Änderungsdienst
- Objektdaten anlegen: **Zustellvertreter** Bankabbucher
- Festsetzung und Berichtigung von Vorauszahlungen und FVB-Veranlagungen einschließlich Bescheiddruck und Sollstellung
- Einkommenserklärung 1. und 2. Mahnung
- Fehlerkorrektur
- Besonderheiten bei der Jahressollstellung

# **MÜNCHEN**

17.10.2024

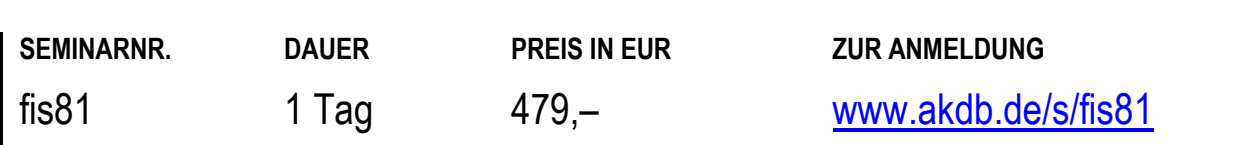

# **FINANZWESEN**  OK.FIS Veranlagung - Abfallbeseitigung, Straßenreinigung als Einzelverfahren

# **TEILNEHMER**

Diese Schulung richtet sich an Sachbearbeiter für Abfallbeseitigung beziehungsweise Straßenreinigung.

#### **VORAUSSETZUNGEN**

Gute Kenntnisse im Fachgebiet. Gute PC-Kenntnisse. Grundkenntnisse in Windows.

#### **LERNZIEL**

Sie können selbständig alle anfallenden Arbeiten bei der Festsetzung der Abfallbeseitigungs- bzw. Straßenreinigungsgebühr durchführen.

#### **INHALT**

- Aufbau des Verfahrens: Benutzerführung Standarddialog
- Finanzadressen anlegen
- Objektdaten anlegen: **Zustellvertreter** Bankabbucher
- Festsetzung und Berichtigung der Abfallbeseitigung einschließlich Bescheiddruck und Sollstellung
- Festsetzung und Berichtigung der Straßenreinigung einschließlich Bescheiddruck und Sollstellung
- Fehlerkorrektur
- Besonderheiten bei der Jahressollstellung

# **ORT NACH VEREINBARUNG**

Derzeit sind keine festen Termine geplant bzw. alle Termine sind schon ausgebucht. Wenn Sie diese Schulung besuchen wollen, schicken Sie uns bitte eine Anmeldung ohne Kursdatum. Wir setzen uns dann wegen einer Terminvereinbarung mit Ihnen in Verbindung.

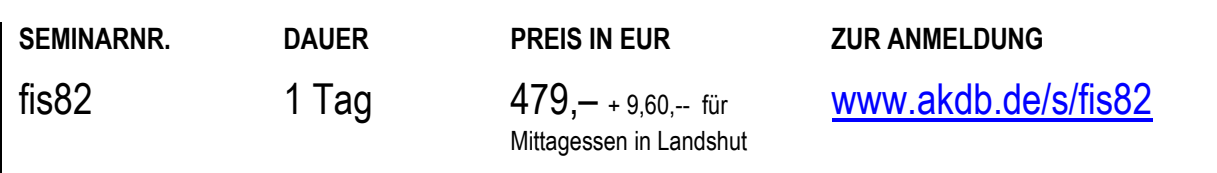

# **FINANZWESEN**  OK.FIS Veranlagung - Bescheidgruppen, Grundsteuer, Straßenreinigung, Abfallbeseitigung, etc.

# **TEILNEHMER**

Diese Schulung richtet sich ausschließlich an Sachbearbeiter, die Grundbesitzabgaben mit Bescheidgruppen veranlagen.

#### **VORAUSSETZUNGEN**

Gute Kenntnisse im Fachgebiet.

#### **LERNZIEL**

Sie können selbständig alle anfallenden Arbeiten bei der Festsetzung von Grundbesitzabgaben durchführen.

### **INHALT**

- Aufbau des Verfahrens Benutzerführung, Standarddialog.
- Finanzadressen anlegen
- Bescheidgruppenobjekt anlegen Zustellvertreter, Bankabbucher.
- verfahrensspezifische Neuanlage und Korrektur von Schlüssel- und Stammdaten
- Festsetzung und Berichtigung von Veranlagungen einschließlich Bescheiddruck und Sollstellung
- Zusammenfassung auf einem Bescheid
- Eigentümerwechsel
- Fehlerkorrektur
- Besonderheiten bei der Jahressollstellung

#### **ORT NACH VEREINBARUNG**

Derzeit sind keine festen Termine geplant bzw. alle Termine sind schon ausgebucht. Wenn Sie diese Schulung besuchen wollen, schicken Sie uns bitte eine Anmeldung ohne Kursdatum. Wir setzen uns dann wegen einer Terminvereinbarung mit Ihnen in Verbindung.

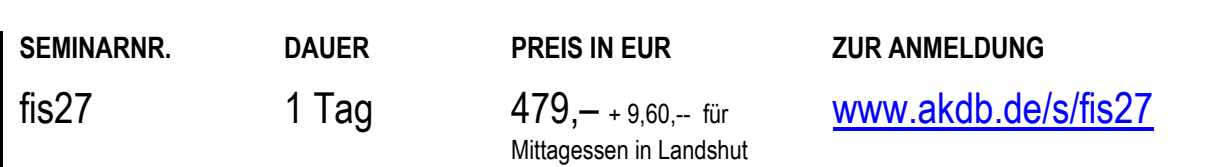

# **FINANZWESEN**  OK.FIS Veranlagung - Verbrauchsgebühren, Jahresabrechnung

# **TEILNEHMER**

Diese Schulung richtet sich an Sachbearbeiter, die bereits mit diesem Verfahren arbeiten und ihre Kenntnisse im Bereich Änderungsdienst bzw. Jahresabrechnung vertiefen wollen.

### **VORAUSSETZUNGEN**

Besuch der Schulung fis28: "OK.FIS Veranlagung-Verbrauchsgebühren, Tagesgeschäft". Gute Kenntnisse auf dem Fachgebiet. Gute PC-Kenntnisse. Grundkenntnisse in Windows.

#### **LERNZIEL**

Sie verfügen über vertiefte Kenntnisse des Verfahrens und können Fehler und Probleme in der Praxis eigenständig lösen.

- Ableseliste, Ablesekarten
- Zuordnung Straßenabschnitte
- Zählerstandserfassung
- **Example 2** Zeitliche Planung
- Definition der Aufträge: Berechnung, Druck, Überstellung.
- Prüfung der Jobprotokolle
- Verfahrensdefinition
- Auswertungen im Zusammenhang mit der Jahresabrechnung

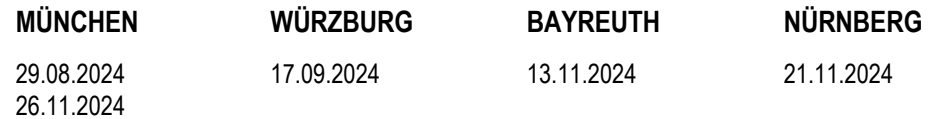

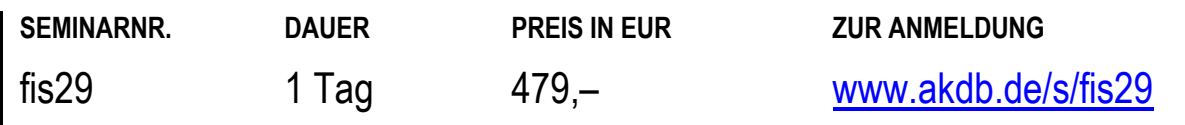

# **FINANZWESEN**  OK.FIS Veranlagung - Jahreshauptveranlagung (ohne Verbrauchsgebühren)

# **TEILNEHMER**

Diese Schulung richtet sich an Sachbearbeiter im Veranlagungsbereich, die für die Jahreshauptveranlagung zuständig sind.

# **VORAUSSETZUNGEN**

Gute Kenntnisse im OK.FIS-Veranlagungsbereich oder Besuch der Schulungen fis25: "OK.FIS Veranlagung -Gewerbesteuer, Grundlagenschulung" oder fis26: "OK.FIS Veranlagung - Grundsteuer, Eigentümerwechsel".

### **LERNZIEL**

Sie sind in der Lage, die Jahreshauptveranlagung zeitlich zu planen und selbständig durchzuführen.

- **Executione Planung**
- Definition der Aufträge: Berechnung, Druck, Überstellung.
- Prüfung der Jobprotokolle
- **•** Verfahrensdefinition
- Auswertungen im Zusammenhang mit der Jahreshauptveranlagung

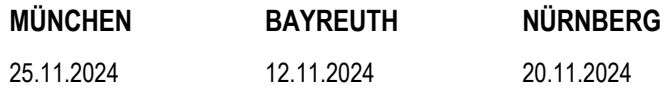

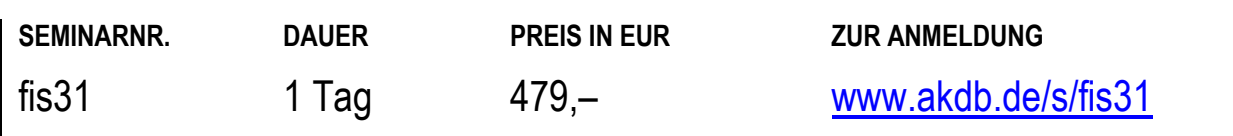

# **FINANZWESEN**  OK.SALLY - Statistik und Abrechnungen in der Lebensmittelhygiene, Grundlagenschulung

# **TEILNEHMER**

Diese Schulung richtet sich an Mitarbeiter aus Verwaltungen, die bisher das Verfahren FLB/ZAS nutzten beziehungsweise OK.SALLY künftig neu einsetzen.

#### **VORAUSSETZUNGEN**

Kenntnisse des Fleischhygienerechts.

#### **LERNZIEL**

Sie können das Verfahren selbständig anwenden.

#### **HINWEIS**

Diese Schulung ist geeignet für Mitarbeiter, die ihre Tätigkeit in der Verwaltung neu aufgenommen haben.

# **INHALT**

- SYNERGO-Anwendungsrahmen: allgemeine Einführung
- Einführung in den Bereich der Stammdaten, Aufbau und Änderungen des Kundenstamms, der Betriebsstämme der Schlachtbetriebe, der Beschauerstämme der amtlichen Tierärzte und Fleischkontrolleure
- Erklärung der Auswertungen
- **Hinweise zur Fehlerbereinigung**
- Erläuterung der Verarbeitung (Batch-/Dialogverarbeitung)
- Berichtigungsmöglichkeiten im Verfahren OK.SALLY
- Gebührenberechnung
- Vergütungsberechnung
- Abrechnung mit den BU-Stellen
- Meldungen an das statistische Landes- und Bundesamt
- Abruf und Interpretation von Auswertungen

# **REGENSBURG**

09.07.2024 14.11.2024

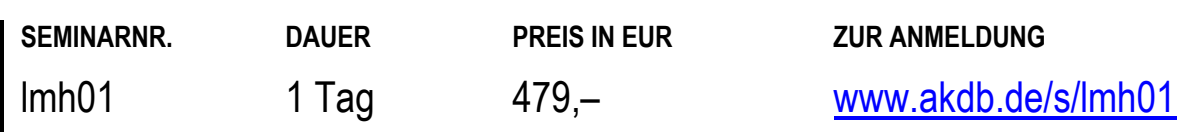

# **PERSONALWIRTSCHAFT**

# **ZENTRALES VERFAHREN PERS**

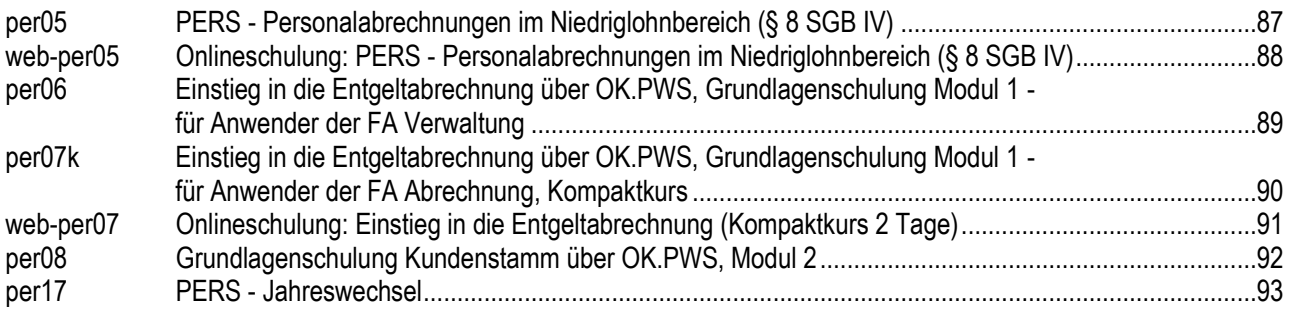

# **OK.PWS PERSONALWIRTSCHAFTSSYSTEM**

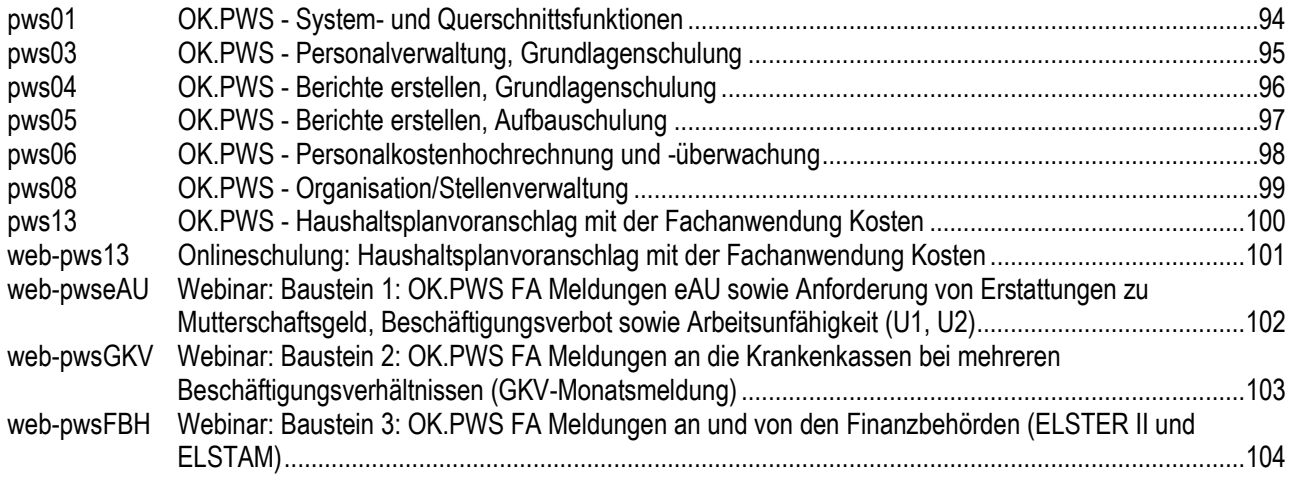

# **PERSONALWIRTSCHAFT**  PERS - Personalabrechnungen im Niedriglohnbereich (§ 8 SGB IV)

#### **TEILNEHMER**

Diese Schulung richtet sich an Mitarbeiter aus Personalverwaltungen, die sich Kenntnisse zur Umsetzung der geltenden Regelungen bei Beschäftigten im Rahmen von Mini- und Midijobs und vertiefte Kenntnisse zur Optimierung der Verfahrensanwendung bei der Abrechnung von Beschäftigten im Niedriglohnbereich erwerben möchten.

#### **VORAUSSETZUNGEN**

Besuch der Grundlagenschulung oder entsprechende Kenntnisse im zentralen Verfahren PERS. Praxis in der Anwendung des Verfahrens.

#### **LERNZIEL**

Sie können alle Arbeiten im Zusammenhang mit der Abrechnung von Beschäftigten im Niedriglohnbereich effektiv erledigen.

#### **ARBEITSMATERIAL**

Kundenstamm und Personalfälle aus der Praxis (ggf. mit Lohnkonto)

bitte mitbringen

# **NÜRNBERG**

04.11.2024 08.11.2024

# **INHALT**

- Erfassung und Abrechnung von Beschäftigten im Niedriglohnbereich: Geringfügig entlohnte Beschäftigte (GFB), Kurzfristig Beschäftigte (KFB), Übergangsbereich (inkl. Übergangsregelung)
- Auswirkungen durch Tarifabschlüsse
- Mehrfachbeschäftigungen
- Berücksichtigung von Übungsleiterfreibetrag und Ehrenamtspauschale (ohne Feuerwehr)
- Korrektur häufiger Fehler im Zusammenhang mit der Abrechnung von Beschäftigten im Niedriglohnbereich

### **HINWEIS**

Diese Schulung ist eine Vortragsschulung ohne PC-Nutzung. ------------

Die aktuellen Schulungstermine richten sich nach der Veröffentlichung der Tarifabschlüsse im öffentlichen Dienst!

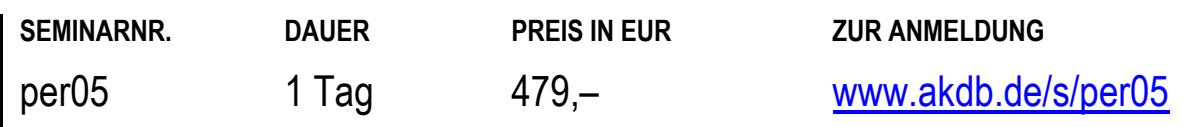

# **PERSONALWIRTSCHAFT**  Onlineschulung: PERS - Personalabrechnungen im Niedriglohnbereich (§ 8 SGB IV)

# **TEILNEHMER**

Diese Schulung richtet sich an Mitarbeiter aus Personalverwaltungen, die sich Kenntnisse zur Umsetzung der geltenden Regelungen bei Beschäftigten im Rahmen von Mini- und Midijobs und vertiefte Kenntnisse zur Optimierung der Verfahrensanwendung bei der Abrechnung von Beschäftigten im Niedriglohnbereich erwerben möchten.

#### **VORAUSSETZUNGEN**

Besuch der Grundlagenschulung oder entsprechende Kenntnisse im zentralen Verfahren PERS. Praxis in der Anwendung des Verfahrens.

#### **LERNZIEL**

Sie können alle Arbeiten im Zusammenhang mit der Abrechnung von Beschäftigten im Niedriglohnbereich effektiv erledigen.

#### **INHALT**

- Erfassung und Abrechnung von Beschäftigten im Niedriglohnbereich: Geringfügig entlohnte Beschäftigte (GFB), Kurzfristig Beschäftigte (KFB), Übergangsbereich (inkl. Übergangsregelung)
- Auswirkungen durch Tarifabschlüsse
- Mehrfachbeschäftigungen
- Berücksichtigung von Übungsleiterfreibetrag und Ehrenamtspauschale (ohne Feuerwehr)
- Korrektur häufiger Fehler im Zusammenhang mit der Abrechnung von Beschäftigten im Niedriglohnbereich

### **ONLINE**

25.07.2024

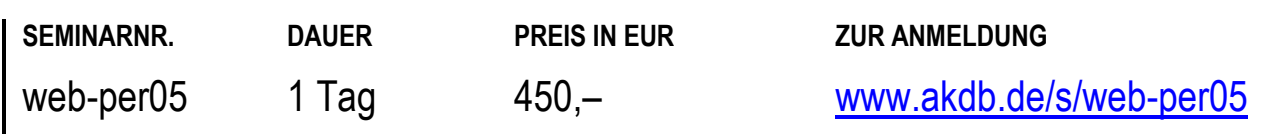

# **PERSONALWIRTSCHAFT**

# Einstieg in die Entgeltabrechnung über OK.PWS, Grundlagenschulung Modul 1 - für Anwender der FA Verwaltung

### **TEILNEHMER**

Diese Schulung richtet sich an Neukunden und neue Sachbearbeiter, die zur Datenerfassung für das zentrale AKDB-Verfahren PERS die OK.PWS-Fachanwendung Verwaltung einsetzen.

Bitte beachten: Analog zu diesem Seminar (per06) bieten wir das Seminar per07k für Kunden an, die ausschließlich die Fachanwendung Abrechnung im Einsatz haben.

### **VORAUSSETZUNGEN**

Kenntnis der rechtlichen Grundlagen für die Lohn- und Gehaltsabrechnung im öffentlichen Dienst.

Die Vermittlung der einschlägigen Rechtskenntnisse ist nicht Gegenstand der Schulung.

Hierzu empfehlen wir Ihnen die von unserem Kooperationspartner Bayerische Verwaltungsschule angebotenen Lehrgänge über Anordnung, Festsetzung und Zahlbarmachung der Bezüge. Informationen hierzu finden Sie unter: [www.bvs.de](http://www.bvs.de/)

PC- und Windows-Kenntnisse.

#### **LERNZIEL**

Die Teilnehmer können mit OK.PWS Vertragsdaten sowie Änderungsdaten für die Entgeltabrechnung erfassen und dem zentralen AKDB-Verfahren PERS zur Verfügung stellen.

# **INHALT**

- Einführung in die Bedieneroberfläche der Fachanwendung Verwaltung
- Neuerfassung und Änderung von Vertrags- und Abrechnungsdaten mit Ergebniskontrolle
- Erfassung von Neuzugängen über Geschäftsvorfall mit diversen Vertragsarten
- Darstellung von erfassten Vertrags- und Abrechnungsdaten
- **Teilzeitberechnung**
- Beendigung von Verträgen sowie Wegfällen und Unterbrechungen
- Massendatenerfassung
- Vorwegabrechnung
- Einführung in das Benutzerhandbuch PERS
- Änderungsprotokoll und Prüflisten
- **-** Datenexport und Datenimport

### **HINWEIS**

Diese Schulung ist geeignet für Mitarbeiter, die ihre Tätigkeit in der Verwaltung neu aufgenommen haben und die Fachanwendung Verwaltung nutzen.

Bitte beachten Sie, dass wir die Schulung aktuell leider nicht anbieten können.

Bitte melden Sie sich ohne festen Termin an. Wir nehmen Sie dann in eine Interessentenliste auf und verständigen Sie, wenn wir Termine anbieten können.

# **ORT NACH VEREINBARUNG**

Derzeit sind keine festen Termine geplant bzw. alle Termine sind schon ausgebucht. Wenn Sie diese Schulung besuchen wollen, schicken Sie uns bitte eine Anmeldung ohne Kursdatum. Wir setzen uns dann wegen einer Terminvereinbarung mit Ihnen in Verbindung.

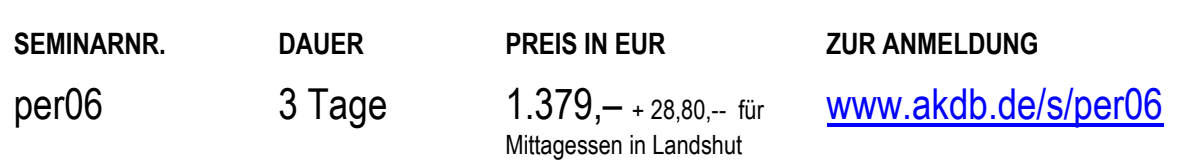

# **PERSONALWIRTSCHAFT**

# Einstieg in die Entgeltabrechnung über OK.PWS, Grundlagenschulung Modul 1 - für Anwender der FA Abrechnung, Kompaktkurs

# **TEILNEHMER**

Diese Schulung richtet sich an Neukunden und neue Sachbearbeiter, die zur Datenerfassung für das zentrale AKDB-Verfahren PERS die OK.PWS - Fachanwendung Abrechnung einsetzen.

Bitte beachten: Analog zu diesem Seminar (per07k) bieten wir das Seminar per06 für Kunden an, die die Fachanwendung Verwaltung vollumfänglich im Einsatz haben.

# **VORAUSSETZUNGEN**

Kenntnis der rechtlichen Grundlagen für die Lohn- und Gehaltsabrechnung im öffentlichen Dienst.

Die Vermittlung der einschlägigen Rechtskenntnisse ist nicht Gegenstand der Schulung.

Hierzu empfehlen wir Ihnen die von unserem

Kooperationspartner Bayerische Verwaltungsschule angebotenen Lehrgänge über Anordnung, Festsetzung und Zahlbarmachung der Bezüge. Informationen hierzu finden Sie unter: [www.bvs.de](http://www.bvs.de/)

PC- und Windows-Kenntnisse.

# **LERNZIEL**

Sie können mit der OK.PWS - Fachanwendung Abrechnung Änderungsdaten erfassen und dem zentralen AKDB-Verfahren PERS zur Verfügung stellen.

# **NÜRNBERG**

11.09. - 12.09.2024 26.11. - 27.11.2024

# **INHALT**

- Zusammenspiel der OK.PWS Fachanwendung Abrechnung mit dem zentralen Verfahren PERS
- Einführung in die Bedieneroberfläche der OK.PWS Fachanwendung Abrechnung
- Einführung in die Nutzung des Benutzerhandbuchs PERS
- Erfassen, Ändern und Löschen von Personaldaten mit **Ergebniskontrolle**
- **Erfassen und Nachbearbeiten von Neuzugängen**
- Vorwegabrechnung
- Rückwirkende Änderungen
- Teilzeitberechnung
- Unterbrechungen und Wegfälle
- Massendatenerfassung
- Protokolle und Prüflisten
- **-** Datenexport und Datenimport

### **HINWEIS**

Diese Schulung ist geeignet für Mitarbeiter, die ihre Tätigkeit in der Verwaltung neu aufgenommen haben und die Fachanwendung Abrechnung nutzen. Nur alle Module der Grundlagenschulung zusammen vermitteln Ihnen einen umfassenden Einstieg in das Verfahren. Besuchen Sie deshalb bitte unbedingt möglichst bald anschließend Modul 2 (per08).

Diese Schulung ersetzt die bisherige Schulung per07.

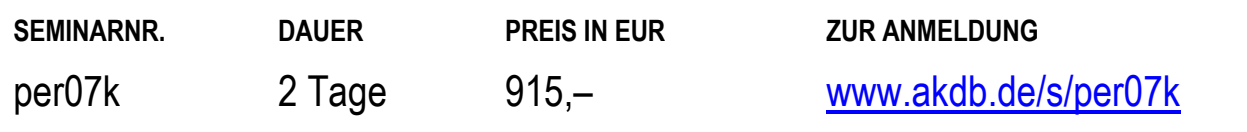

# **PERSONALWIRTSCHAFT**  Onlineschulung: Einstieg in die Entgeltabrechnung (Kompaktkurs 2 Tage)

# **TEILNEHMER**

Diese Onlineschulung richtet sich an Personalsachbearbeiter, die ihre Tätigkeit in der Verwaltung neu aufgenommen haben.

# **VORAUSSETZUNGEN**

keine

#### **LERNZIEL**

Sie kennen die Entgeltabrechnung mit OK-PWS - FA Abrechnung.

#### **HINWEIS**

Die Onlineschulung findet mit Übungsmöglichkeit statt.

### **INHALT**

- Zusammenspiel der OK.PWS Fachanwendung Abrechnung mit dem zentralen Verfahren PERS
- Einführung in die Bedieneroberfläche der OK.PWS Fachanwendung Abrechnung
- Einführung in die Nutzung des Benutzerhandbuchs PERS
- Erfassen, Ändern und Löschen von Personaldaten mit **Ergebniskontrolle**
- Erfassen und Nachbearbeiten von Neuzugängen
- Vorwegabrechnung
- Rückwirkende Änderungen
- **F** Teilzeitberechnung
- Unterbrechungen und Wegfälle
- Massendatenerfassung
- Protokolle und Prüflisten
- **Datenexport und Datenimport**

#### **ONLINE**

22.10. - 23.10.2024 13.11. - 14.11.2024

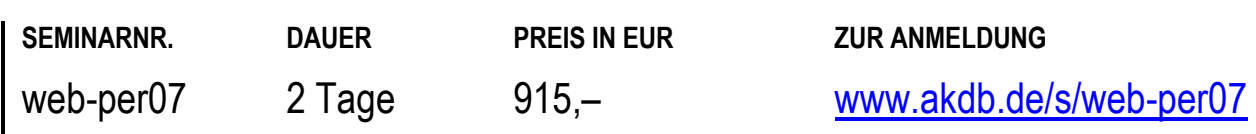

# **PERSONALWIRTSCHAFT**  Grundlagenschulung Kundenstamm über OK.PWS, Modul 2

# **TEILNEHMER**

Diese Schulung richtet sich an Neukunden und neue Sachbearbeiter, die zur Datenerfassung für das zentrale AKDB-Verfahren PERS die OK.PWS - Fachanwendung Abrechnung einsetzen.

#### **VORAUSSETZUNGEN**

Kenntnis der rechtlichen Grundlagen für die Lohn- und Gehaltsabrechnung im öffentlichen Dienst. Die Vermittlung der einschlägigen Rechtskenntnisse ist nicht

Gegenstand der Schulung. Hierzu empfehlen wir Ihnen die von unserem

Kooperationspartner Bayerische Verwaltungsschule angebotenen Lehrgänge über Anordnung, Festsetzung und Zahlbarmachung der Bezüge. Informationen hierzu finden Sie unter: [www.bvs.de](http://www.bvs.de/)

Besuch der Schulung per06 - "Einstieg in die Entgeltabrechnung über OK.PWS, Grundlagenschulung Modul 1 - für Anwender der FA Verwaltung" ODER per07k - "Einstieg in die Entgeltabrechnung über OK.PWS, Grundlagenschulung Modul 1 - für Anwender der FA Abrechnung" oder entsprechende Kenntnisse.

### **INHALT**

- Zusammenspiel Kundenstamm-Personalstamm
- **Example 2** Zulagen- und Abzugssteuerung
- Abrufen von Auswertungen aus dem zentralen Verfahren **PFRS**

### **LERNZIEL**

Sie können mit OK.PWS Änderungen im Kundenstamm für das zentrale AKDB-Verfahren PERS erfassen.

### **HINWEIS**

Nur alle Module der Grundlagenschulung (per06 für die Fachanwendung Verwaltung/per07k für die Fachanwendung Abrechnung und per08) zusammen vermitteln Ihnen einen umfassenden Einstieg in das Verfahren.

# **LANDSHUT NÜRNBERG**

25.09. - 26.09.2024 27.11. - 28.11.2024 24.09. - 25.09.2024

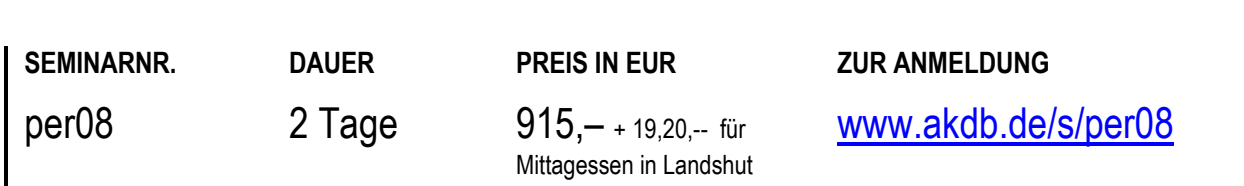

# **PERSONALWIRTSCHAFT**  PERS - Jahreswechsel

# **TEILNEHMER**

Diese Schulung richtet sich an Mitarbeiter in der Personalverwaltung, die Arbeiten zum Jahreswechsel optimieren möchten.

### **VORAUSSETZUNGEN**

Kenntnis der rechtlichen Grundlagen für die Lohn- und Gehaltsabrechnung im öffentlichen Dienst. Kenntnisse in der Programmbedienung von OK.PWS.

#### **LERNZIEL**

Sie können Ihre Arbeitsabläufe zum Jahreswechsel gezielt nach Ihren Bedürfnissen steuern.

Sie erkennen Fehlersituationen und können diese zeitnah bereinigen.

Sie wissen, wie Sie zukünftig aufwändige manuelle Nacharbeiten und Korrekturen vermeiden können.

#### **HINWEIS**

Diese Schulung ist geeignet für Mitarbeiter, die ihre Tätigkeit in der Verwaltung neu aufgenommen haben.

### **NÜRNBERG**

05.12.2024

- Lohnsteuerjahresausgleich: Durchführung Lohnsteuerbescheinigungen, Fehleranalyse, Korrekturen
- Jahresmeldungen Sozialversicherung: Fehleranalyse, Korrekturen
- Buchungssperre
- vermögenswirksame Leistungen für das Vorjahr
- Märzklausel
- **EXULA** Zulagensteuerung
- Auswertungssteuerung

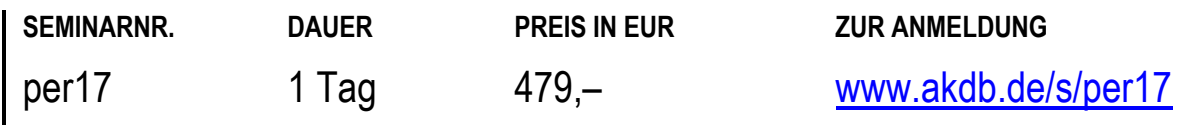

# **PERSONALWIRTSCHAFT**  OK.PWS - System- und Querschnittsfunktionen

# **TEILNEHMER**

Diese Schulung richtet sich an Mitarbeiter, die mit der Anpassung und Aktualisierung des Verfahrens OK.PWS betraut sind.

### **VORAUSSETZUNGEN**

Grundkenntnisse in OK.PWS.

### **LERNZIEL**

Sie verfügen über die notwendigen Kenntnisse, um das Verfahren selbständig konfigurieren und betreuen zu können.

### **HINWEIS**

Diese Schulung eignet sich für Mitarbeiter, die das Verfahren als Administratoren betreuen möchten.

# **INHALT**

- Import / Export
- **Jobverwaltung**
- **Protokollierung**
- Benutzerverwaltung, Benutzerklassen und **Stellvertreterregelung**
- Konfiguration der Systemtabellen
- Systemoptionen
- Durchführung von Updates
- Systembetreuung

# **MÜNCHEN**

12.09.2024

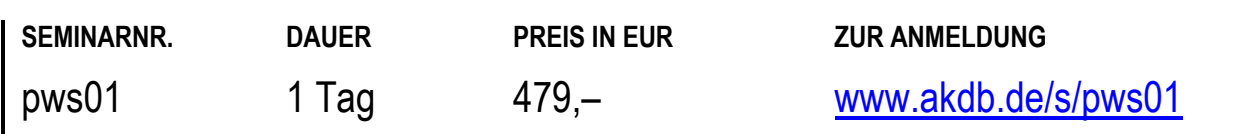

# **PERSONALWIRTSCHAFT**  OK.PWS - Personalverwaltung, Grundlagenschulung

# **TEILNEHMER**

Diese Schulung richtet sich an Kunden und neue Sachbearbeiter, die die Fachanwendung Verwaltung für die Pflege ihrer Personalfälle einsetzen.

#### **VORAUSSETZUNGEN**

Fachkenntnisse im Bereich der Personalverwaltung. Einsatz der OK.PWS-Fachanwendung Verwaltung.

#### **LERNZIEL**

Sie haben einen Überblick über den Verfahrensumfang und sind in der Lage, die Abläufe und Vorgänge im Verfahren abzubilden.

Sie können Ihre Daten erfassen und pflegen.

#### **HINWEIS**

Diese Schulung ist geeignet für Mitarbeiter, die ihre Tätigkeit in der Verwaltung neu aufgenommen haben. Den Einstieg in die Entgeltabrechnung über die

Fachanwendung Verwaltung vermitteln wir Ihnen in der Grundlagenschulung per06.

# **WÜRZBURG**

30.10. - 31.10.2024

- Programm- und Funktionsübersicht
- Erfassen, Ändern und Darstellen von Kunden- und Personaldaten
- **Erfassen von Verträgen**
- Pflege von Systemtabellen
- Neuzugangserfassung
- Geschäftsvorfälle
- Ergebnisdaten
- Änderungsprotokoll
- **F** Terminverwaltung

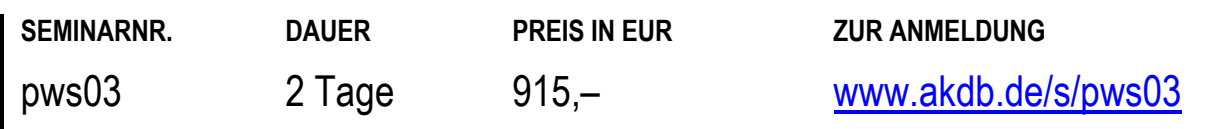

# **PERSONALWIRTSCHAFT**  OK.PWS - Berichte erstellen, Grundlagenschulung

# **TEILNEHMER**

Diese Schulung richtet sich an Sachbearbeiter, die mit dem Verfahren OK.PWS einfache Berichte erstellen und bearbeiten wollen.

### **VORAUSSETZUNGEN**

Kenntnisse in der Programmbedienung von OK.PWS. Grundlagenkenntnisse in Word und Excel.

#### **LERNZIEL**

Sie können die Querschnittsfunktion Berichte des Verfahrens OK.PWS bedienen, einfache personenbezogene Berichte erstellen und diese nach Word oder Excel übergeben.

### **INHALT**

- Einsatzmöglichkeiten
- Erstellen von Berichten (einschließlich Filtersetzung, Sortierung und einfache Berechnungen)
- Übergabe der Berichtsergebnisse an Word oder Excel
- Layouterstellung und Zuordnung des Layouts zu einem Bericht

# **WÜRZBURG**

16.10.2024

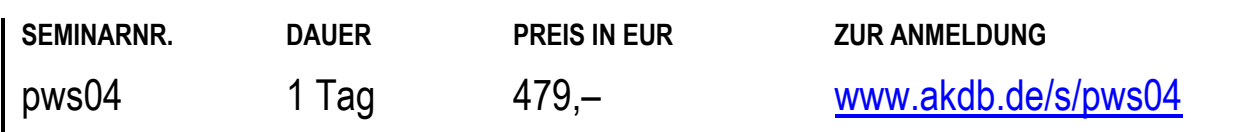

# **PERSONALWIRTSCHAFT**  OK.PWS - Berichte erstellen, Aufbauschulung

# **TEILNEHMER**

Diese Schulung richtet sich an erfahrene Anwender, die bereits Berichte in OK.PWS erstellt haben.

#### **VORAUSSETZUNGEN**

Gute Kenntnisse in OK.PWS, insbesondere in der Erstellung von Berichten. Gute Excel-Kenntnisse.

Besuch der Schulung pws04: "OK.PWS - Berichte erstellen".

#### **LERNZIEL**

Sie können die Querschnittsfunktion Berichte des Verfahrens OK.PWS bedienen, komplexere personenbezogene Berichte erstellen und diese nach Word und Excel übergeben.

#### **INHALT**

- Ergebnisdaten auswerten
- **-** Lohnartengruppen bilden
- Berechnete Felder erzeugen
- Kreuztabellen erstellen
- Feldeinschränkungen definieren
- Gruppen- und Summenbildung

**WÜRZBURG** 

20.11.2024

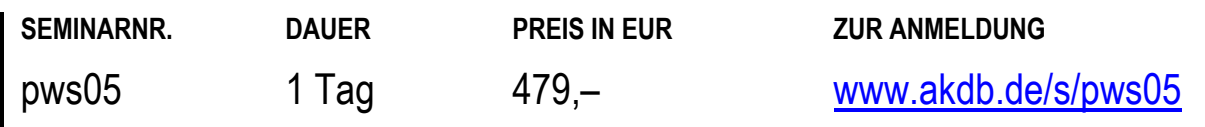

# **PERSONALWIRTSCHAFT**  OK.PWS - Personalkostenhochrechnung und -überwachung

# **TEILNEHMER**

Diese Schulung wendet sich an Kunden, welche die Fachanwendung Kosten zur Planung und Überwachung des Personalkostenbudgets nutzen möchten.

### **VORAUSSETZUNGEN**

Kenntnisse in der Programmbedienung von OK.PWS.

#### **LERNZIEL**

Sie haben einen Überblick über die Möglichkeiten des Moduls und können es zur Personalkostenbewirtschaftung und -kontrolle einsetzen.

# **INHALT**

- Einsatzmöglichkeiten
- Budgetplanung
- Vorgabe der Hochrechnungsparameter
- Darstellung und Beschreibung der Datenbasis: Plan- /Prognose-/Istwerte
- Auswertungsmöglichkeiten: Szenariovergleich, Soll-Ist-Vergleich, Periodenvergleiche

# **AUGSBURG**

09.10.2024

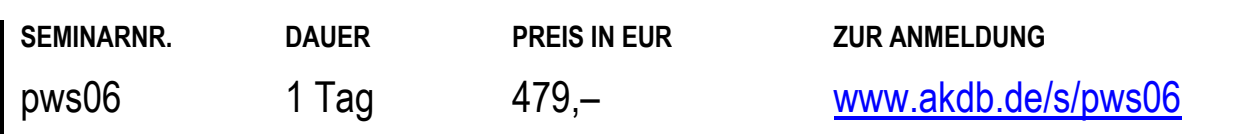

# **PERSONALWIRTSCHAFT**  OK.PWS - Organisation/Stellenverwaltung

# **TEILNEHMER**

Diese Schulung richtet sich an Mitarbeiter von Kommunalverwaltungen, die das Modul Organisation/Stellenverwaltung einführen und anwenden möchten.

## **VORAUSSETZUNGEN**

Der Besuch der Schulung pws03 - "OK.PWS -Personalverwaltung, Grundlagenschulung" ist empfehlenswert.

#### **LERNZIEL**

Sie können mit Hilfe dieses Moduls Ihre Stellen zielgerichtet planen, verwalten und bewirtschaften.

# **INHALT**

- Einsatzmöglichkeiten und Funktionen
- (Erst-)Aufbau des Systems
- **Erfassen und Pflegen von Stellendaten**
- Zuordnung von Stelleninhabern
- Auswertungen: haushaltsrechtlicher Stellenplan nach KommHV Stellenbesetzungslisten

**WÜRZBURG** 

04.12.2024

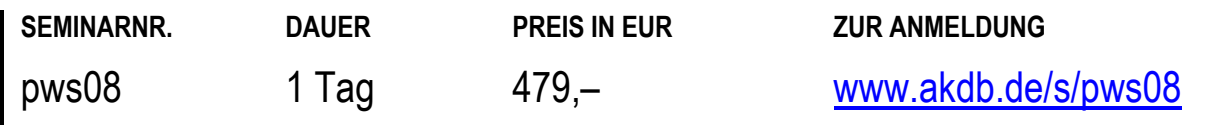

# **PERSONALWIRTSCHAFT**  OK.PWS - Haushaltsplanvoranschlag mit der Fachanwendung Kosten

# **TEILNEHMER**

Diese Schulung wendet sich an Kunden, welche mit der Fachanwendung Kosten einen Haushaltsplanvoranschlag analog zur PERS-Auswertung 230 erstellen möchten.

### **VORAUSSETZUNGEN**

Kenntnisse in der Programmbedienung von OK.PWS.

#### **LERNZIEL**

Sie lernen die Voraussetzungen für die Hochrechnung kennen. Sie können die Zahlen für den Haushaltsplanvoranschlag abrufen, einsehen und über einen Standardbericht nach Excel ausgeben.

### **HINWEIS**

Die Schulung findet von 09:00 Uhr bis 13:00 Uhr statt.

# **INHALT**

- Vorgabe der grundsätzlichen Hochrechnungsparameter
- Abruf und Steuerungsmöglichkeiten der Hochrechnungsversionen
- Einsehen des errechneten Haushaltsplanvoranschlags über die Ergebnisdaten
- Übergabe des Haushaltsplanvoranschlags über einen Standardbericht nach Excel

# **AUGSBURG**

03.07.2024 25.09.2024 27.11.2024

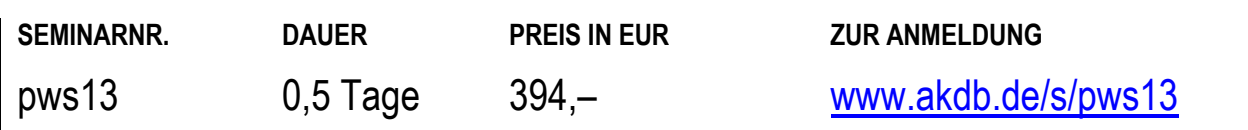

# **PERSONALWIRTSCHAFT**  Onlineschulung: Haushaltsplanvoranschlag mit der Fachanwendung Kosten

# **TEILNEHMER**

Diese Onlineschulung wendet sich an Kunden, welche mit der Fachanwendung Kosten einen Haushaltsplanvoranschlag erstellen möchten.

#### **VORAUSSETZUNGEN**

Kenntnisse in der Programmbedienung von OK.PWS.

#### **LERNZIEL**

Sie kennen die Voraussetzungen für die Hochrechnung. Sie können die Zahlen für den Haushaltsplanvoranschlag abrufen, einsehen und über einen Standardbericht nach Excel ausgeben.

#### **HINWEIS**

Diese Onlineschulung findet mit Übungsmöglichkeit statt.

#### **INHALT**

- Vorgabe der Hochrechnungsparameter
- Abruf und Steuerungsmöglichkeiten der Hochrechnungsversionen
- Einsehen des errechneten Haushaltsplanvoranschlags über die Ergebnisdaten
- Übergabe des Haushaltsplanvoranschlags über einen Standardbericht nach Excel

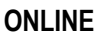

06.11.2024

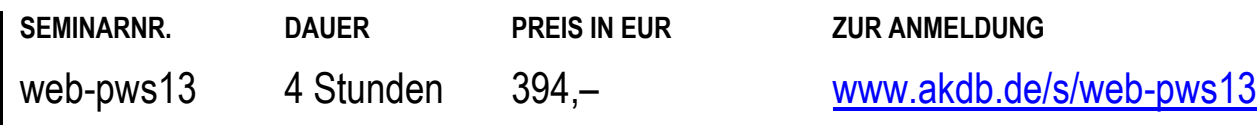

# **PERSONALWIRTSCHAFT**

Webinar: Baustein 1: OK.PWS FA Meldungen eAU sowie Anforderung von Erstattungen zu Mutterschaftsgeld, Beschäftigungsverbot sowie Arbeitsunfähigkeit (U1, U2)

# **TEILNEHMER**

Dieses Webinar richtet sich an erfahrene Mitarbeiter aus Personalabteilungen, die OK.PWS anwenden und die Fachanwendung Meldungen einsetzen.

# **VORAUSSETZUNGEN**

Kenntnisse in der Programmbedienung von OK.PWS. Fachkenntnisse im Bereich Personalverwaltung. Der vorherige Besuch der Grundlagenschulung Modul 1 (per06 oder per07k) sowie Modul 2 (per08) ist empfehlenswert. Grundkenntnisse in der Fachanwendung Fehlzeiten sind Voraussetzung.

# **LERNZIEL**

Sie können Meldungen an und Rückmeldungen im Bereich AAG und eAU richtig interpretieren und entsprechend bearbeiten.

# **HINWEIS**

Dieses Webinar ist Teil der neuen Webinarreihe zu OK.PWS - Meldungen. Die Webinarreihe besteht aus drei Bausteinen. Alle Webinare dieser Reihe zusammen ersetzen die ehemalige Schulung pws17: "OK.PWS - Fachanwendung Meldungen".

# **ONLINE**

24.09.2024 26.11.2024

- Grundlagen zur U1/U2
- Grundlagen zur eAU
- Aufgaben und Abläufe
- Besonderheiten
- Dazugehörige Import- und Exportdateien
- Nicht Bestandteil des Webinars sind die Entgeltersatzleistungen nach EEG.

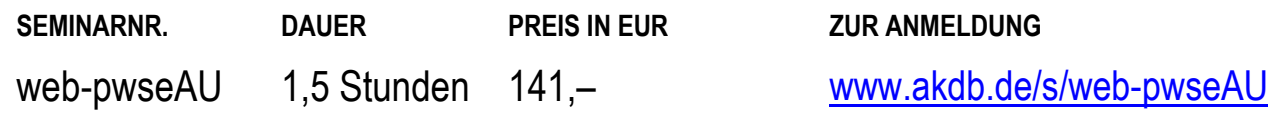

# **PERSONALWIRTSCHAFT**

# Webinar: Baustein 2: OK.PWS FA Meldungen an die Krankenkassen bei mehreren Beschäftigungsverhältnissen (GKV-Monatsmeldung)

# **TEILNEHMER**

Dieses Webinar richtet sich an erfahrene Mitarbeiter aus Personalabteilungen, die OK.PWS anwenden und die Fachanwendung Meldungen einsetzen.

#### **VORAUSSETZUNGEN**

Kenntnisse in der Programmbedienung von OK.PWS. Fachkenntnisse im Bereich Personalverwaltung. Der vorherige Besuch der Grundlagenschulung Modul 1 (per06 oder per07k) sowie Modul 2 (per08) ist empfehlenswert.

#### **LERNZIEL**

Sie können Meldungen an und Rückmeldungen von GKV-Monatsmeldungen richtig interpretieren und entsprechend bearbeiten.

#### **HINWEIS**

Dieses Webinar ist Teil der neuen Webinarreihe zu OK.PWS - Meldungen. Die Webinarreihe besteht aus drei Bausteinen. Alle Webinare dieser Reihe zusammen ersetzen die ehemalige Schulung pws17: "OK.PWS - Fachanwendung Meldungen".

#### **ONLINE**

25.09.2024 27.11.2024

- Grundlagen zur GKV-Monatsmeldung
- Jährliche Aufgaben und Abläufe
- Besonderheiten
- Dazugehörige Import- und Exportdateien

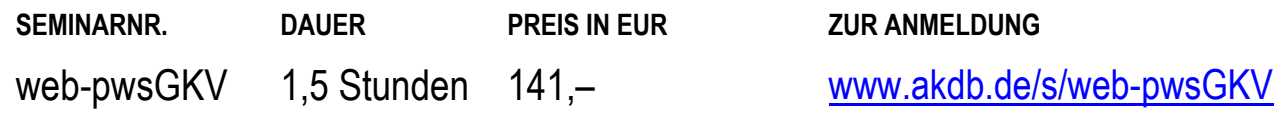

# **PERSONALWIRTSCHAFT**  Webinar: Baustein 3: OK.PWS FA Meldungen an und von den Finanzbehörden (ELSTER II und ELSTAM)

# **TEILNEHMER**

Dieses Webinar richtet sich an erfahrene Mitarbeiter aus Personalabteilungen, die OK.PWS anwenden und die Fachanwendung Meldungen einsetzen.

### **VORAUSSETZUNGEN**

Kenntnisse in der Programmbedienung von OK.PWS. Fachkenntnisse im Bereich Personalverwaltung. Der vorherige Besuch der Grundlagenschulung Modul 1 (per06 oder per07k) sowie Modul 2 (per08) ist empfehlenswert.

#### **LERNZIEL**

Sie können Meldungen an und Rückmeldungen von Finanzbehörden richtig interpretieren und entsprechend bearbeiten.

### **HINWEIS**

Dieses Webinar ist Teil der neuen Webinarreihe zu OK.PWS - Meldungen. Die Webinarreihe besteht aus drei Bausteinen. Alle Webinare dieser Reihe zusammen ersetzen die ehemalige Schulung pws17: "OK.PWS - Fachanwendung Meldungen".

#### **ONLINE**

26.09.2024 28.11.2024

- Steueranmeldung und -abmeldung von Mitarbeitern
- Pauschalsteuer und Steuer nach Steuerklasse
- **Haupt- und Nebenarbeitgeber**
- Meldung und Rückmeldung / Datenaustausch mit dem Finanzamt
- Diverse Fehlermeldungen und Lösungsansätze
- Dazugehörige Import- und Exportdateien
- Lohnsteuerbescheinigungen

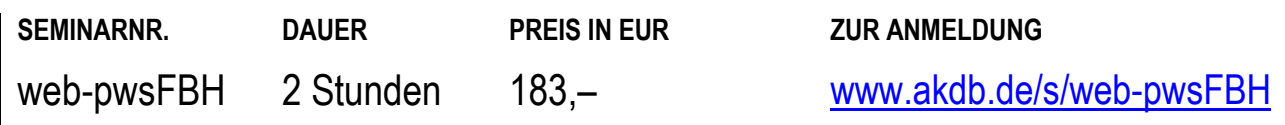

# **EINWOHNERWESEN**

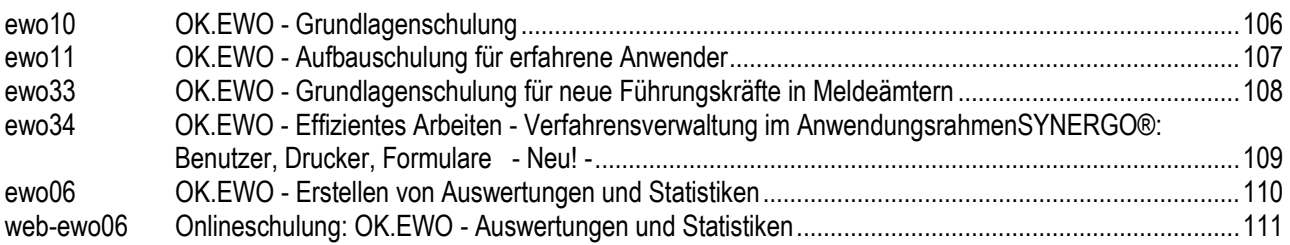

# **EINWOHNERWESEN**  OK.EWO - Grundlagenschulung

# **TEILNEHMER**

Diese Schulung richtet sich an neue Mitarbeiter in Einwohnermeldeämtern, in denen das Verfahren OK.EWO Generation SYNERGO® eingesetzt wird.

# **VORAUSSETZUNGEN**

Gute Kenntnisse im Einwohnerwesen.

### **LERNZIEL**

Sie haben einen Überblick über den Umfang und die Methodik des autonomen Verfahrens OK.EWO Generation SYNERGO®.

Sie können das Programm für die täglichen Arbeiten nutzen.

### **HINWEIS**

Diese Schulung ist geeignet für Mitarbeiter, die ihre Tätigkeit in der Verwaltung neu aufgenommen haben.

Wir empfehlen Ihnen im Anschluss an diese

Grundlagenschulung den baldigen Besuch der Schulung ewo11 - "OK.EWO - Aufbaukurs für erfahrene Anwender". Diese Schulung sollten Sie frühestens 6 Wochen nach der Grundlagenschulung besuchen.

- Zuzüge aus dem In- und Ausland
- Melderegisterauskünfte und andere Auskünfte
- Führungszeugnisse
- Personenänderungen (Aktionen zur Person)
- Wiedervorlagen
- Über folgende Themen erhalten Sie einen kurzen Überblick:
- Grundlagen der Passarbeiten
- Grundlagen der elektronischen Datenübermittlung: Erzeugung und Versand von Nachrichten, Bearbeitung von eingehenden Nachrichten, Suchfunktionen im Nachrichtenkorb

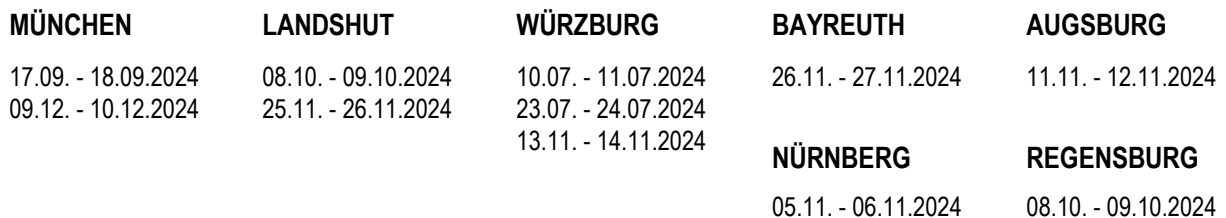

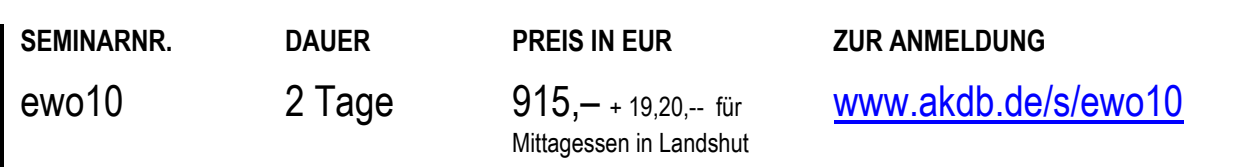

# **EINWOHNERWESEN**  OK.EWO - Aufbauschulung für erfahrene Anwender

# **TEILNEHMER**

Diese Schulung richtet sich an erfahrene Anwender von OK.EWO, die schon länger mit dem Verfahren arbeiten.

#### **VORAUSSETZUNGEN**

Gute Grundlagenkenntnisse und praktische Erfahrungen mit OK.EWO.

#### **LERNZIEL**

Sie kennen wichtige Tricks, um OK.EWO optimal nutzen zu können.

### **HINWEIS**

Zwischen der Grundlagenschulung ewo10 und der Aufbauschulung ewo11 sollte ein Mindestabstand von 6 Wochen liegen.

#### **INHALT**

- Verfahrenskonfiguration
- Umwandlung Zuzug
- Rücknahmefunktionen
- **Adoption und Geschlechtsumwandlung**
- **Trefferlisten bearbeiten**
- Hoheitliche Dokumente: Reklamationen, Bestellungen auflösen, Bestellkorb, Externe Personen
- **Protokollierung**
- Gebietsgliederung
- Auswertungen und Statistiken
- Grundlegendes zum Nachrichtenkorb
- Neuerungen der letzten Versionen
- Weitere Themenwünsche und Problemfälle der Teilnehmer (Bitte vorab an [services.ewo@akdb.de](mailto:services.ewo@akdb.de) mit Angabe des Seminartermins senden.)

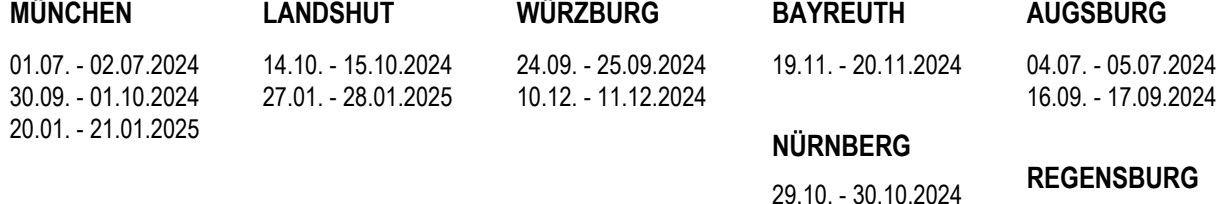

01.10. - 02.10.2024

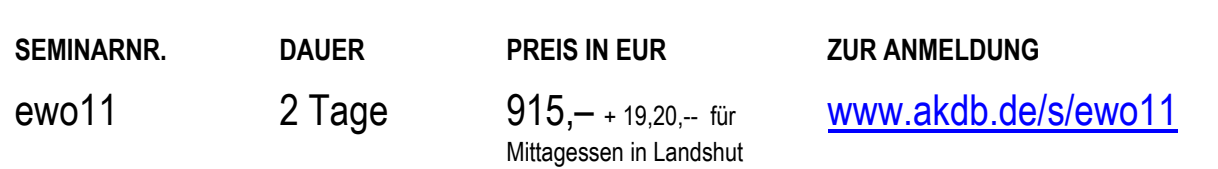
# **EINWOHNERWESEN**  OK.EWO - Grundlagenschulung für neue Führungskräfte in Meldeämtern

### **TEILNEHMER**

Diese Schulung richtet sich an neue Führungskräfte von Einwohnermeldeämtern, in denen das Verfahren OK.EWO Generation SYNERGO® eingesetzt wird. Die Schulung erläutert zudem die Basics im Melderecht und Passrecht.

### **VORAUSSETZUNGEN**

keine

### **LERNZIEL**

Sie haben einen Überblick über den Umfang und die Methodik des autonomen Verfahrens OK.EWO Generation SYNERGO®.

Sie können das Programm für die täglichen Arbeiten nutzen. Sie erhalten einen Überblick über die rechtlichen Berührungspunkte im Melde- und Passrecht.

### **HINWEIS**

Bitte denken Sie an die Mitnahme Ihrer einschlägigen in der Praxis verwendeten Gesetzessammlung (gerne auch in digitaler Form).

### **INHALT**

- Tag 1 und 2: Grundzüge des Pass-, Ausweis- und Meldewesens (Dozent der BVS), inklusive der Verwaltungsakte
- Tag 3: Such- und Filterfunktionen, Zuzüge (Inland + Ausland), Auskünfte, Bescheinigungen, Grundlagen der Passbearbeitung
- Tag 4: Handhabung der Gebietsgliederung im Alltag, Grundzüge des Nachrichtenkorbs, Verfahrenskonfiguration, einfachste Auswertungen, Jahresstatistiken

# **HINWEIS**

Diese Schulung ist geeignet für neue Führungskräfte, die ihre Tätigkeit in der Verwaltung neu aufgenommen haben. An den ersten beiden Tagen werden die rechtlichen Basics behandelt, an Tag 3 und Tag 4 handelt es sich um eine Softwareschulung.

Wir empfehlen Ihnen im Anschluss an diese Grundlagenschulung den baldigen Besuch der Schulung ewo06 "OK.EWO - Erstellen von Auswertungen und Statistiken", da diese Schulung das Thema Auswertungen aus der Grundlagenschulung vertieft behandelt. Die rechtlichen Basics ersetzen nicht das Seminar der Bayerischen Verwaltungsschule Pass-, Ausweis- und Meldewesen - Grundseminar (5 Tage).

# **ORT NACH VEREINBARUNG**

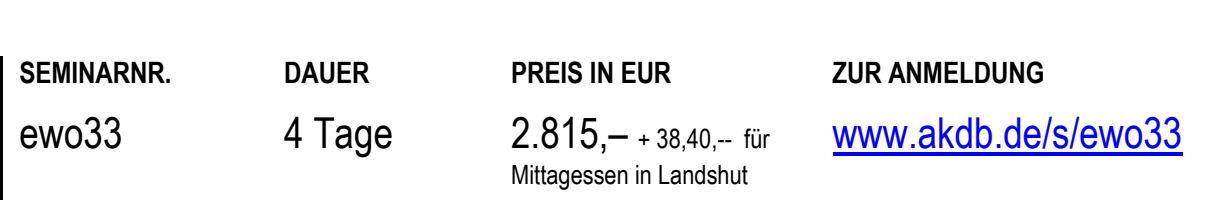

# **EINWOHNERWESEN**

# OK.EWO - Effizientes Arbeiten - Verfahrensverwaltung im AnwendungsrahmenSYNERGO®: Benutzer, Drucker, Formulare **- Neu! -**

### **TEILNEHMER**

Diese Schulung richtet sich an erfahrene Anwender und an Administratoren aus Einwohnermeldeämtern, die für die Betreuung des Verfahrens OK.EWO in den Bereichen Benutzer-, Rechte-, Drucker- und Dokumentenverwaltung zuständig sind.

### **VORAUSSETZUNGEN**

Gute Grundlagenkenntnisse und praktische Erfahrungen mit OK.EWO

### **LERNZIEL**

Sie kennen wichtige Tricks, um OK.EWO optimal nutzen zu können und die Arbeitsabläufe zum Einrichten neuer Benutzer und sind mit dem neuen Rechte- und Rollenkonzept vertraut (QBEN).

Sie können Drucker und Druckgüter zuweisen. Sie können in der Dokumentenverwaltung Vorlagen zuordnen oder bereitstellen und einfache Anpassungen vornehmen.

### **HINWEIS**

-----------------

Wir empfehlen Ihnen, diese Schulung im Anschluss an die Aufbauschulung ewo11 zu besuchen.

Diese neue Schulung fasst die Inhalte der Schulungen ewo05 und ewo29 zusammen und ersetzt diese.

- Verfahrenskonfiguration: Suchprofil, Benutzeroberfläche, Kontaktmanagement
- Verwendung von Trefferlisten
- Wiedervorlagen
- Hoheitliche Dokumente: Grundeinstellungen, Ablauf Reklamationen, Ablauf Bestellkorb
- Aktivitätenprotokoll
- Gebietsgliederung, Auswertungen und Statistiken anhand einer Beispielaufgabe
- Aufruf und Bedienung der Querschnittskomponenten Benutzerverwaltung QBEN, des Ausgabesystems QOMS und des Dateiverwaltungssystems für Dokumentvorlagen QDVS innerhalb des Anwendungsrahmens
- QBEN: Übersicht Benutzerverwaltung, Anlegen und Entsperren von Benutzern, Zuweisen von Rechten (Schutzobjekten), Einführung in das Rechte- und Rollenkonzept
- QOMS: Übersicht Output-Management-System, Anlegen und Zuweisen von Druckern und Druckgütern
- Neuerungen der letzten Versionen
- Klärung von Themen und Fragen aus dem Kreis der teilnehmenden Personen

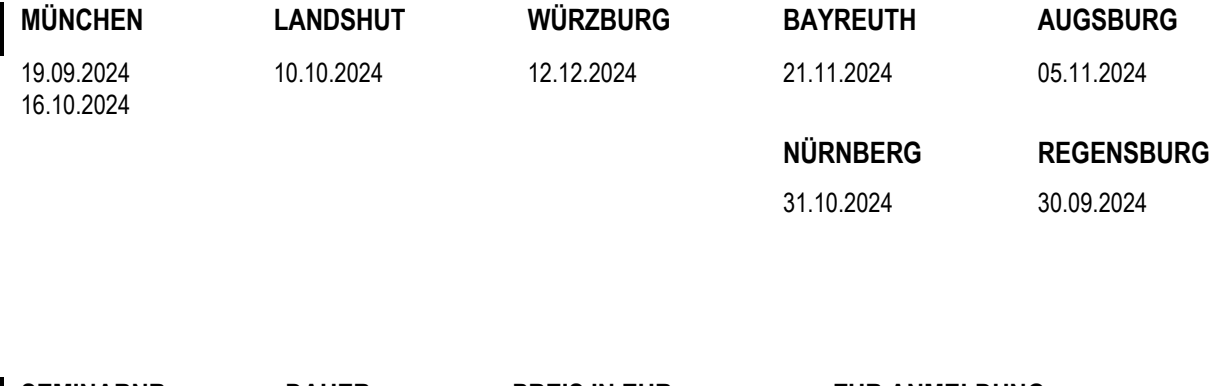

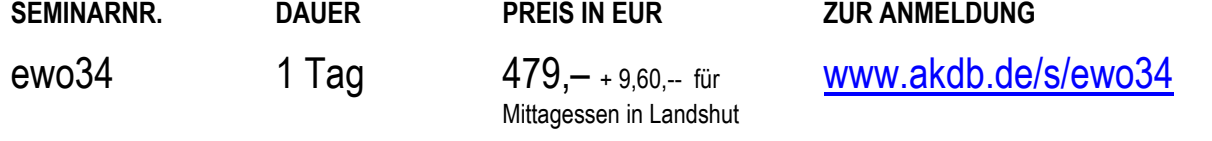

# **EINWOHNERWESEN**  OK.EWO - Erstellen von Auswertungen und Statistiken

# **TEILNEHMER**

Diese Schulung richtet sich an Mitarbeiter aus Einwohnermeldeämtern, die neu für Statistiken und Auswertungen im Einwohnermeldeamt zuständig sind.

# **VORAUSSETZUNGEN**

Grundkenntnisse in OK.EWO, Word und Excel

### **LERNZIEL**

Sie kennen den Unterschied zwischen den einzelnen Auswertungen/Statistiken und können diese von dem Auswertungsassistenten abgrenzen. Sie können einfachste und einfache Auswertungen durchführen und für Serienbriefe und Etikettendruck verwenden.

### **HINWEIS**

Wir empfehlen Ihnen, diese Schulung möglichst bald im Anschluss an die Aufbauschulung ewo11 zu besuchen, da die Schulung ewo06 Inhalte aus der Aufbauschulung wie z. B. Auswertungen tiefergehend behandelt.

**LANDSHUT WÜRZBURG** 

11.12.2024 18.09.2024

- Einfachste Auswertungen
- Auswertungen, Allgemeine Liste, Bestandsstatistik, Einfache Bewegungsstatistik, Jubilare, Jungwählerliste, Schulanfängerliste, Veränderungsliste, VGA Abwasser
- **Reportverwaltung**
- Serienbriefe, Nachbearbeiten in Microsoft Excel
- Praktische Übungen am PC

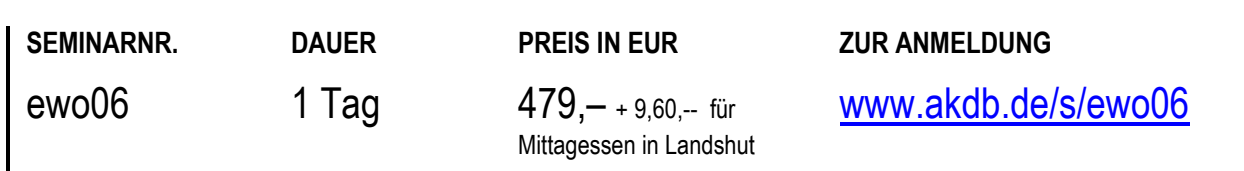

# **EINWOHNERWESEN**  Onlineschulung: OK.EWO - Auswertungen und Statistiken

### **TEILNEHMER**

Diese Onlineschulung richtet sich an Mitarbeiter aus Einwohnermeldeämtern, die neu für Statistiken und Auswertungen im Einwohnermeldeamt zuständig sind.

### **VORAUSSETZUNGEN**

Grundkenntnisse in OK.EWO, Word und Excel

#### **LERNZIEL**

Sie kennen den Unterschied zwischen den einzelnen Auswertungen/Statistiken und können diese von dem Auswertungsassistenten abgrenzen. Sie können einfachste und einfache Auswertungen durchführen und für Serienbriefe und Etikettendruck verwenden.

#### **HINWEIS**

Wir empfehlen Ihnen, diese Onlineschulung möglichst bald im Anschluss an die Aufbauschulung ewo11 zu besuchen, da Inhalte aus der Aufbauschulung wie z. B. Auswertungen, tiefergehend behandelt werden. Diese Onlineschulung findet mit Übungsmöglichkeit statt.

### **INHALT**

- Einfachste Auswertungen
- Auswertungen, Allgemeine Liste, Bestandsstatistik, Einfache Bewegungsstatistik, Jubilare, Jungwählerliste, Schulanfängerliste, Veränderungsliste, VGA Abwasser
- Reportverwaltung
- Serienbriefe, Nachbearbeiten in Microsoft Excel
- Praktische Übungen am PC

### **ONLINE**

14.10.2024 25.11.2024

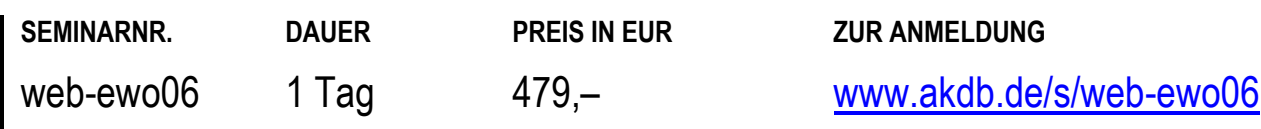

# **STANDESAMTSWESEN**

aut01 AutiSta - Standesamtswesen, Grundlagenschulung .............................................................................113

# **STANDESAMTSWESEN**  AutiSta - Standesamtswesen, Grundlagenschulung

### **TEILNEHMER**

Diese Schulung richtet sich an Standesbeamten, die über keine oder wenig Erfahrung im Umgang mit dem Fachverfahren verfügen.

### **VORAUSSETZUNGEN**

Gute Kenntnisse des Personenstandswesens. Bestellung zum Standesbeamten. Abschluss des Grundlehrgangs für Standesbeamten. PC-Grundkenntnisse.

Besitz einer eigenen Signaturkarte mit qualifizierter Signatur

- Bitte bringen Sie diese zu Ihrem Schulungstermin mit.

### **LERNZIEL**

Sie können Beurkundungen und die weiteren Aufgaben mit Standardfällen durchführen, beherrschen die Grundfunktionen des Programms und können das Fachverfahren zielgerichtet und rechtskonform einsetzen.

### **INHALT**

- Aufbau AutiSta
- Konfiguration von AutiSta
- Signaturkomponenten
- Bearbeitung von Erstbeurkundungen
- **Bearbeitung von Folgebeurkundungen**
- Besondere Beurkundungen
- Nacherfassung
- **Ergänzung um ein Webinar circa zwei Wochen nach** Veranstaltungsende mit speziellen Unterrichtsthemen nach Absprache mit dem Dozenten.

### **HINWEIS**

------------

------------

Diese Schulung ist geeignet für Mitarbeiter, die ihre Tätigkeit in der Verwaltung neu aufgenommen haben.

Bitte bringen Sie Ihre eigene Signaturkarte mit qualifizierter Signatur zu Ihrem Schulungstermin mit.

Sie haben als Teilnehmer exklusiv die Möglichkeit, in einem anschließenden Webinar Ihr erworbenes Wissen zu vertiefen und eigene Fragestellungen und aktuelle Themen einzubringen. Die Themen werden vorab mit Ihnen in der Präsenzschulung vereinbart. Sie werden von den Dozenten gesondert zum Webinar eingeladen.

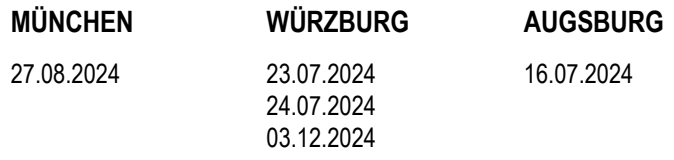

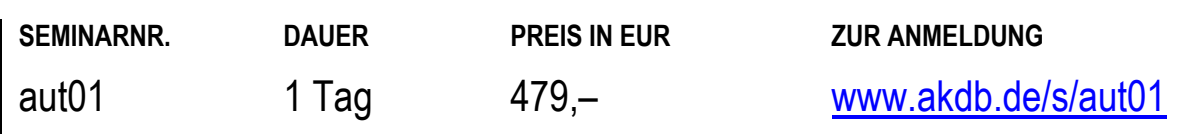

# **AUSLÄNDERWESEN**

# **OK.VISA**

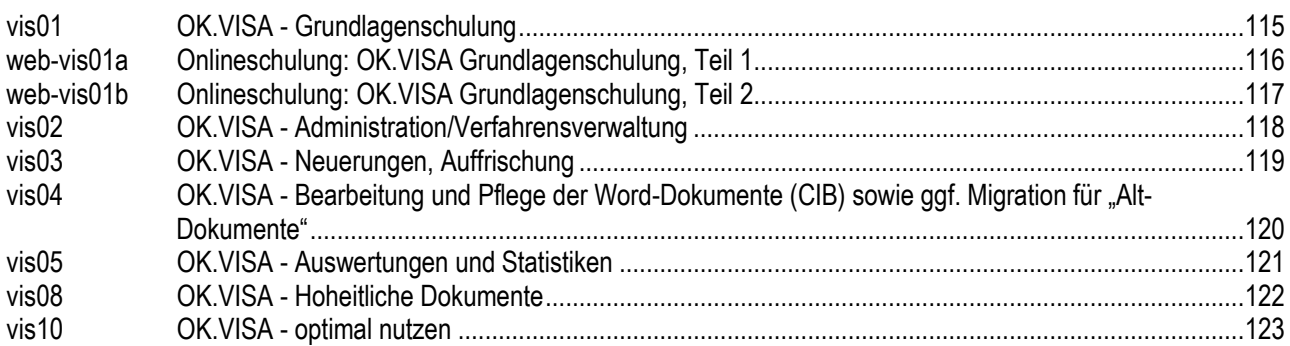

# **EINSA**

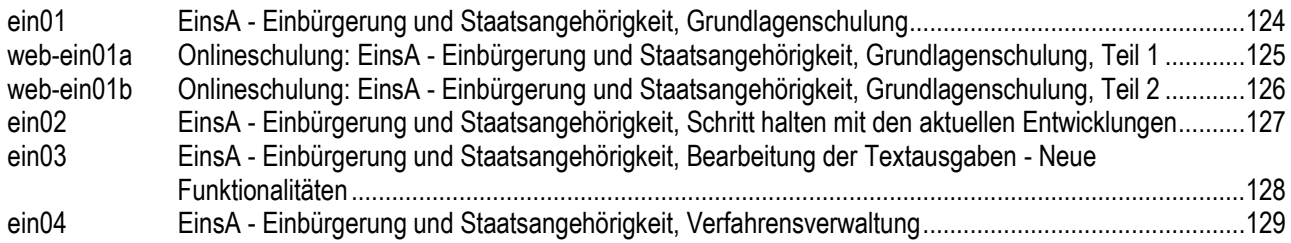

# **AUSLÄNDERWESEN**  OK.VISA - Grundlagenschulung

### **TEILNEHMER**

Diese Schulung richtet sich an neue Sachbearbeiter der Ausländerämter und Mitarbeiter, die kaum oder nur wenig Erfahrung mit dem Verfahren OK.VISA haben.

### **VORAUSSETZUNGEN**

Kenntnisse im Ausländerwesen. PC-Grundkenntnisse. Kenntnisse in einem Textverarbeitungsprogramm z. B. Word.

### **LERNZIEL**

Sie können die täglichen Arbeiten mit dem Verfahren OK.VISA erledigen und haben einen Überblick über den Umfang und die Methodik dieses autonomen Verfahrens. Sie nutzen das Programm für Auskünfte und können Änderungen vornehmen.

### **HINWEIS**

Diese Schulung ist geeignet für Mitarbeiter, die ihre Tätigkeit in der Verwaltung neu aufgenommen haben.

# **INHALT**

- Einführung in die Programmbereiche: Publikumsverkehr, Auskunft und Änderung, Bearbeitung von Aufenthaltstiteln, Bescheinigungen, Anträge
- Tipps und Tricks für die tägliche Arbeit
- Grundlagen AZR-Belange
- Auswertungen (z. B. ablaufende Pässe oder Aufenthaltstitel, Suche nach bestimmten Maßnahmen oder Wiedervorlagen)
- Verzeichnisse: Nachrichtenkorb, Dokumentenkorb, Dokumentenverzeichnis
- Erzeugen und Bearbeiten von elektronischen Nachrichten
- Bearbeitung von Verpflichtungserklärungen
- praxisorientierte Übungen

# **ORT NACH VEREINBARUNG**

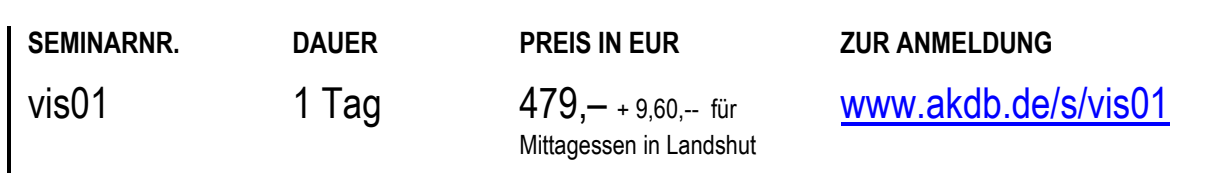

# **AUSLÄNDERWESEN**  Onlineschulung: OK.VISA Grundlagenschulung, Teil 1

# **TEILNEHMER**

Diese Onlineschulung richtet sich an neue Sachbearbeiter der Ausländerämter und Mitarbeiter, die kaum oder nur wenig Erfahrung mit dem Verfahren OK.VISA haben.

# **VORAUSSETZUNGEN**

Kenntnisse im Ausländerwesen. PC-Grundkenntnisse. Kenntnisse in einem Textverarbeitungsprogramm z. B. Word.

# **LERNZIEL**

Sie können die täglichen Arbeiten mit dem Verfahren OK.VISA erledigen und haben einen Überblick über den Umfang und die Methodik dieses autonomen Verfahrens. Sie nutzen das Programm für Auskünfte und können Änderungen vornehmen.

# **HINWEIS**

Die Onlineschulungen web-vis01a und web-vis01b entsprechen zusammen der Präsenzschulung vis01 und sind daher nur zusammen buchbar. Gesamtkosten: 479.- EUR.

Diese Onlineschulung findet mit Übungsmöglichkeit statt.

# **ONLINE**

------------

22.10.2024 10.12.2024

- Einführung in die Programmbereiche: Publikumsverkehr, Auskunft und Änderung, Bearbeitung von Aufenthaltstiteln, Bescheinigungen, Anträge
- Tipps und Tricks für die tägliche Arbeit
- Grundlagen AZR-Belange
- Auswertungen (z. B. ablaufende Pässe oder Aufenthaltstitel, Suche nach bestimmten Maßnahmen oder Wiedervorlagen)
- Verzeichnisse: Nachrichtenkorb, Dokumentenkorb, Dokumentenverzeichnis
- Erzeugen und Bearbeiten von elektronischen Nachrichten
- Bearbeitung von Verpflichtungserklärungen

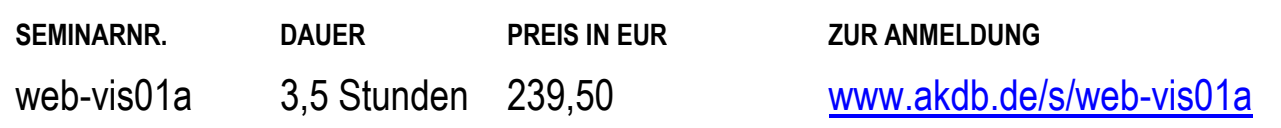

# **AUSLÄNDERWESEN**  Onlineschulung: OK.VISA Grundlagenschulung, Teil 2

# **TEILNEHMER**

Diese Onlineschulung richtet sich an neue Sachbearbeiter der Ausländerämter und Mitarbeiter, die kaum oder nur wenig Erfahrung mit dem Verfahren OK.VISA haben.

### **VORAUSSETZUNGEN**

Kenntnisse im Ausländerwesen. PC-Grundkenntnisse. Kenntnisse in einem Textverarbeitungsprogramm z. B. Word.

#### **LERNZIEL**

Sie können die täglichen Arbeiten mit dem Verfahren OK.VISA erledigen und haben einen Überblick über den Umfang und die Methodik dieses autonomen Verfahrens. Sie nutzen das Programm für Auskünfte und können Änderungen vornehmen.

### **INHALT**

- Einführung in die Programmbereiche: Publikumsverkehr, Auskunft und Änderung, Bearbeitung von Aufenthaltstiteln, Bescheinigungen, Anträge
- Tipps und Tricks für die tägliche Arbeit
- Grundlagen AZR-Belange
- Auswertungen (z. B. ablaufende Pässe oder Aufenthaltstitel, Suche nach bestimmten Maßnahmen oder Wiedervorlagen)
- Verzeichnisse: Nachrichtenkorb, Dokumentenkorb, Dokumentenverzeichnis
- Erzeugen und Bearbeiten von elektronischen Nachrichten
- Bearbeitung von Verpflichtungserklärungen

### **HINWEIS**

Die Onlineschulungen web-vis01a und web-vis01b entsprechen zusammen der Präsenzschulung vis01 und sind daher nur zusammen buchbar. Gesamtkosten: 479.- EUR. Der Besuch der Onlineschulung web-vis01a ist Voraussetzung für den Besuch der Onlineschulung webvis01b.

------------

Diese Onlineschulung findet mit Übungsmöglichkeit statt.

### **ONLINE**

23.10.2024 11.12.2024

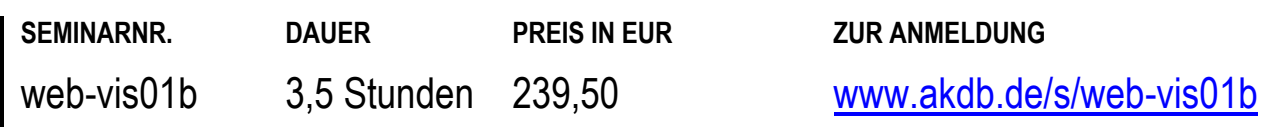

# **AUSLÄNDERWESEN**  OK.VISA - Administration/Verfahrensverwaltung

# **TEILNEHMER**

Diese Schulung richtet sich an Mitarbeiter in Ausländerämtern, die für die organisatorische Betreuung des Verfahrens OK.VISA in ihrer Verwaltung zuständig sind.

# **VORAUSSETZUNGEN**

Sie verfügen über fundierte Kenntnisse des Verfahrens OK.VISA und können es geübt handhaben.

# **LERNZIEL**

Sie verfügen über umfassendes Wissen, um das Verfahren verantwortlich zu betreuen.

Sie konfigurieren das Verfahren und setzen es optimal in Ihrem Ausländeramt ein.

# **INHALT**

- Überblick über den aktuellen Stand des Verfahrens
- Tipps und Tricks für die tägliche Arbeit
- Anpassen des Arbeitsbereichs der einzelnen **Sachbearbeiter**
- Vergabe von Zugriffsrechten
- SYNERGO®: Rechteverwaltung, Anpassung der Druckvorlagen (Überblick)
- Verwaltung der Dokumente (Aufkleber, Zusatzblätter sowie Ausweispapiere inklusive Dialog mit der Bundesdruckerei)
- Schnittstellen zu anderen Programmen, z. B. Word oder Excel
- Import und Export von Ausländerdaten
- Datenaustausch mit anderen Behörden (XAusländer, XPersonenstand), dem AZR, der Bundesdruckerei, dem BVA und dem BZR
- Pflege und Verwaltung der Schlüsseltabellen und Stammdaten
- Regelmäßige Arbeiten (Registerbereinigungen, Löschläufe)

# **ORT NACH VEREINBARUNG**

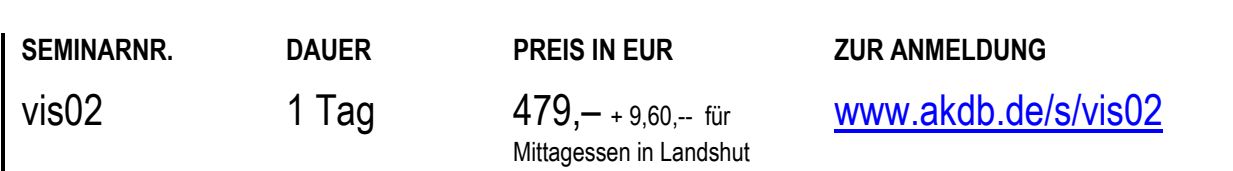

# **AUSLÄNDERWESEN**  OK.VISA - Neuerungen, Auffrischung

### **TEILNEHMER**

Diese Schulung richtet sich an Mitarbeiter in Ausländerämtern, die bereits vor längerer Zeit eine Grundlagenschulung besucht haben und sich gezielt mit den Neuerungen des Programms vertraut machen möchten.

### **VORAUSSETZUNGEN**

Sie verfügen über Kenntnisse des Verfahrens OK.VISA und arbeiten bereits mit diesem Programm.

### **LERNZIEL**

Sie haben Ihr Wissen zum Verfahrensumfang anhand von Übungen auf den neuesten Stand gebracht.

### **HINWEIS**

Wenn Sie eigene Themenwünsche in die Schulung einbringen möchten, teilen Sie uns diese bitte spätestens 14 Tage vor Schulungsbeginn per Mail an [seminaranmeldung@akdb.de](mailto:seminaranmeldung@akdb.de) mit.

### **INHALT**

- Überblick über den aktuellen Stand des Verfahrens
- Tipps und Tricks für die tägliche Arbeit
- Terminverwaltung, insbesondere im Zusammenhang mit der Bearbeitung von Aufenthaltstiteln
- Datenimport/-export mit anderen OK.VISA-Anwendern
- Bearbeiten von Anträgen auf elektronische Reiseausweise und elektronische Aufenthaltstitel
- papierlose Verarbeitung von BZR-Anfragen
- Auswertungsmöglichkeiten
- SYNERGO®: Rechteverwaltung, Anpassung der Druckvorlagen
- **Bearbeitung von Sicherheitsanfragen**
- aktuelle Entwicklungen zu den Dialogen im Zusammenhang mit elektronischen Nachrichten (insbesondere OZG-Nachrichten, XGewerbe)
- Einarbeiten von Änderungen in den Dokumentenkorb: Nachtragen von Dokumenten, die andere Behörden ausgestellt haben Übernahme von Sperrkennwort, eID-Informationen,

BAMF-ID und Verfahrensnummer zur Sicherheitsanfrage aus den Vorabinformationen zu einer Aktenanforderung Übernahme der Änderungen auf einem eAT durch Meldebehörden, die OK.EWO einsetzen

- Führen einer elektronischen Akte
- Verwaltung der Protokollierung
- praxisorientierte Übungen anhand von Beispielfällen der

# **ORT NACH VEREINBARUNG**

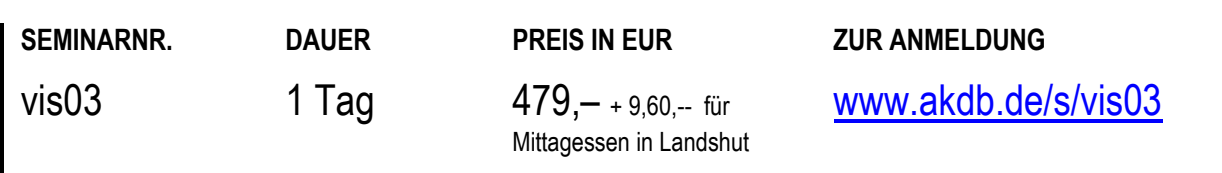

# **AUSLÄNDERWESEN**

# OK.VISA - Bearbeitung und Pflege der Word-Dokumente (CIB) sowie ggf. Migration für "Alt-Dokumente"

# **TEILNEHMER**

Diese Schulung richtet sich an Mitarbeiter in Ausländerämtern, die für die Anpassung der Textdokumente des Verfahrens OK.VISA in ihrer Verwaltung zuständig sind.

### **VORAUSSETZUNGEN**

Sie verfügen über solide Grundkenntnisse des Textverarbeitungsprogramms Microsoft Word (insbesondere Formatvorlagen, Serienbriefe).

### **LERNZIEL**

Sie können im Verfahren vorhandene Texte individuell anpassen (einschließlich Einbinden des eigenen Briefkopfs). Ferner können Sie Freitexte selbst erstellen und in das Verfahren OK.VISA einbinden.

Sie können das Textsystem CIB auf die Dateiliste umstellen und Ihre Texte künftig effizient verwalten.

Die Aufkleber und übrigen Dokumente der Bundesdruckerei können Sie für den Ausdruck individuell anpassen.

### **HINWEIS**

Bringen Sie bitte Texte, die Sie aktuell verwenden, sowie Ihren Behörden-Briefkopf im Word-Format mit. Teilen Sie uns bei der Anmeldung bitte mit, welche Microsoft Word-Version Sie einsetzen.

### **ORT NACH VEREINBARUNG**

Derzeit sind keine festen Termine geplant bzw. alle Termine sind schon ausgebucht. Wenn Sie diese Schulung besuchen wollen, schicken Sie uns bitte eine Anmeldung ohne Kursdatum. Wir setzen uns dann wegen einer Terminvereinbarung mit Ihnen in Verbindung.

- Überblick über die Struktur der Textausgaben in OK.VISA
- Vorstellung der Installation sowie der Bedienung des OK.VISA-Office-Setups
- Anpassen der vorhandenen Textdokumente in Word
- Umstellung des CIB-Systems auf CIB mit der Dateiliste
- Einbinden des eigenen Briefkopfs in die Dokumente
- Pflege der Dokumente mit Hilfe der CIB-Formatvorlagen
- Erstellen eigener Freitexte
- Einbinden geänderter oder neu ausgelieferter Texte im Zusammenhang mit Verfahrens-Updates
- Überführen von "Alt-Dokumenten" in die neue Logik (mit Dateiliste und Dokumentvorlagen)

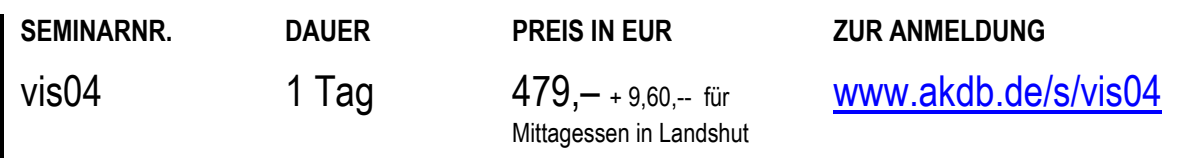

# **AUSLÄNDERWESEN**  OK.VISA - Auswertungen und Statistiken

### **TEILNEHMER**

Diese Schulung richtet sich an Mitarbeiter in Behörden, die für die Erstellung von Auswertungen und Statistiken für die Ausländerbehörde zuständig sind.

### **VORAUSSETZUNGEN**

Grundkenntnisse im Ausländerwesen. Erfahrungen im Umgang mit Microsoft Excel sind von Vorteil.

#### **LERNZIEL**

Sie können Auswertungen und Statistiken erstellen sowie Druckausgaben gestalten und Übergabedateien erzeugen.

### **INHALT**

- Ergebnisermittlung mit Hilfe der Suchmasken: Gestaltung der Trefferlisten, Erzeugung von Druckausgaben aus den Trefferlisten, Erzeugung von Übergabedateien
- Die Module Auswertungen Personen und Auswertungen - Integration: Gestaltung der Trefferlisten, Erzeugung von Druckausgaben aus den Trefferlisten, Erzeugung von Übergabedateien, Weiterverarbeitung und Ergebnisdarstellung in Excel
- Statistiken: Standardstatistiken, spezielle Statistiken, Weiterverarbeitung und Ergebnisdarstellung in Excel
- Auswertungen zur Terminverwaltung, insbesondere im Zusammenhang mit der Bearbeitung von Aufenthaltstiteln
- Auswertungen aus dem Dokumentenkorb und deren Weiterverarbeitung in Excel

# **ORT NACH VEREINBARUNG**

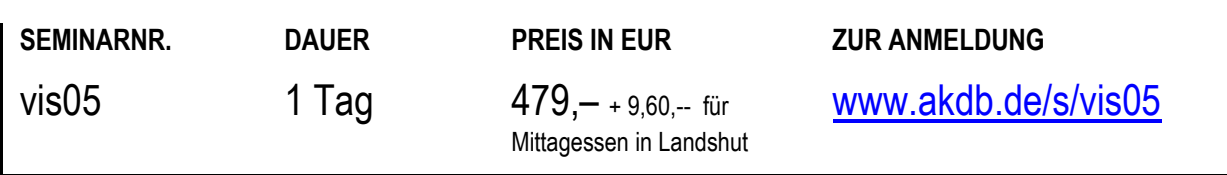

# **AUSLÄNDERWESEN**  OK.VISA - Hoheitliche Dokumente

# **TEILNEHMER**

Diese Schulung richtet sich an Mitarbeiter, die mit der Bearbeitung von Anträgen auf hoheitliche Dokumente befasst sind (Antragsbearbeitung, Bestellverwaltung, Änderung).

### **VORAUSSETZUNGEN**

Grundkenntnisse im Ausländerwesen. Praktische Erfahrungen in der Bearbeitung hoheitlicher Dokumente.

### **LERNZIEL**

Sie vertiefen durch praktische Übungen Ihre Kenntnisse zur Bearbeitung der elektronischen Aufenthaltstitel und zur Antragsbearbeitung für die Reiseausweise.

# **INHALT**

- Bearbeitung komplexer Anträge auf Aufenthaltstitel/Antragsbearbeitung in mehreren Schritten, Aufteilung auf verschiedene Arbeitsplätze oder Sachbearbeiter, Parken von Anträgen
- **Tipps und Tricks zur Bestellverwaltung**
- Verwaltung und Druck der Zusatzblätter
- Nachtragen von elektronischen Aufenthaltstiteln anderer Behörden
- Ändern von elektronischen Aufenthaltstiteln, Wohnungsänderung, Änderung der Nebenbestimmungen, Ein-/Ausschalten der eID-Funktion, Sperrmanagement
- Datenaustausch mit der Ausstellungsbehörde oder der neuen zuständigen Behörde
- Anpassung der Druckausgaben
- Erweiterung der Auflagentexte für die Nebenbestimmungen
- Übernahme der Änderungen, die von der Meldebehörde vorgenommen wurden

# **ORT NACH VEREINBARUNG**

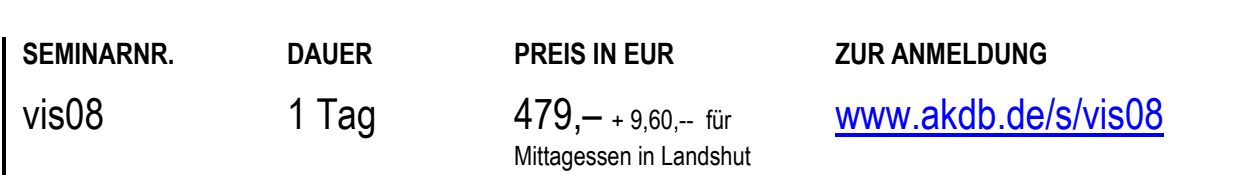

# **AUSLÄNDERWESEN**  OK.VISA - optimal nutzen

### **TEILNEHMER**

Diese Schulung richtet sich an Mitarbeiter in Ausländerämtern, die für die organisatorische Betreuung des Verfahrens OK.VISA in ihrer Verwaltung zuständig sind.

#### **VORAUSSETZUNGEN**

Sie verfügen über fundierte Kenntnisse in OK.VISA. Sie kennen die Arbeitsabläufe in Ihrer Ausländerbehörde.

#### **LERNZIEL**

Sie können die Konfiguration des Verfahrens optimal an die Arbeitsabläufe in Ihrem Hause anpassen.

### **INHALT**

- Zentrale Einstellungen im Verfahren und deren Auswirkungen auf die Sachbearbeitung
- Benutzerspezifische Einstellungen auf die Bedürfnisse der Anwender zuschneiden
- **Organisation von Wiedervorlagen**
- Automatisierungsmöglichkeiten für regelmäßig wiederkehrende Aufgaben (z.B. Auswertungen und Erinnerungsschreiben zu ablaufenden Dokumenten)
- Definition eigener Maßnahmen für Auswertungen und integrierte Druckausgaben
- Optimierung der Auswahldialoge: Erweiterung der hinterlegten Schlüssel und Auswahllisten
- **Organisation der Textvorlagen**
- SYNERGO®: Anpassung der Druckvorlagen
- Erarbeiten individueller Lösungsansätze anhand von Praxisfragen

# **ORT NACH VEREINBARUNG**

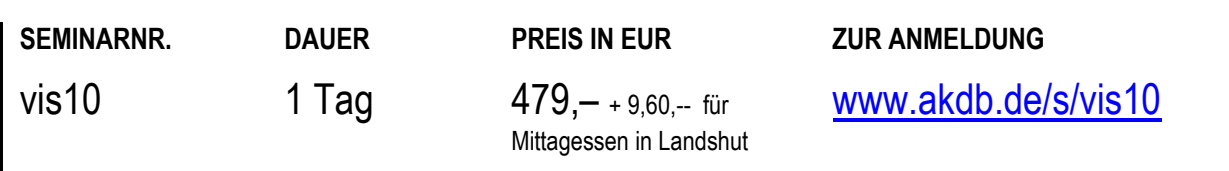

# **AUSLÄNDERWESEN**  EinsA - Einbürgerung und Staatsangehörigkeit, Grundlagenschulung

# **TEILNEHMER**

Diese Schulung richtet sich an Mitarbeiter aus Staatsangehörigkeits- und Einbürgerungsbehörden, die das Verfahren EinsA erstmals einsetzen und keine oder nur wenig Erfahrung mit dem Programm haben.

### **VORAUSSETZUNGEN**

Gute Kenntnisse im Staatsangehörigkeitsrecht. Erfahrung im Umgang mit Windows-Oberflächen.

### **LERNZIEL**

Sie haben einen Überblick über den Umfang und die Methodik des autonomen Verfahrens EinsA. Sie können Ihre Einbürgerungsvorgänge und die Staatsangehörigkeitsfälle mit dem Programm bearbeiten.

### **HINWEIS**

Diese Schulung ist geeignet für Mitarbeiter, die ihre Tätigkeit in der Verwaltung neu aufgenommen haben.

# **INHALT**

- Einführung in die Programmbereiche: Datenübernahme aus OK.VISA, Anlegen und Bearbeiten von Einbürgerungsfällen, Anlegen/Importieren und Bearbeiten von "Optionsfällen", Bearbeitung staatsangehörigkeitsrechtlicher Vorgänge, Erzeugen von Meldungen an das Register EStA
- Pflege der Stammdaten
- Parameterpflege
- **Terminverwaltung**
- Statistiken

# **ORT NACH VEREINBARUNG**

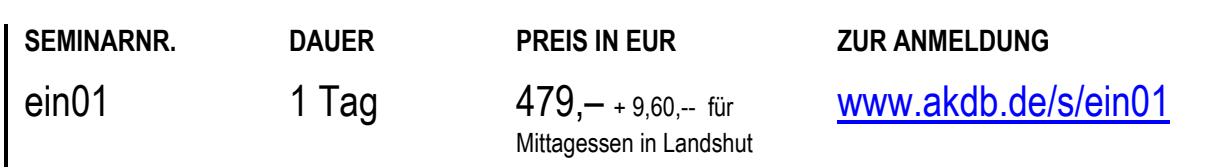

# **AUSLÄNDERWESEN**  Onlineschulung: EinsA - Einbürgerung und Staatsangehörigkeit, Grundlagenschulung, Teil 1

### **TEILNEHMER**

Diese Onlineschulung richtet sich an Mitarbeiter aus Staatsangehörigkeits- und Einbürgerungsbehörden, die das Verfahren EinsA erstmals einsetzen und keine oder nur wenig Erfahrung mit dem Programm haben.

### **VORAUSSETZUNGEN**

Gute Kenntnisse im Staatsangehörigkeitsrecht. Erfahrung im Umgang mit Windows-Oberflächen.

#### **LERNZIEL**

Sie haben einen Überblick über den Umfang und die Methodik des autonomen Verfahrens EinsA. Sie können Ihre Einbürgerungsvorgänge und die Staatsangehörigkeitsfälle mit dem Programm bearbeiten.

### **HINWEIS**

Die Onlineschulungen web-ein01a und web-ein01b entsprechen der Präsenzschulung ein01 und sind daher nur zusammen buchbar. Gesamtkosten: 479.- EUR. ------------

Diese Onlineschulung findet mit Übungsmöglichkeit statt.

# **ONLINE**

26.11.2024

- Einführung in die Programmbereiche: Datenübernahme aus OK.VISA, Anlegen und Bearbeiten von Einbürgerungsfällen, Anlegen/Importieren und Bearbeiten von "Optionsfällen", Bearbeitung staatsangehörigkeitsrechtlicher Vorgänge, Erzeugen von Meldungen an das Register EStA
- Pflege der Stammdaten
- Parameterpflege **Terminverwaltung**
- Statistiken

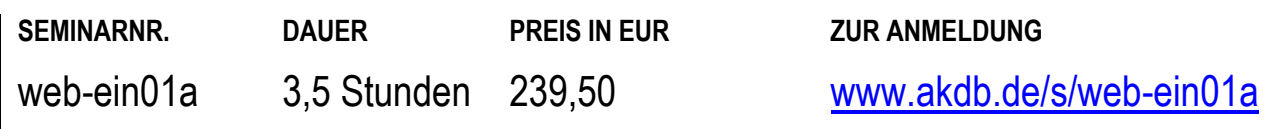

# **AUSLÄNDERWESEN**  Onlineschulung: EinsA - Einbürgerung und Staatsangehörigkeit, Grundlagenschulung, Teil 2

# **TEILNEHMER**

Diese Onlineschulung richtet sich an Mitarbeiter aus Staatsangehörigkeits- und Einbürgerungsbehörden, die das Verfahren EinsA erstmals einsetzen und keine oder nur wenig Erfahrung mit dem Programm haben.

### **VORAUSSETZUNGEN**

Gute Kenntnisse im Staatsangehörigkeitsrecht. Erfahrung im Umgang mit Windows-Oberflächen.

### **LERNZIEL**

Sie haben einen Überblick über den Umfang und die Methodik des autonomen Verfahrens EinsA. Sie können Ihre Einbürgerungsvorgänge und die Staatsangehörigkeitsfälle mit dem Programm bearbeiten.

### **HINWEIS**

Die Onlineschulungen web-ein01a und web-ein01b entsprechen der Präsenzschulung ein01 und sind daher nur zusammen buchbar. Gesamtkosten: 479.- EUR. Der Besuch der Onlineschulung web-ein01a ist Voraussetzung für den Besuch der Onlineschulung webein01b. ------------

Diese Onlineschulung findet mit Übungsmöglichkeit statt.

# **ONLINE**

27.11.2024

- Einführung in die Programmbereiche: Datenübernahme aus OK.VISA, Anlegen und Bearbeiten von Einbürgerungsfällen, Anlegen/Importieren und Bearbeiten von "Optionsfällen", Bearbeitung staatsangehörigkeitsrechtlicher Vorgänge, Erzeugen von Meldungen an das Register EStA
- Pflege der Stammdaten
- Parameterpflege
- **Terminverwaltung**
- Statistiken

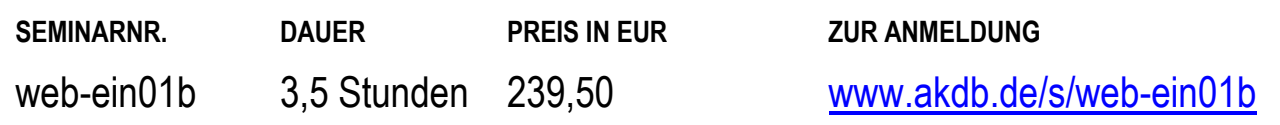

# **AUSLÄNDERWESEN**

# EinsA - Einbürgerung und Staatsangehörigkeit, Schritt halten mit den aktuellen Entwicklungen

### **TEILNEHMER**

Diese Schulung richtet sich an Mitarbeiter in Staatsangehörigkeitsbehörden, die bereits vor längerer Zeit eine Grundlagenschulung besucht haben und sich gezielt mit den Neuerungen des Programms vertraut machen möchten.

### **VORAUSSETZUNGEN**

Praktische Erfahrungen mit dem Programm EinsA.

#### **LERNZIEL**

Sie haben Ihr Wissen zum Verfahrensumfang anhand von Übungen auf den neuesten Stand gebracht.

Sie haben die neuen Verfahrensteile zur Bearbeitung der Optionsdeutschen kennen gelernt.

Sie können staatsangehörigkeitsrechtliche Vorgänge erfassen und diese für die Weitergabe an das neue Register EStA aufbereiten.

### **INHALT**

- Überblick über die aktuellen Neuerungen im Verfahren
- Wechselseitiger Informationsaustausch zwischen EinsA und OK.VISA
- Bearbeiten von Staatsangehörigkeitsfällen gemäß § 29 StAG (Optionspflicht)
- Erfassen von staatsangehörigkeitsrechtlichen Vorgängen, die dem Register zum Nachweis staatsangehörigkeitsrechtlicher Entscheidungen (EStA) gemeldet werden müssen
- Erstellen von Statistiken (Quartals-/Halbjahres- /Jahresstatistiken)
- Auswertungen aus dem Bestand, Weiterverarbeitung der Ergebnisse in Excel
- Dialog mit dem Register EStA
- Anbindung des EAkten-Systems komXwork
- Weitere aktuelle Verfahrensneuerungen

# **ORT NACH VEREINBARUNG**

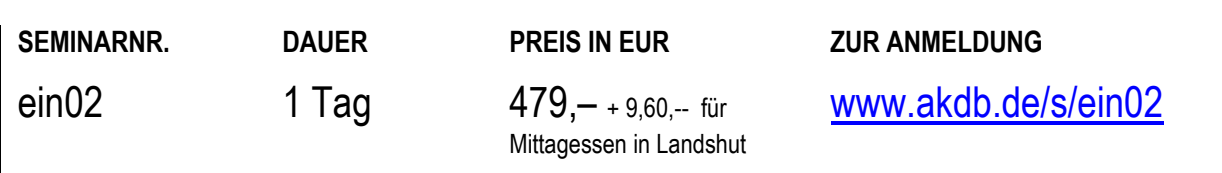

# **AUSLÄNDERWESEN**  EinsA - Einbürgerung und Staatsangehörigkeit, Bearbeitung der Textausgaben - Neue Funktionalitäten

### **TEILNEHMER**

Diese Schulung richtet sich an Mitarbeiter in Staatsangehörigkeitsbehörden, die für die Anpassung der Textdokumente des Verfahrens EinsA in ihrer Verwaltung zuständig sind.

### **VORAUSSETZUNGEN**

Solide Grundkenntnisse des Textverarbeitungsprogramms Microsoft Word (insbesondere Formatvorlagen, Serienbriefe).

### **LERNZIEL**

Sie können im Verfahren vorhandene Texte individuell anpassen (einschließlich Einbinden des eigenen Briefkopfs). Ferner können Sie Texte selbst erstellen und in das Verfahren EinsA einbinden.

#### **HINWEIS**

Bringen Sie bitte Texte, die Sie aktuell verwenden, sowie Ihren Behörden-Briefkopf im Word-Format mit. Teilen Sie uns bei der Anmeldung bitte mit, welche Microsoft Word-Version Sie einsetzen.

### **INHALT**

- Verwaltung der Dokumente in EinsA
- Möglichkeiten bei der Druckausgabe (Sammel- /Verbandsdruck, Adressierung an Vertreter)
- Vorstellung der Installation sowie der Bedienung des EinsA-Office-Setups
- Anpassen der vorhandenen Textdokumente in Word
- Einbinden des eigenen Briefkopfs in die Dokumente
- Erstellen eigener Texte
- Zuordnen von Dokumenten zu Rechtsgrundlagen und Staatsangehörigkeitsvorgängen
- Einbinden geänderter oder neu ausgelieferter Texte im Zusammenhang mit Verfahrens-Updates
- Überführen von "Alt-Dokumenten" in die neue Logik (mit Dateiliste und Dokumentvorlagen)
- Funktionsweise des Formulardruck-Moduls zum Urkundendruck (individuelle Anpassung der zu druckenden Urkunden)

# **ORT NACH VEREINBARUNG**

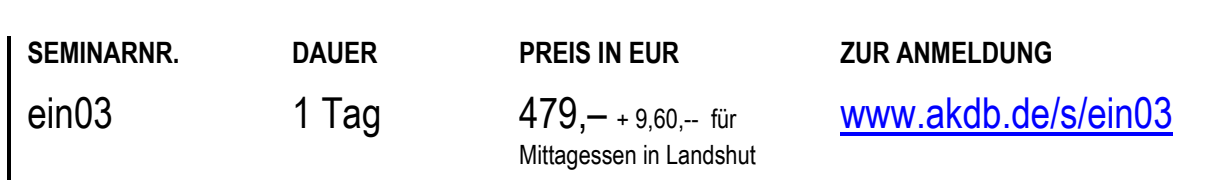

# **AUSLÄNDERWESEN**  EinsA - Einbürgerung und Staatsangehörigkeit, Verfahrensverwaltung

# **TEILNEHMER**

Diese Schulung richtet sich an Mitarbeiter, die für die organisatorische Betreuung des Verfahrens EinsA in ihrer Verwaltung zuständig sind.

### **VORAUSSETZUNGEN**

Fundierte Kenntnisse des Verfahrens EinsA sowie Erfahrungen in der geübten Handhabung des Programms.

#### **LERNZIEL**

Sie können das Verfahren verantwortlich betreuen sowie konfigurieren und optimal in Ihrem Bereich einsetzen.

### **INHALT**

- Überblick über den aktuellen Stand des Verfahrens
- Tipps und Tricks für die tägliche Arbeit
- Behörden- und benutzerbezogene Einstellungen
- Vergabe von Zugriffsrechten
- Einstellungen zum Verfahren: Stammdatenpflege, Parameterpflege, Voraussetzungen, Unterlagen, Rechtsgrundlagen und Staatsangehörigkeitssachverhalte, Vorbelegen von Einstellungen zur Fallbearbeitung
- Grundlagen zur Anpassung der vorhandenen Dokumente (Textdokumente in Word, Urkunden mit Hilfe des Formulardrucks)
- Auswertungen und Statistiken Anbindung an Excel
- **Einspielen von Updates**
- Elektronischer Datenaustausch mit dem BVA (EStA) und dem BZR
- Verwaltung der Protokollierung

# **ORT NACH VEREINBARUNG**

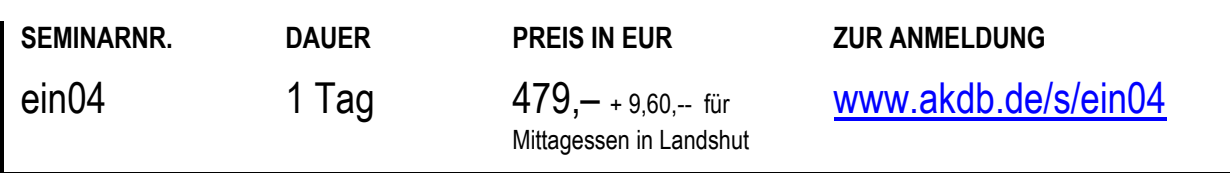

# **SOZIALWESEN**

# **WOHNGELD**

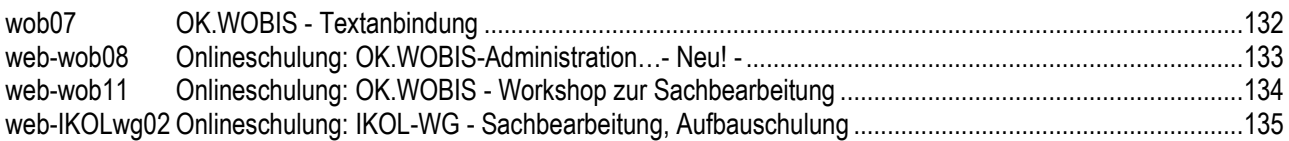

# **SOZIALHILFE / GRUNDSICHERUNG**

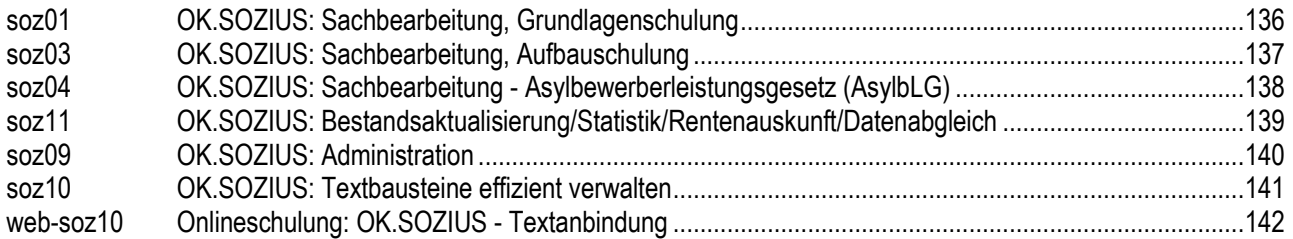

# **OK.JUG JUGENDHILFE LAUT SGB VIII**

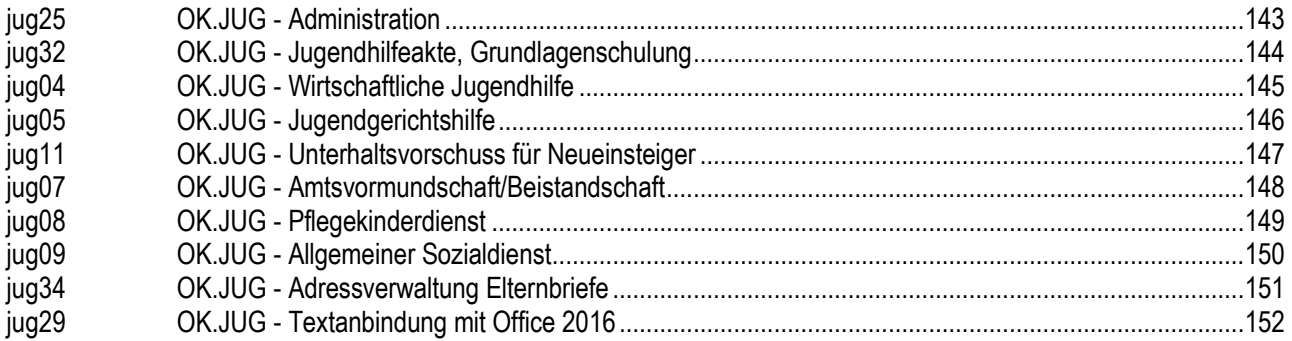

# **OK.JUS SOZIAL- UND JUGENDHILFE**

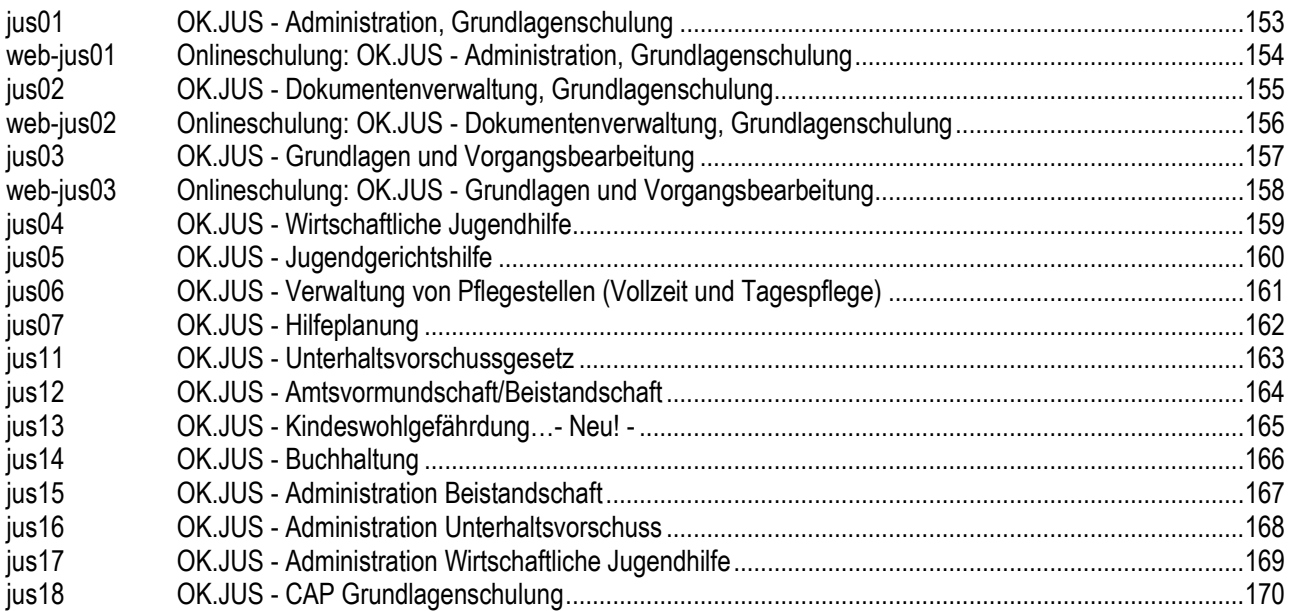

# **SOZIALWESEN**

# **AUSBILDUNGSFÖRDERUNG**

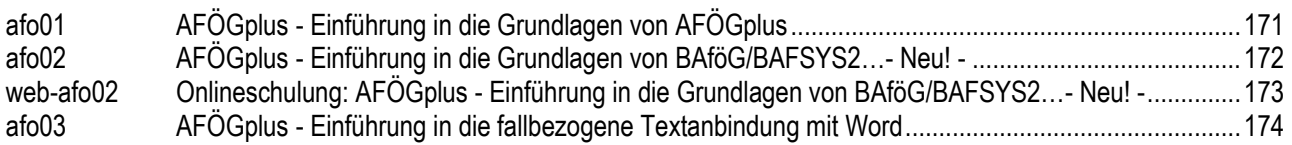

# **KINDERTAGESSTÄTTEN**

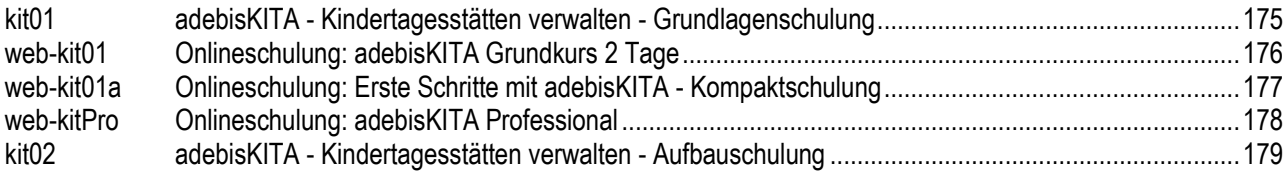

# **WOHNGELD**  OK.WOBIS - Textanbindung

# **TEILNEHMER**

Diese Schulung richtet sich an Programmverantwortliche und andere interessierte Mitarbeiter aus der Wohngeldbehörde, die Kenntnisse zur Verwaltung von Textdokumenten in Verbindung mit OK.WOBIS erwerben beziehungsweise vertiefen möchten.

### **VORAUSSETZUNGEN**

Kenntnisse im Verfahren OK.WOBIS. Word-Kenntnisse.

### **LERNZIEL**

Praxisprobleme sind ausgeräumt und Fragen zur Textanbindung von OK.WOBIS sind geklärt. Im Rahmen der Schulung wird ein "neuer" Bescheid erstellt und in OK.WOBIS eingebunden.

#### **HINWEIS**

Die Themen werden im Vorfeld gemeinsam mit den Schulungsteilnehmern festgelegt. Ihre Vorschläge dazu senden Sie bitte an: [seminaranmeldung@akdb.de](mailto:seminaranmeldung@akdb.de)

### **REGENSBURG**

18.09.2024

- Mögliche Schwerpunkte (nach Vereinbarung):
- Ablauf der Textanbindung: Vom Eingabefeld in der OK.WOBIS-Maske zum Bescheid
- Aufbau der OK.WOBIS-Textdokumente (Serienbriefdokument mit Textbausteinen und Seriendruckfeldern)
- Änderungen in verschiedenen Textdokumenten
- Einbinden von neuen Dokumenten in das Verfahren
- Umstellung der Textanbindung auf das Format docx. und damit verbundene Änderungen
- Fragen und Probleme aus der Praxis

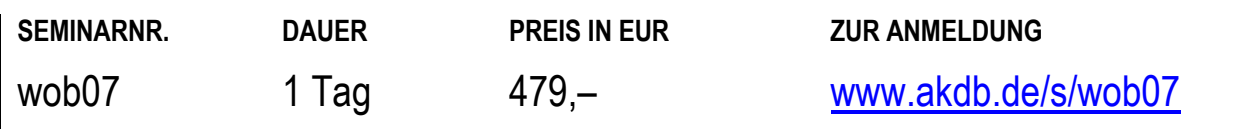

# **WOHNGELD**  Onlineschulung: OK.WOBIS-Administration **- Neu! -**

### **TEILNEHMER**

Diese Onlineschulung richtet sich an Programmverantwortliche und andere interessierte Mitarbeiter aus der Wohngeldbehörde, die Kenntnisse zur Administration von OK.WOBIS erwerben beziehungsweise vertiefen möchten.

#### **VORAUSSETZUNGEN**

Kenntnisse im Verfahren OK.WOBIS

#### **LERNZIEL**

Praxisprobleme sind ausgeräumt und Fragen zu Hintergründen der Administration von OK.WOBIS sind geklärt, insbesondere die Einstellmöglichkeit in der ini- und asn-Datei und deren Auswirkungen.

Als Übung wird ein neuer Sachbearbeiter im Verfahren angelegt und die Rechte entsprechend zugewiesen.

#### **HINWEIS**

Die Themen werden im Vorfeld gemeinsam mit den Schulungsteilnehmern festgelegt. Ihre Vorschläge dazu senden Sie bitte an: [seminaranmeldung@akdb.de](mailto:seminaranmeldung@akdb.de) Diese Onlineschulung findet mit Übungsmöglichkeit statt.

#### **ONLINE**

08.10.2024 05.11.2024

### **INHALT**

 Mögliche Schwerpunkte (nach Vereinbarung): Programmstruktur OK.WOBIS, Funktion der Dateien s82v02.ini und s82.asn Fehleranalyse anhand des Message-Frames beziehungsweise der Message.log-Datei OK.WOBIS-Updates auf der Datenbank: SQL-Scripte und trx-Importe auch Werkbank Maskenrechte in OK.WOBIS Sachbearbeiterbezogene Rechte Berabeitung von Schlüßlen und Paramter Auszahlung, Statistik und Datenabgleich Fragen und Probleme aus der Praxis

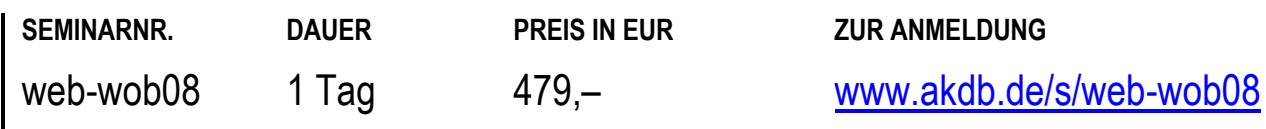

# **WOHNGELD**

# Onlineschulung: OK.WOBIS - Workshop zur Sachbearbeitung

# **TEILNEHMER**

Diese Onlineschulung richtet sich an Mitarbeiter aus den Wohngeldverwaltungen, in denen OK.WOBIS zur Unterstützung der Sachbearbeitung eingesetzt wird.

### **VORAUSSETZUNGEN**

Kenntnisse im Wohngeldrecht. Grundkenntnisse in der Falleingabe mit OK.WOBIS Word-Grundkenntnisse.

### **LERNZIEL**

Sie können auch schwierige Wohngeldfälle eigenständig bearbeiten, verbescheiden, einstellen und den Zahlungsverlauf aussetzen.

### **HINWEIS**

Diese Onlineschulung ist geeignet für Mitarbeiter, die erst seit kurzem auf der Wohngeldstelle arbeiten und bei der Abwicklung kompliziertener Fallgestaltungen mehr Sicherheit wünschen.

Diese Onlineschulung findet mit Übungsmöglichkeit statt.

# **ONLINE**

24.09.2024 22.10.2024

- Die Schwerpunkte der Inhalte werden im Vorfeld mit den Schulungsteilnehmern abgestimmt. Es soll auch genügend Platz für den Austausch von Bestpractice sein.
- Veränderungen/Chronologie eines Wohngeldfalles
- Besonderheit des Lastenzuschusses
- Zahlungsverlauf prüfen
- Die verschiedenen Antragsarten in der Sachbearbeitung
- Neue Funktionen

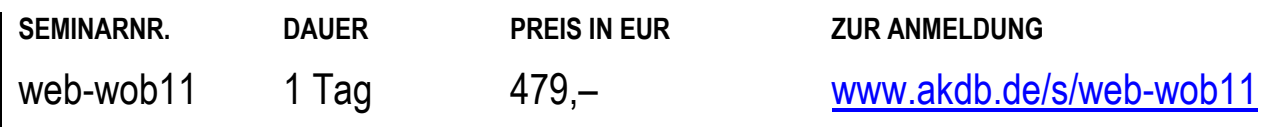

# **WOHNGELD**  Onlineschulung: IKOL-WG - Sachbearbeitung, Aufbauschulung

### **TEILNEHMER**

Diese Onlineschulung richtet sich an Mitarbeiter aus den Wohngeldverwaltungen, in denen IKOL-WG zur Unterstützung der Sachbearbeitung eingesetzt wird.

### **VORAUSSETZUNGEN**

Einschlägige Kenntnisse im Verfahren IKOL-WG. Kenntnisse im Wohngeldrecht. Word-Kenntnisse.

#### **LERNZIEL**

Anregungen für die Sachbearbeitung mit den integrierten Hilfsmitteln des Verfahrens. Umgang mit Korrekturbescheiden durch Fallbeispiele verfeinern.

### **HINWEIS**

Diese Onlineschulung findet mit Übungsmöglichkeit statt.

### **INHALT**

- Fallbearbeitung Anwendungsbeispiele: Fallbearbeitung nach § 27 Abs.1 und 2 WoGG Korrekturen nach § 44 und § 45 SGB X Zahlungseinstellungen und Zahlungsunterbrechungen Rücknahme von Bescheiden
- **Buchungen und Aufrechnungen**
- Optimierung Arbeitsabläufe

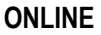

23.10.2024

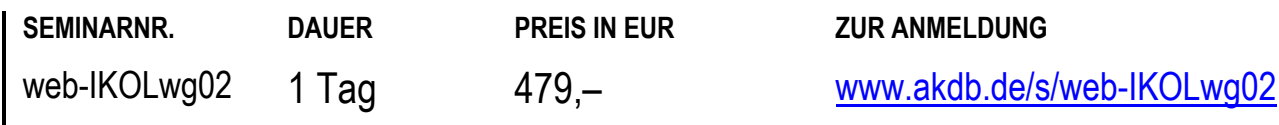

# **SOZIALHILFE / GRUNDSICHERUNG**  OK.SOZIUS: Sachbearbeitung, Grundlagenschulung

# **TEILNEHMER**

Diese Schulung richtet sich an Mitarbeiter aus den Sozialhilfeverwaltungen, in denen OK.SOZIUS zur Unterstützung der Sachbearbeitung eingesetzt wird.

# **VORAUSSETZUNGEN**

Grundkenntnisse im Sozialhilferecht (speziell: SBG XII). Word-Grundkenntnisse.

# **LERNZIEL**

Sie können Sozialhilfefälle, für die Hilfen zum Lebensunterhalt/zur Grundsicherung bewilligt werden, verwalten und zusätzlich spezielle Hilfeleistungen (z. B. einmalige Hilfen) festsetzen.

Sie können Bescheide und Auszahlungsanordnungen erstellen.

Sie können gesetzliche Statistiken festsetzen.

# **HINWEIS**

Diese Schulung ist geeignet für Mitarbeiter, die ihre Tätigkeit in der Verwaltung neu aufgenommen haben.

# **REGENSBURG**

22.10. - 23.10.2024

- Allgemeiner Überblick
- Fallsuche/Fallauskunft
- Erfassen und Ändern von Fällen
- Berechnung der laufenden Leistungen mit Bescheiderstellung
- Hilfefestsetzung/Zahlbarmachung von Leistungen
- Durchführung von Barauszahlungen
- Erstellen von Anschreiben
- Zu- und Abgangsstatistik HLU
- Statistik Grundsicherung

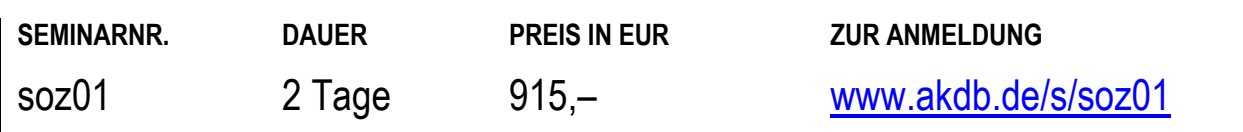

# **SOZIALHILFE / GRUNDSICHERUNG**  OK.SOZIUS: Sachbearbeitung, Aufbauschulung

# **TEILNEHMER**

Diese Schulung richtet sich an Mitarbeiter aus den Sozialhilfe- und Grundsicherungsverwaltungen, in denen OK.SOZIUS zur Unterstützung der Sachbearbeitung eingesetzt wird.

### **VORAUSSETZUNGEN**

Grundkenntnisse in OK.SOZIUS SGB XII oder Besuch der Schulung soz01: "OK.SOZIUS - SGB XII: Sachbearbeitung, Grundlagenschulung".

Grundkenntnisse im Sozialhilferecht (speziell: SBG XII). Word-Grundkenntnisse.

### **LERNZIEL**

Sie können auch schwierigere Fallkonstellationen im Bereich der Sozialhilf erfassen und berechnen, für die Hilfen zum Lebensunterhalt/zur Grundsicherung bewilligt werden. Sie können Auszahlungen, Stornierungen und Umbuchungen durchführen. Sie können Verrechnungen von Leistungen (Überzahlungen,

Nachzahlungen) durchführen.

### **INHALT**

- Berechnung der HLU mit Bescheiderstellung (spezielle Fallkonstellationen)
- Durchführung von Auszahlungen (Barzahlung, Einzelüberweisung)
- Kontoanzeige, Stornierungen
- Durchführung von Vorschussauszahlungen
- Verrechnung von Leistungen (Nachzahlungen, Überzahlungen)

### **REGENSBURG**

24.10.2024

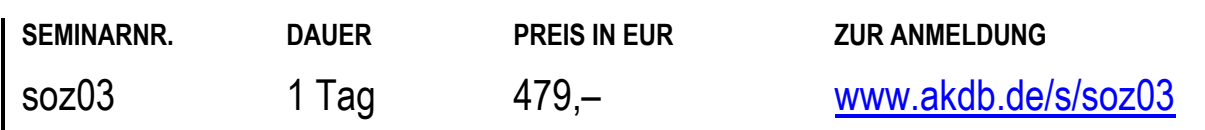

# **SOZIALHILFE / GRUNDSICHERUNG**  OK.SOZIUS: Sachbearbeitung - Asylbewerberleistungsgesetz (AsylbLG)

# **TEILNEHMER**

Diese Schulung richtet sich an Mitarbeiter aus den Verwaltungen, in denen OK.SOZIUS zur Unterstützung der Sachbearbeitung im Bereich des Asylbewerberleistungsgesetzes eingesetzt wird.

### **VORAUSSETZUNGEN**

Grundkenntnisse im AsylbLG. Word-Grundkenntnisse.

# **LERNZIEL**

Sie können Hilfeleistungen nach §§ 2 und 3 AsylbLG verwalten, bewilligen und zusätzlich spezielle Hilfeleistungen festsetzen, z. B. Einmalige Hilfen, Bildungs- und Teilhabeleistungen.

Sie können Bescheide und Auszahlungsanordnungen erstellen.

### **HINWEIS**

Diese Schulung ist geeignet für Mitarbeiter, die ihre Tätigkeit in der Verwaltung neu aufgenommen haben.

# **ORT NACH VEREINBARUNG**

Derzeit sind keine festen Termine geplant bzw. alle Termine sind schon ausgebucht. Wenn Sie diese Schulung besuchen wollen, schicken Sie uns bitte eine Anmeldung ohne Kursdatum. Wir setzen uns dann wegen einer Terminvereinbarung mit Ihnen in Verbindung.

# **INHALT**

- Allgemeiner Überblick
- Fallsuche/Fallauskunft
- Erfassen und Ändern von Fällen
- Berechnung der laufenden Leistungen mit Bescheiderstellung
- Durchführung von Barauszahlungen
- Übergang §3 AsylbLG analog SGB XII
- Jahresstatistik AsylbLG

**SEMINARNR. DAUER PREIS IN EUR ZUR ANMELDUNG**  soz04 2 Tage 915, - + 19,20, -- für Mittagessen in Landshut [www.akdb.de/s/soz04](http://www.akdb.de/s/soz04)

#### 138 AKDB – SCHULUNGSPROGRAMM, 2. HALBJAHR 2024

# **SOZIALHILFE / GRUNDSICHERUNG**

# OK.SOZIUS: Bestandsaktualisierung/Statistik/Rentenauskunft/Datenabgleich

# **TEILNEHMER**

Diese Schulung richtet sich an die Mitarbeiter von Sozialhilfeverwaltungen, die die Verfahrensbetreuung (Administration) für das Verfahren OK.SOZIUS übernehmen.

### **VORAUSSETZUNGEN**

Grundkenntnisse im Sozialhilferecht (SBG XII). Kenntnisse der Fallbearbeitung OK.SOZIUS-SGB XII Word-Grundkenntnisse.

### **LERNZIEL**

Sie können alle notwendigen Abläufe im Rahmen der Bestandsaktualisierung (Beispiel: Regelsatz-Anpassung, Änderung Krankenversicherungsbeitrag) selbständig durchführen.

Sie haben Kenntnisse in den Schnittstellenbereichen - SGB XII-Statistik - Datenabgleich §118 SGB XII -

Rentenauskunftsverfahren.

Sie kennen alle dafür notwendigen Schnittstellen-Funktionalitäten in OK.SOZIUS und können diese einsetzen. Wir setzen uns dann mit Ihnen wegen der Vereinbarung eines Termins in Verbindung.

### **INHALT**

- Ablauf von Bestandsaktualisierungen (Beispiel: Regelsatz-Anpassung, Beitragsänderung KV)
- Erstellen der SGB XII-Statistiken
- Durchführen des Datenabgleichs nach § 118 SGB XII
- Teilnahme am Rentenauskunftsverfahren der Deutschen Post AG

# **HINWEIS**

Diese Schulung bieten wir Ihnen bis auf Weiteres als Vor-Ort-Schulung an. Schicken Sie hierzu bitte eine Mail unter Angabe der Schulungsnummer an: [seminaranmeldung@akdb.de](mailto:seminaranmeldung@akdb.de)

# **ORT NACH VEREINBARUNG**

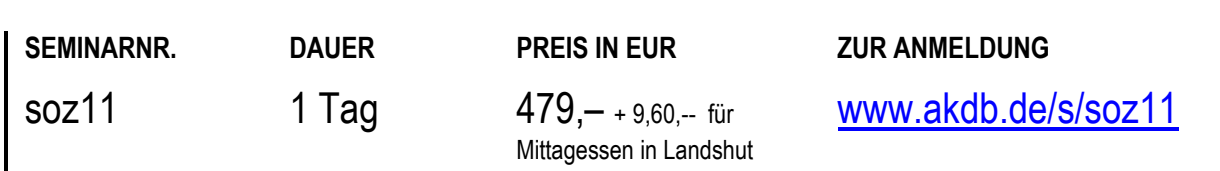

# **SOZIALHILFE / GRUNDSICHERUNG**  OK.SOZIUS: Administration

# **TEILNEHMER**

Diese Schulung richtet sich an die Mitarbeiter von Sozialhilfeverwaltungen, die die Administration (Verfahrensbetreuung) für OK.SOZIUS übernehmen.

### **VORAUSSETZUNGEN**

Grundkenntnisse im Sozialhilferecht (SBG XII). Kenntnisse der Fallbearbeitung OK.SOZIUS-SGB XII Word-Grundkenntnisse.

### **LERNZIEL**

Sie können die Behördenstamm- und Schlüsseldaten an die individuellen Bedürfnisse Ihres Amtes anpassen.

Sie wissen über die Zusammenhänge zwischen Stammdaten und Falldaten Bescheid.

Sie haben grundlegende Kenntnisse über den Ablauf von Auszahlungen in OK.SOZIUS und dem damit verbundenen Datenaustausch mit der Bank bzw. Kasse.

Sie haben Einblick in die Zugriffsverwaltung von OK.SOZIUS-SGB XII.

### **INHALT**

- Einrichten und Aufbau des Behördenstamms
- Pflegen von Stamm- und Schlüsseldaten
- Abläufe von Auszahlungsformen (Gesamtlauf, Barauszahlungen, etc.)
- Weitergabe von Daten zur Bank, zur Kasse
- **EXAMPLE Zugriffsverwaltung ZVW**
- Individuelle Feldvorbelegungen, Ablauf Roter Faden
- Problemanalyse und Problembehebung in OK.SOZIUS
- Erfahrungsaustausch zwischen den Teilnehmern

### **HINWEIS**

Diese Schulung ist geeignet für Systemverwalter, die die Verfahrensbetreuung für OK.SOZIUS übernehmen.

# **REGENSBURG**

24.09. - 25.09.2024

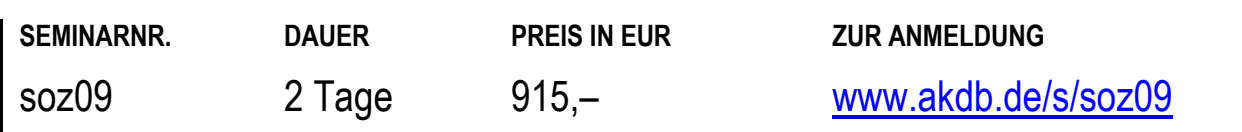

# **SOZIALHILFE / GRUNDSICHERUNG**  OK.SOZIUS: Textbausteine effizient verwalten

# **TEILNEHMER**

Diese Schulung richtet sich an Mitarbeiter der Sozialhilfeverwaltungen, die Kenntnisse in der Erstellung, Bearbeitung und Verwaltung von Textdokumenten in Verbindung mit OK.SOZIUS erwerben wollen.

### **VORAUSSETZUNGEN**

Kenntnisse im Verfahren OK.SOZIUS. Word-Grundkenntnisse.

### **LERNZIEL**

Sie sind in der Lage, Textdokumente aus OK.SOZIUS den individuellen Bedürfnissen Ihres Amtes anzupassen beziehungsweise neue Textdokumente zu erstellen.

# **INHALT**

- Umfangreiche Veränderungen in verschiedenen Textdokumenten
- Einbinden von neuen Dokumenten in das Verfahren

**REGENSBURG** 

30.10.2024

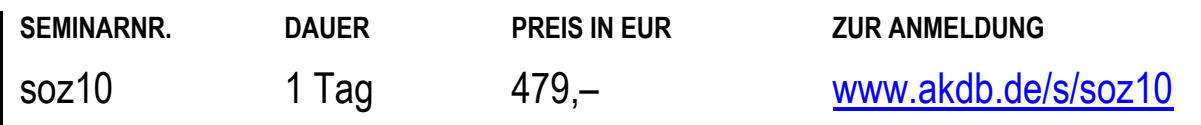

# **SOZIALHILFE / GRUNDSICHERUNG**  Onlineschulung: OK.SOZIUS - Textanbindung

# **TEILNEHMER**

Diese Onlineschulung richtet sich an Mitarbeiter aus dem Sozialamt oder der Asylverwaltung, in deren Aufgabengebiet die Pflege und Erstellung der Textbausteine für die Word-Textanbindung liegt.

### **VORAUSSETZUNGEN**

Kenntnisse im Verfahren OK.SOZIUS. Word-Grundkenntnisse.

### **LERNZIEL**

Sie sind in der Lage, Textdokumente aus OK.SOZIUS den individuellen Bedürfnissen Ihres Amtes anzupassen beziehungsweise neue Textdokumente zu erstellen.

### **HINWEIS**

Diese Onlineschulung findet mit Übungsmöglichkeit statt.

# **INHALT**

 Es wird die Funktionsweise der Textanbindung aus OK.SOZIUS erläutert, die notwendigen Standardeinstellung in OK.SOZIUS und MS Word werden gezeigt. Die Teilnehmer erhalten Einblicke in Erstellung eigener Textbausteine, die Einbindung von Unterdokumenten und die Bescheiderstellung.

# **ONLINE**

06.11.2024

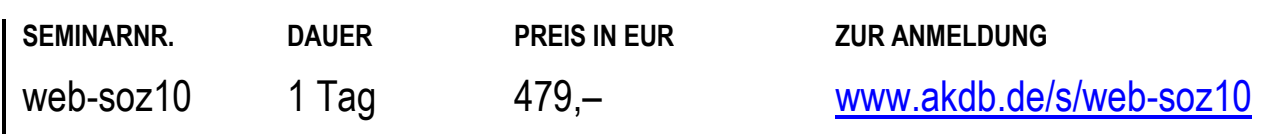

# **JUGENDHILFE**  OK.JUG - Administration

### **TEILNEHMER**

Diese Schulung richtet sich an Mitarbeiter der Jugendämter, die die Administration (Verfahrensbetreuung) für OK.JUG übernehmen.

### **VORAUSSETZUNGEN**

Kenntnisse in OK.JUG. Windows- und Word-Kenntnisse.

#### **LERNZIEL**

Sie können die Behördenstammdaten, die Verfahrensparameter und die Schlüsseldaten an die individuellen Bedürfnisse Ihres Amtes anpassen. Sie wissen über die Zusammenhänge zwischen Stamm- und Falldaten Bescheid.

Sie sind in der Lage, detaillierte Zugriffsberechtigungen in OK.JUG zu vergeben und zu pflegen.

Sie kennen die verschiedenen Textübergabebereiche,

können Texte erstellen und in OK.JUG zuordnen.

Sie kennen die Verfahrensschnittstellen für die

Landesstatistik und den Datenträgeraustausch mit der Bank beziehungsweise mit der Kasse.

### **INHALT**

- Einrichten und Aufbau der Behördenstammdaten
- Erläuterung wichtiger Verfahrensparameter
- Darstellung detaillierter Zugriffsschutzmöglichkeiten (ZVW)
- Erläuterung der Textanbindung: Anlegen und Einbinden neuer Textbausteine
- **Erstellen der Landesstatistiken**
- Aufbau einer Gebietsgliederung (Einteilung in Sozialbezirke)
- Organisation des Datenträgeraustauschs mit der Bank und der Kasse
- Problemanalyse und Problembehebung in OK.JUG
- individuelles Festlegen von Genehmigungspflichten
- Hinweise zu Aufbewahrungsfristen und Löschfunktionen

# **ORT NACH VEREINBARUNG**

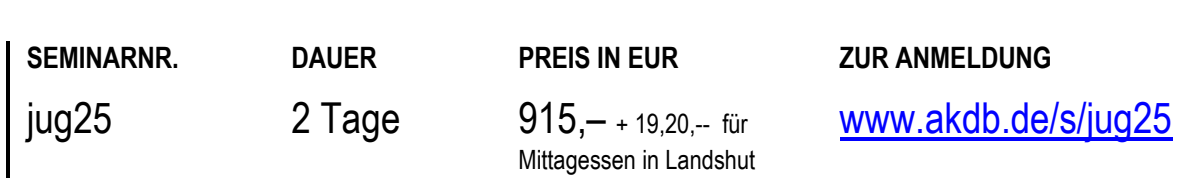
# **JUGENDHILFE**  OK.JUG - Jugendhilfeakte, Grundlagenschulung

# **TEILNEHMER**

Diese Schulung richtet sich an Mitarbeiter der Jugendämter, die mit der Jugendhilfeakte arbeiten möchten.

#### **VORAUSSETZUNGEN**

Kenntnisse in OK.JUG, insbesondere bezüglich der Textanbindung.

#### **LERNZIEL**

Sie kennen die E-Akten-Funktionalitäten in OK.JUG sowie die grundlegenden Funktionen eines Vorgangs in komXwork (Jugendhilfeakte).

Sie können die Möglichkeiten der Voreinstellungen und Funktionen für Ihre fachbezogenen Belange nutzen.

#### **HINWEIS**

Diese Schulung ist geeignet für Mitarbeiter, die ihre Tätigkeit in der Verwaltung neu aufgenommen haben.

#### **INHALT**

- Ausgewählte Themen aus den Bereichen:
- Arbeiten mit der Jugendhilfeakte
- Serienbriefe und Massenanschreiben in der Jugendhilfeakte ablegen und aufrufen
- Funktionalitäten der Jugendhilfeakte
- Benutzerbezogene Einstellungen in der Jugendhilfeakte einrichten
- Suchmöglichkeiten in der Jugendhilfeakte und im gesamten DMS

# **ORT NACH VEREINBARUNG**

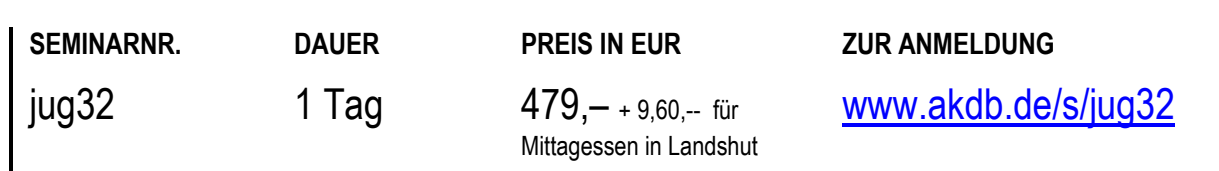

# **JUGENDHILFE**  OK.JUG - Wirtschaftliche Jugendhilfe

#### **TEILNEHMER**

Diese Schulung richtet sich an Mitarbeiter der Jugendämter, die im Bereich Wirtschaftliche Jugendhilfe tätig sind.

#### **VORAUSSETZUNGEN**

Kenntnisse im Bereich Wirtschaftliche Jugendhilfe. Windows- und Word-Grundkenntnisse.

#### **LERNZIEL**

Sie können im Verfahren OK.JUG alle notwendigen Abläufe und Vorgänge bearbeiten und verbuchen, Berechnungen vornehmen sowie die entsprechenden Zahlungsläufe durchführen. Außerdem sind Sie in der Lage, die nötigen Anschreiben zu erstellen.

#### **HINWEIS**

Diese Schulung ist geeignet für Mitarbeiter, die ihre Tätigkeit in der Verwaltung neu aufgenommen haben.

#### **INHALT**

- Allgemeiner Überblick
- Fallsuche/Fallauskunft
- Erfassen und Ändern von Fällen
- Stammdaten- und Schlüsselaufbau
- Anlegen von einmaligen und laufenden Auszahlungen (Rechnungseingang, Sollstellungen)
- Anlegen von Einnahmesollstellungen
- Fallunabhängige Zahlungen
- Auswertungen
- Erfassen von Einnahmen
- Verbuchen von Zahlungseingängen
- Umbuchungen und Absetzungen
- Automatische Verrechnung
- Durchführen von Auszahlungen (Zahlungsläufe)
- Kontoführung Ausgaben und Einnahmen
- Erstellen von Bescheiden
- Textanbindung/Serienbrieferstellung

# **ORT NACH VEREINBARUNG**

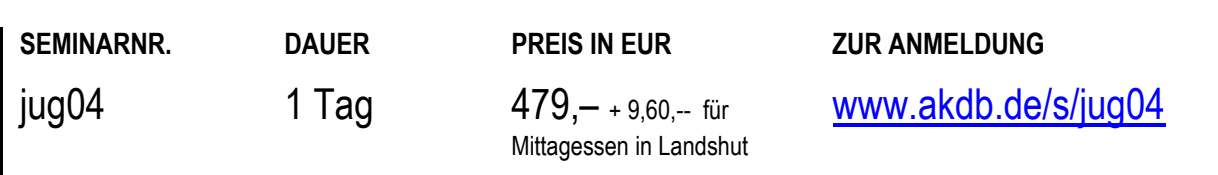

# **JUGENDHILFE**  OK.JUG - Jugendgerichtshilfe

# **TEILNEHMER**

Diese Schulung richtet sich an Mitarbeiter der Jugendämter, die im Bereich Jugendgerichtshilfe tätig sind.

#### **VORAUSSETZUNGEN**

Kenntnisse im Bereich Jugendgerichtshilfe. Windows- und Word-Grundkenntnisse.

#### **LERNZIEL**

Sie können Fälle der Jugendgerichtshilfe im Verfahren OK.JUG erfassen und pflegen.

#### **HINWEIS**

Diese Schulung ist geeignet für Mitarbeiter, die ihre Tätigkeit in der Verwaltung neu aufgenommen haben.

### **INHALT**

- Allgemeiner Überblick
- Fallsuche/Fallauskunft
- **Erfassen von Fällen**
- Ändern von Falldaten
- Anlegen eines Verfahrens
- Erfassen der Straftaten und Straftatgruppen
- Erfassen der Vorfälle
- **Erfassen von Folgen und Aktivitäten**
- Einsichtnahme und Pflege der Historie
- Auswertungsmöglichkeiten

# **ORT NACH VEREINBARUNG**

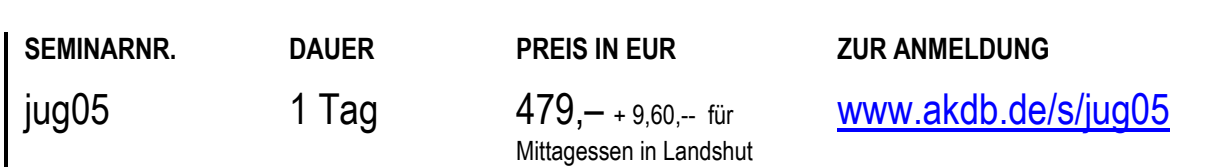

# **JUGENDHILFE**  OK.JUG - Unterhaltsvorschuss für Neueinsteiger

# **TEILNEHMER**

Diese Schulung richtet sich speziell an Sachbearbeiter, die im Bereich Unterhaltsvorschuss aufgrund der Gesetzesänderung zum 01.07.2017 neu eingestellt wurden. Sie wurde auf zwei Tage verlängert, um genügend Zeit zum Üben zu geben und Fachfragen miteinander diskutieren zu

#### **VORAUSSETZUNGEN**

Wenn möglich, Fachkenntnisse im Bereich Unterhaltsvorschuss. Windows- und Word-Grundkenntnisse.

#### **LERNZIEL**

können.

Sie können im Bereich Unterhaltsvorschuss alle notwendigen Abläufe und Vorgänge erfassen und bearbeiten sowie die entsprechenden Zahlungsläufe durchführen. Außerdem sind Sie in der Lage, Bescheide und Anschreiben zu erstellen.

#### **HINWEIS**

Diese Schulung ist geeignet für Mitarbeiter, die ihre Tätigkeit in der Verwaltung neu aufgenommen haben.

# **ORT NACH VEREINBARUNG**

Derzeit sind keine festen Termine geplant bzw. alle Termine sind schon ausgebucht. Wenn Sie diese Schulung besuchen wollen, schicken Sie uns bitte eine Anmeldung ohne Kursdatum. Wir setzen uns dann wegen einer Terminvereinbarung mit Ihnen in Verbindung.

#### **INHALT**

- Allgemeiner Überblick
- Behördenstammaufbau
- Fallsuche/Fallauskunft
- Erfassen und Bearbeiten von Fällen
- Fälle mit eigenem Einkommen und Verbescheidung
- Stammdaten- und Schlüsselaufbau
- Erfassen von Auszahlungs- und Einzahlungsdaten
- Durchführen von Zahlungsläufen (Datenträgeraustausch)
- Auswertungslisten, Statistik

# **SEMINARNR. DAUER PREIS IN EUR ZUR ANMELDUNG**

 $j$ ug11 2 Tage 915,  $-$  + 19,20, - für Mittagessen in Landshut [www.akdb.de/s/jug11](http://www.akdb.de/s/jug11)

# **JUGENDHILFE**  OK.JUG - Amtsvormundschaft/Beistandschaft

# **TEILNEHMER**

Diese Schulung richtet sich an Sachbearbeiter der Jugendämter, die im Bereich Amtsvormundschaft/Beistandschaft tätig sind.

#### **VORAUSSETZUNGEN**

Fachkenntnisse im Bereich Amtsvormundschaft/Beistandschaft. Windows- und Word-Grundkenntnisse.

# **LERNZIEL**

Sie können im Bereich Amtsvormundschaft/Beistandschaft alle notwendigen Abläufe und Vorgänge bearbeiten und Buchungen sowie die entsprechenden Zahlungsläufe durchführen.

Sie sind in der Lage, verschiedene Auswertungen und Statistiken zu erstellen.

Außerdem sind Sie in der Lage, die notwendigen Anschreiben und Serienbriefe zu erstellen.

# **HINWEIS**

Diese Schulung ist geeignet für Mitarbeiter, die ihre Tätigkeit in der Verwaltung neu aufgenommen haben.

# **INHALT**

- **Erfassen und Bearbeiten von Fällen**
- Ändern von Falldaten, Falleinstellung
- Erläuterung der Stamm- und Schlüsseldaten
- Darstellung der Rückstandsberechnung
- Verbuchen von Zahlungseingängen (Erfassung, Stornierung, Korrektur)
- Erläuterung der Verwahrgeldfunktion
- Durchführung von Auszahlungen (Tagesabschluss)
- Bestandsverarbeitungen (Änderung Mindestunterhalt, Erstellen von Mahn- und Alterslisten)
- Auswertungen, Übersichten und Statistiken
- Textanbindung (Einbinden von Dokumenten, Serienbrieferstellung für Änderung Mindestunterhalt, Mahnschreiben und Altersstufenwechsel)

# **ORT NACH VEREINBARUNG**

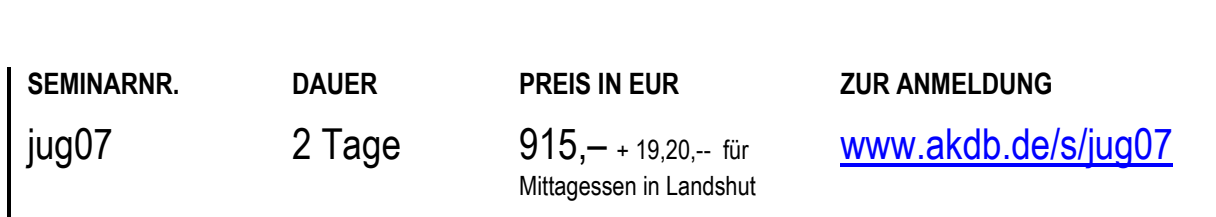

# **JUGENDHILFE**  OK.JUG - Pflegekinderdienst

### **TEILNEHMER**

Diese Schulung richtet sich an Mitarbeiter der Jugendämter, die im Bereich Pflegekinderdienst tätig sind und bereits mit dem Bereich Allgemeiner Sozialdienst in OK.JUG arbeiten.

#### **VORAUSSETZUNGEN**

Windows- und Word-Grundkenntnisse. Kenntnisse des Bereichs Allgemeiner Sozialdienst in OK.JUG.

#### **LERNZIEL**

Sie können im Bereich Pflegekinderdienst alle notwendigen Abläufe und Vorgänge inklusive der PKD-Statistik erfassen und bearbeiten.

Außerdem sind Sie in der Lage, fallbezogene Texte zu erstellen.

Sie können im Bereich Allgemeiner Sozialdienst Pflegekinder erfassen und nach Pflegeeltern suchen.

#### **HINWEIS**

Diese Schulung ist geeignet für Mitarbeiter, die ihre Tätigkeit in der Verwaltung neu aufgenommen haben.

# **INHALT**

- Allgemeiner Überblick
- Aufbau von OK.JUG
- Erfassen von Grunddaten und qualitativen Merkmalen von Pflegeeltern
- Suchen von Pflegeeltern über verschiedene Suchkriterien
- Aufbau individueller Auswahlkriterien
- Schlüsselaufbau
- **Textanbindung**
- Erfassung der Bundesstatistik, Teil 3 Kinder und tätige Personen in öffentlich geförderter Kindertagespflege zur Verfügung (Bögen: JH331 - Kinder in Kindertagespflege und JH332 - Kindertagespflegepersonen)

# **ORT NACH VEREINBARUNG**

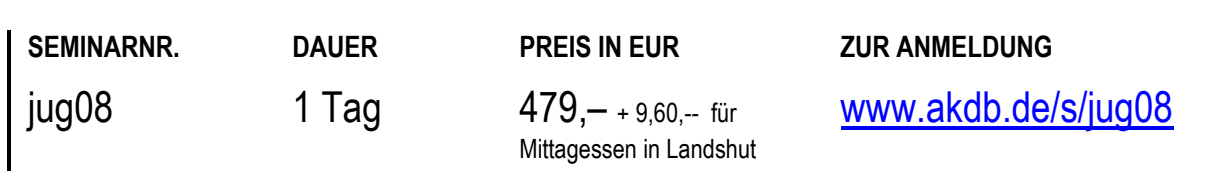

# **JUGENDHILFE**  OK.JUG - Allgemeiner Sozialdienst

# **TEILNEHMER**

Diese Schulung richtet sich an Mitarbeiter der Jugendämter, die im Bereich Allgemeiner Sozialdienst tätig sind.

#### **VORAUSSETZUNGEN**

Fachkenntnisse im Bereich Allgemeiner Sozialdienst. Windows- und Word-Grundkenntnisse.

#### **LERNZIEL**

Sie können im Bereich Allgemeiner Sozialdienst (ASD) des Verfahrens OK.JUG alle notwendigen Abläufe und Vorgänge erfassen und bearbeiten. Außerdem sind Sie in der Lage, fallbezogene Texte zu erstellen.

#### **HINWEIS**

Diese Schulung ist geeignet für Mitarbeiter, die ihre Tätigkeit in der Verwaltung neu aufgenommen haben.

### **INHALT**

- Allgemeiner Überblick
- Aufbau von OK.JUG
- Anlage von Aktennotizen
- **Anlage von Bezugssystemen**
- Erfassen und Bearbeiten der Personendaten
- **Erfassen von Analysen**
- Erstellen von Hilfeanträgen, Hilfeplänen und Fortschreibungen
- Schlüsselaufbau
- **-** Textanbindung

# **ORT NACH VEREINBARUNG**

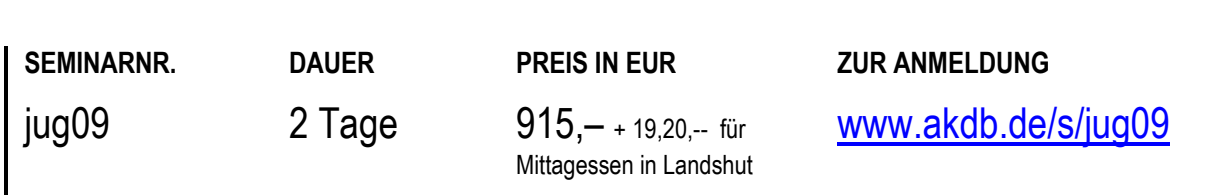

# **JUGENDHILFE**  OK.JUG - Adressverwaltung Elternbriefe

### **TEILNEHMER**

Diese Schulung richtet sich an Sachbearbeiter aus Jugendämtern, die mit dem Modul Adressverwaltung Elternbriefe arbeiten möchten.

#### **VORAUSSETZUNGEN**

Grundkenntnisse in OK.JUG.

#### **LERNZIEL**

Sie kennen die Funktionalitäten des Moduls Adressverwaltung Elternbriefe. Sie können Daten abgleichen, bearbeiten und gemäß den zu versendenden Anschreiben, Elternbriefen, etc. selektieren. Sie verstehen die Import- und Versandlogik des Programms.

#### **HINWEIS**

Zeit: 09:00 Uhr - 13:00 Uhr

#### **INHALT**

- ausgewählte Themen aus den Bereichen:
- Import von monatlich übermittelten Datensätzen von Meldebehörden und Abgleich mit vorhandenen Datensätzen
- Datenselektion, Suche und Trefferanzeige
- manuelle Bearbeitung der Datensätze und Erfassung von neuen Dateien
- Erläuterung der Import- und Versandlogik an Fallbeispielen
- Bereitstellung der selektierten Daten in einer CSV-Übergabedatei

# **ORT NACH VEREINBARUNG**

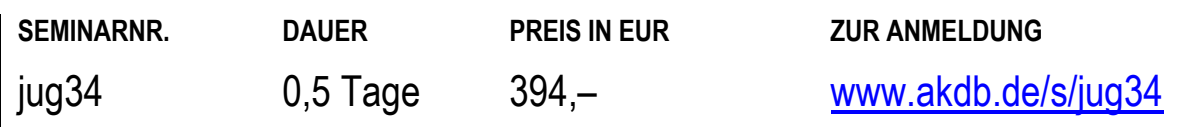

# **JUGENDHILFE**  OK.JUG - Textanbindung mit Office 2016

# **TEILNEHMER**

Diese Schulung richtet sich an Sachbearbeiter aus Jugendamtsverwaltungen, die Textdokumente in verschiedenen Teilbereichen von OK.JUG mit Office 2016 erstellen, bearbeiten und verwalten wollen.

#### **VORAUSSETZUNGEN**

Kenntnisse im Verfahren OK.JUG. Kenntnisse in Word 2016.

#### **LERNZIEL**

Sie können Textdokumente aus OK.JUG bearbeiten und den individuellen Bedürfnissen Ihres Amtes anpassen. Sie wissen, wie Sie veränderte Textdokumente und Unterdokumente in das Verfahren einbinden.

# **INHALT**

- Allgemeiner Überblick über die Textanbindung im Verfahren
- Bearbeiten und Erstellen von Textbausteinen
- Grundlagen der Bearbeitung von Seriendruckfeldern
- Bearbeiten und Einbinden von Unterdokumenten
- Einbinden in OK.JUG
- Auf Wunsch wird auf die entsprechenden Stellen in älteren Office-Versionen eingegangen.

# **ORT NACH VEREINBARUNG**

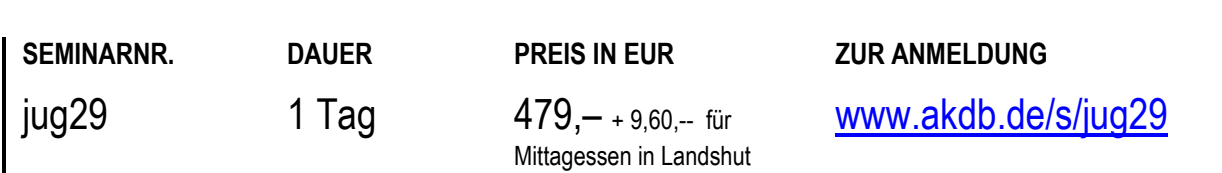

# **SOZIAL- UND JUGENDHILFE** OK.JUS - Administration, Grundlagenschulung

### **TEILNEHMER**

Diese Schulung richtet sich an die Systembetreuer, die die Systemverwaltung im Verfahren OK.JUS übernehmen und den First-Level-Support für ihre User im laufenden Verfahren sicherstellen.

#### **VORAUSSETZUNGEN**

Windows- und Office-Kenntnisse. Fachkenntnisse im Bereich der Aufgaben eines

Jugendamtes.

Kenntnis über Abläufe der verschiedenen Arbeitsbereiche. Hintergrundinformationen über die verwaltungs- und kassenrechtlichen Vorgaben Ihrer Verwaltung.

# **LERNZIEL**

Sie kennen die grundsätzliche Funktionsweise und Administration von OK.JUS.

Sie kennen die Prozesse, Teilprozesse und Aktivitäten und können diese im Rahmen der Prozesskonfiguration in OK.JUS anlegen.

Sie können die Stammdaten- und Schlüsseltabellen einrichten und pflegen.

Sie haben Kenntnisse über die Vergabe der

Zugriffsberechtigungen im Verfahren und über die Dokumenterstellung.

Sie kennen die verfahrensübergreifenden Funktionen für Berechnungen, Auszahlungen, Schnittstellen, Übersichten und Statistiken.

# **MÜNCHEN**

08.07. - 10.07.2024 20.01. - 22.01.2025

# **INHALT**

- Administration in OK.JUS
- Grundsätzliche Funktionen in OK.JUS
- Benutzerverwaltung (Q-BEN) Anlegen und Importieren der User mit den Berechtigungen
- Kern-/Verwaltungsprozesse, Teilprozesse, Aktivitäten, Programmfunktionen
- Parameterverwaltung
- Stammdaten- und Schlüsseldatenpflege
- Vorstellung der verschiedenen Zugriffsberechtigungen im Verfahren
- Statistik
- Einrichtung und Gestaltung der Hilfefunktionen
- Personalbemessung

**SEMINARNR. DAUER PREIS IN EUR ZUR ANMELDUNG** 

jus01 3 Tage 1.379,– [www.akdb.de/s/jus01](http://www.akdb.de/s/jus01)

# **SOZIAL- UND JUGENDHILFE** Onlineschulung: OK.JUS - Administration, Grundlagenschulung

# **TEILNEHMER**

Diese Onlineschulung richtet sich an die Anwendungssystembetreuer, die die Systemverwaltung im Verfahren OK.JUS übernehmen und den First-Level-Support für ihre User im laufenden Verfahren sicherstellen.

# **VORAUSSETZUNGEN**

Windows- und Office-Kenntnisse.

Fachkenntnisse im Bereich der Aufgaben eines Jugendamtes.

Kenntnis über Abläufe der verschiedenen Arbeitsbereiche. Hintergrundinformationen über die verwaltungs- und kassenrechtlichen Vorgaben Ihrer Verwaltung.

# **LERNZIEL**

Sie kennen die grundsätzliche Funktionsweise und Administration von OK.JUS.

Sie kennen die Prozesse, Teilprozesse und Aktivitäten und können diese im Rahmen der Prozesskonfiguration in OK.JUS anlegen.

Sie können die Stammdaten- und Schlüsseltabellen einrichten und pflegen.

Sie haben Kenntnisse über die Vergabe der

Zugriffsberechtigungen im Verfahren und über die Dokumenterstellung.

Sie kennen die verfahrensübergreifenden Funktionen für Berechnungen, Auszahlungen, Schnittstellen, Übersichten und Statistiken.

# **ONLINE**

05.11. - 07.11.2024

# **INHALT**

- **-** Administration in OK.JUS
- Grundsätzliche Funktionen in OK.JUS
- Benutzerverwaltung (Q-BEN) Anlegen und Importieren der User mit den Berechtigungen
- Kern-/Verwaltungsprozesse, Teilprozesse, Aktivitäten, Programmfunktionen
- Parameterverwaltung
- Stammdaten- und Schlüsseldatenpflege
- Vorstellung der verschiedenen Zugriffsberechtigungen im Verfahren
- **Statistik**
- Einrichtung und Gestaltung der Hilfefunktionen
- Personalbemessung

# **HINWEIS**

Diese Onlineschulung findet mit Übungsmöglichkeit an drei aufeinanderfolgenden Tagen statt.

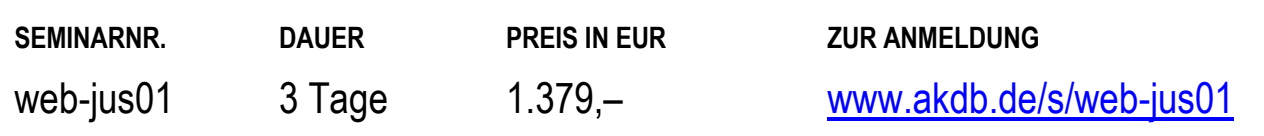

# **SOZIAL- UND JUGENDHILFE** OK.JUS - Dokumentenverwaltung, Grundlagenschulung

# **TEILNEHMER**

Diese Schulung richtet sich an die Anwendungsbetreuer der Jugend- und Sozialamtsverwaltungen, die Textdokumente in verschiedenen Teilbereichen von OK.JUS erstellen, bearbeiten und verwalten wollen.

Deshalb richtet sich diese Schulung an alle Personen, die diese Aufgaben möglichst effektiv bewältigen wollen und die Word-Grundlagen bereits beherrschen.

#### **VORAUSSETZUNGEN**

Teilnahme an der Administratorenschulung (jus01 oder webjus01) Windows-Kenntnisse Word-Kenntnisse Kenntnisse im Verfahren OK.JUS Kenntnisse der verwendeten amtsbezogenen Dokumentenvorlagen

#### **LERNZIEL**

Sie können Textdokumente aus OK.JUS bearbeiten und den individuellen Bedürfnissen Ihres Amtes anpassen. Sie wissen, wie Sie veränderte Textdokumente und Unterdokumente in das Verfahren einbinden. Sie können mit dem internen Editor Vorlagen und sonstige Schreiben neu erstellen. Sie können Platzhalter aus den Metadaten in die Dokumente einfügen und diese gegen Echtdaten prüfen.

# **NÜRNBERG**

09.09. - 10.09.2024 22.01. - 23.01.2025

# **INHALT**

- Allgemeiner Überblick über die Textanbindung im Verfahren
- Bearbeiten und Erstellen von Textbausteinen
- Grundlagen der Verwendung von Platzhaltern (Seriendruckfelder)
- Bearbeiten und Erstellen von Bedingungsfeldern und abfragen
- Formularmasken
- Einbinden in OK.JUS
- Dokumente den Prozessdefinitionen zuordnen, parametrisieren und testen.

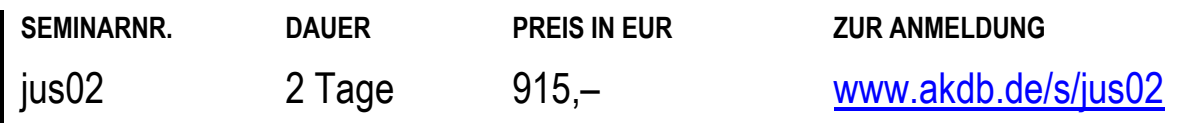

# **SOZIAL- UND JUGENDHILFE** Onlineschulung: OK.JUS - Dokumentenverwaltung, **Grundlagenschulung**

# **TEILNEHMER**

Diese Onlineschulung richtet sich an die Anwendungsbetreuer der Jugend- und Sozialamtsverwaltungen, die Textdokumente in verschiedenen Teilbereichen von OK.JUS erstellen, bearbeiten und verwalten wollen.

Deshalb richtet sich diese Onlineschulung an alle Personen, die diese Aufgaben möglichst effektiv bewältigen wollen und die Word-Grundlagen bereits beherrschen.

# **VORAUSSETZUNGEN**

Teilnahme an der Administratorenschulung (web-jus01 oder jus01) Windows-Kenntnisse Word-Kenntnisse Kenntnisse im Verfahren OK.JUS Kenntnisse der verwendeten amtsbezogenen Dokumentenvorlagen

# **LERNZIEL**

Sie können Textdokumente aus OK.JUS bearbeiten und den individuellen Bedürfnissen Ihres Amtes anpassen. Sie wissen, wie Sie veränderte Textdokumente und Unterdokumente in das Verfahren einbinden. Sie können mit dem internen Editor Vorlagen und sonstige Schreiben neu erstellen. Sie können Platzhalter aus den Metadaten in die Dokumente

einfügen und diese gegen Echtdaten prüfen.

# **ONLINE**

02.07. - 03.07.2024 18.11. - 19.11.2024

# **INHALT**

- Allgemeiner Überblick über die Textanbindung im Verfahren
- **Erstellen und Bearbeiten von Textbausteinen**
- Grundlagen der Verwendung von Platzhaltern (Seriendruckfelder)
- Erstellen und Bearbeiten von Bedingungsfeldern und abfragen
- Formularmasken
- Einbinden in OK.JUS
- Dokumente den Prozessdefinitionen zuordnen, parametrisieren und testen

#### **HINWEIS**

Diese Onlineschulung findet mit Übungsmöglichkeit statt.

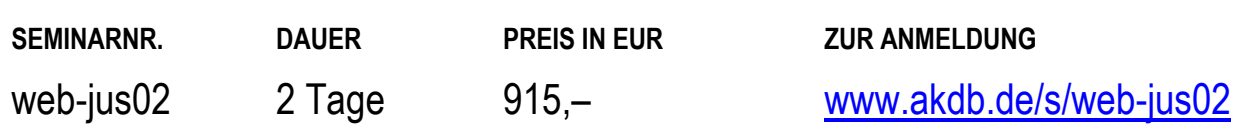

# **SOZIAL- UND JUGENDHILFE** OK.JUS - Grundlagen und Vorgangsbearbeitung

### **TEILNEHMER**

Diese Schulung richtet sich an Sachbearbeiter und Teamassistenten aus Jugendämtern, die grundsätzliche Kenntnisse in OK.JUS benötigen.

#### **VORAUSSETZUNGEN**

Windows- und Office-Kenntnisse sowie Fachkenntnisse im Bereich der Aufgaben eines Jugendamtes.

#### **LERNZIEL**

Sie haben einen Überblick über die allgemeinen Funktionen in OK.JUS.

Sie können Personen und Hilfeanlässe suchen, anlegen und bearbeiten.

Es werden keine fachspezifischen Funktionalitäten vermittelt, sondern das Basiswissen zur Verwendung von OK.JUS. Fachspezifische Funktionalitäten werden in den jeweils eintägigen Aufbauschulungen vermittelt.

#### **HINWEIS**

Diese Schulung ist geeignet für Mitarbeiter, die ihre Tätigkeit in der Verwaltung neu aufgenommen haben. Diese Schulung ist Voraussetzung für weitere OK.JUSspezifische Fachschulungen wie z. B. jus04.

# **AUGSBURG**

17.07.2024 14.01.2025

#### **INHALT**

- Allgemeiner Überblick
- Suche nach Hilfeanlässen und Personen
- **Bearbeiten von Hilfeanlässen und Personen**
- Anlage von Hilfeanlässen mit Familienverband und Personen
- Anlage von Vorgängen
- Prozessorientierter Aufbau von OK.JUS
- Allgemeine Dokumentationsfunktionen
- **Fallbezogene Dokumenterstellung**
- Ablage und Archivierung von Vorgängen
- Hilfefunktionen

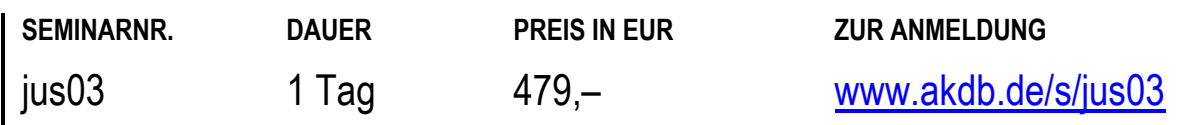

# **SOZIAL- UND JUGENDHILFE** Onlineschulung: OK.JUS - Grundlagen und Vorgangsbearbeitung

# **TEILNEHMER**

Diese Onlineschulung richtet sich an Sachbearbeiter und Teamassistenten aus Jugend- und Sozialämtern, die grundsätzliche Kenntnisse in OK.JUS benötigen.

#### **VORAUSSETZUNGEN**

Windows- und Office-Kenntnisse sowie Fachkenntnisse im Bereich der Aufgaben eines Jugendamtes.

#### **LERNZIEL**

Sie haben einen Überblick über die allgemeinen Funktionen in OK.JUS.

Sie können Personen und Hilfeanlässe suchen, anlegen und bearbeiten.

Es werden keine fachspezifischen Funktionalitäten vermittelt, sondern das Basiswissen zur Verwendung von OK.JUS. Fachspezifische Funktionalitäten werden in den jeweils eintägigen Aufbauschulungen vermittelt.

#### **HINWEIS**

------------

Diese Schulung ist geeignet für Mitarbeiter, die ihre Tätigkeit in der Verwaltung neu aufgenommen haben.

Diese Onlineschulung findet mit Übungsmöglichkeit statt.

# **ONLINE**

01.10.2024 06.11.2024

# **INHALT**

- Allgemeiner Überblick
- Suche nach Hilfeanlässen und Personen
- **Bearbeiten von Hilfeanlässen und Personen**
- Anlage von Hilfeanlässen mit Familienverband und Personen
- Anlage von Vorgängen
- Prozessorientierter Aufbau von OK.JUS
- Allgemeine Dokumentationsfunktionen
- **Fallbezogene Dokumenterstellung**
- Ablage und Archivierung von Vorgängen
- Hilfefunktionen

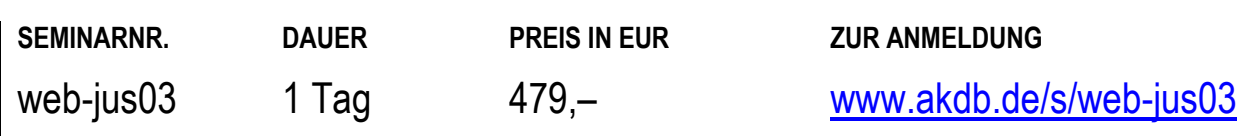

# **JUGENDHILFE**  OK.JUS - Wirtschaftliche Jugendhilfe

### **TEILNEHMER**

Diese Schulung richtet sich an die Sachbearbeiter für die Bereiche der wirtschaftlichen Jugendhilfe in OK.JUS.

#### **VORAUSSETZUNGEN**

Teilnahme an der Schulung web-jus03 oder jus03: "OK.JUS - Grundlagen und Vorgangsbearbeitung". Windows- und Office-Kenntnisse.

Kenntnisse im Bereich Wirtschaftliche Jugendhilfe.

#### **LERNZIEL**

Sie kennen die grundsätzlichen Funktionen in OK.JUS. Sie können im Verfahren OK.JUS alle notwendigen Abläufe und Vorgänge bearbeiten und erstellen. Sie können Berechnungen vornehmen und die entsprechenden Zahlungsläufe durchführen. Zudem können Sie die nötigen Dokumente erstellen.

#### **HINWEIS**

Wir bieten diese Schulung bevorzugt als Onlineschulung an. Bei Interesse senden Sie uns bitte eine E-Mail an [seminaranmeldung@akdb.de](mailto:seminaranmeldung@akdb.de)

# **ORT NACH VEREINBARUNG**

Derzeit sind keine festen Termine geplant bzw. alle Termine sind schon ausgebucht. Wenn Sie diese Schulung besuchen wollen, schicken Sie uns bitte eine Anmeldung ohne Kursdatum. Wir setzen uns dann wegen einer Terminvereinbarung mit Ihnen in Verbindung.

#### **INHALT**

- Übernahme von Vorgängen vom ASD
- Anlegen von einmaligen und laufenden Auszahlungen (Rechnungen, Sollstellungen)
- Kostenbeitragsberechnungen
- Erfassen von kassenrelevanten Daten (z. B. FAD-Adresse)
- **Erfassen von Einnahmen**
- Verbuchen von Zahlungseingängen
- Umbuchungen und Absetzungen
- Durchführen von Auszahlungen (Zahlungsläufe)
- Kontoanzeige
- Fallbezogene Dokumenterstellung
- Fallübersichten
- Hilfefunktionen

**SEMINARNR. DAUER PREIS IN EUR ZUR ANMELDUNG**  jus04 1 Tag 479,– + 9,60,-- für Mittagessen in Landshut [www.akdb.de/s/jus04](http://www.akdb.de/s/jus04)

# **JUGENDHILFE**  OK.JUS - Jugendgerichtshilfe

# **TEILNEHMER**

Diese Schulung richtet sich an die Sachbearbeiter, die den Bereich Jugendgerichtshilfe in OK.JUS bearbeiten sollen.

#### **VORAUSSETZUNGEN**

Teilnahme an der Schulung web-jus03 oder jus03: "OK.JUS - Grundlagen und Vorgangsbearbeitung". Kenntnisse im Bereich Jugendgerichtshilfe. Windows- und Office-Grundkenntnisse.

#### **LERNZIEL**

Sie können im Verfahren OK.JUS alle notwendigen Abläufe und Vorgänge im Bereich Jugendgerichtshilfe erstellen und bearbeiten.

Sie sind in der Lage, die nötigen Dokumente zu erstellen.

#### **HINWEIS**

Wir bieten diese Schulung bevorzugt als Onlineschulung an. Bei Interesse senden Sie uns bitte eine E-Mail an [seminaranmeldung@akdb.de](mailto:seminaranmeldung@akdb.de)

#### **INHALT**

- **-** Dokumentation von Anzeigen
- Dokumentation von Gerichtsverhandlungen und Verfahrensfolgen (sowie deren Überwachung) sowie Ordnungswidrigkeiten oder Diversionsverfahren
- Fallbezogene Dokumenterstellung
- Fallübersichten
- Hilfefunktionen

#### **ORT NACH VEREINBARUNG**

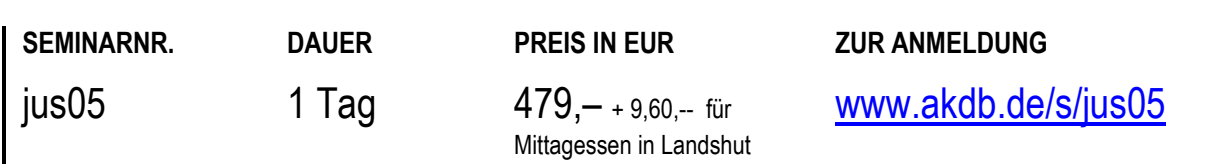

# **JUGENDHILFE**  OK.JUS - Verwaltung von Pflegestellen (Vollzeit und Tagespflege)

### **TEILNEHMER**

Diese Schulung richtet sich an die Sachbearbeiter, die den Bereich Pflegekinderdienst und/oder Tagespflege in OK.JUS dokumentieren und ihre Aufgaben möglichst effektiv bewältigen möchten.

#### **VORAUSSETZUNGEN**

Teilnahme an der Schulung web-jus03 oder jus03: "OK.JUS - Grundlagen und Vorgangsbearbeitung".

Fachkenntnisse im Bereich Pflegekinderdienst/Tagespflege. Kenntnisse der verwendeten Prozesse. Windows- und Office-Grundkenntnisse.

**LERNZIEL** 

Die Teilnehmer können die Pflegestellensuche (inkl. der erweiterten Suche) bedienen, neue Pflegestellen anlegen, den Pflegestellen-Vorgang Vollzeitpflege und Tagespflege erstellen und diesen unter Berücksichtigung der relevanten Programmfunktionen bearbeiten.

#### **HINWEIS**

Wir bieten diese Schulung bevorzugt als Onlineschulung an. Bei Interesse senden Sie uns bitte eine E-Mail an [seminaranmeldung@akdb.de](mailto:seminaranmeldung@akdb.de)

# **ORT NACH VEREINBARUNG**

Derzeit sind keine festen Termine geplant bzw. alle Termine sind schon ausgebucht. Wenn Sie diese Schulung besuchen wollen, schicken Sie uns bitte eine Anmeldung ohne Kursdatum. Wir setzen uns dann wegen einer Terminvereinbarung mit Ihnen in Verbindung.

# **INHALT**

- Einfache und erweiterte Pflegestellensuche
- **Pflegestellenverwaltung**
- Erfassung der Bundesstatistik, Teil 3 Kinder und tätige Personen in öffentlich geförderter Kindertagespflege zur Verfügung (Bögen: JH331 - Kinder in Kindertagespflegeund JH332 - Kindertagespflegepersonen)
- Anlage und Bearbeitung eines Vorgangs Tagespflege
- Anlage und Bearbeitung eines Vorgangs Vollzeitpflege
- Tagespflegestatistik
- Pflegestellenbezogene Dokumenterstellung

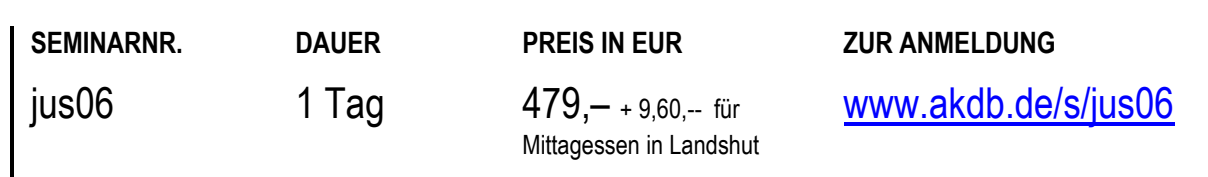

# **JUGENDHILFE**  OK.JUS - Hilfeplanung

# **TEILNEHMER**

Diese Schulung richtet sich an die Sachbearbeiter, die die Bereiche Allgemeine Soziale Dienste bearbeiten sollen.

#### **VORAUSSETZUNGEN**

Teilnahme an der Schulung jus03: "OK.JUS - Grundlagen und Vorgangsbearbeitung". Fachkenntnisse im Bereich Allgemeiner Sozialdienst. Windows- und Office-Grundkenntnisse.

#### **LERNZIEL**

Sie können im Verfahren OK.JUS alle notwendigen Abläufe und Vorgänge im Bereich OK.JUS-Hilfemanagement bearbeiten und erstellen.

#### **HINWEIS**

Wir bieten diese Schulung bevorzugt als Onlineschulung an. Bei Interesse senden Sie uns bitte eine E-Mail an [seminaranmeldung@akdb.de](mailto:seminaranmeldung@akdb.de)

#### **INHALT**

- Wirkungs- und Handlungsziele
- Visualisierung der Beziehungsstrukturen (sog. JUSogramm)
- Situationsbeschreibungen erfassen
- Sozialpädagogische Diagnostik
- **Hilfeplanung**
- Leistungspakete
- **Dokumenterstellung**
- Fallübersichten
- Hilfefunktionen

### **ORT NACH VEREINBARUNG**

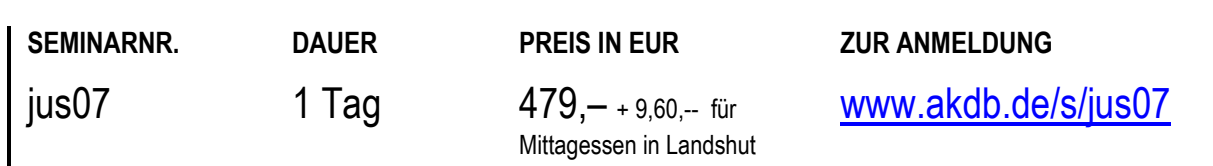

# **JUGENDHILFE**  OK.JUS - Unterhaltsvorschussgesetz

### **TEILNEHMER**

Diese Schulung richtet sich an die Sachbearbeiter für den Bereich Unterhaltsvorschuss in OK.JUS.

#### **VORAUSSETZUNGEN**

Teilnahme an der Schulung jus03: "OK.JUS - Grundlagen und Vorgangsbearbeitung, Grundlagenschulung".

#### **LERNZIEL**

Sie kennen die grundsätzlichen Funktionen in OK.JUS. Sie können im Verfahren OK.JUS alle notwendigen Abläufe und Vorgänge bearbeiten und erstellen.

Sie können rechnende Funktionen im Bereich der UVG vornehmen und die entsprechenden Zahlungsläufe durchführen.

Zudem können Sie die nötigen Dokumente erstellen.

#### **HINWEIS**

Wir bieten diese Schulung bevorzugt als Onlineschulung an. Bei Interesse senden Sie uns bitte eine E-Mail an [seminaranmeldung@akdb.de](mailto:seminaranmeldung@akdb.de)

# **INHALT**

- Verwaltung von Auszahlungsdaten, Kürzungen, anrechenbarem Einkommen und abzuführende **Teilleistungen**
- **Erfassen und Erstellen von Bescheiden**
- Verbuchen von Zahlungseingängen
- Durchführen von Auszahlungen (Zahlungsläufe)
- Verwaltung der Rückforderung nach §5
- Verwaltung des Rückzahlungssolls nach §7
- Jährliche Mahnung §5 und §7
- Einstellung der Forderungen §5 und §7
- **Kontoanzeige**
- Fallbezogene Dokumenterstellung

# **ORT NACH VEREINBARUNG**

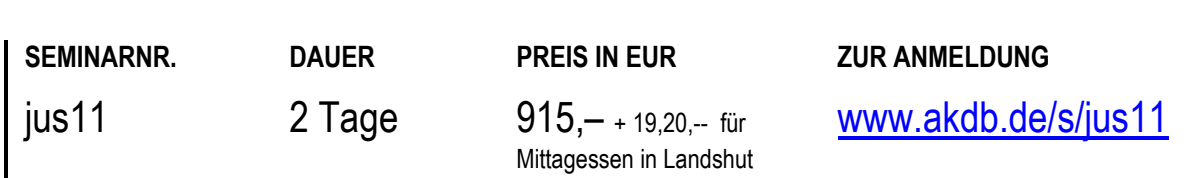

# **JUGENDHILFE**  OK.JUS - Amtsvormundschaft/Beistandschaft

# **TEILNEHMER**

Diese Schulung richtet sich an die Sachbearbeiter für die Bereiche der Amtsvormundschaft und Beistandschaft in OK.JUS.

### **VORAUSSETZUNGEN**

Teilnahme an der Schulung jus03: "OK.JUS - Grundlagen und Vorgangsbearbeitung, Grundlagenschulung".

#### **LERNZIEL**

Sie kennen die grundsätzlichen Funktionen in OK.JUS. Sie können im Verfahren OK.JUS alle notwendigen Abläufe und Vorgänge bearbeiten und erstellen.

Sie können Berechnungen im Bereich der

Amtsvormundschaft (nicht unterhaltsrelevante Zahlungen) und in der Beistandschaft (unterhaltsrelevante Zahlungen) vornehmen und die entsprechenden Zahlungsläufe durchführen.

Zudem können Sie die nötigen Dokumente erstellen.

# **HINWEIS**

Wir bieten diese Schulung bevorzugt als Onlineschulung an. Bei Interesse senden Sie uns bitte eine E-Mail an [seminaranmeldung@akdb.de](mailto:seminaranmeldung@akdb.de)

# **ORT NACH VEREINBARUNG**

Derzeit sind keine festen Termine geplant bzw. alle Termine sind schon ausgebucht. Wenn Sie diese Schulung besuchen wollen, schicken Sie uns bitte eine Anmeldung ohne Kursdatum. Wir setzen uns dann wegen einer Terminvereinbarung mit Ihnen in Verbindung.

# **INHALT**

- gerichtliche und außergerichtliche Vaterschaftsfeststellung dokumentieren
- Unterhaltspflichtige Person festlegen/Unterhaltsberechnung durchführen
- Erfassen von kassenrelevanten Daten (z.B. FAD-Adresse)
- Verbuchen von Zahlungseingängen
- Durchführen von Auszahlungen (Zahlungsläufe)
- Kontoanzeige
- **Fallbezogene Dokumenterstellung**

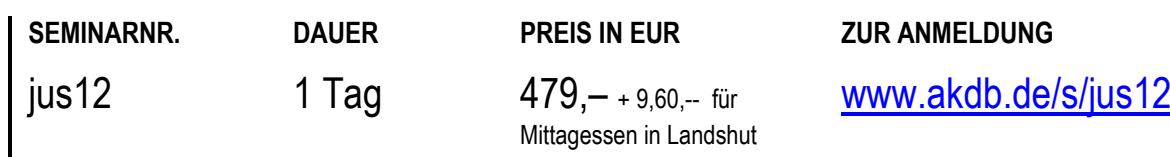

# **SOZIAL- UND JUGENDHILFE** OK.JUS - Kindeswohlgefährdung **- Neu! -** Neu! -

#### **TEILNEHMER**

Diese Schulung richtet sich an die Sachbearbeiter, die den Bereich der Kindeswohlgefährdungen bearbeiten, in OK.JUS dokumentieren und ihre Aufgaben möglichst effektiv bewältigen möchten.

#### **VORAUSSETZUNGEN**

Teilnahme an der Schulung jus03 - OK.JUS - Grundlagen und Vorgangsbearbeitung Fachkenntnisse im Bereich Allgemeiner Sozialdienst Windows- und Office-Grundkenntnisse

#### **LERNZIEL**

Sie können im Verfahren OK.JUS alle notwendigen Abläufe und Vorgänge im Bereich OK.JUS-Kindeswohlgefährdung bearbeiten und erstellen.

#### **HINWEIS**

Wir bieten diese Schulung bevorzugt als Onlineschulung an. Bei Interesse senden Sie uns bitte eine E-Mail an [seminaranmeldung@akdb.de](mailto:seminaranmeldung@akdb.de)

# **ORT NACH VEREINBARUNG**

Derzeit sind keine festen Termine geplant bzw. alle Termine sind schon ausgebucht. Wenn Sie diese Schulung besuchen wollen, schicken Sie uns bitte eine Anmeldung ohne Kursdatum. Wir setzen uns dann wegen einer Terminvereinbarung mit Ihnen in Verbindung.

# **INHALT**

- Kindeswohlgefährdungsmeldung erfassen, zuweisen, übernehmen
- Vornehmen einer ersten Bewertung
- Gefährdungsabschätzung durchführen
- Dokumentation von Vor-Ort-Abschätzungen und Kontaktaufnahmen
- Visualisierung der Beziehungsstrukturen (sog. JUSogramm)
- Durchführen einer Inobhutnahme
- **Fallbezogene Dokumenterstellung**
- Fallübersichten
- Hilfefunktionen

**SEMINARNR. DAUER PREIS IN EUR ZUR ANMELDUNG**  jus13 1 Tag 479,– + 9,60,-- für Mittagessen in Landshut [www.akdb.de/s/jus13](http://www.akdb.de/s/jus13)

# **SOZIAL- UND JUGENDHILFE** OK.JUS - Buchhaltung

# **TEILNEHMER**

Diese Schulung richtet sich an die Anwendungsbetreuer der Sozial- und Jugendamtsverwaltungen, die für die Buchhaltung zuständig sind.

#### **VORAUSSETZUNGEN**

Teilnahme an der Schulung web-jus01 oder jus01 "OK.JUS -Administration" sowie web-jus02 oder jus02 "OK.JUS -Dokumentenverwaltung" sowie jus03 "OK.JUS - Grundlagenund Vorgangsbearbeitung" sowie einer fachspezifischen Schulung aus den Bereichen Wirtschaftliche Jugendhilfe, Beistandschaft, Unterhaltsvorschuss oder Sozialhilfe. Kenntnisse im Verfahren OK.JUS Kenntnisse der amtsbezogenen Prozesse

### **LERNZIEL**

Sie kennen die fachspezifischen Funktionen zur Buchhaltung in OK.JUS.

Sie können Buchungsläufe und manuelle Buchungen sowie Recherchen durchführen.

# **HINWEIS**

Wir bieten diese Schulung bevorzugt als Onlineschulung an. Bei Interesse senden Sie uns bitte eine E-Mail an [seminaranmeldung@akdb.de](mailto:seminaranmeldung@akdb.de)

# **ORT NACH VEREINBARUNG**

Derzeit sind keine festen Termine geplant bzw. alle Termine sind schon ausgebucht. Wenn Sie diese Schulung besuchen wollen, schicken Sie uns bitte eine Anmeldung ohne Kursdatum. Wir setzen uns dann wegen einer Terminvereinbarung mit Ihnen in Verbindung.

# **INHALT**

- Für die fachlichen Inhalte werden in Abhängigkeit der Teilnehmer Schwerpunkte gesetzt.
- Überblick über die buchungsspezifischen Bestandsaktionen
- Durchführung von Buchungsläufen (Prüf- und Echtlauf)
- Informationen zum Zugriffsschutz
- Übernahme von Einnahmen aus dem Kassenverfahren
- Umgang mit nicht-buchbaren Sätzen
- Informationen zu den Recherche-Funktionen

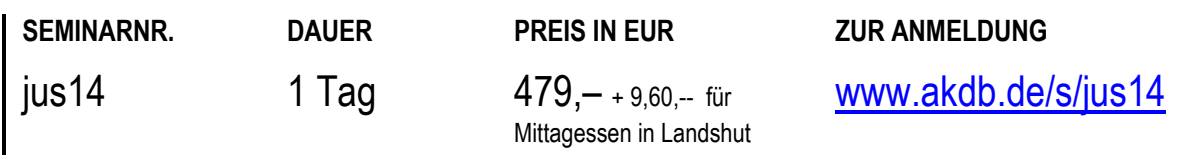

# **SOZIAL- UND JUGENDHILFE** OK.JUS - Administration Beistandschaft

# **TEILNEHMER**

Diese Schulung richtet sich an die Anwendungsbetreuer der Jugendamtsverwaltungen, die die Fachadministration im Bereich Beistandschaften umsetzen.

#### **VORAUSSETZUNGEN**

Teilnahme an der Schulung web-jus01 oder jus01 "OK.JUS -Administration" sowie web-jus02 oder jus02 "OK.JUS -Dokumentenverwaltung" sowie web-jus03 oder jus03 "OK.JUS – Grundlagen- und Vorgangsbearbeitung" Kenntnisse im Verfahren OK.JUS Kenntnisse der verwendeten amtsbezogenen Dokumentenvorlagen und Prozesse Sie haben Kenntnisse über die Vorlagenerstellung und die Bescheiderstellung

# **LERNZIEL**

Sie kennen die fachspezifischen Funktionen in OK.JUS zum Bereich der Beistandschaft und können diese im Rahmen der Prozesskonfiguration in OK.JUS anlegen. Sie können die Stammdaten- und Schlüsseltabellen einrichten und pflegen.

Sie haben Kenntnisse über die Vergabe der spezifischen Zugriffsberechtigungen im Verfahren.

Sie kennen die übergreifenden Funktionen für Berechnungen, Auszahlungen, Schnittstellen, Übersichten und Statistiken.

# **INHALT**

- Überblick über die Sachbearbeitung im Bereich der Beistandschaft
- Überblick über die Administration der Beistandschaft
- Einstellung der verfügbaren Parameter
- Anlage von Buchungslaufmustern (Ausgaben und Einnahmen)
- Eingabe von buchungsrelevanten Stammdaten
- Überblick zu Bestandsaktionen und Massenbescheiden sowie Seriendruck
- **Informationen zu Statistiken (PFL) und notwendigen** administrativen Einstellungen
- Hinweise zu Auswertungsmöglichkeiten

# **HINWEIS**

Wir bieten diese Schulung bevorzugt als Onlineschulung an. Bei Interesse senden Sie uns bitte eine E-Mail an [seminaranmeldung@akdb.de](mailto:seminaranmeldung@akdb.de)

# **ORT NACH VEREINBARUNG**

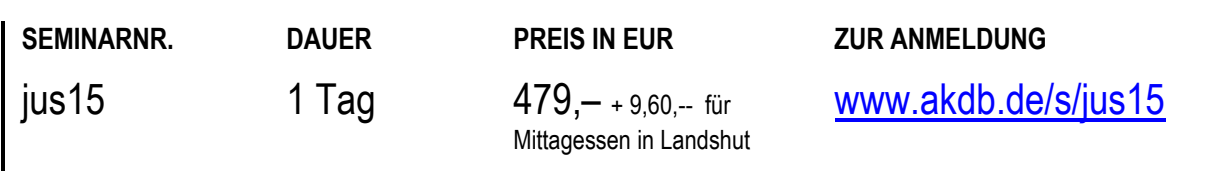

# **SOZIAL- UND JUGENDHILFE** OK.JUS - Administration Unterhaltsvorschuss

# **TEILNEHMER**

Diese Schulung richtet sich an die Anwendungsbetreuer der Jugendamtsverwaltungen, die die Fachadministration des Bereichs Unterhaltsvorschuss umsetzen.

#### **VORAUSSETZUNGEN**

Teilnahme an der Schulung web-jus01 oder jus01 "OK.JUS -Administration" web sowie web-jus02 oder jus02 "OK.JUS -Dokumentenverwaltung" sowie web-jus03 oder jus03 "OK.JUS – Grundlagen- und Vorgangsbearbeitung" Kenntnisse im Verfahren OK.JUS Kenntnisse der verwendeten amtsbezogenen Dokumentenvorlagen und Prozesse

# **LERNZIEL**

Sie kennen die fachspezifischen Funktionen in OK.JUS zum Bereich des Unterhaltsvorschusses und können diese im Rahmen der Prozesskonfiguration in OK.JUS anlegen. Sie können die Stammdaten- und Schlüsseltabellen einrichten und pflegen.

Sie haben Kenntnisse über die Vergabe der spezifischen Zugriffsberechtigungen im Verfahren.

Sie kennen die übergreifenden Funktionen für

Berechnungen, Auszahlungen, Schnittstellen, Übersichten und Statistiken.

Sie haben Kenntnisse über die Vorlagenerstellung und die Bescheiderstellung.

# **INHALT**

- Überblick über die Sachbearbeitung im Bereich des Unterhaltsvorschusses
- Überblick über die Administration des Unterhaltsvorschusses
- Einstellung der verfügbaren Parameter
- Anlage von Buchungslaufmustern (Ausgaben und Einnahmen)
- **Eingabe von buchungsrelevanten Stammdaten**
- Informationen zum Datenaustausch mit der Staatsoberkasse (für bayerische Anwender)
- Überblick zu Bestandsaktionen und Massenbescheiden sowie Seriendruck
- **Informationen zu Statistiken und notwendigen** administrativen Einstellungen
- Hinweise zu Auswertungsmöglichkeiten

# **HINWEIS**

Wir bieten diese Schulung bevorzugt als Onlineschulung an. Bei Interesse senden Sie uns bitte eine E-Mail an [seminaranmeldung@akdb.de](mailto:seminaranmeldung@akdb.de)

# **ORT NACH VEREINBARUNG**

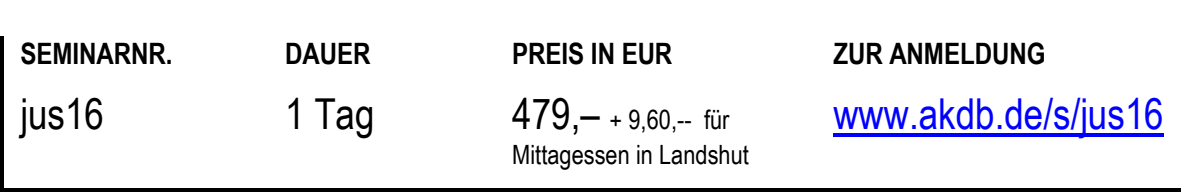

# **SOZIAL- UND JUGENDHILFE** OK.JUS - Administration Wirtschaftliche Jugendhilfe

# **TEILNEHMER**

Diese Schulung richtet sich an die Anwendungsbetreuer der Jugendamtsverwaltungen, die die Fachadministration des Bereichs Wirtschaftliche Jugendhilfe umsetzen.

#### **VORAUSSETZUNGEN**

Teilnahme an der Schulung web-jus01 oder jus01 "OK.JUS -Administration" sowie web-jus02 oder jus02 "OK.JUS -Dokumentenverwaltung" sowie web-jus03 oder jus03 "OK.JUS – Grundlagen- und Vorgangsbearbeitung" Kenntnisse im Verfahren OK.JUS Kenntnisse der verwendeten amtsbezogenen Dokumentenvorlagen und Prozesse

#### **LERNZIEL**

Sie kennen die fachspezifischen Funktionen in OK.JUS zum Bereich der wirtschaftlichen Jugendhilfe und können diese im Rahmen der Prozesskonfiguration in OK.JUS anlegen. Sie können die Stammdaten- und Schlüsseltabellen einrichten und pflegen.

Sie haben Kenntnisse über die Vergabe der spezifischen Zugriffsberechtigungen im Verfahren.

Sie kennen die übergreifenden Funktionen für

Berechnungen, Auszahlungen, Schnittstellen, Übersichten und Statistiken.

Sie haben Kenntnisse über die Vorlagenerstellung und die Bescheiderstellung.

#### **INHALT**

- Überblick über die Sachbearbeitung im Bereich der Wirtschaftlichen Jugendhilfe
- Überblick über die Administration der Wirtschaftlichen **Jugendhilfe**
- Einstellung der verfügbaren Parameter
- Anlage von Buchungslaufmustern (Ausgaben und Einnahmen)
- Eingabe von buchungsrelevanten Stammdaten
- Unterschiede in Bezug auf die Arbeit mit Rechnungen oder Sollstellungen im Amt
- Überblick zu Bestandsaktionen und Massenbescheiden sowie Seriendruck
- **Informationen zu Statistiken (HzE, THVB),** ARUG/ZfAMeldungen und notwendigen administrativen Einstellungen
- Hinweise zu Auswertungsmöglichkeiten (inkl. Hochrechnungen etc.)

#### **HINWEIS**

Wir bieten diese Schulung bevorzugt als Onlineschulung an. Bei Interesse senden Sie uns bitte eine E-Mail an [seminaranmeldung@akdb.de](mailto:seminaranmeldung@akdb.de)

# **ORT NACH VEREINBARUNG**

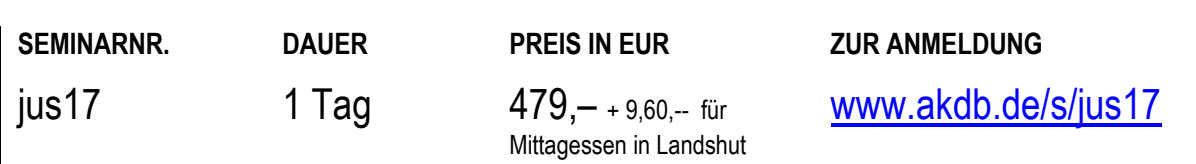

# **SOZIAL- UND JUGENDHILFE** OK.JUS - CAP Grundlagenschulung

# **TEILNEHMER**

Diese Schulung richtet sich an alle Mitarbeiter der Jugendund Sozialamtsverwaltungen, die Auswertungen über die in OK.JUS generierten Daten erstellen und analysieren wollen.

#### **VORAUSSETZUNGEN**

Teilnahme an der Grundlagen- und Vorgangsbearbeitungsoder Administratorenschulung (webjus03 oder jus03, webjus01 oder jus01) Windows- und Office-Kenntnisse Kenntnis über Abläufe der verschiedenen Arbeitsbereiche

#### **LERNZIEL**

Sie haben einen allgemeinen Überblick über die Auswertungsplattform und deren Funktionsweise erhalten und können einfache Berichte erstellen.

#### **HINWEIS**

Wir bieten diese Schulung bevorzugt als Onlineschulung an. Bei Interesse senden Sie uns bitte eine E-Mail an [seminaranmeldung@akdb.de](mailto:seminaranmeldung@akdb.de)

# **INHALT**

- Allgemeiner Überblick über die Auswertungsplattform und deren Funktionsweise
- **Benutzerverwaltung**
- Überblick und Bedienung des OK.JUS Cockpits (ausgelieferte Berichte / Auswertungen)
- **Konfiguration CAP in JUS**
- Konfiguration CAP zur Personalbemessung
- **Erstellen von eigenen "einfachen" Berichten**

# **ORT NACH VEREINBARUNG**

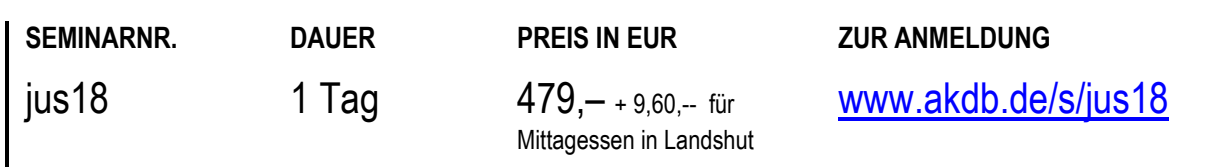

# **AUSBILDUNGSFÖRDERUNG / AUFSTIEGSFORTBILDUNG** AFÖGplus - Einführung in die Grundlagen von AFÖGplus

### **TEILNEHMER**

Diese Schulung richtet sich an neue Mitarbeiter der Ämter für Ausbildungsförderung, die dieses System im gesamten Förderungsbereich einsetzen.

#### **VORAUSSETZUNGEN**

PC-Grundkenntnisse

Grundkenntnisse der Windows-Benutzeroberfläche Grundkenntnisse der MS-Office-Programme

#### **LERNZIEL**

Sie haben einen Überblick über die Möglichkeiten von AFÖGplus und sind in der Lage, die grundlegenden Funktionen dieses Standardbasissystems eigenständig anzuwenden.

#### **HINWEIS**

Auf Wunsch bieten wir Ihnen diese Schulung gerne auch als Onlineschulung web-afo01 an. Bei Interesse schreiben Sie bitte eine Mail an [seminaranmeldung@akdb.de](mailto:seminaranmeldung@akdb.de)

### **INHALT**

- Darstellung des Leistungsumfangs
- **Bedienung und Dialogeingaben**
- Fallbearbeitung und Berechnungsmöglichkeiten
- Anwenden von Standardauswertungen
- Hilfefunktionen
- Nutzung der Internetanbindung
- **EXA** Zusätzliche Themen nach Absprache.
- Schulungsinhalte können nach Wunsch der Teilnehmer flexibel gestaltet werden.

### **MÜNCHEN**

09.07.2024

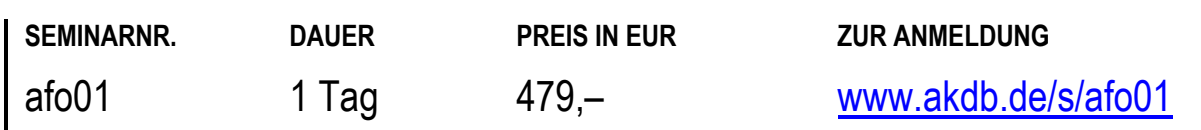

# **AUSBILDUNGSFÖRDERUNG / AUFSTIEGSFORTBILDUNG** AFÖGplus - Einführung in die Grundlagen von BAföG/BAFSYS2 **- Neu! -**

# **TEILNEHMER**

Diese Schulung richtet sich an alle Mitarbeiter der Ämter für Ausbildungsförderung, die dieses System im BAföG-Bereich einsetzen.

#### **VORAUSSETZUNGEN**

PC-Grundkenntnisse Grundkenntnisse der Windows-Benutzeroberfläche Grundkenntnisse der MS-Office-Programme

#### **LERNZIEL**

30.09.2024

Sie haben einen Überblick über die Möglichkeiten von BAFSYS2 und sind in der Lage, die grundlegenden Funktionen dieses Standardbasissystems eigenständig anzuwenden.

02.12.2024

# **INHALT**

- Darstellung des Leistungsumfangs
- Dialogeingaben und Bedienung
- Fallbearbeitung und Berechnungsmöglichkeiten
- Bescheide und Grundsatzbescheide

16.10.2024

- Aktenablage und Archivierung
- Hilfefunktionen

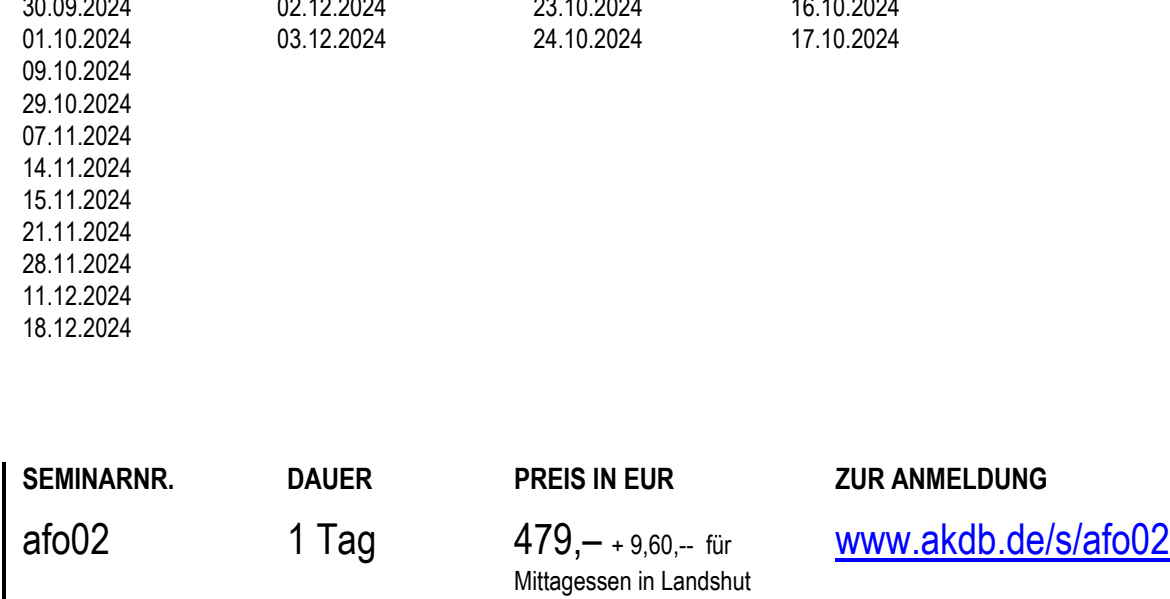

23.10.2024

**MÜNCHEN LANDSHUT WÜRZBURG NÜRNBERG** 

# **AUSBILDUNGSFÖRDERUNG / AUFSTIEGSFORTBILDUNG** Onlineschulung: AFÖGplus - Einführung in die Grundlagen von BAföG/BAFSYS2 **- Neu! -**

**TEILNEHMER** 

Diese Onlineschulung richtet sich an alle Mitarbeiter der Ämter für Ausbildungsförderung, die dieses System im BAföG-Bereich einsetzen.

#### **VORAUSSETZUNGEN**

PC-Grundkenntnisse

Grundkenntnisse der Windows-Benutzeroberfläche Grundkenntnisse der MS-Office-Programme

#### **LERNZIEL**

Sie haben einen Überblick über die Möglichkeiten von BAFSYS2 und sind in der Lage, die grundlegenden Funktionen dieses Standardbasissystems eigenständig anzuwenden.

#### **HINWEIS**

Weitere Termine sind nach persönlicher Abstimmung möglich. Dies gilt auch für die Art der Veranstaltung (Präsenz- oder Onlineschulung).

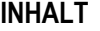

- Darstellung des Leistungsumfangs
- Dialogeingaben und Bedienung
- Fallbearbeitung und Berechnungsmöglichkeiten
- Bescheide und Grundsatzbescheide
- Aktenablage und Archivierung
- Hilfefunktionen

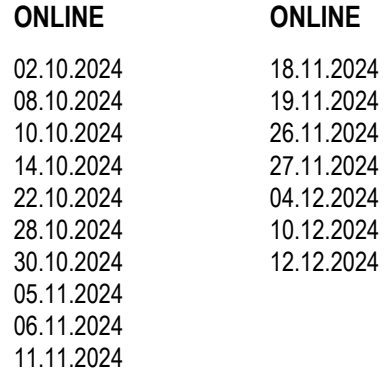

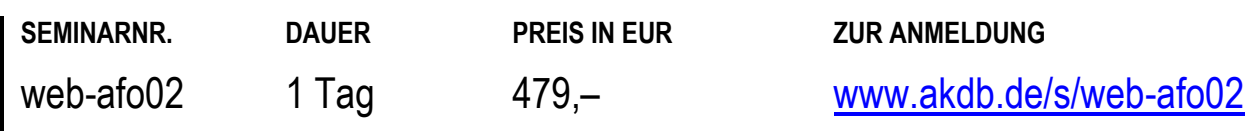

# **AUSBILDUNGSFÖRDERUNG / AUFSTIEGSFORTBILDUNG** AFÖGplus - Einführung in die fallbezogene Textanbindung mit Word

#### **TEILNEHMER**

Diese Schulung richtet sich an Mitarbeiter der Ämter für Ausbildungsförderung, die AFÖGplus im gesamten Förderungsbereich einsetzen und die Textanbindung detailliert kennen und effizient nutzen möchten.

### **VORAUSSETZUNGEN**

Grundkenntnisse der Windows-Benutzeroberfläche. Grundkenntnisse der MS Office-Programme. Besuch der Grundlagenschulung für neue Anwender (afo01) oder entsprechende Kenntnisse nach Absprache mit dem Dozenten oder der Dozentin.

#### **LERNZIEL**

Sie haben Ihre in der Grundlagenschulung erworbenen Kenntnisse in der Lücken- und Vorlagenverwaltung vertieft und können den Funktionsumfang der Textanbindung von AFÖGplus nutzen.

Sie können die grafischen Gestaltungsmöglichkeiten der Vorlagen nutzen.

Sie sind in der Lage, die Fallbearbeitung mit der Adressverwaltung zu verknüpfen.

# **INHALT**

- Vertiefung der Kenntnisse in der Lücken- und Vorlagenverwaltung
- Vertiefung der Serienbrieffunktion in AFÖGplus
- Eigenständiges Erstellen von Dokumentvorlagen
- Aufbau einer Adressverwaltung
- Verknüpfung der Adressverwaltung mit der aktuellen Fallverarbeitung
- Verknüpfung von Vorlagen und Bausteinen sowie Formularen
- Wiedervorlagenverwaltung
- Zusätzliche Themen nach Absprache.

#### **HINWEIS**

Auf Wunsch bieten wir Ihnen diese Schulung gerne auch als Onlineschulung web-afo03 an. Bei Interesse schreiben Sie bitte eine Mail a[n seminaranmeldung@akdb.de](mailto:seminaranmeldung@akdb.de)

# **MÜNCHEN**

17.09.2024

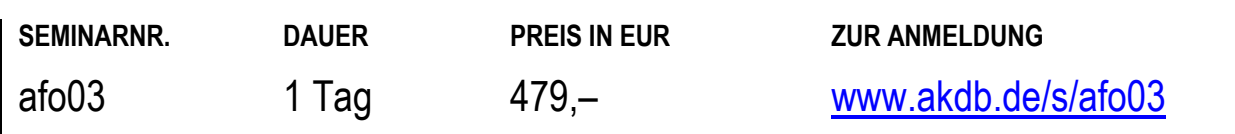

# **KINDERTAGESSTÄTTEN**  adebisKITA - Kindertagesstätten verwalten - Grundlagenschulung

### **TEILNEHMER**

Diese Schulung richtet sich an Kindertagesstättenleiter oder Sachbearbeiter für die Verwaltung der Kindertagesstätten.

#### **VORAUSSETZUNGEN**

Rechtliche Vorkenntnisse BayKiBiG. PC-Grundkenntnisse. Windows-Grundkenntnisse. Office-Grundkenntnisse.

#### **LERNZIEL**

Sie können mit adebisKITA eigenständig alle im Kindergarten benötigten Daten erfassen und auswerten. Sie sind in der Lage, die Beitragsdaten zu erfassen und die Abrechnung der Elternbeiträge selbständig zu erledigen.

#### **HINWEIS**

Diese Schulung ist geeignet für Mitarbeiter, die ihre Tätigkeit in der Verwaltung neu aufgenommen haben.

### **INHALT**

- Aufbau des Verfahrens Erfassen der Mandanten
- Aufbau des Verfahrens Erfassung von Mitarbeitern
- Aufbau des Verfahrens Erfassen der Beitragsarten und weiterer Stammdaten
- **Erfassen der Kinder**
- Betreuungsverträge inkl. Anlagen und Auswertungen erstellen und ausdrucken
- Bildschirm- und einfache Druckauswertungen
- Datenpflege Ändern der Kinderdaten
- Terminkalender, Erfassen von Fehlzeiten
- Besondere Buchungszeiten (Ferien-, Kurzzeit-, Alternativbuchung)
- Serienbriefe
- Übergabe der förderrelevanten Daten an das KIBIG.web
- Erstellen der Statistik für Kinder- und Jugendhilfe
- Einfache Abrechnung der Elternbeiträge

#### **MÜNCHEN**

13.11. - 14.11.2024

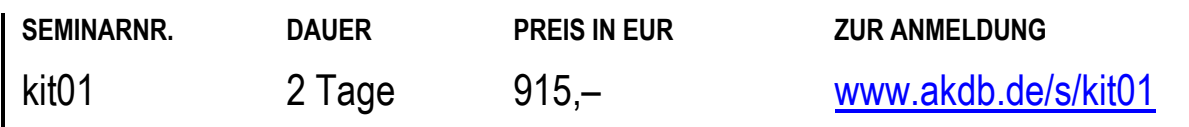

# **KINDERTAGESSTÄTTEN**  Onlineschulung: adebisKITA Grundkurs 2 Tage

# **TEILNEHMER**

Diese Onlineschulung richtet sich an alle, die noch keine Erfahrungen mit adebisKITA haben und eine Kurzeinführung in das Programm erhalten möchten.

#### **VORAUSSETZUNGEN**

Grundkenntnisse BAYKIBIG.

#### **LERNZIEL**

Sie beherrschen die Grundlagen des Programms.

### **HINWEIS**

------------

Diese Schulung ist geeignet für Mitarbeiter, die ihre Tätigkeit in der Verwaltung neu aufgenommen haben.

Diese Onlineschulung findet mit Übungsmöglichkeit statt.

# **INHALT**

- Anlegen einer Kita
- Eingabe und Pflege der Stammdaten
- Kinderdaten und Personaldaten
- Fehlzeitenregelung

# **ONLINE**

09.07. - 10.07.2024 09.10. - 10.10.2024 15.10. - 16.10.2024

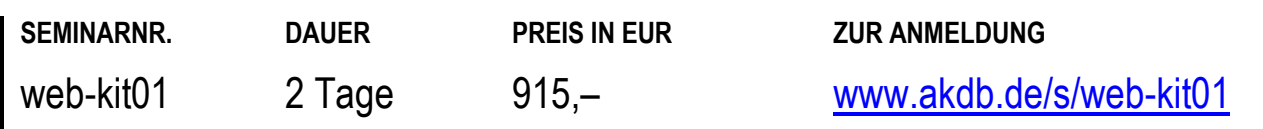

# **KINDERTAGESSTÄTTEN**  Onlineschulung: Erste Schritte mit adebisKITA - Kompaktschulung

### **TEILNEHMER**

Diese Onlineschulung richtet sich an alle, die mit adebisKITA starten.

#### **VORAUSSETZUNGEN**

Grundkenntnisse im BayKiBiG.

#### **LERNZIEL**

Sie beherrschen die Grundlagen des Programms.

#### **HINWEIS**

Diese Onlineschulung findet mit Übungsmöglichkeit statt.

#### **INHALT**

 Diese Online-Schulung richtet sich an alle adebisKITA-Anwender, welche noch gar keine Erfahrung im Umgang mit der Kita-Verwaltungs-Software haben. In dieser Schulung geht es hauptsächlich um die Erfassung von Stammdaten (Mandanten, Gruppen, Kinder, Buchungen, Personal) und befassen uns mit der im Programm hinterlegten Analyse.

# **ONLINE**

18.07.2024 13.12.2024

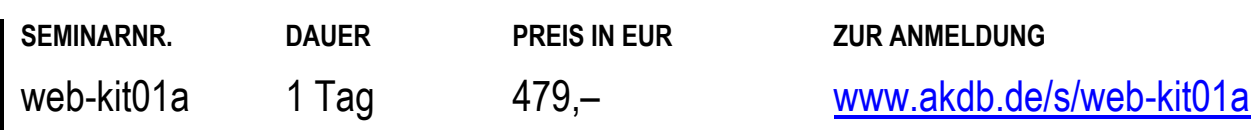

# **KINDERTAGESSTÄTTEN**  Onlineschulung: adebisKITA Professional

# **TEILNEHMER**

Diese Onlineschulung richtet sich an Kindertagesstättenleiter oder Sachbearbeiter für die Verwaltung der Kindertagesstätten.

#### **VORAUSSETZUNGEN**

langjährige Erfahrung mit adebisKITA

#### **LERNZIEL**

Sie kennen Tipps und Tricks in adebisKITA.

# **HINWEIS**

Wenn Sie diese Onlineschulung buchen möchten, dann schreiben Sie uns bitte eine E-Mail an [seminaranmeldung@akdb.de.](mailto:seminaranmeldung@akdb.de) Wir setzen uns dann mit Ihnen in Verbindung.

# **INHALT**

- In dieser Onlineschulung vermitteln wir Ihnen Tipps und Tricks in adebisKITA für das Kitamanagement von A (wie Aktionenbutton und Auswertungen) über S (wie Serienbriefe) bis hin zu Z (Zusatzqualifikationen).
- Zudem gibt es hier viel Raum für Ihre Fragen.

# **ONLINE**

21.11.2024

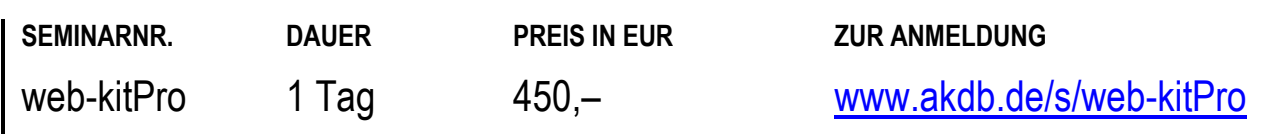

# **KINDERTAGESSTÄTTEN**  adebisKITA - Kindertagesstätten verwalten - Aufbauschulung

#### **TEILNEHMER**

Diese Schulung richtet sich an Kindertagesstättenleiter oder Sachbearbeiter für die Verwaltung der Kindertagesstätten, die die Grundlagenschulung kit01 besucht haben und danach einschlägige Erfahrungen gesammelt haben.

#### **VORAUSSETZUNGEN**

Besuch der Schulung kit01: "adebisKITA -Kindertagesstätten verwalten - Grundlagenschulung". Rechtliche Vorkenntnisse BayKiBi. PC-Grundkenntnisse. Windows-Grundkenntnisse. Office-Grundkenntnisse. Sie sollten bereits einige Zeit mit adebisKITA gearbeitet haben.

#### **LERNZIEL**

Sie können mit adebisKITA selbständig alle im Kindergarten anfallenden Verwaltungstätigkeiten durchführen und Anträge für Zuschüsse stellen.

# **INHALT**

- Änderung von Kinderdaten, insbesondere Buchungszeiten
- Besondere Buchungszeiten (Ferien-, Kurzzeit-, Alternativbuchung)
- Serienbriefe
- **Erfassung und Auswertung von Fehlzeiten**
- Auswertung von Buchungen
- Übergabe der förderrelevanten Daten an das KIBIG.web
- Beitragserhebung und Beitragsbuchung inklusive der Stornierung von Beiträgen und der Nachberechnung
- Anpassen und Ändern der Vertragsdaten
- Administration, Datenpflege und -austausch
- Besprechung der Neuerungen in der aktuellen Version, Vorschau auf künftige Neuerungen
- Besprechung der von den Teilnehmern mitgebrachten Wunschthemen

# **HINWEIS**

Wenn Sie eigene Themenwünsche in die Schulung einbringen möchten, teilen Sie uns diese bitte möglichst spätestens 14 Tage vor Kursbeginn per E-Mail an [seminaranmeldung@akdb.de](mailto:seminaranmeldung@akdb.de) mit.

# **ORT NACH VEREINBARUNG**

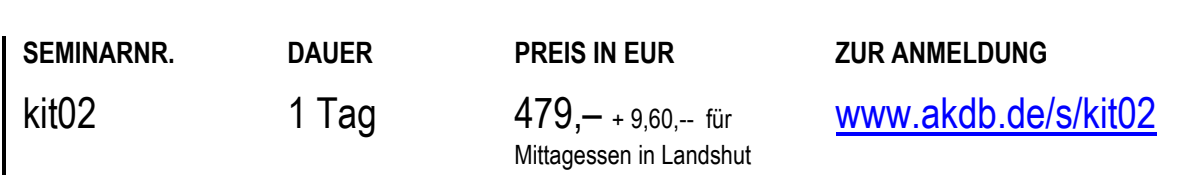
# **BAU UND GRUNDSTÜCKSWESEN / GIS / FRIEDHOFSVERWALTUNG**

### **DIGITALES BAUAMT**

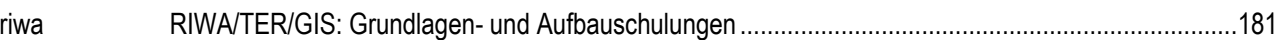

### **DIGITALES BAUAMT**  RIWA/TER/GIS: Grundlagen- und Aufbauschulungen

#### **TEILNEHMER**

Diese Schulungen richten sich an Mitarbeiter, die eine GIS-Schulung, RIWA-Modul- & App-Schulung und/oder TERA-Programm-Schulung besuchen möchten.

#### **VORAUSSETZUNGEN**

Die Voraussetzungen entnehmen Sie bitte der jeweiligen Kursbeschreibung auf der RIWA-Webseite.

#### **LERNZIEL**

Die Lernziele werden auf der RIWA-Webseite vorgestellt.

#### **HINWEIS**

Diese Schulung wird an den Schulungsstandorten der AKDB von Mitarbeitern der AKDB-Beteiligung RIWA GmbH durchgeführt.

#### **INHALT**

 Den Inhalt der einzelnen Schulungen finden Sie auf der RIWA-Webseite beim jeweiligen Kurs.

#### **ORT NACH VEREINBARUNG**

Klicken Sie auf den Link unten rechts auf dieser Seite, um die konkreten Termine und Standorte für diese Schulungen zu erfahren.

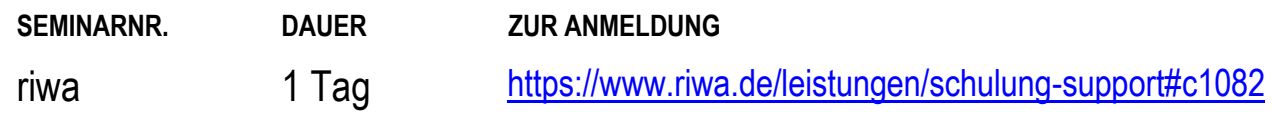

## **GEWERBEWESEN**

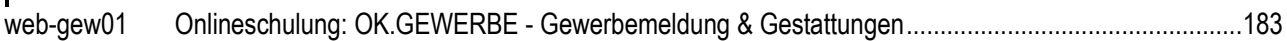

### **GEWERBEWESEN**  Onlineschulung: OK.GEWERBE - Gewerbemeldung & Gestattungen

#### **TEILNEHMER**

Diese Schulung richtet sich an Mitarbeiter in Gewerbeämtern, die das Verfahren OK.GEWERBE nutzen.

#### **VORAUSSETZUNGEN**

Allgemeine PC- und Word-Kenntnisse. Kenntnisse im Gewerberecht und in der Gewerbemeldung.

#### **LERNZIEL**

Sie haben einen guten Überblick über den Verfahrensumfang und sind in der Lage, die Abläufe und Vorgänge im Verfahren abzubilden. Sie können Ihre Daten erfassen und pflegen.

#### **HINWEIS**

Diese Schulung ist geeignet für Mitarbeiter, die ihre Tätigkeit in der Verwaltung neu aufgenommen haben.

#### **INHALT**

- Erfassen, Ändern und Drucken von Gewerbean-, um- und abmeldungen
- Vorgangsüberwachung über Wiedervorlage/Erinnerungen
- elektronische Beantragung des Führungszeugnisses und der GZR-Auskunft
- Datenübermittlung elektronischer Verteildienst und Rückmeldung durch das Landratsamt
- Gewerbeauskunft
- **Erstellen von Schreiben, Auswertungen und Statistiken**
- Pflege der Stammdaten sowie die Programm- und **Benutzerverwaltung**
- Gestattungen: Erfassen und Bearbeiten aller Gestattungen und Sperrzeitenverkürzungen Auswahl und Zuweisung von Auflagen Übernahme von Vorgängen aus Vorjahren
- Messen und Märkte: Erfassen und Bearbeiten von Festsetzungen Erfassen von Veranstaltungsleitern und Vertretungsberechtigten

#### **ONLINE**

10.07.2024 16.10.2024 11.12.2024

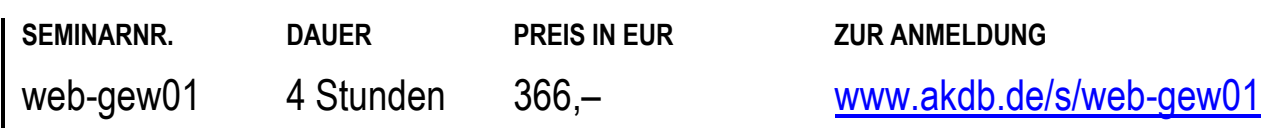

# **VERKEHRSWESEN**

#### **OK.VERKEHR KOMPLETTLÖSUNG FÜR STRAßENVERKEHRSBEHÖRDEN**

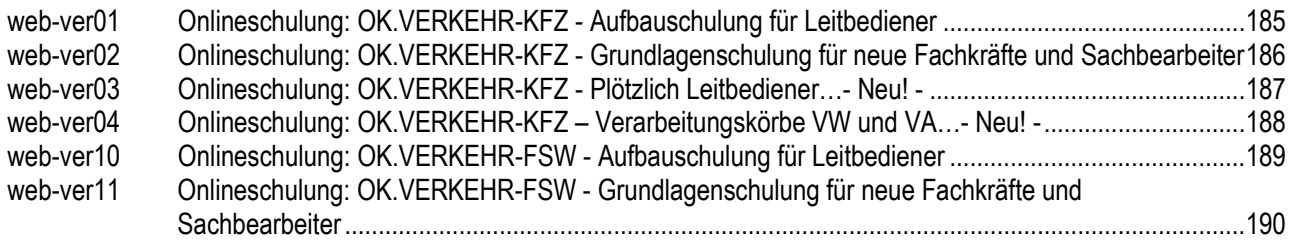

#### **ORDNUNGSWIDRIGKEITEN**

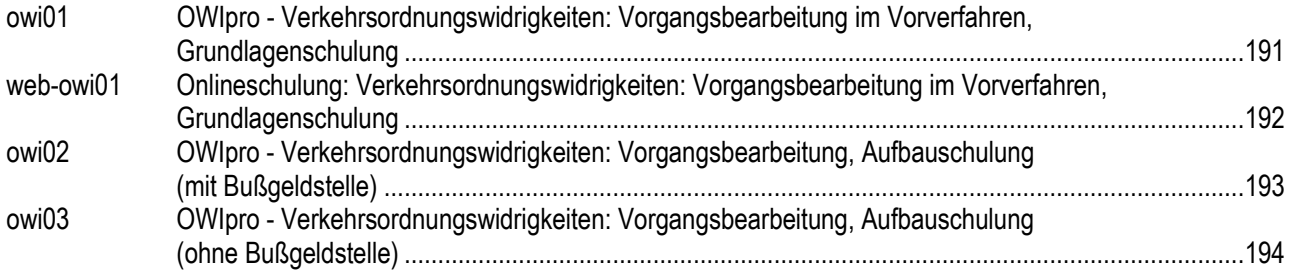

### **KFZ-ZULASSUNGSWESEN**  Onlineschulung: OK.VERKEHR-KFZ - Aufbauschulung für Leitbediener

#### **TEILNEHMER**

Diese Onlineschulung richtet sich an Leitbediener und Fachkräfte mit erweiterten Aufgaben, die künftig mit OK.VERKEHR arbeiten.

#### **VORAUSSETZUNGEN**

Kenntnis der einschlägigen Rechtsgrundlagen und erste Erfahrungen mit OK.VERKEHR KFZ.

#### **LERNZIEL**

Sie können das Verfahren optimal für Ihre Aufgaben im Zulassungswesen einsetzen.

#### **HINWEIS**

Diese Onlineschulung wird von Mitarbeitern der AKDB-Beteiligung Telecomputer GmbH durchgeführt.

#### **INHALT**

- Tägliche Jobläufe / besondere Jobläufe / Löschläufe
- Tagesverarbeitung (Ablagen, Erweiterte Zuständigkeit, EU-Mitteilungen)
- Projekt intern
- Bearbeitung von problematischen Ausgaben
- Großkundenschnittstelle Fallbeispiele/mögliche Fehler
- **Journalisierung**
- Aktuelle Themen und Infos bei Bedarf

#### **ONLINE**

18.09.2024 02.10.2024

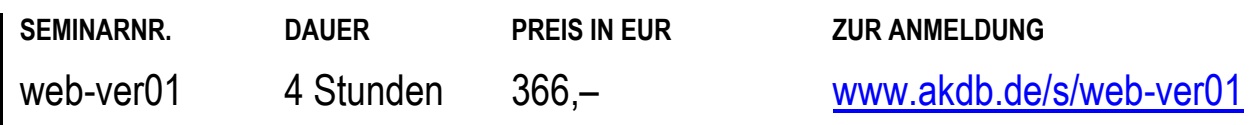

#### **KFZ-ZULASSUNGSWESEN**

### Onlineschulung: OK.VERKEHR-KFZ - Grundlagenschulung für neue Fachkräfte und Sachbearbeiter

#### **TEILNEHMER**

Diese Onlineschulung richtet sich an Sachbearbeiter und neue Fachkräfte, die künftig mit OK.VERKEHR arbeiten.

#### **VORAUSSETZUNGEN**

Kenntnis der einschlägigen Rechtsgrundlagen und erste Erfahrungen mit OK.VERKEHR-KFZ.

#### **LERNZIEL**

Sie haben das Verfahren OK.VERKEHR-KFZ kennengelernt und können es für Ihre Aufgaben im Zulassungswesen einsetzen.

#### **HINWEIS**

Diese Schulung ist geeignet für Mitarbeiter, die ihre Tätigkeit in der Verwaltung neu aufgenommen haben. Diese Onlineschulung wird von Mitarbeitern der AKDB-Beteiligung Telecomputer GmbH durchgeführt.

#### **INHALT**

- **Tipps im Umgang mit OK.VERKEHR**
- verschiedene Zulassungsvorgänge
- Fahrzeugbearbeitung
- **Bewegung**
- Möglichkeiten von Auskünften
- Örtliche Auskünfte
- **Executable Auskünfter**
- Stammdaten
- Aktuelle Themen und Infos bei Bedarf

#### **ONLINE**

11.09.2024 25.09.2024

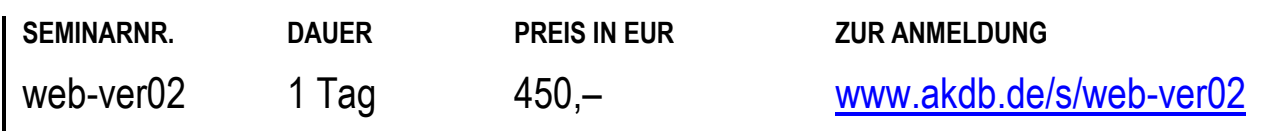

### **KFZ-ZULASSUNGSWESEN**  Onlineschulung: OK.VERKEHR-KFZ - Plötzlich Leitbediener **- Neu! -**

#### **TEILNEHMER**

Diese Onlineschulung richtet sich an Leitbediener und Fachkräfte mit erweiterten Aufgaben, die künftig mit OK.VERKEHR arbeiten.

#### **VORAUSSETZUNGEN**

Kenntnis der einschlägigen Rechtsgrundlagen und erste Erfahrungen mit OK.VERKEHR KFZ.

#### **LERNZIEL**

Sie haben einen Überblick der allgemeinen Leitbediener-Themen. Sie können das Verfahren optimal für Ihre Aufgaben im Zulassungswesen einsetzen.

#### **HINWEIS**

Diese Onlineschulung ist geeignet für Mitarbeiter, die kurzfristig in die Funktion Leitbediener wechseln, und vermittelt erste Grundlagen der Leitbedienertätigkeiten. Diese Onlineschulung wird von Mitarbeitern der AKDB-Beteiligung Telecomputer GmbH durchgeführt.

#### **INHALT**

- **Benutzerverwaltung:** Benutzer anlegen Rechtezuordnung Gruppen/ Rollen anlegen
- Einstellungen: Verfahrensparameter Gültigkeit der Parameter für Benutzer/Gruppen/Arbeitsplatz Anzeigenkonfiguration
- Grundlagen der Vorlagenverwaltung: Aufbau der Vorlagenverwaltung Zuordnung der Vorlagen zum Verfahren
- **Jobverwaltung:** Aufgaben von Jobs Konfiguration von Jobs Jobmonitoring
- Vorbereitung auf die Tagesverarbeitung (Ablagen, etc.)

#### **ONLINE**

16.10.2024 04.12.2024

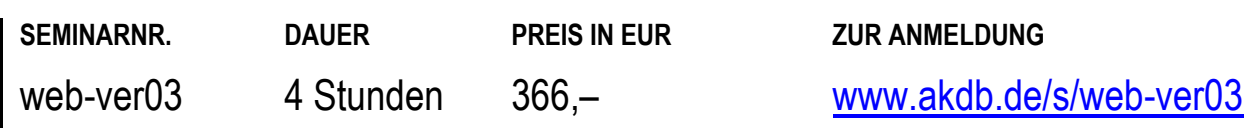

### **KFZ-ZULASSUNGSWESEN**  Onlineschulung: OK.VERKEHR-KFZ – Verarbeitungskörbe VW und VA **- Neu! -**

#### **TEILNEHMER**

Diese Onlineschulung richtet sich an Leitbediener und Fachkräfte mit dem speziellen Aufgabengebiet "Verarbeitung von Versicherungsanzeigen und –wechsel".

#### **VORAUSSETZUNGEN**

Kenntnis der einschlägigen Rechtsgrundlagen und erste Erfahrungen mit OK.VERKEHR KFZ.

#### **LERNZIEL**

Sie können das Verfahren optimal für Ihre Aufgaben im Zulassungswesen einsetzen.

#### **HINWEIS**

Diese Onlineschulung wird von Mitarbeitern der AKDB-Beteiligung Telecomputer GmbH durchgeführt.

#### **INHALT**

- **Benutzerverwaltung:** Welche Benutzerrechte werden benötigt?
- **Jobverwaltung:** Welche Jobs sind notwendig? Woher kommen die Dateien?
- Eingangskorb Versicherungswechsel: Suchprofil(e) einrichten Ansicht des Korbs (Allgemeine Erklärung) Status der Datensätze und Bearbeitungsmöglichkeiten Umgang mit Fehlern
- Eingangskorb Versicherungsanzeigen: Suchprofil(e) einrichten Ansicht des Korbs (Allgemeines) Status der Datensätze und Bearbeitungsmöglichkeiten Umgang mit Fehlern Beispiel Versicherungsanzeige (Bescheid- & Formulardruck)
- Abhängigkeiten zur Anzeigenkonfiguration

#### **ONLINE**

23.10.2024 11.12.2024

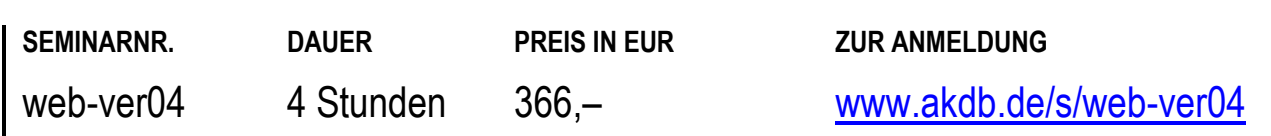

### **FÜHRERSCHEINWESEN**  Onlineschulung: OK.VERKEHR-FSW - Aufbauschulung für Leitbediener

#### **TEILNEHMER**

Diese Onlineschulung richtet sich an Sachbearbeiter und Fachkräfte, die künftig mit OK.VERKEHR-FSW arbeiten.

#### **VORAUSSETZUNGEN**

Besuch der Schulung ver11: "OK.VERKEHR-FSW -Grundlagenschulung für neue Fachkräfte und Sachbearbeiter".

#### **LERNZIEL**

Sie können das Verfahren optimal für Ihre Aufgaben im Führerscheinwesen einsetzen.

#### **HINWEIS**

Diese Onlineschulung wird von Mitarbeitern der AKDB-Beteiligung Telecomputer GmbH durchgeführt.

#### **INHALT**

- Parameterverwaltung zentral dezentral
- Vorgangskonfiguration
- Tägliche Jobläufe/besondere Jobläufe
- Zentrale Benutzerverwaltung
- Stammdaten
- **Protokollierung**
- Aktuelle Themen und Infos bei Bedarf

#### **ONLINE**

25.09.2024 18.12.2024

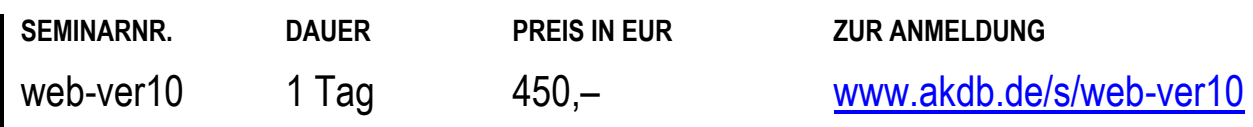

#### **FÜHRERSCHEINWESEN**

### Onlineschulung: OK.VERKEHR-FSW - Grundlagenschulung für neue Fachkräfte und Sachbearbeiter

#### **TEILNEHMER**

Diese Onlineschulung richtet sich an Sachbearbeiter und Fachkräfte, die künftig mit OK.VERKEHR-FSW arbeiten.

#### **VORAUSSETZUNGEN**

Kenntnis der einschlägigen Rechtsgrundlagen.

#### **LERNZIEL**

Sie können das Verfahren optimal für Ihre Aufgaben im Führerscheinwesen einsetzen.

#### **HINWEIS**

Diese Schulung ist geeignet für Mitarbeiter, die ihre Tätigkeit in der Verwaltung neu aufgenommen haben.

Diese Onlineschulung wird von Mitarbeitern der AKDB-Beteiligung Telecomputer GmbH durchgeführt.

#### **INHALT**

- SYNERGO-Rahmen (u.a. QSysteme, Darstellung, Hilfefunktion, Favoriten)
- Allgemeine Vorgangsbearbeitung / Publikumsverkehr
- Standardvorgänge (u.a. Ersterteilung, Verlängerung, Änderung Auflagen)
- Besondere Vorgänge wie Erteilung BF17, Umschreibung ausländische Fahrerlaubnis
- Sonstige Funktionen
- Benutzereinstellungen
- Tastatur-Bedienbarkeit
- Verwaltungsarbeiten
- Prüfaufträge
- Führerscheinbestellung
- FAER-Unterrichtungen
- Auskunftsfunktionen außerhalb von Vorgängen
- Neue Funktionen / Versionsbeschreibung
- Aktuelle Themen und Infos bei Bedarf

#### **ONLINE**

18.09.2024 11.12.2024

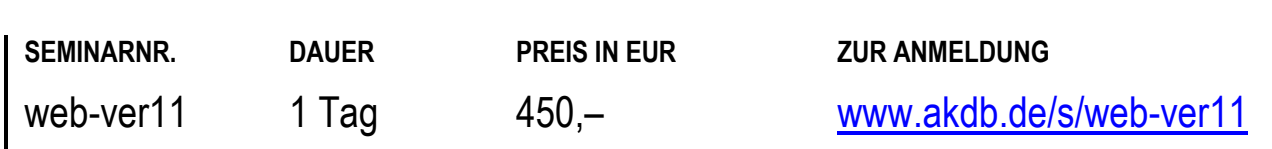

### OWIpro - Verkehrsordnungswidrigkeiten: Vorgangsbearbeitung im Vorverfahren, Grundlagenschulung

#### **TEILNEHMER**

Diese Schulung richtet sich an neue Mitarbeiter bzw. Neukunden im Bereich Verkehrsüberwachung.

#### **VORAUSSETZUNGEN**

Grundkenntnisse im Verfahren OWIpro und der Verkehrsüberwachung empfehlenswert.

#### **LERNZIEL**

Sie können die grundlegenden Funktionen von OWIpro im Bereich Vorverfahren selbständig anwenden.

#### **HINWEIS**

Diese Schulung ist geeignet für Mitarbeiter, die ihre Tätigkeit in der Verwaltung neu aufgenommen haben.

#### **INHALT**

- Einführung in das Verfahren OWIpro
- Grundbegriffe und Funktionsumfang
- **Erfassen von Daten**
- Eingangspostkorb bearbeiten
- Vorgangsverteilung
- Schreiben an den Betroffenen
- integrierte Textverarbeitung
- Halter-/Betroffenenwechsel
- Einstellung des Ordnungswidrigkeitenverfahrens
- Zahlungen
- elektronische Akte
- Onlineauskunft

**MÜNCHEN LANDSHUT**  24.10.2024 24.09.2024

SEMINARNR. DAUER PREIS IN EUR ZUR ANMELDUNG **owi01** 1 Tag 479, - + 9,60, - für Mittagessen in Landshut [www.akdb.de/s/owi01](http://www.akdb.de/s/owi01)

### Onlineschulung: Verkehrsordnungswidrigkeiten: Vorgangsbearbeitung im Vorverfahren, Grundlagenschulung

#### **TEILNEHMER**

Diese Onlineschulung richtet sich an neue Mitarbeiter bzw. Neukunden im Bereich Verkehrsüberwachung.

#### **VORAUSSETZUNGEN**

Grundkenntnisse im Verfahren OWIpro und der Verkehrsüberwachung empfehlenswert.

#### **LERNZIEL**

Sie können die grundlegenden Funktionen von OWIpro im Bereich Vorverfahren selbständig anwenden.

#### **HINWEIS**

Diese Onlineschulung ist geeignet für Mitarbeiter, die ihre Tätigkeit in der Verwaltung neu aufgenommen haben.

#### **INHALT**

- Einführung in das Verfahren OWIpro
- Grundbegriffe und Funktionsumfang
- **Erfassen von Daten**
- **Eingangspostkorb bearbeiten**
- **Vorgangsverteilung**
- Schreiben an den Betroffenen
- **integrierte Textverarbeitung**
- Halter-/Betroffenenwechsel
- Einstellung des Ordnungswidrigkeitenverfahrens
- Zahlungen
- elektronische Akte
- Onlineauskunft

#### **ONLINE**

12.11.2024

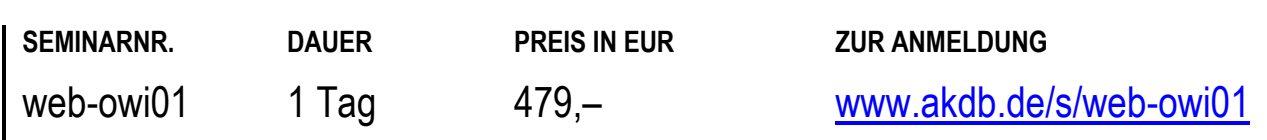

### OWIpro - Verkehrsordnungswidrigkeiten: Vorgangsbearbeitung, Aufbauschulung (mit Bußgeldstelle)

#### **TEILNEHMER**

Diese Schulung richtet sich an Anwender des Verfahrens OWIpro mit eigener Bußgeldstelle.

#### **VORAUSSETZUNGEN**

Kenntnis der einschlägigen Rechtsgrundlagen. Besuch der Schulung owi01: "OWIpro -Verkehrsordnungswidrigkeiten: Vorgangsbearbeitung im Vorverfahren, Grundlagenschulung".

#### **LERNZIEL**

Sie haben Ihre Kenntnisse in der Anwendung von OWIpro im Bereich Vorverfahren vertieft und erweitert.

#### **INHALT**

- Vertiefung der Lerninhalte aus der Grundlagenschulung
- Anhör-/Verjährungsdatum
- Wiedervorlage, Sachbearbeiternotiz
- Zahlungen in speziellen Verfahrenssituationen
- Behördenstammdaten
- Administration Benutzerverwaltung
- Abändern von lokalen Schreiben
- Adressermittlung (schriftlich oder online)
- Erlass eines Bußgeld- oder Kostenbescheids
- Einspruch im Bußgeld- und Halterkostenverfahren
- Mahnung von Bußgeld- und Halterkostenbescheiden in OWIpro

#### **ORT NACH VEREINBARUNG**

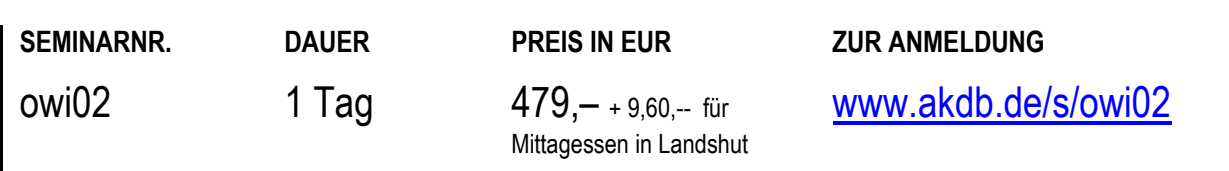

### OWIpro - Verkehrsordnungswidrigkeiten: Vorgangsbearbeitung, Aufbauschulung (ohne Bußgeldstelle)

#### **TEILNEHMER**

Diese Schulung richtet sich an Anwender des Verfahrens OWIpro, die ihre Bußgelder an die ZBS Viechtach abgeben.

#### **VORAUSSETZUNGEN**

Kenntnis der einschlägigen Rechtsgrundlagen. Besuch der Schulung owi01: "OWIpro -Verkehrsordnungswidrigkeiten: Vorgangsbearbeitung im Vorverfahren, Grundlagenschulung".

#### **LERNZIEL**

Sie können OWIpro im Bereich Bußgeldverfahren selbständig anwenden.

#### **INHALT**

- Vertiefung der Lerninhalte aus der Grundlagenschulung
- Anhör-/Verjährungsdatum
- Wiedervorlage, Sachbearbeiternotiz
- Zahlungen in speziellen Verfahrenssituationen
- Behördenstammdaten
- Administration Benutzerverwaltung
- Abändern von lokalen Schreiben
- Adressermittlung (schriftlich oder online)
- Weiterbearbeitung nach Einspruch bei der ZBS

#### **ORT NACH VEREINBARUNG**

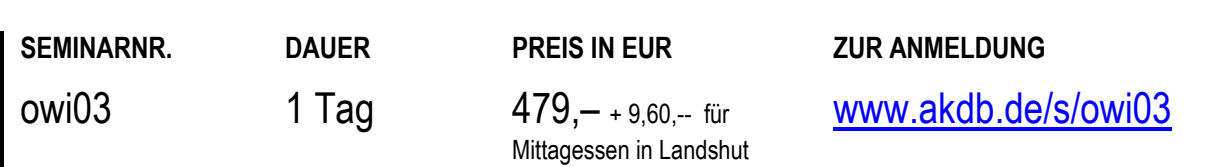

# **VERSORGUNGSUNTERNEHMEN**

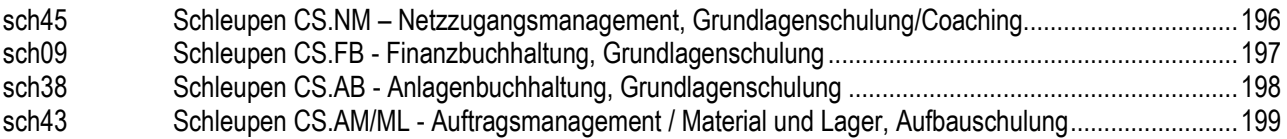

#### **VERSORGUNGSUNTERNEHMEN**

### Schleupen CS.NM – Netzzugangsmanagement, Grundlagenschulung/Coaching

#### **TEILNEHMER**

Diese Schulung richtet sich an Mitarbeiter aus Versorgungsunternehmen, die neu im Unternehmen beziehungsweise als Sachbearbeiter bei Energieversorgern im Bereich Marktkommunikation Schleupen CS.NM tätig sind.

#### **VORAUSSETZUNGEN**

Rechtliche Vorkenntnisse über die Prozesse.

#### **LERNZIEL**

Sie sind mit der Funktionsweise des Netzzugangsmanagement Schleupen CS.NM vertraut. Sie haben Ihre vorhandenen Kenntnisse bezüglich Debitorenkonten vertieft und aufgefrischt.

#### **HINWEIS**

Diese Schulung bzw. das Coaching findet bei Ihnen vor Ort statt. Wenn Sie diese Schulung buchen wollen, schicken Sie uns bitte eine Anmeldung. Wir setzen uns dann wegen einer individuellen Terminvereinbarung und dem Angebot mit Ihnen in Verbindung.

#### **INHALT**

- **-** Definition: "Was ist Marktkommunikation"
- Fakten zur Marktkommunikation: Feiertagskalender
- Umsetzungskatalog Nachrichtenformate: Überschriften
	- Funktionsrechte (Admin)
- Marktpartnerrollen in der Marktkommunikation
- Schleupenanwendungen für die Marktkommunikation
- Marktkommunikation im Schleupen System: Der Weg einer Meldung im Schleupen System.
- Prozesse in der Marktkommunikation
- Tägliche Prüfungen in den CS-Anwendungen
- Tägliche Bearbeitung der Prozesse in CS.NM
- Tägliche Bearbeitung der Aufgaben in CS.SY
- Zählerstandsübermittlung
- Marktpartnermanagement -> CS.MP

#### **ORT NACH VEREINBARUNG**

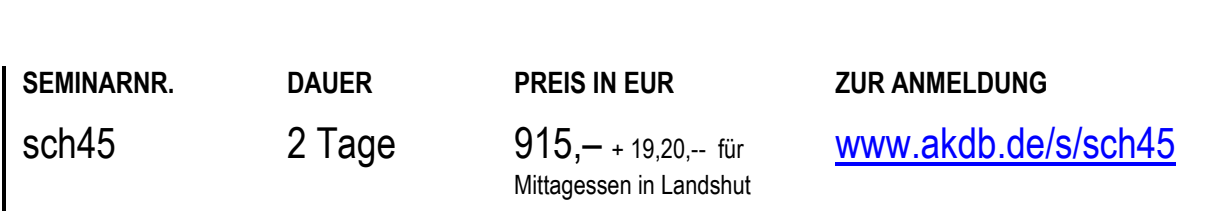

### **VERSORGUNGSUNTERNEHMEN** Schleupen CS.FB - Finanzbuchhaltung, Grundlagenschulung

#### **TEILNEHMER**

Diese Schulung richtet sich an Mitarbeiter aus den Bereichen Rechnungswesen und Finanzbuchhaltung und ist explizit für Anwender ohne beziehungsweise mit sehr geringen Vorkenntnissen der CS.FB geeignet.

#### **VORAUSSETZUNGEN**

keine

#### **LERNZIEL**

Sie können die CS.FB - Finanzbuchhaltung kompetent bedienen und haben deren Funktionsweise anhand praktischer Beispiele geübt.

#### **HINWEIS**

-------------------

Auf Wunsch bieten wir Ihnen diese Schulung gerne auch als Onlineschulung an. Bei Interesse schreiben Sie bitte eine Mail an[: seminaranmeldung@akdb.de](mailto:seminaranmeldung@akdb.de)

Für die Durchführung der Schulung ist eine Teilnehmerzahl von mindestens 3 erforderlich.

#### **INHALT**

- Einführung in die Benutzeroberfläche von Schleupen.CS
- Anlage von Personenkonten
- Rechnungseingangsbuch: Eingangsrechnungen erfassen, suchen, bearbeiten und freigeben
- Verwendung der Buchungsschiene
- Jahreswechsel
- Verwaltung von offenen Posten
- Zahlungsverkehr Kreditoren Zahlungsvorschlag und **Zahlungslauf**
- **Beleginfo**

#### **ORT NACH VEREINBARUNG**

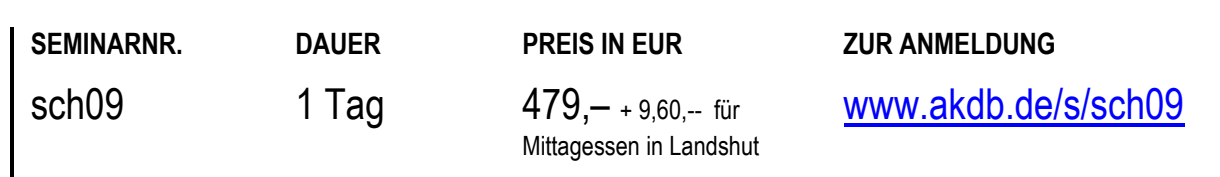

### **VERSORGUNGSUNTERNEHMEN** Schleupen CS.AB - Anlagenbuchhaltung, Grundlagenschulung

#### **TEILNEHMER**

Diese Schulung richtet sich vor allem an neue Mitarbeiter aus Versorgungsunternehmen, die im Tagesgeschäft die Anlagenbuchhaltung erlernen möchten.

#### **VORAUSSETZUNGEN**

Kenntnisse CS.Finanzbuchhaltung. Basiswissen über den Ablauf einer Anlagenbuchhaltung ist von Vorteil.

#### **LERNZIEL**

Sie sind in der Lage, die Anlagenbuchhaltung sicher zu bedienen und Auswertungen zu erstellen.

#### **HINWEIS**

-------------------

Auf Wunsch bieten wir Ihnen diese Schulung gerne auch als Onlineschulung an. Bei Interesse schreiben Sie bitte eine Mail an[: seminaranmeldung@akdb.de](mailto:seminaranmeldung@akdb.de)

Für die Durchführung der Schulung ist eine Teilnehmerzahl von mindestens 3 erforderlich.

#### **INHALT**

- Werkzeugleiste, Grund- und Stammdaten
- Bewertungsbereiche/Bewertungsgruppen
- Anlagenklassen
- Anlagengüter
- Abschreibungsmethoden/AfA-Arten
- Vorgangsarten/Buchen
- Abschreibungen ermitteln und buchen
- **Schnittstelle CS.AM-Auftragsmanagement**
- Auswertungen: Standardreports/Arbeitslisten

#### **ORT NACH VEREINBARUNG**

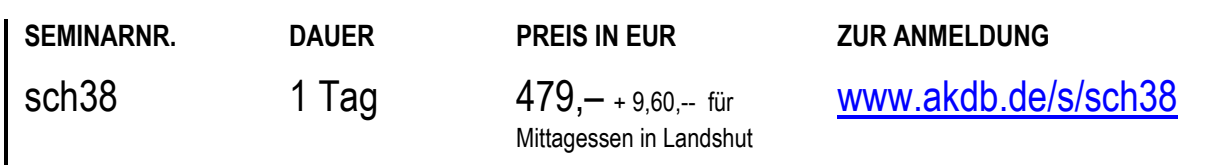

#### **VERSORGUNGSUNTERNEHMEN**

### Schleupen CS.AM/ML - Auftragsmanagement / Material und Lager, Aufbauschulung

#### **TEILNEHMER**

Diese Schulung richtet sich an Mitarbeiter, die im Tagesgeschäft bereits die Module CS.AM und CS.ML nutzen und weitere Funktionalitäten kennenlernen möchten.

#### **VORAUSSETZUNGEN**

Vorkenntnisse in den Modulen CS.AM und CS.ML.

#### **LERNZIEL**

Ihre bereits vorhandenen Kenntnisse in CS.AM bzw. CS.ML werden weiter vertieft.

#### **INHALT**

- Auftragsmanagement: Faktura, Anzahlungsprozess, Faktura ohne Auftrag, Rechnungsstornierung, Verwaltung der Erlöskonten
- Material und Lager: Inventur, Niederstbewertung, Stücklisten und Reservierungen, Jahreswechsel

#### **ORT NACH VEREINBARUNG**

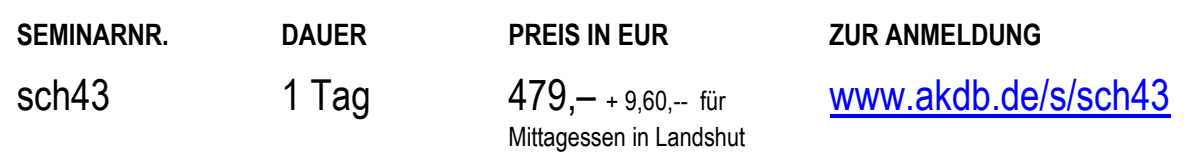

# **TEILNAHMEBEDINGUNGEN FÜR PRÄSENZSCHULUNGEN**

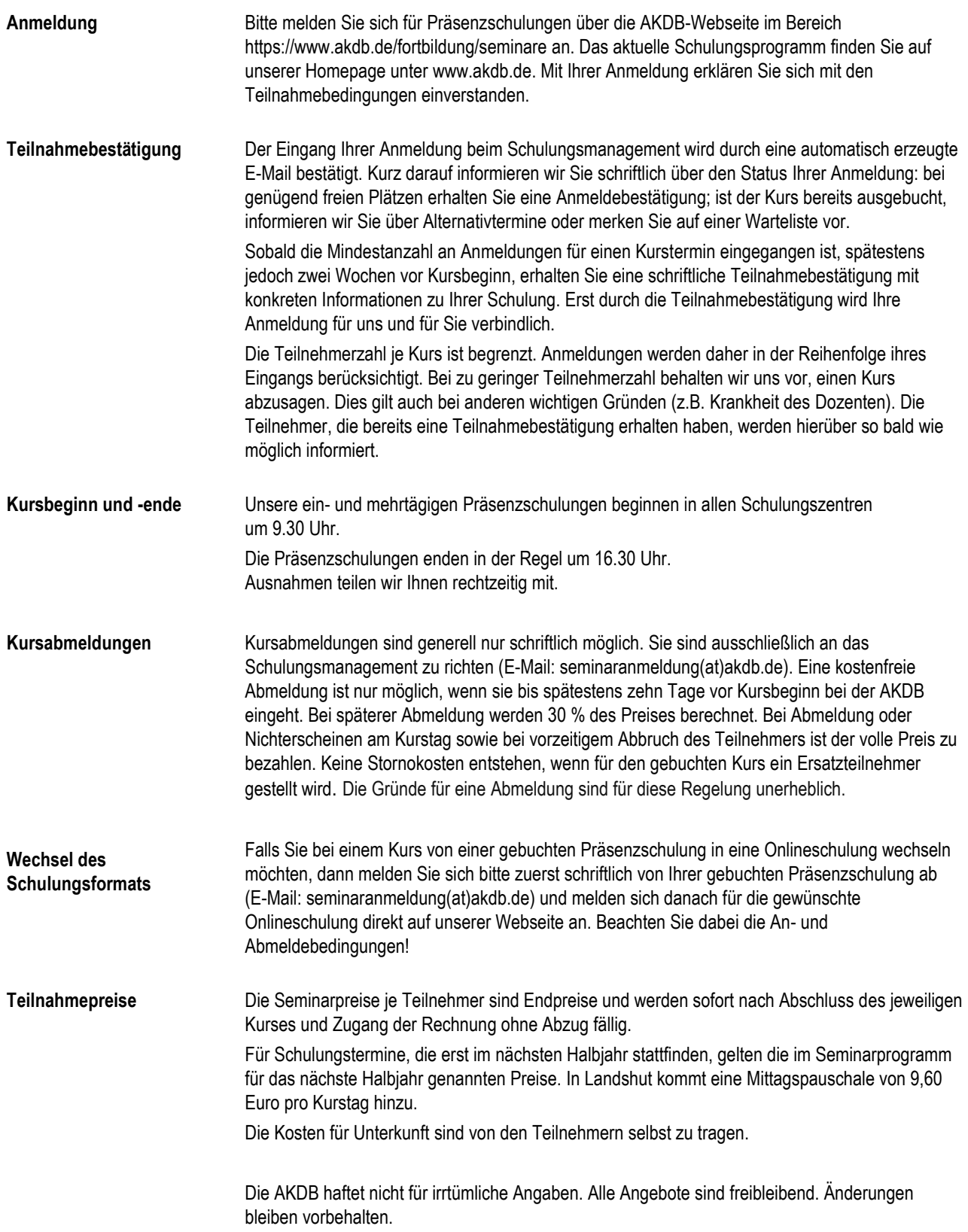

# **TEILNAHMEBEDINGUNGEN FÜR ONLINESCHULUNGEN UND WEBINARE**

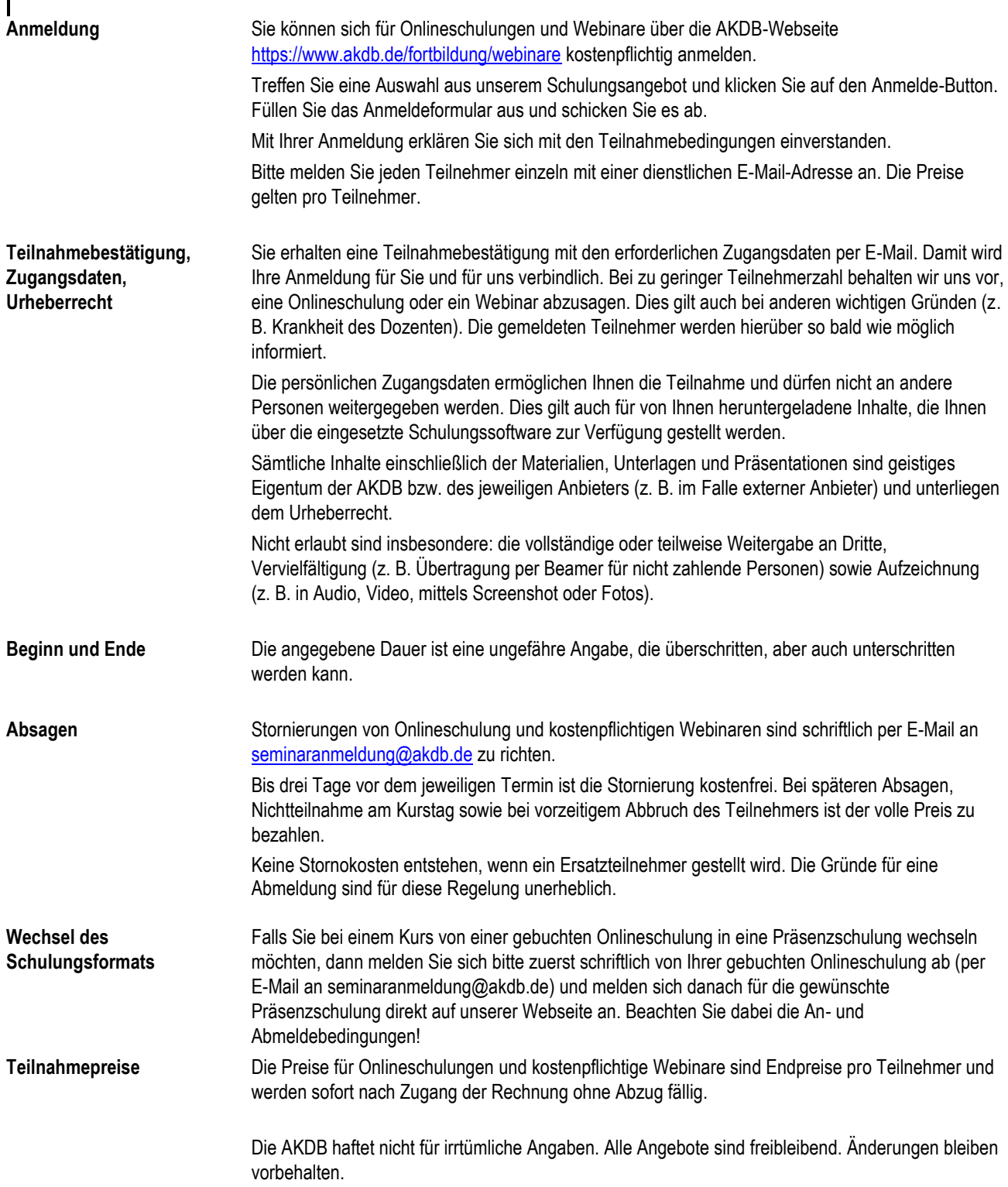

# **DATENSCHUTZ PRÄSENZSEMINARE**

Ihre Kundendaten werden unter Beachtung der datenschutzrechtlichen Bestimmungen zum Zwecke der Vereinfachung unserer Verwaltungsabläufe und im Hinblick auf Beratung und Betreuung unserer Kunden und künftiger Schulungsanmeldungen gespeichert.

Die AKDB räumt dem Schutz Ihrer persönlichen Daten hohe Priorität ein. Wir versichern Ihnen, dass Ihre Daten nur AKDB-intern gespeichert und nicht an Dritte weitergegeben werden.

#### **Seminaranmeldung:**

Für die Anmeldung und Verwaltung, Bearbeitung und Abrechnung von Fortbildungen werden in der Regel folgende personenbezogene Daten verarbeitet:

Anrede, Vorname, Name, E-Mail-Adresse des Teilnehmers und zusätzlich Kundennummer/Gemeindeschlüssel, Name, Straße/Platz, PLZ, Ort der Kommune/Institution, Name, Telefonnummer, E-Mail-Adresse und Faxnummer (optional) des Anmelders. Bis auf die Faxnummer handelt es sich um Pflichtfelder.

Die Verarbeitung erfolgt auf Grundlage des Art. 6 Abs. 1 Buchstabe b (Verarbeitung zu Erfüllung des Vertrages) der DSGVO (Datenschutzgrundverordnung) zur Abwicklung des Seminars.

Der Vertrag kommt nach Zusendung der Anmeldebestätigung zustande. Unabhängig davon erhalten Sie bei einer Online-Anmeldung zusätzlich eine automatisch verschickte, unverbindliche Eingangsbestätigung für die Anmeldung.

Die Daten werden für die Dauer des Bestehens eines Kundenvertrages gespeichert. Falls Anmelder und Teilnehmer unterschiedliche Personen sind, erfolgt die Verarbeitung der Daten des Anmelders auf Grund des Art. 6 Abs. 1 Buchstabe f DSGVO.

Sie können jederzeit der Verwendung Ihrer Daten mittels E-Mail an seminaranmeldung@akdb.de widersprechen.

Es gelten grundsätzlich die Datenschutzregelungen auf der AKDB-Webseite unter [https://www.akdb.de/datenschutz.](https://www.akdb.de/datenschutz) 

### **DATENSCHUTZ ONLINESCHULUNGEN / WEBINARE**

Ihre Daten werden unter Beachtung der datenschutzrechtlichen Bestimmungen zum Zwecke der Vereinfachung unserer Verwaltungsabläufe und im Hinblick auf Beratung und Betreuung unserer Kunden und künftiger Anmeldungen zu Onlineschulungen und Webinaren gespeichert.

Die AKDB räumt dem Schutz Ihrer persönlichen Daten hohe Priorität ein.

Die im Rahmen der Anmeldeprozedur von den Teilnehmern anzugebenden Daten werden technisch bedingt bei der Fa. LogMeIn gespeichert. Details hierzu finden Sie in der **Datenschutzrichtlinie der Fa. LogMeIn.** Falls Anmelder und Teilnehmer unterschiedliche Personen sind, werden die Daten des Anmelders auf Grund des Art. 6 Abs. 1 Buchstabe f DSGVO verarbeitet.

Sie können jederzeit der Verwendung Ihrer Daten mittels E-Mail an [seminaranmeldung@akdb.de](mailto:seminaranmeldung@akdb.de) widersprechen. Es gelten grundsätzlich die Datenschutzregelungen auf der AKDB-Webseite unter <https://www.akdb.de/datenschutz>.

### **ANSPRECHPARTNER**

Bei Fragen zu unserem Schulungsangebot erreichen Sie uns unter der Telefonnummer 0800 / 25 53 222-90.

Unsere Telefonzeiten sind: Montag bis Freitag: 08:30 Uhr bis11:30 Uhr Montag bis Donnerstag: 14:00 Uhr bis 15:00 Uhr

### **LAGEPLAN DER AKDB-HAUPTVERWALTUNG MÜNCHEN**

Sie erreichen uns

#### **mit öffentlichen Verkehrsmitteln ab Hauptbahnhof**

am besten mit der U4/U5, Richtung Laimer Platz, Haltestelle Westendstraße, Ausgang Richtung Westendstraße/Tübinger Straße, Aufgang Hansastraße

oder mit der S7, Richtung Wolfratshausen, Haltestelle Heimeranplatz

#### **mit dem PKW**

über den Mittleren Ring West (Trappentreu-/Garmischer Straße), dann

- aus Richtung Norden Ausfahrt Laim - rechts in die Tübinger Straße - rechts in die Dillwächterstraße - 1. Straße links
- aus Richtung Süden Ausfahrt Westend - 2. Straße links

**Bitte benutzen Sie möglichst öffentliche Verkehrsmittel, da die Parkplätze sehr begrenzt sind! Hinweise zu Park + Ride Plätzen finden Sie hier[: http://www.parkundride.de/](http://www.parkundride.de/)** 

**Zu den Schulungsräumen gelangen Sie über den Eingang zum Rückgebäude.** 

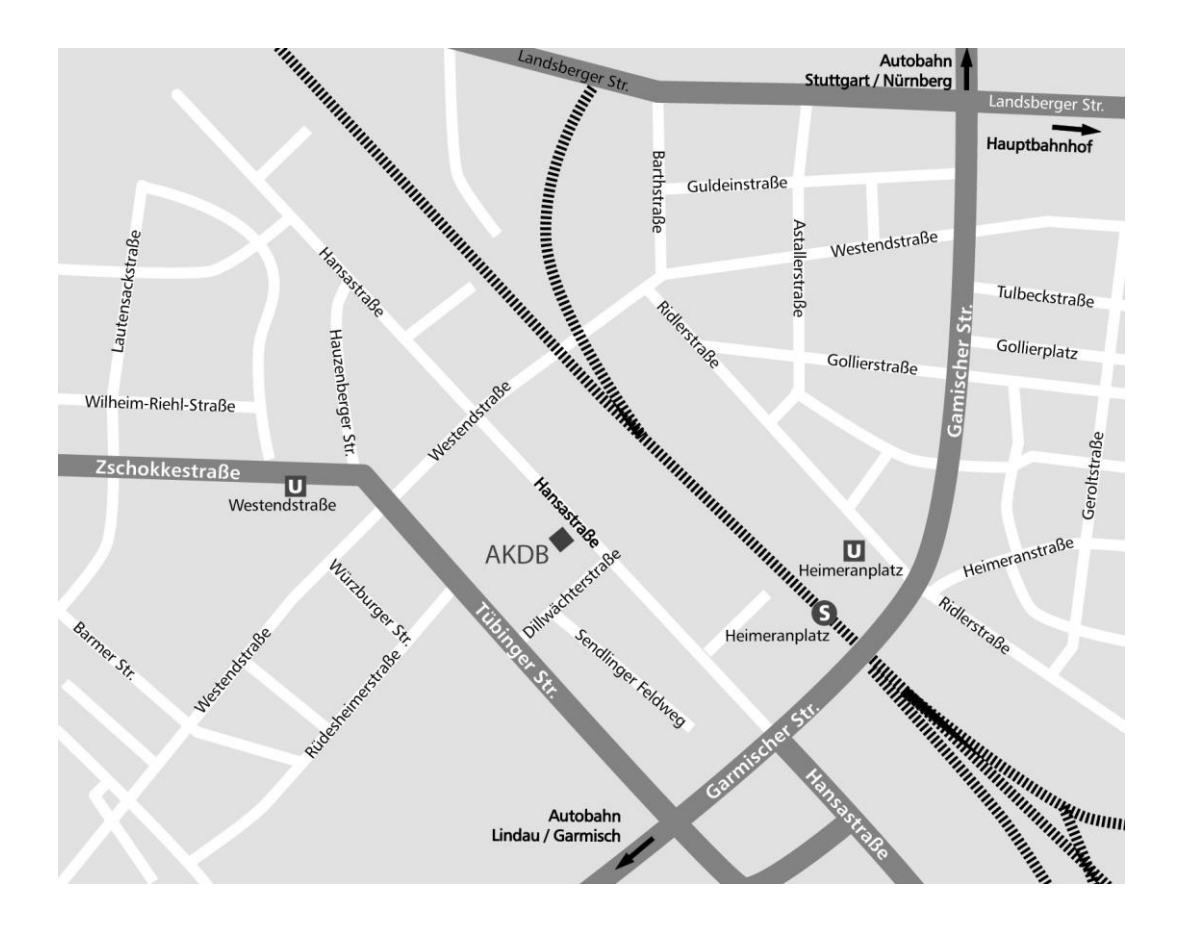

AKDB Hauptverwaltung. Hansastraße 12 – 16, 80686 München Tel. 0800 / 25 53 222 – 90, Fax 089 59 03 – 12 55

### **LAGEPLAN DER AKDB-GESCHÄFTSSTELLE LANDSHUT**

#### Sie erreichen uns

#### **mit öffentlichen Verkehrsmitteln ab Hauptbahnhof**

Buslinie 2, Richtung Ergolding, Station Hofmark-Aich-Straße (vor dem AKDB-Gebäude).

#### **zu Fuß**

vom Bahnhofsplatz aus links Richtung Hofmark-Aich-Straße, in ca. 15 Minuten

#### **mit dem PKW**

- Autobahn A92 München Deggendorf, Ausfahrt Landshut-Nord (B299) Bei der 1., 2. und 3. Ampel geradeaus. Bei der 4. Ampel rechts in die Porschestraße. Am Ende der Porschestraße links in die Ottostraße.
- Bundesstraße B11/B15 aus Richtung München/Regensburg Bis zur Hofmark-Aich-Straße der Beschilderung Richtung Regensburg bzw. München folgen. Dann links bzw. rechts in die Ottostraße einbiegen.

#### **Bitte beachten Sie die AKDB-Hinweisschilder.**

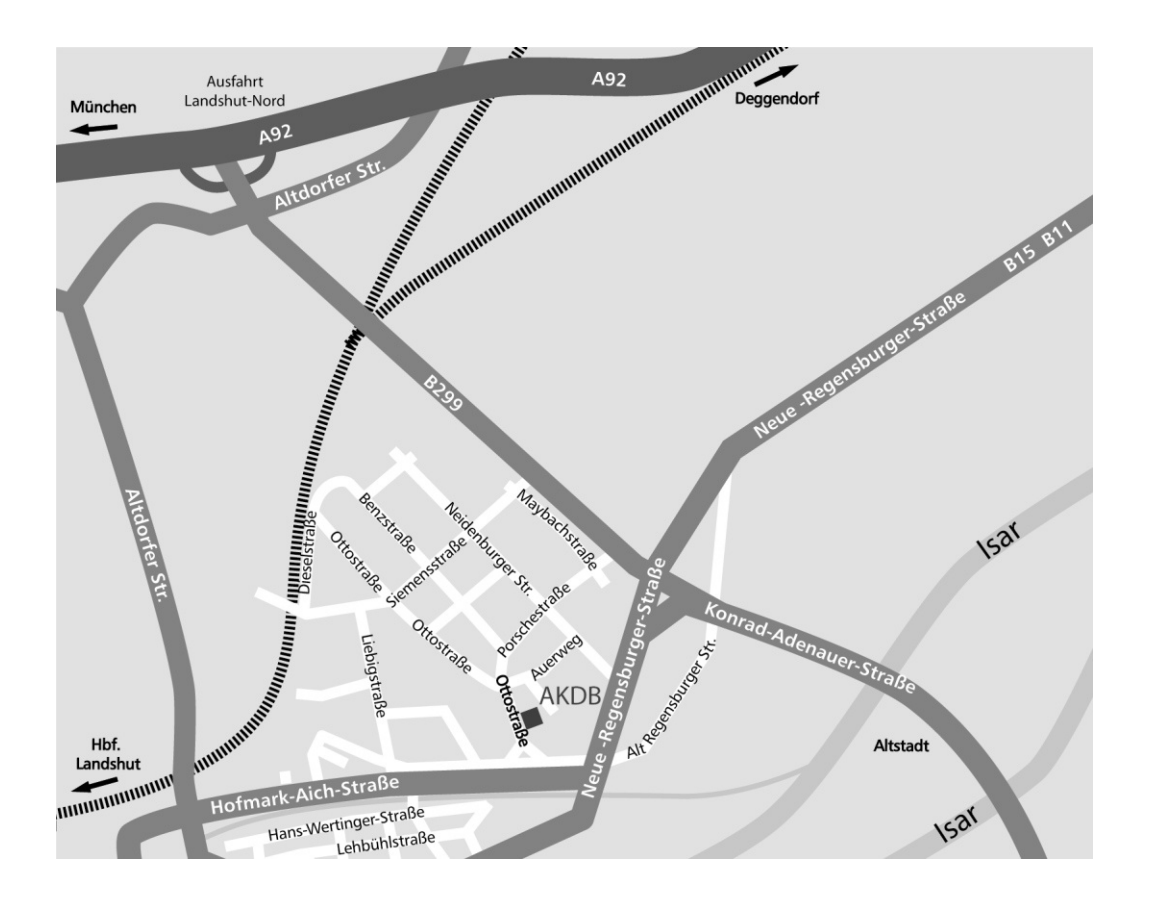

AKDB - Geschäftsstelle Landshut, Ottostraße 12 b, 84030 Landshut Tel. 0871 / 75 70 - 0, Fax 0871 / 75 70 - 21 22

### **LAGEPLAN DER AKDB-GESCHÄFTSSTELLE REGENSBURG**

Sie erreichen uns

#### **mit öffentlichen Verkehrsmitteln ab Hauptbahnhof**

ca. 150 m zu Fuß stadteinwärts zum Busbahnhof Albertstraße, dann

- entweder Linie 6 Richtung Wernerwerkstraße, Haltestelle Wernerwerkstraße
- oder Linie 11 Richtung Roter-Brach-Weg, Haltestelle Wernerwerkstraße (gegenüber der AKDB-Geschäftsstelle)

#### **mit dem PKW**

Autobahn A93 - Ausfahrt Regensburg-West Clermont-Ferrand-Allee westwärts, geradeaus bis zur Kreuzung Wernerwerkstraße in diese links einbiegen

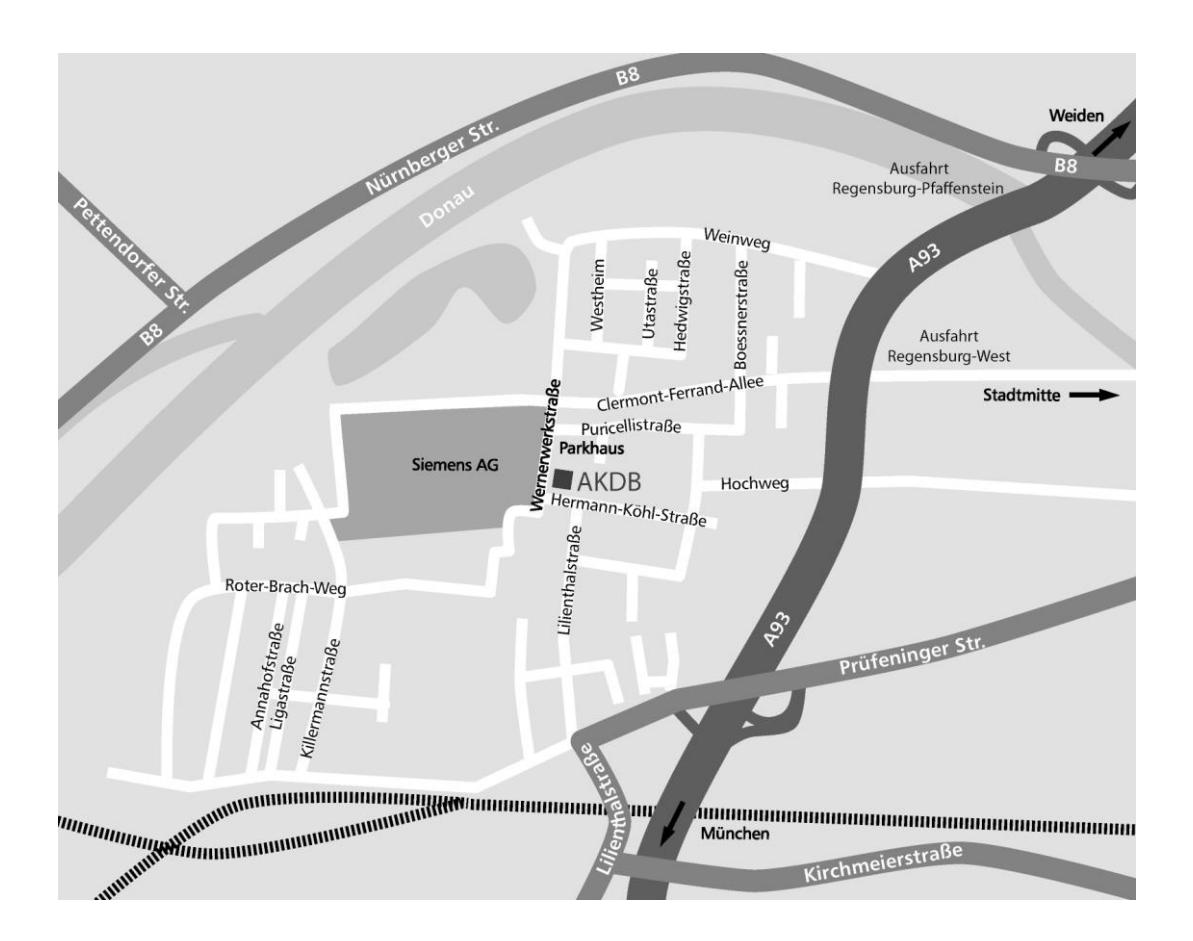

AKDB - Geschäftsstelle Regensburg, Wernerwerkstraße 5, 93049 Regensburg Tel. 0941 / 20 88 - 0, Fax 0941 / 20 88 - 3222

### **LAGEPLAN DER AKDB-GESCHÄFTSSTELLE BAYREUTH**

Sie erreichen uns

#### **mit öffentlichen Verkehrsmitteln ab Hauptbahnhof**

Stadtbus-Linie 1 Richtung Laineck, Haltestelle Siedlung Laineck dann ca. 5 Min. Fußweg: auf der Warmensteinacher Straße ca. 50 m zurück, Bahnlinie überqueren, rechts in die Bernecker Straße, rechts in die Christian-Ritter-von-Langheinrich-Straße **mit dem PKW** über die Autobahn A9

■ aus Richtung Berlin nach Ausfahrt Bayreuth-Nord vor der Ampel rechts abbiegen auf die Hochbrücke auf der rechten Spur bleiben, am Kreisverkehr rechts vorbeifahren Richtung Industriegebiet Ost in die Christian-Ritter-von-Popp-Straße, rechts einordnen an der Ampel rechts abbiegen in die Christian-Ritter-von-Langheinrich-Straße

aus Richtung Nürnberg

Ausfahrt Bayreuth-Nord / Warmensteinach: auf der linken Spur in den Kreisverkehr, dort rechte Spur benutzen 2. Ausfahrt Richtung Industriegebiet Ost, rechts einordnen an der Ampel rechts in die Christian-Ritter-von-Langheinrich-Straße

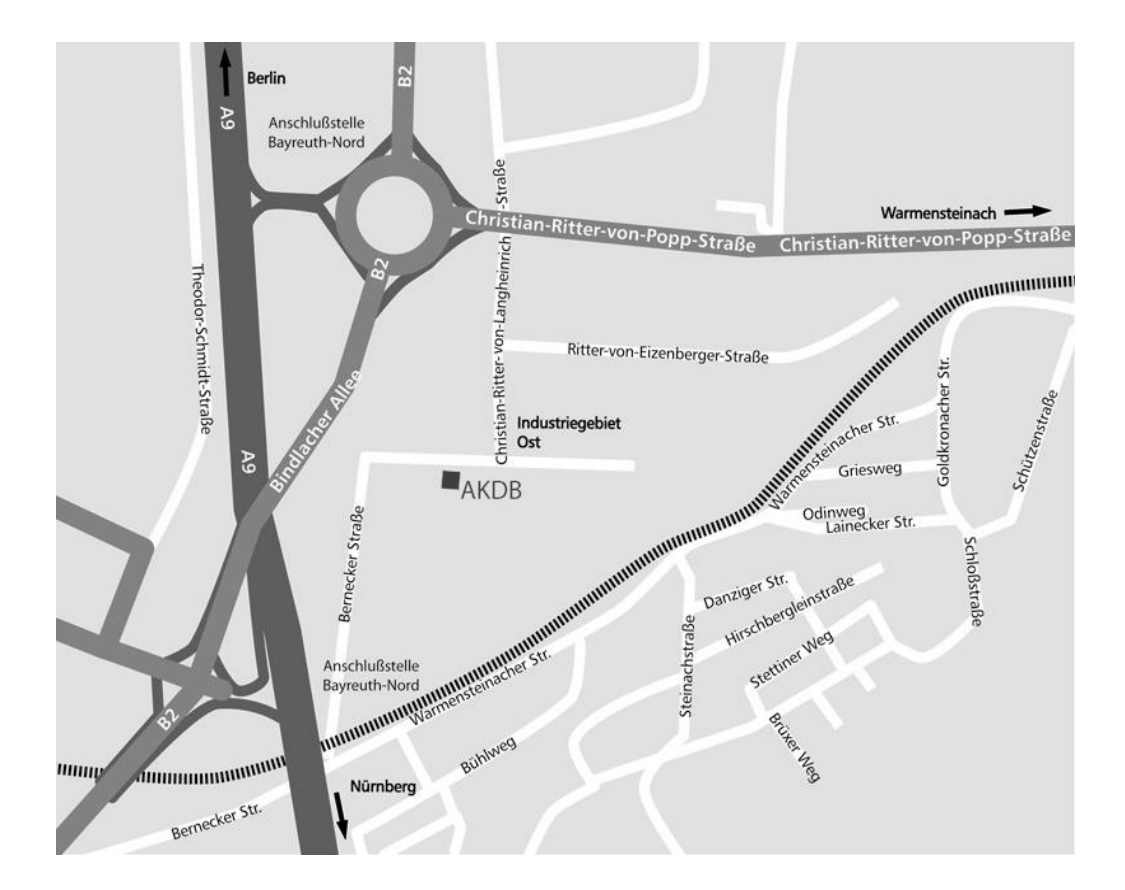

AKDB - Geschäftsstelle Bayreuth, Chr.-Ritter-v.-Langheinrich-Straße 12, 95448 Bayreuth Tel. 0921 / 919 - 0, Fax 089 / 548 229 4122

### **LAGEPLAN DER AKDB-GESCHÄFTSSTELLE NÜRNBERG**

Sie erreichen uns

#### **mit den öffentlichen Verkehrsmitteln ab Hauptbahnhof**

U3 Richtung Großreuth, Station Gustav-Adolf-Straße, dann weiter mit Buslinie 69 Richtung Gebersdorf oder S4 Richtung Ansbach, Station Nürnberg Stein

#### **Mit dem PKW:**

#### **Aus Richtung München:**

A9 bis Kreuz Nbg-Feucht Richtung Nürnberg/Fürth - A73 bis Kreuz Nbg-Hafen auf B8 (Südwesttangende) bleiben - Ausfahrt Großreuth/Gebersdorf

#### **Aus Richtung Bayreuth:**

A9 bis Kreuz Nbg-Ost - A6 bis Kreuz Nbg-Süd Richtung Fürth - A73 bis Kreuz Nbg-Hafen auf B8 (Südwesttangende) bleiben - Ausfahrt Großreuth/Gebersdorf

#### **Aus Richtung Erlangen:**

A3 bis Kreuz Erlangen/Nürnberg - A73 bis Ausfahrt Nürnberg/Fürth Über Ludwig-Quellen-Straße, Höfener Straße und Höfener Spange bis Südwesttangente Südwesttangende Richtung B8 N.-Kleinreuth Ausfahrt Großreuth/Gebersdorf

#### **Aus Richtung Ansbach:**

A6 bis Kreuz Nbg-Süd Richtung Fürth - A73 bis Kreuz Nbg-Hafen auf B8 (Südwesttangende) bleiben - Ausfahrt Großreuth/Gebersdorf

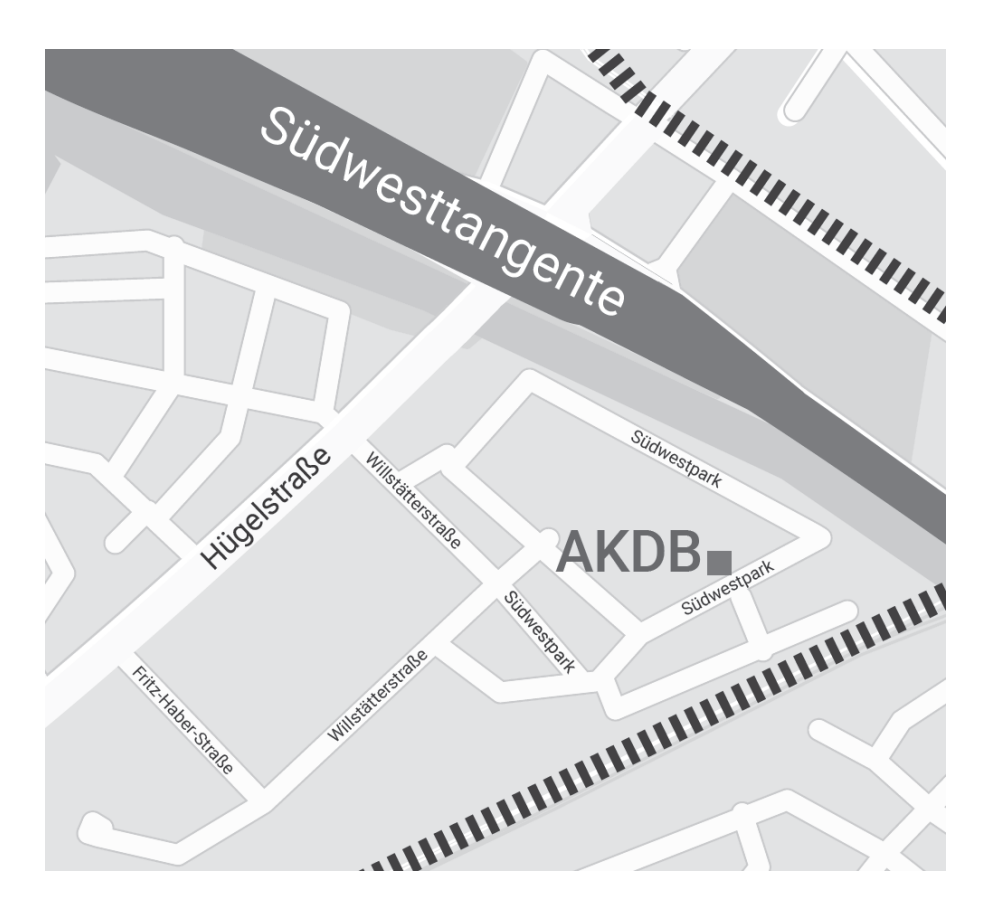

AKDB-Geschäftsstelle Nürnberg, Südwestpark 35, 90449 Nürnberg Tel. 0911 / 270 81 - 0, Fax 0911 / 270 81 51 30

### **LAGEPLAN DER AKDB-GESCHÄFTSSTELLE WÜRZBURG**

Sie erreichen uns

#### **mit öffentlichen Verkehrsmitteln ab Hauptbahnhof**

Buslinie 20 - Richtung Lengfeld Haltestelle Hertzstraße, von dort zurück in die Ohmstraße und dieser rechts hoch zu Fuß bis zum Ende folgen (ca. 5 Minuten)

#### **mit dem PKW**

von der A3 - Ausfahrt Rottendorf

auf die B8 Richtung Würzburg - rechts in die Ausfahrt Aumühle (nach ca. 7 km) zweimal links in den Rosenmühlweg (ausgeschildert), links in die Ohmstraße bei der abknickenden Vorfahrtsstraße geradeaus weiterfahren dem Straßenverlauf rechts bis zum Ende folgen

von der A7 - Ausfahrt Estenfeld

auf die B19 Richtung Würzburg, auf der rechten Fahrspur halten nach ca. 7 km bei der Ampelanlage links auf die B8 gleich rechts in die Ausfahrt Aumühle, links in den Rosenmühlweg (ausgeschildert), links in die Ohmstraße bei der abknickenden Vorfahrtsstraße geradeaus weiterfahren dem Straßenverlauf rechts bis zum Ende folgen

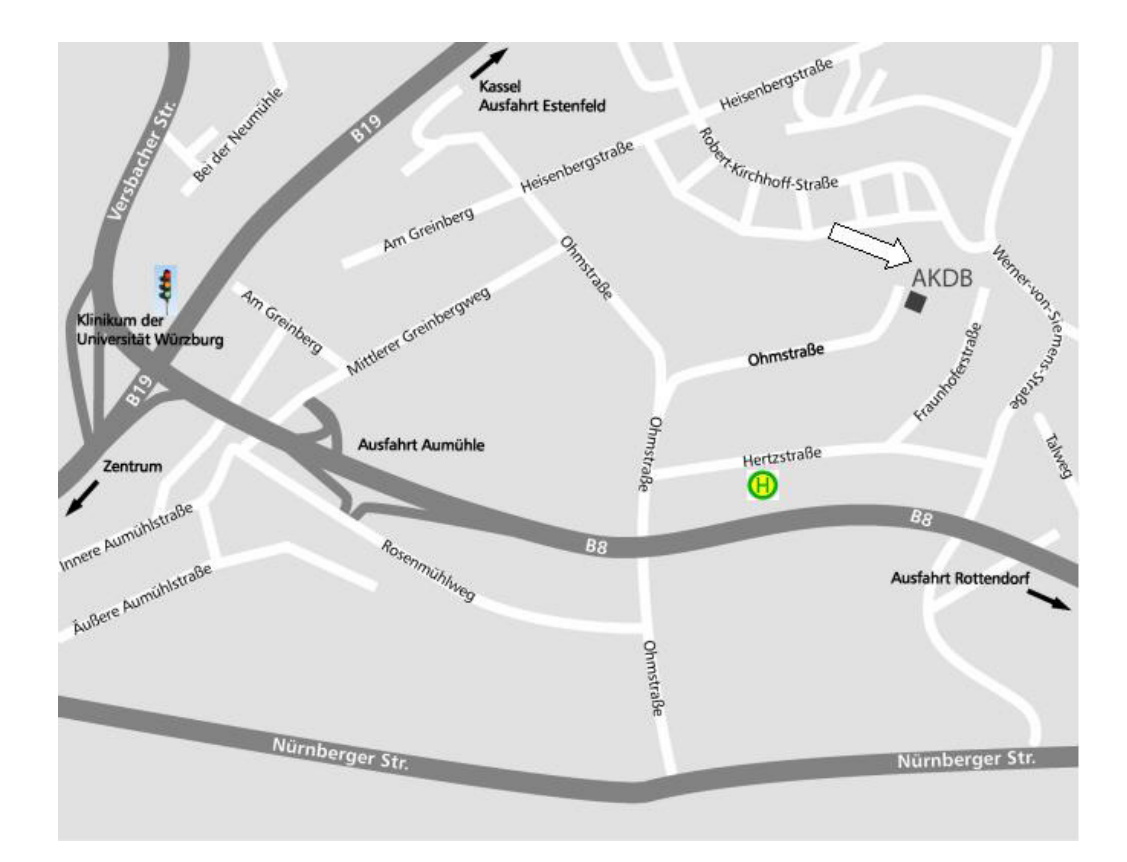

AKDB - Geschäftsstelle Würzburg, Ohmstraße 16, 97076 Würzburg Tel. 0931 / 200 16 - 0, Fax 0931 / 200 16 - 6180

### **LAGEPLAN DER AKDB-GESCHÄFTSSTELLE AUGSBURG**

Sie erreichen uns

#### **mit öffentlichen Verkehrsmitteln ab Hauptbahnhof**

Straßenbahn-Linie 3 - Richtung Inninger Straße Haltestelle Kopernikusstraße dann 5 Minuten Fußweg: links in die Kopernikusstraße, links ins Tal

#### **mit dem PKW**

- aus Richtung Norden über die Autobahn A8 Ausfahrt Augsburg-West
- aus Richtung Süden über die Autobahn A96 Ausfahrt Landsberg/Augsburg dann auf der B17 - Ausfahrt Haunstetten/Inningen in die Inninger Straße, links in den Unteren Talweg, rechts ins Tal

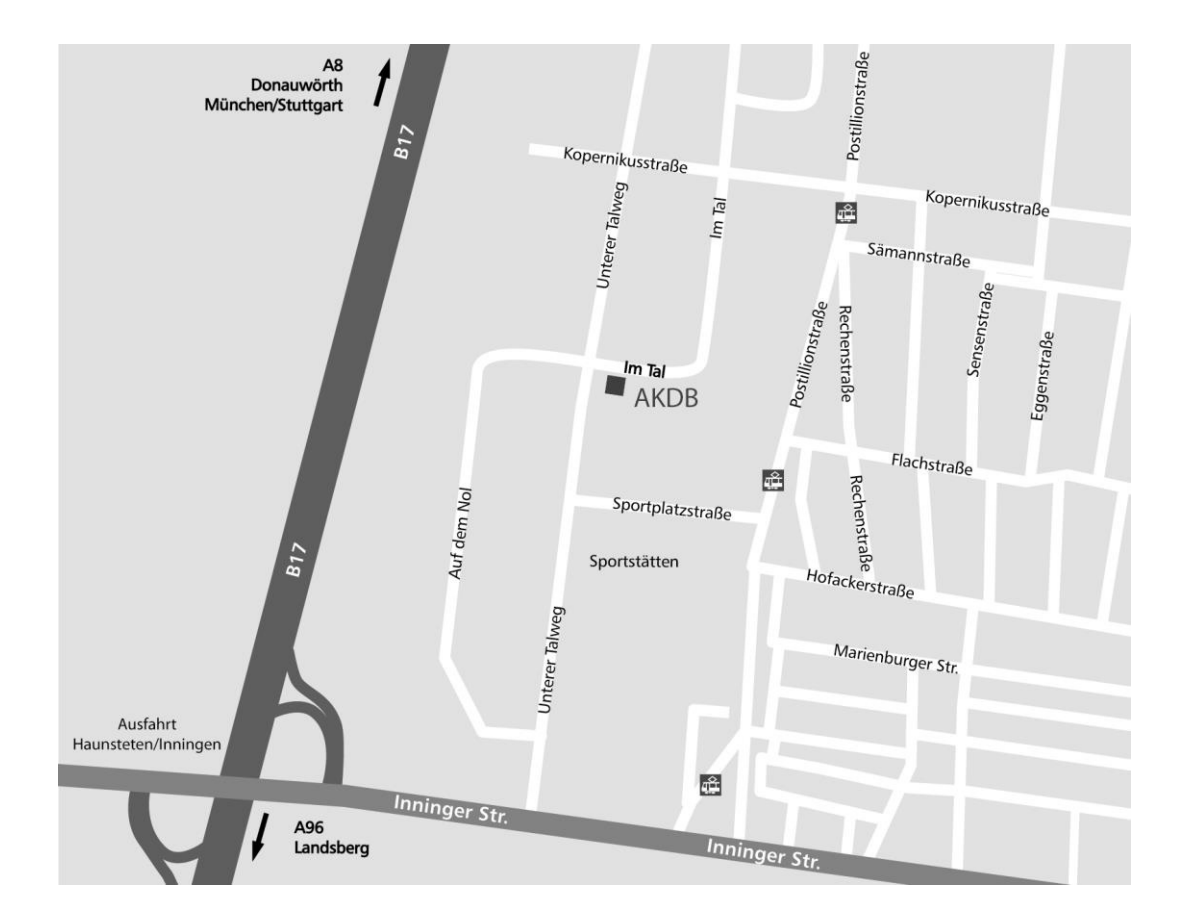

AKDB - Geschäftsstelle Augsburg, Im Tal 14, 86179 Augsburg Tel. 0821 / 808 49 - 0, Fax 0821 / 808 49 71 30

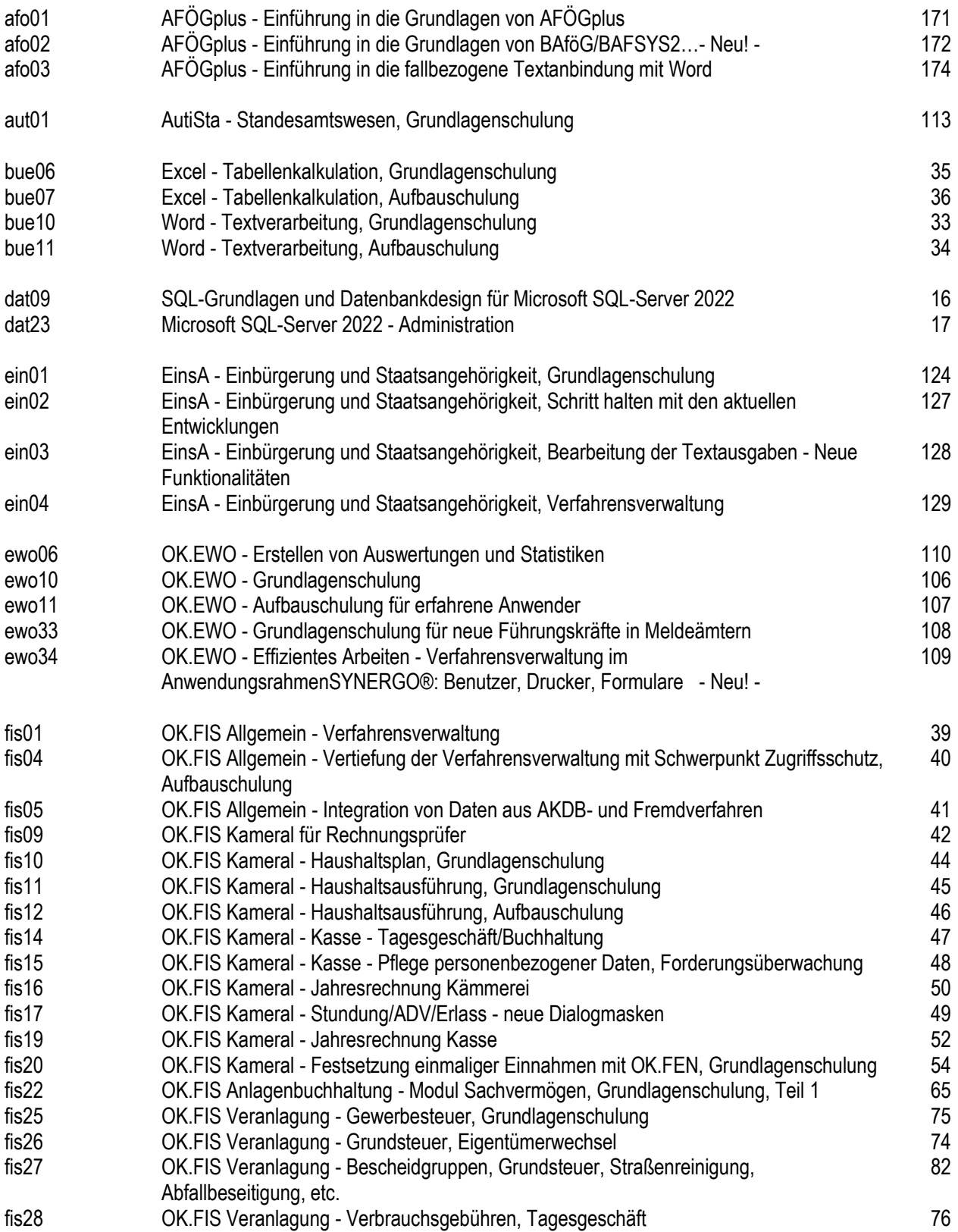

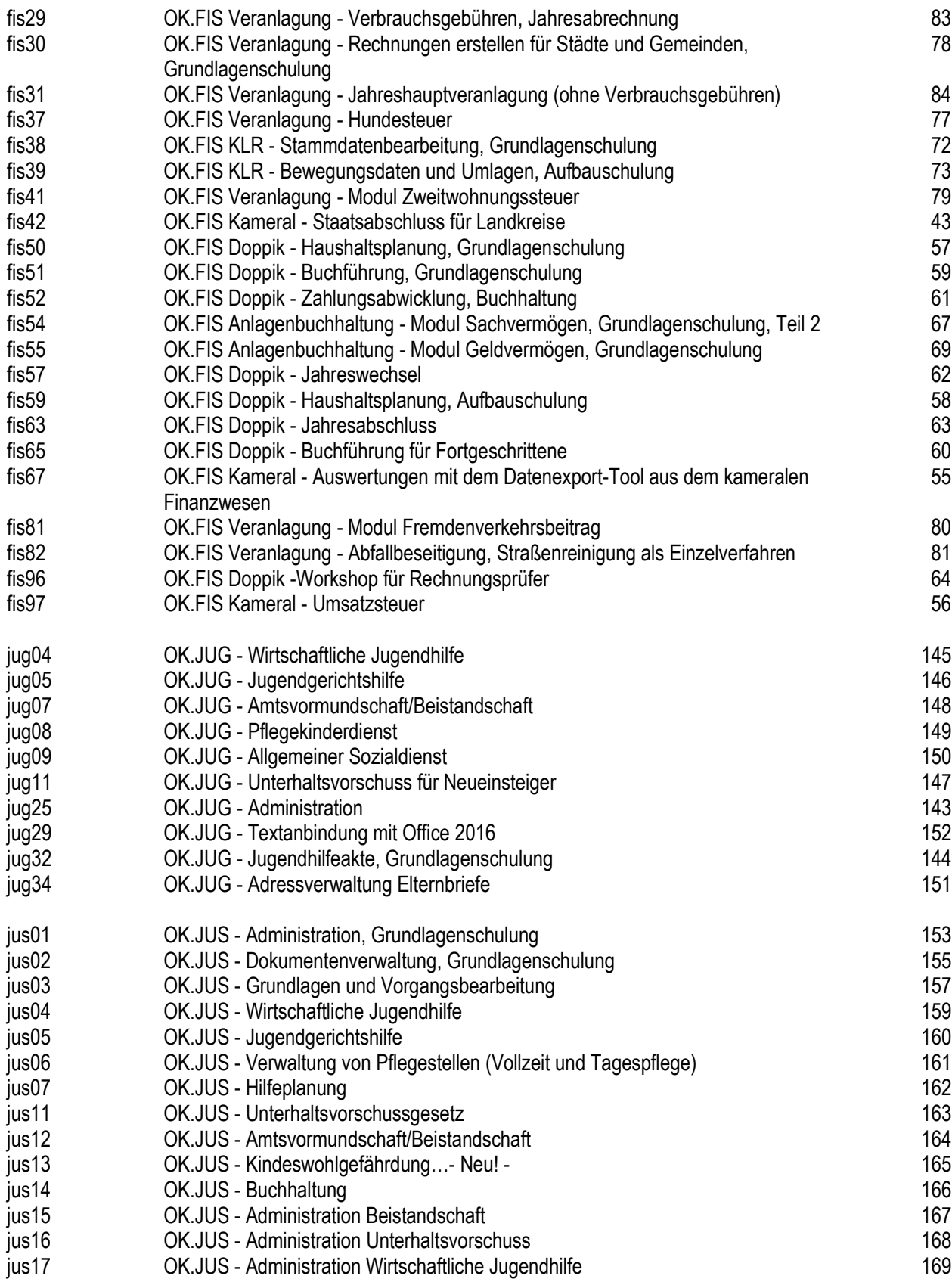

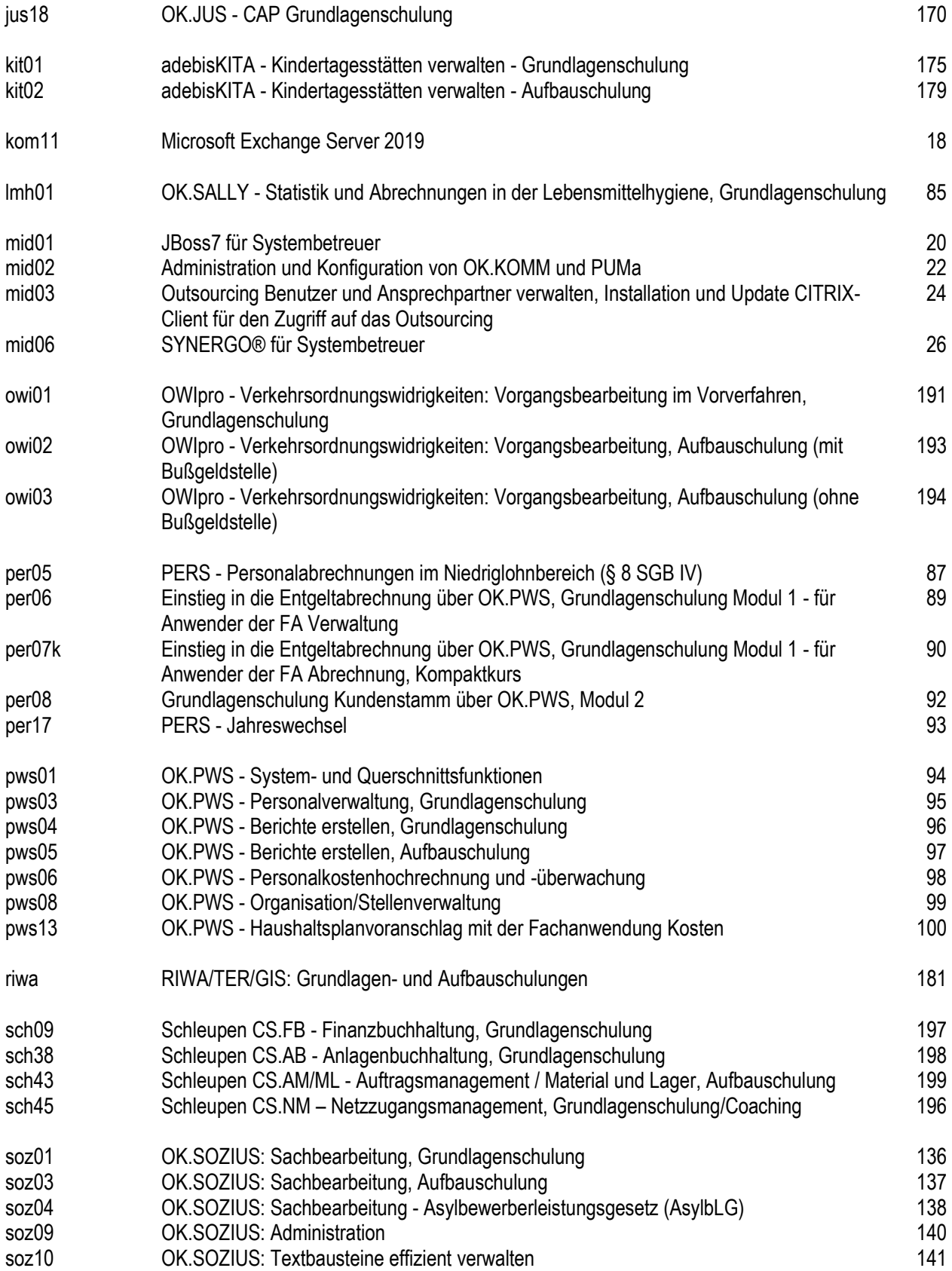

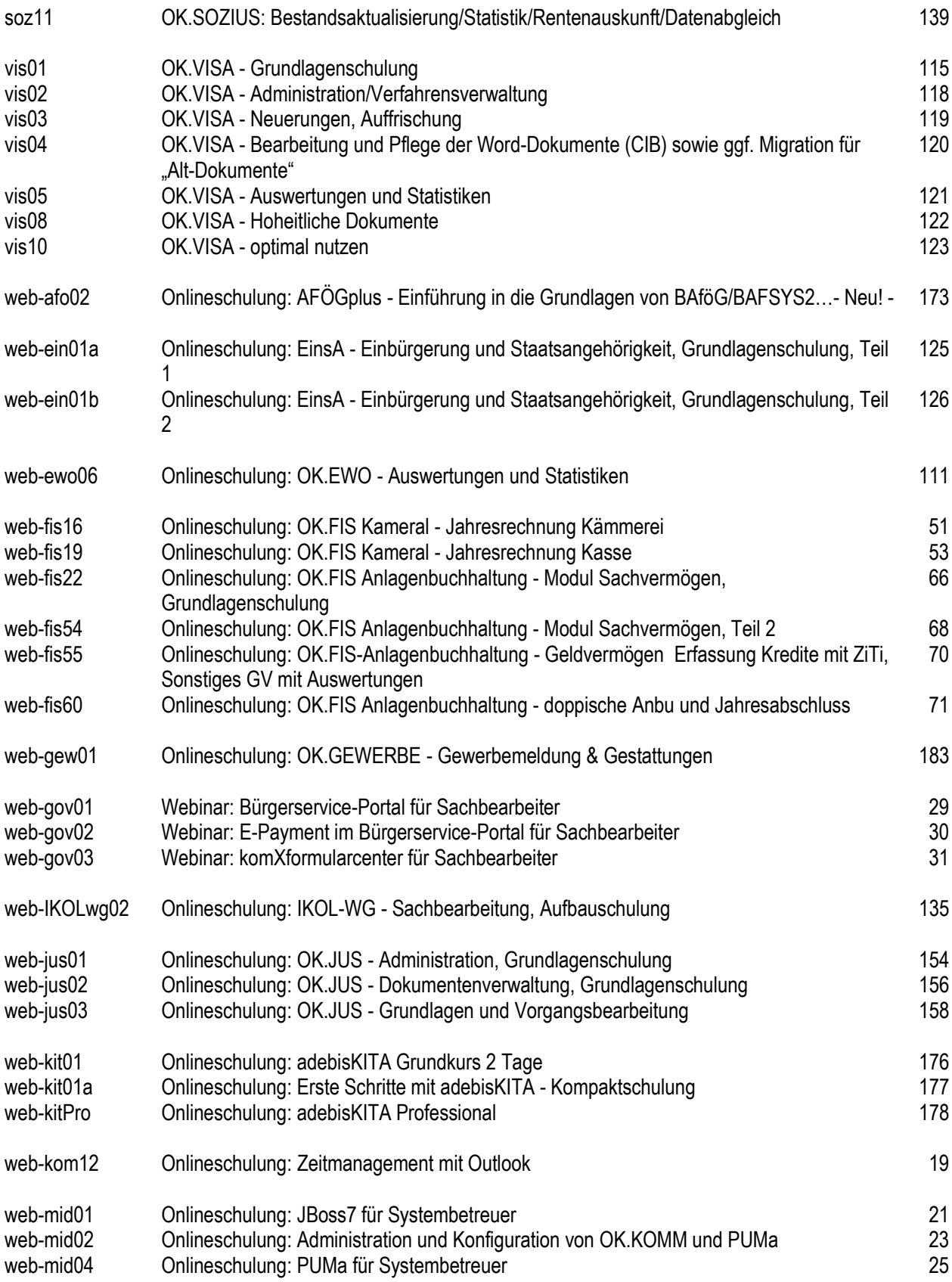

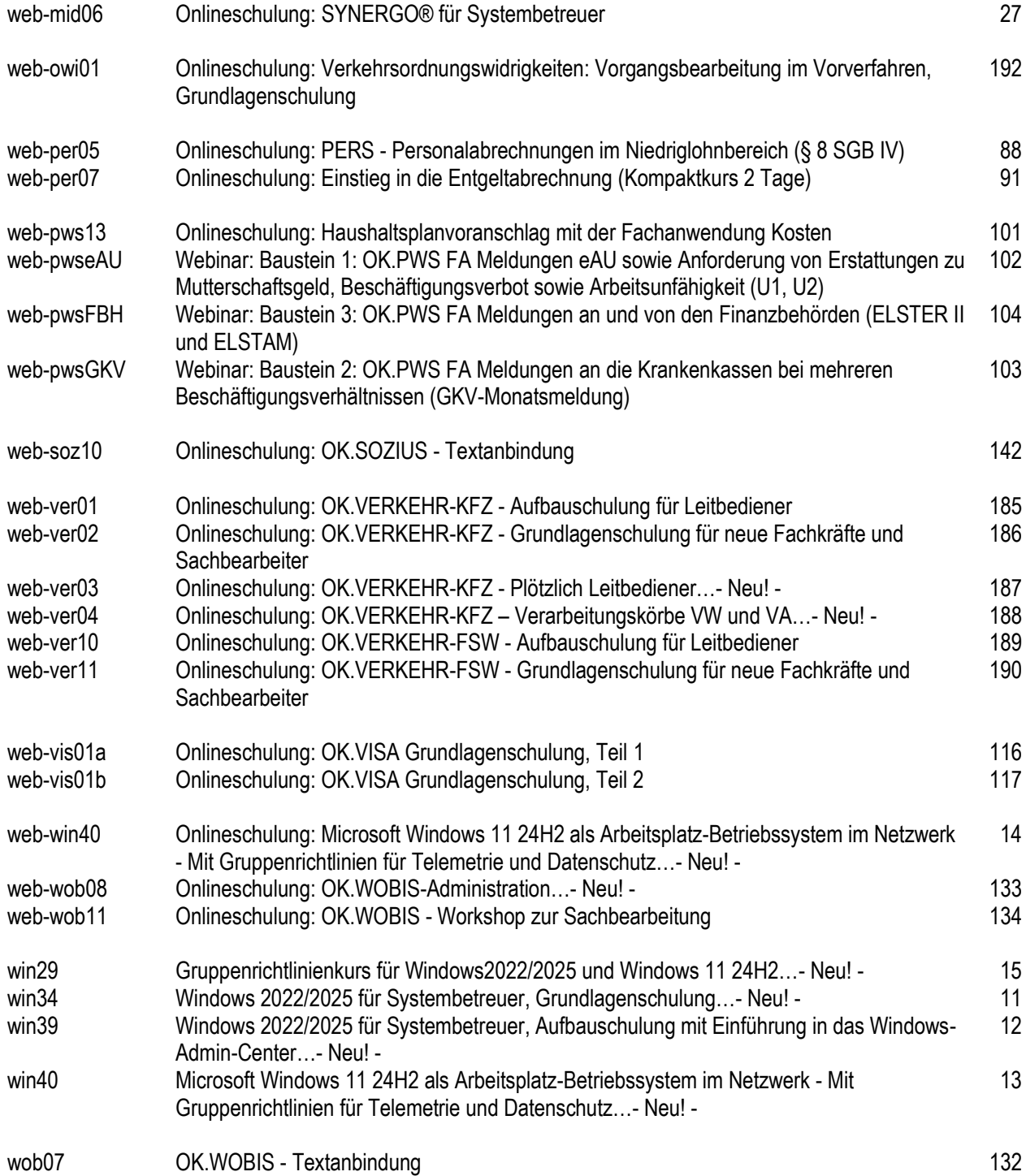